# **PONTIFÍCIA UNIVERSIDADE CATÓLICA DO RIO GRANDE DO SUL**

# **DEPARTAMENTO DE ENGENHARIA ELÉTRICA PROGRAMA DE PÓS-GRADUAÇÃO EM ENGENHARIA ELÉTRICA**

# **INVERSOR MÓDULO INTEGRADO UTILIZANDO UM CONVERSOR CC-CC ZETA COM CONTROLE** *MPPT FEEDFORWARD*

Dissertação submetida à Pontifícia Universidade Católica do Rio Grande do Sul como parte dos requisitos para a obtenção do grau de Mestre em Engenharia Elétrica

# **Henrique Fioravanti Miguel Lopez**

Porto Alegre, Agosto de 2009

# **Livros Grátis**

http://www.livrosgratis.com.br

Milhares de livros grátis para download.

# **INVERSOR MÓDULO INTEGRADO UTILIZANDO UM CONVERSOR CC-CC ZETA COM CONTROLE** *MPPT FEEDFORWARD*

# **Henrique Fioravanti Miguel Lopez**

 Esta dissertação foi julgada adequada para a obtenção do Título de Mestre em Engenharia Elétrica, e aprovada em sua forma final pelo Programa de Pós-Graduação em Engenharia Elétrica da Pontifícia Universidade Católica do Rio Grande do Sul.

Fernando Soares dos Reis, Dr. Ing.

\_\_\_\_\_\_\_\_\_\_\_\_\_\_\_\_\_\_\_\_\_\_\_\_\_\_\_\_\_\_\_\_\_\_\_\_\_

Orientador

José Antenor Pomílio, Dr. Eng.

\_\_\_\_\_\_\_\_\_\_\_\_\_\_\_\_\_\_\_\_\_\_\_\_\_\_\_\_\_\_\_\_\_\_\_\_\_

Flávio Antônio Becon Lemos, Dr. Eng.

\_\_\_\_\_\_\_\_\_\_\_\_\_\_\_\_\_\_\_\_\_\_\_\_\_\_\_\_\_\_\_\_\_\_\_\_\_

# AGRADECIMENTOS

Desejo expressar os meus agradecimentos ao professor Dr. Fernando Soares dos Reis pela sua orientação e conselhos preciosos e pelas enriquecedoras discussões mantidas. Desejo agradecer, sobretudo, a sua disponibilidade e preocupação.

A todos os colegas do LEPUC, em especial os colegas Cesar Zollmann, Lucas Luz e Renan Viero pelo companheirismo, sabedoria e auxílio em momentos conturbados. Agradeço a sua amizade e o bom ambiente vivido no local de trabalho que tanto me ajudou a desenvolver esta dissertação e a manter a boa disposição.

Ao técnico Carlos Bergold pela amizade, companheirismo e disponidilidade para resolver problemas técnicos.

A todos os professores e funcionários do PPGEE pela disposição de transmitir conhecimento e pela amizade.

A minha compreensiva esposa Michele Rivatto, pelos momentos que não podemos compartilhar devido ao desenvolvimento dessa dissertação.

Por fim, desejo expressar os meus maiores agradecimentos aos meus pais, por todo o carinho, apoio e paciência que tiveram comigo. Agradeço, sobretudo, por me proporcionarem a oportunidade de estudar. Sem eles esta dissertação não existiria.

# DEDICATÓRIAS

Dedicado a meus pais e todas as pessoas, vivas ou não, reais ou não, que contribuíram de alguma forma, durante toda minha vida, a desenvolver em mim a constante vontade de aprender.

Resumo da Dissertação apresentada a PUCRS como parte dos requisitos necessários para a obtenção do grau de Mestre em Engenharia Elétrica

# **INVERSOR MÓDULO INTEGRADO UTILIZANDO UM CONVERSOR CC-CC ZETA COM CONTROLE** *MPPT FEEDFORWARD*

# **Henrique Fioravanti Miguel Lopez**

Agosto de 2009

**Orientador**: Fernando Soares dos Reis, Dr. Ing. **Área de concentração**: Sistemas de Energia **Linha de Pesquisa**: Eletrônica industrial, controle e automação. **Palavras-chaves**: Energia fotovoltaica, inversor módulo integrado, MPPT. **Número de Páginas**: 250.

#### **RESUMO**:

Este trabalho apresenta um estudo do conversor CC-CC Zeta operando no modo de condução descontínuo, produzindo uma corrente senoidal retificada em sua saída, corrente esta que será entregue à rede elétrica comercial através de um inversor de ponte completa operando em baixa freqüência. O conversor Zeta, em conjunto com o inversor de ponte completa, forma o inversor módulo integrado. Um controle *FeedForward* é utilizado para se obter a máxima potência disponível nos painéis solares. Este controle é desenvolvido através de aproximações lineares das características elétricas dos painéis solares quando nestes incidem diferentes níveis de insolação e temperatura. É apresentado neste trabalho o modelo de espaços de estados médio para o conversor Zeta operando no modo de condução descontínuo, considerando a resistência interna da maioria dos seus componentes. Simulações e resultados experimentais são apresentados.

Abstract of Dissertation submitted to the Engineering Faculty of the PUCRS in partial fulfillment of the requirements for the degree of Master in Electrical Engineering.

# **MODULE INTEGRATED CONVERTER USING A ZETA DC-DC CONVERTER WITH MPPT FEEDFORWARD CONTROL**

**Henrique Fioravanti Miguel Lopez**

August 2008

**Supervisor**: Fernando Soares dos Reis, Dr. Ing. **Area of Concentration**: Energy Systems **Line of Research**: Industrial electronics, control and automation. **Keywords**: Photovoltaic Energy, Module Integrated Converter, MPPT **Number of Pages**: 250.

## **ABSTRACT:**

This work presents the study and development of a processing power system that could be used in the connection of renewable energy sources to commercial power grid. The system consists of a ZETA converter associated with a bridge inverter operating at low frequency. The Zeta converter, operating in discontinuous conduction mode (DCM), plays the main role in this arrangement, producing a rectified sinusoidal current waveform synchronized with the electric grid. The function of the full-bridge inverter, connected in cascade with the Zeta converter, is to reverse every 180° the current generated by the Zeta converter. Initially it presents the analysis of the Zeta converter operating in DCM, as well as a design criterion. Following by the control strategy and the experimental results for the proposed system are presented and discussed.

# Índice

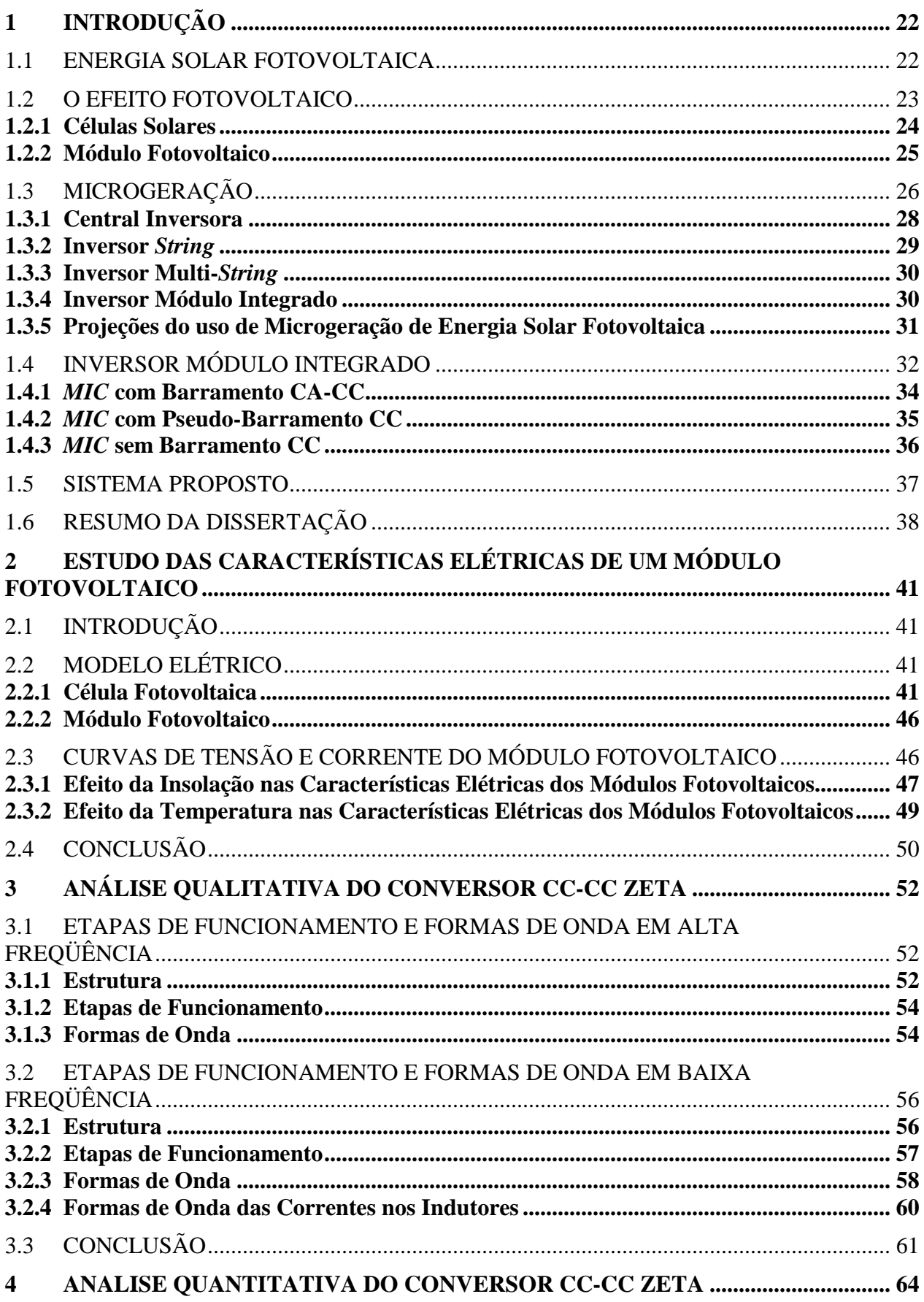

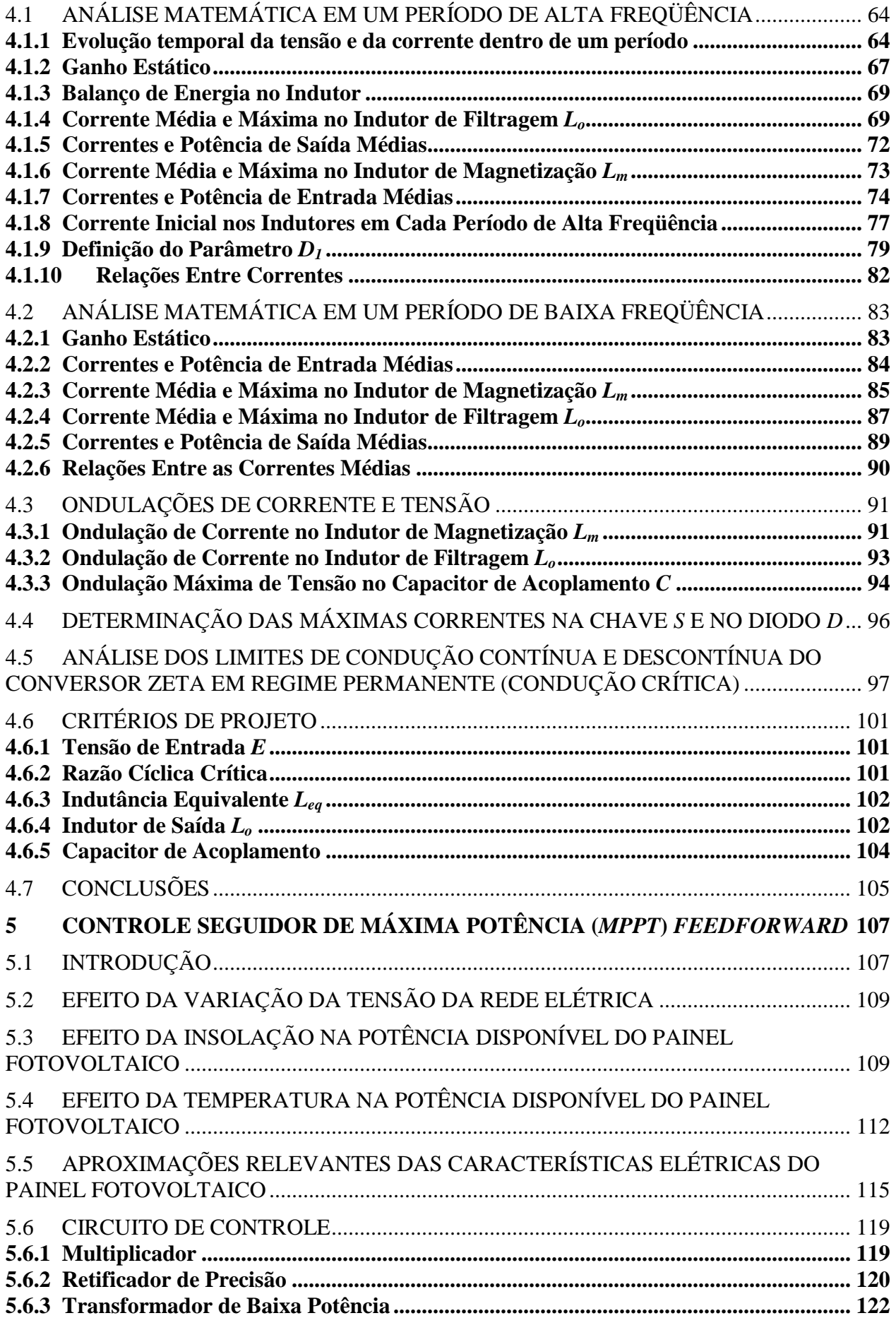

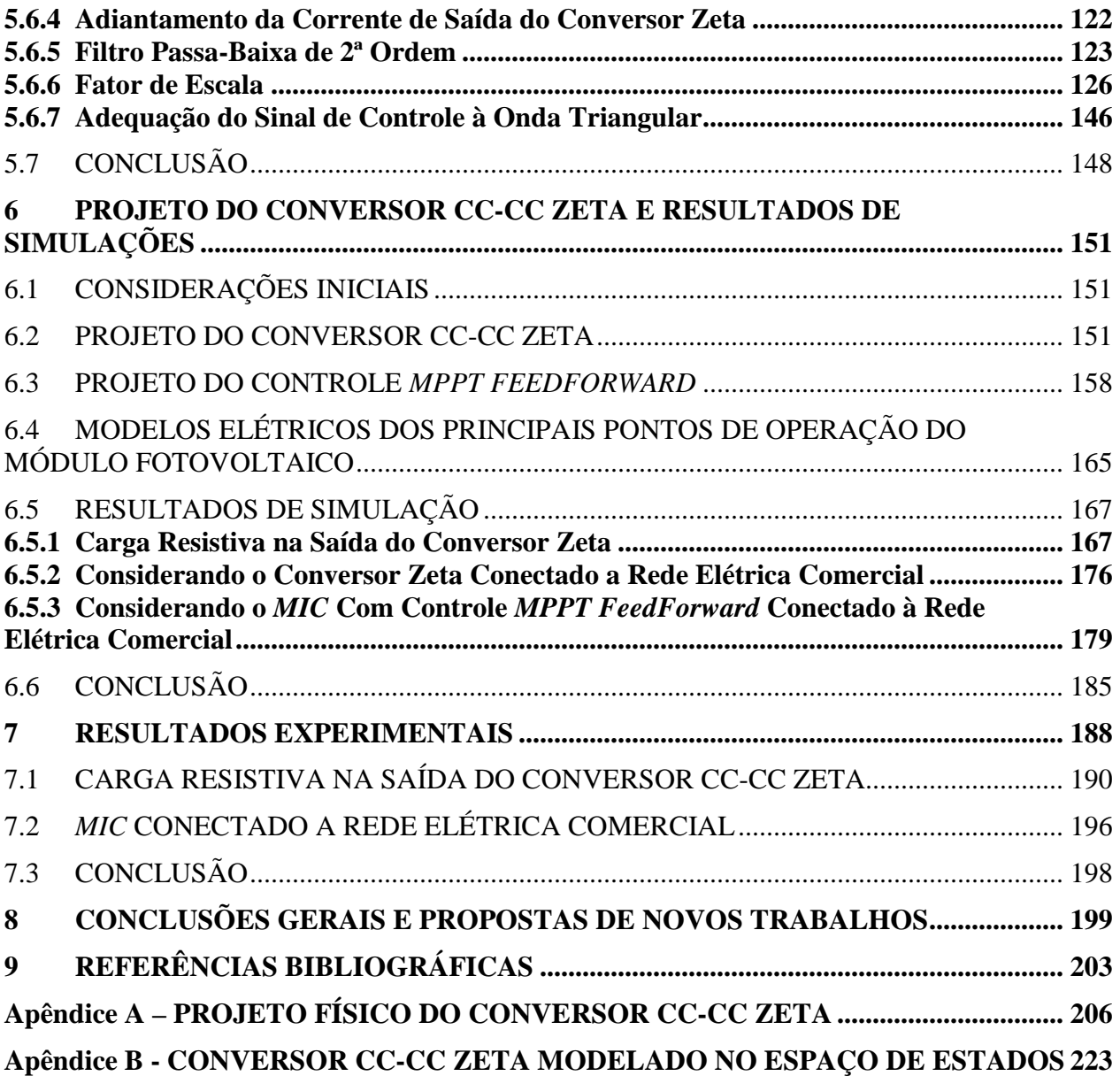

# **Lista de Figuras**

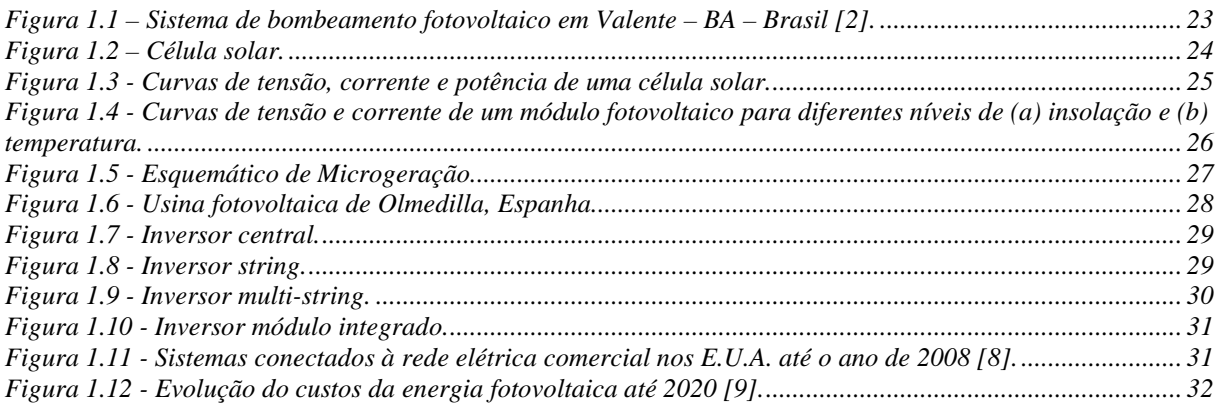

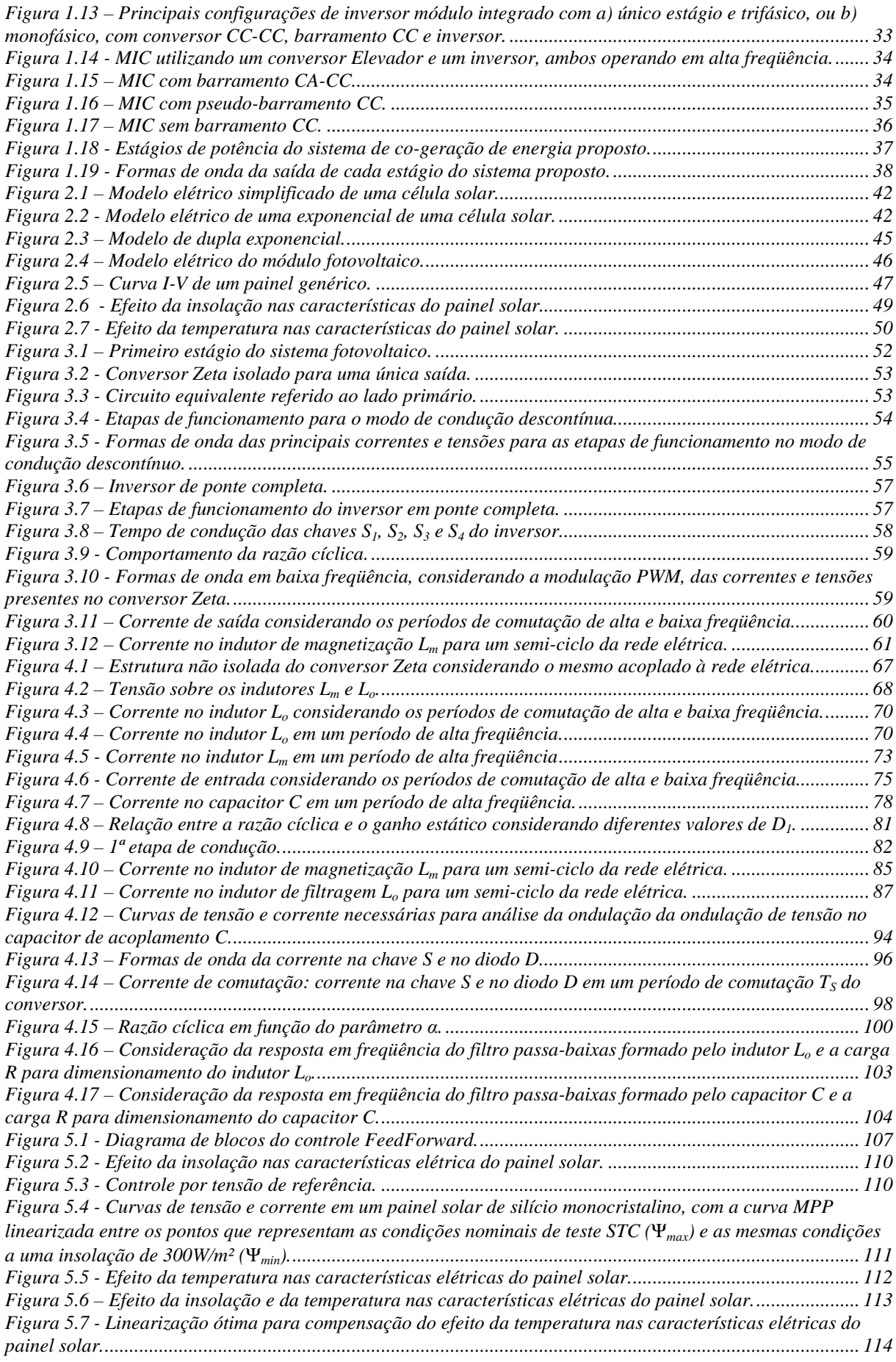

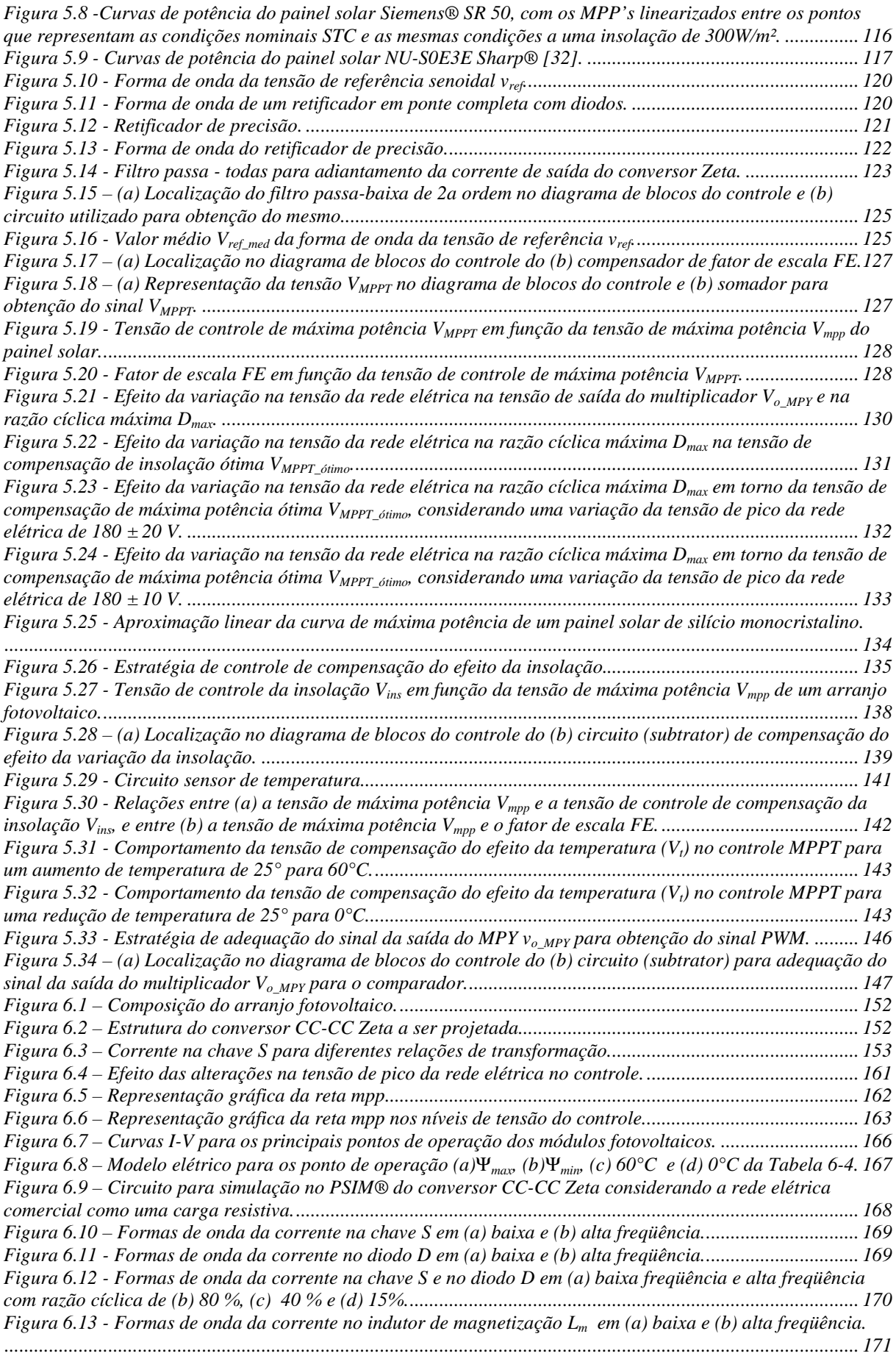

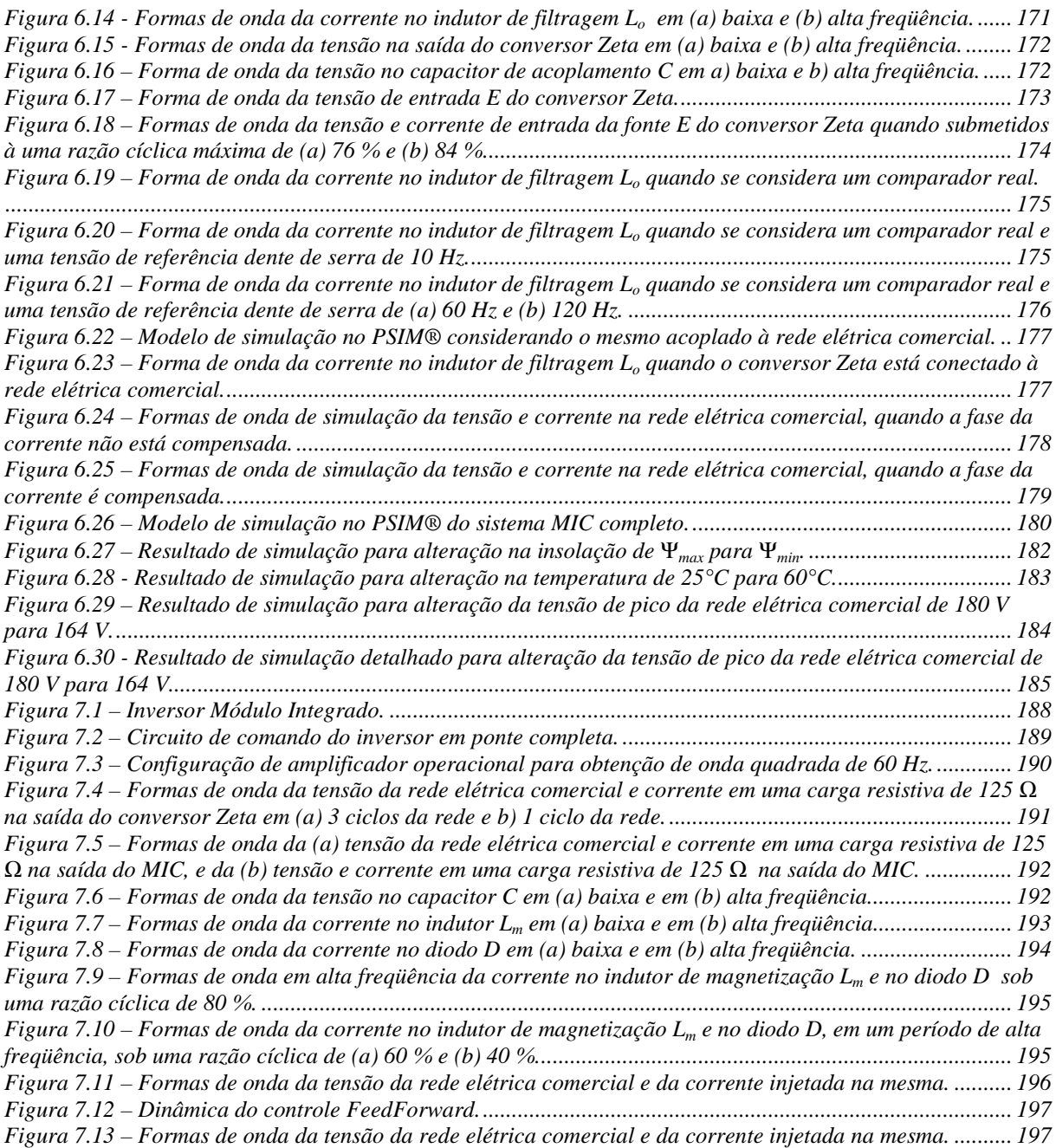

# **Lista de Tabelas**

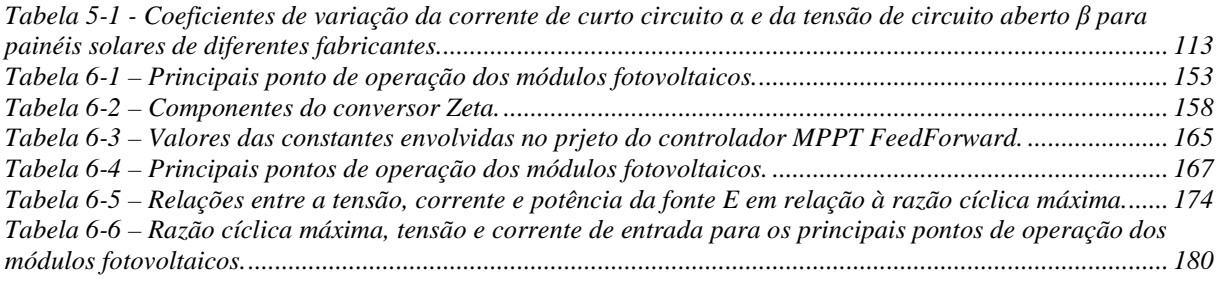

# **Lista de Símbolos**

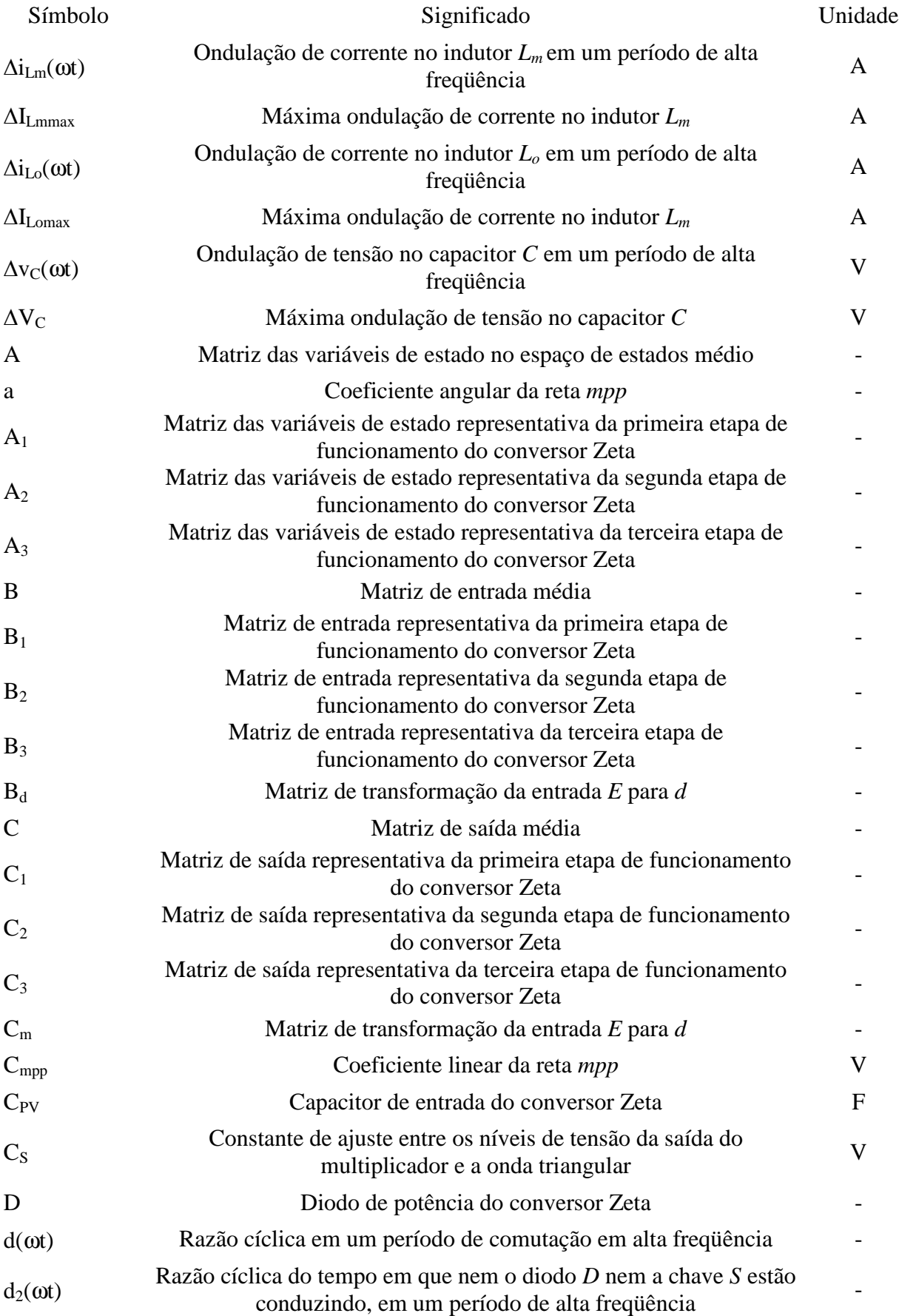

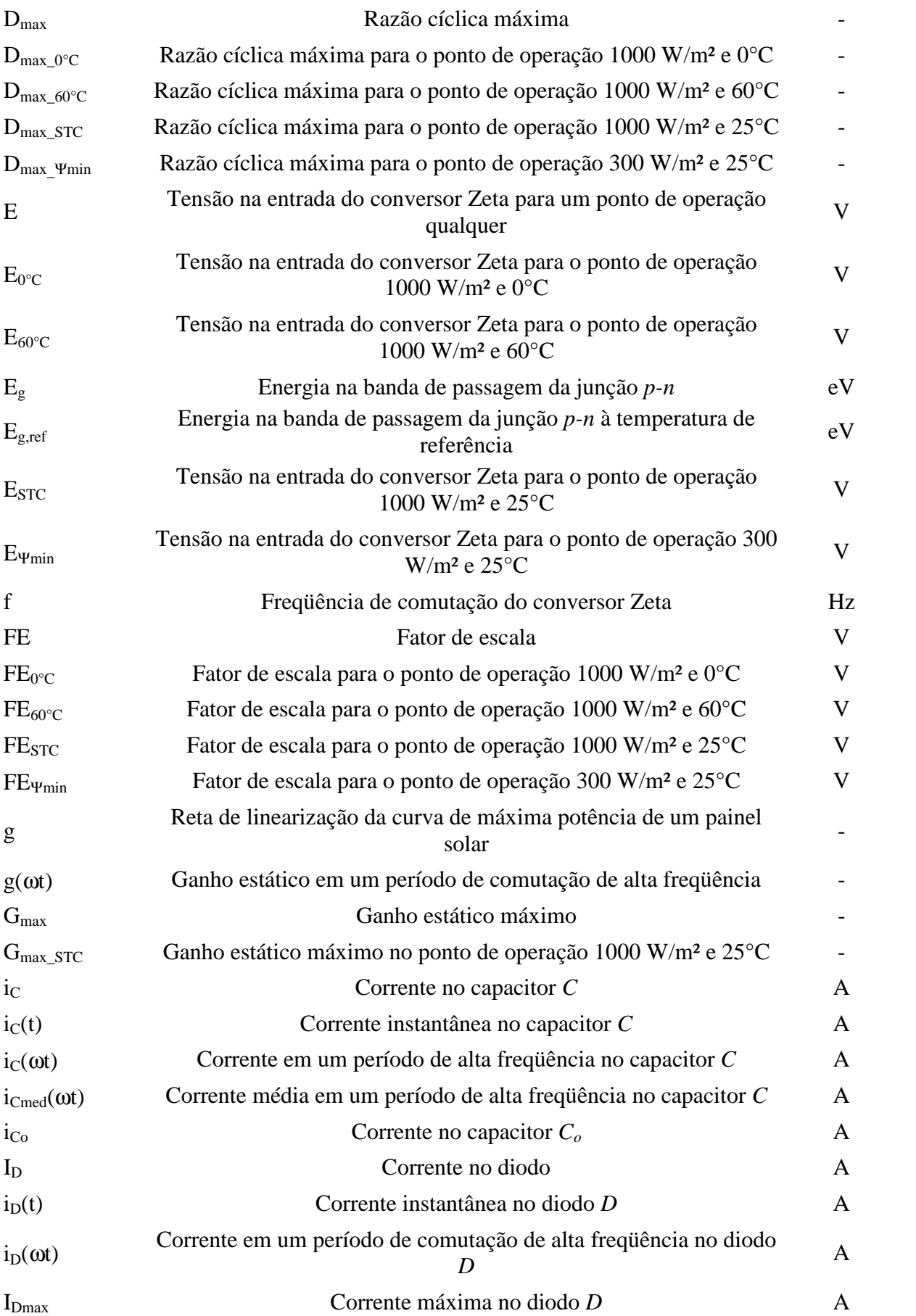

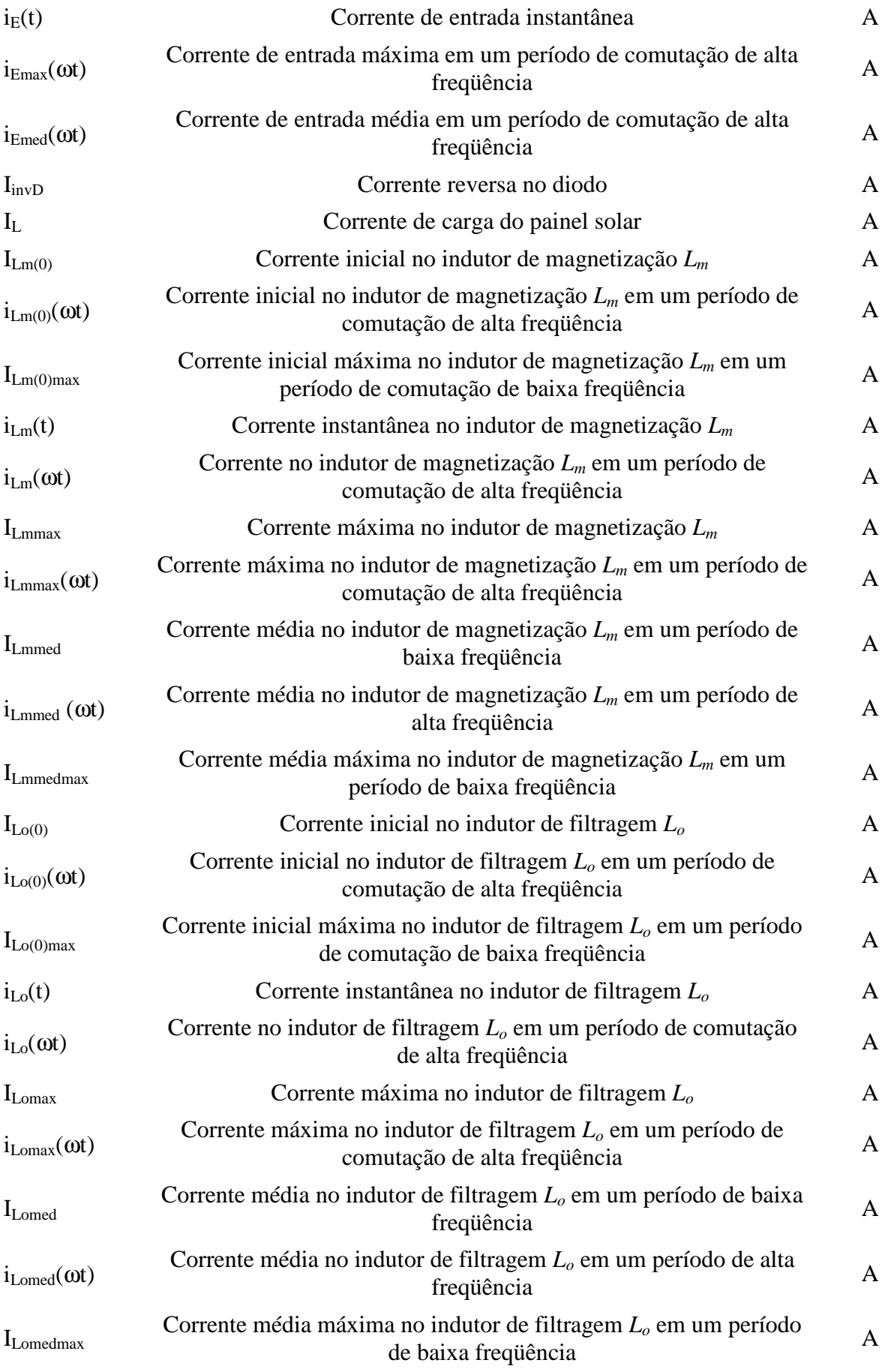

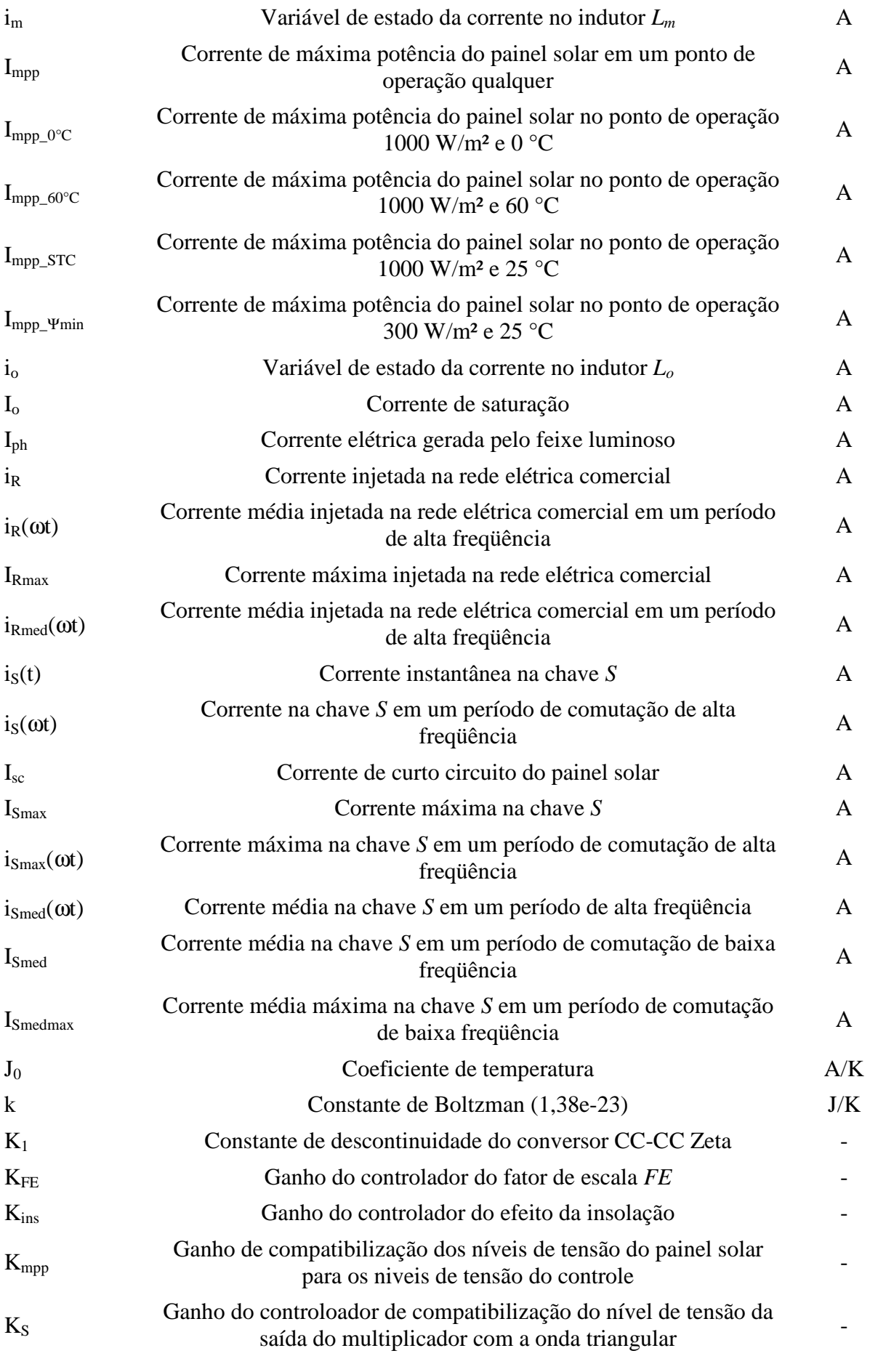

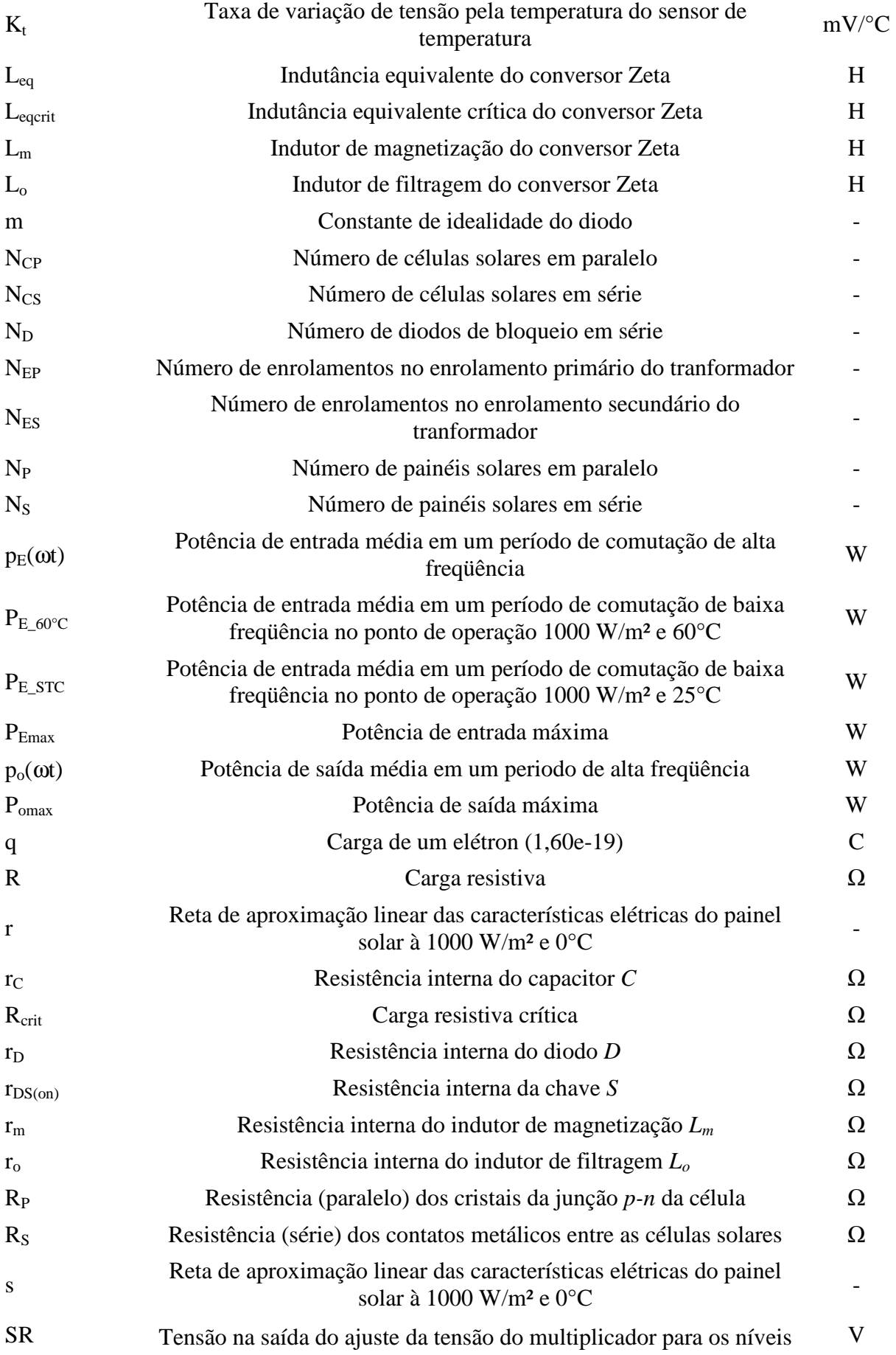

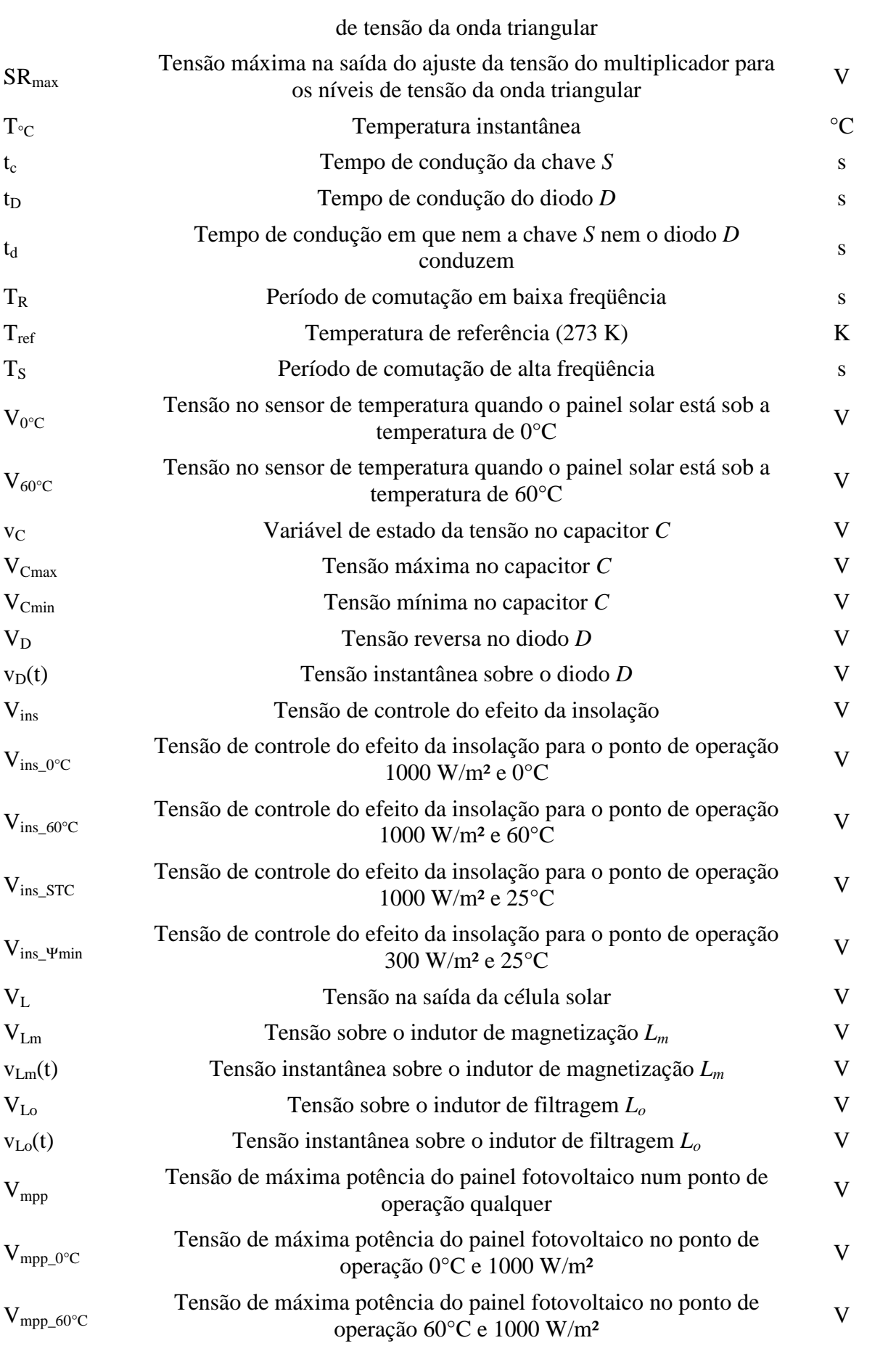

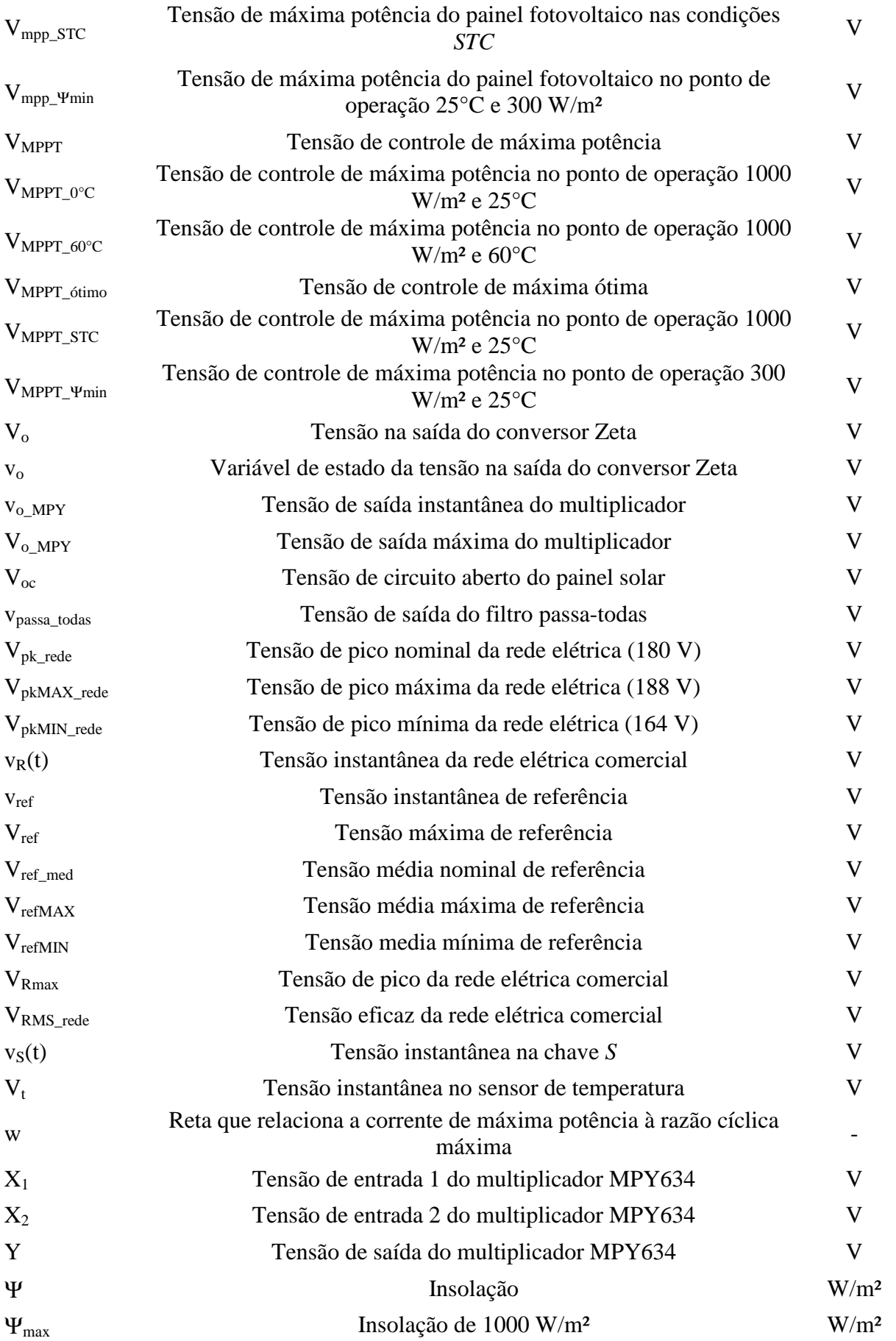

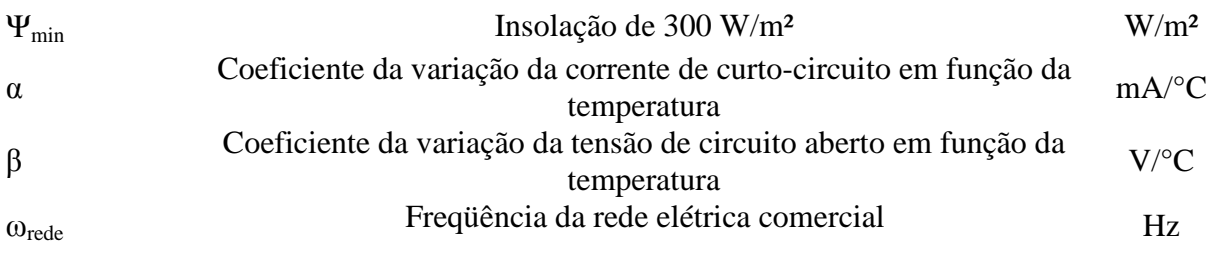

# **Lista de Abreviações**

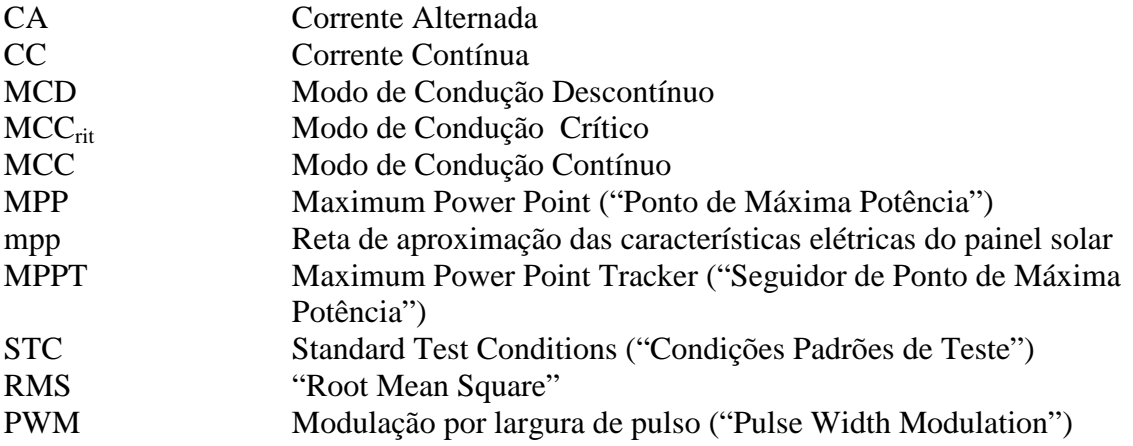

**CAPÍTULO 1** 

**INTRODUÇÃO** 

### **1 INTRODUÇÃO**

#### 1.1 ENERGIA SOLAR FOTOVOLTAICA

A participação da hidroeletricidade na matriz energética nacional em 2007 foi de 14,9% do total da oferta interna de energia. O país tem uma estrutura de produção de eletricidade baseada fundamentalmente na hidroeletricidade responsável por 77,4% do total da energia elétrica produzida no país [1]. Além de continuar a desenvolver a competência tecnológica nacional em hidroeletricidade, é especialmente reconhecida a necessidade de se diversificar a matriz energética, aumentando a participação de fontes alternativas para a geração de eletricidade.

Um dos fatores que impossibilitava a utilização da energia solar fotovoltaica em larga escala era o alto custo das células fotovoltaicas. As primeiras células foram produzidas com o custo de US\$600/W para o programa espacial. Com a ampliação dos mercados e várias empresas voltadas para a produção de células fotovoltaicas, o preço tem reduzido ao longo dos anos podendo ser encontrado hoje, para grandes escalas, o custo médio de US\$ 8,00/W [2]. Com o crescente desenvolvimento econômico chinês, principalmente por produções em larga escala que reduzem o custo dos produtos manufaturados, o custo médio de produção de uma célula solar pode chegar a 1\$/W em 2010, tornando sistemas fotovoltaicos, outrora de elevado custo, economicamente viáveis [3].

Os sistemas fotovoltaicos apresentam como principais características a modularidade, baixo custo de manutenção e longa vida útil. Por este motivo, vêm sendo largamente empregado em lugares desprovidos da rede elétrica, possibilitando a implantação de vários projetos sociais, agropastoris, incluindo a irrigação por bombeamento de água, sitemas de comunicações e programas de inclusão digital. Um exemplo é o sistema de bombeamento fotovoltaico da Figura 1.1 na cidade de Valente, no Brasil.

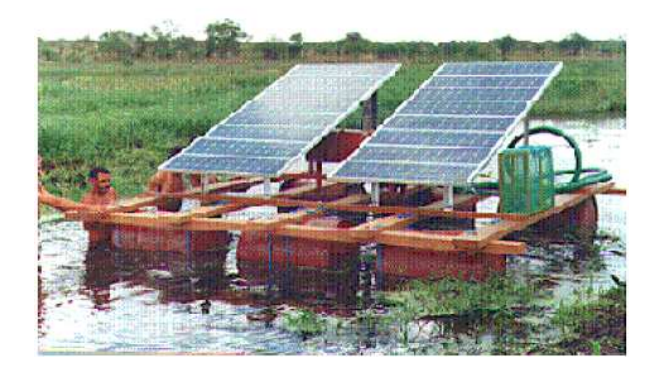

**Figura 1.1 – Sistema de bombeamento fotovoltaico em Valente – BA – Brasil [2].** 

Com a queda no preço dos painéis fotovoltaicos, estes começaram a ser empregados cada vez mais em ambientes urbanos devido a programas de incentivo governamentais presentes em muitos países desenvolvidos. Estes programas visam um incremento da oferta de energia sem a necessidade de construção de novas centrais de grande porte, sejam estas nucleares, termoelétricas ou mesmo hidráulicas. Assim ao invés de uma grande planta geradora de energia elétrica é possível utilizar grande parte da superfície de uma cidade fortemente urbanizada para geração de energia. Neste sentido o programa Alemão é um exemplo de sucesso o qual estimula a instalação de sistemas solares nos telhados das edificações através da garantia de compra da energia gerada a preço subsidiado. Como resultado destes programas se observa um impacto positivo na matriz energética destes países, e na redução das emissões de carbono na atmosfera.

#### 1.2 O EFEITO FOTOVOLTAICO

O efeito fotovoltaico acontece em materiais semicondutores. Destes, o mais utilizado é o silício, que não possui elétrons livres e, portanto, é um mau condutor elétrico. Mediante um processo denominado dopagem, o silício, combinado com fósforo, produz um material com elétrons livres, ou seja, portador de carga negativa (silício tipo *n*). Através do mesmo processo, mas combinado com Boro, produz um material com déficit de elétrons, ou seja, portador de cargas positivas (silício tipo *p*).

A união dos semicondutores extrínsecos do tipo *p* e do tipo *n* dá origem à junção semicondutora. Nessa região, os elétrons presentes no semicondutor do tipo *n* ocupam os vazios presentes no semicondutor do tipo *p*, gerando um campo elétrico que faz com que os elétrons se

desloquem da camada *p* para a camada *n* quando uma luz incide sobre a célula fotovoltaica. Aplicando-se uma carga entre os terminais da célula fotovoltaica, uma corrente elétrica proporcional a intensidade luminosa incidente é gerada, como pode se visualizar na Figura 1.2.

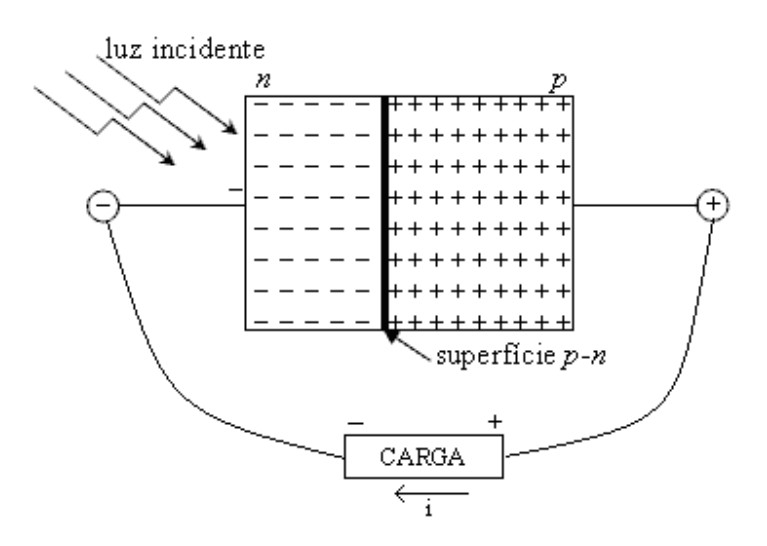

**Figura 1.2 – Célula solar.** 

#### 1.2.1 **Células Solares**

Atualmente existem três tipos de células solares disponíveis no mercado internacional, as quais são classificadas de acordo com o método de fabricação nos seguintes tipos: silício monocristalino, silício policristalino e silício amorfo.

Silício monocristalino: é a célula mais utilizada e comercializada como conversor direto de energia solar em eletricidade. Sua tecnologia de fabricação está consolidada, estas células apresentam os maiores índices de eficiência. As versões comerciais destas células apresentam eficiência de até 15% podendo chegar a 24% em células feitas em laboratórios de pesquisa.

Silício policristinalino: em seu processo de fabricação, os átomos não se organizam num único cristal, formando uma estrutura policristalina. As células de silício policristalino são mais baratas que as de silício monocristalino por exigirem um processo de preparação das células menos rigoroso. A eficiência é menor do que a obtida nas células de silício monocristalino. Ao longo dos anos, o processo de fabricação tem alcançado eficiência máxima de 12,5% em escalas industriais.

Silício amorfo: fabricado a partir de um processo simples, barato e de baixo consumo de energia, apresenta alto grau de desordem na estrutura dos átomos. Sua eficiência na conversão de luz solar em eletricidade varia entre 5% e 7%.

As curvas de tensão, corrente e potência de uma célula fotovoltaica podem ser vistas na Figura 1.3.

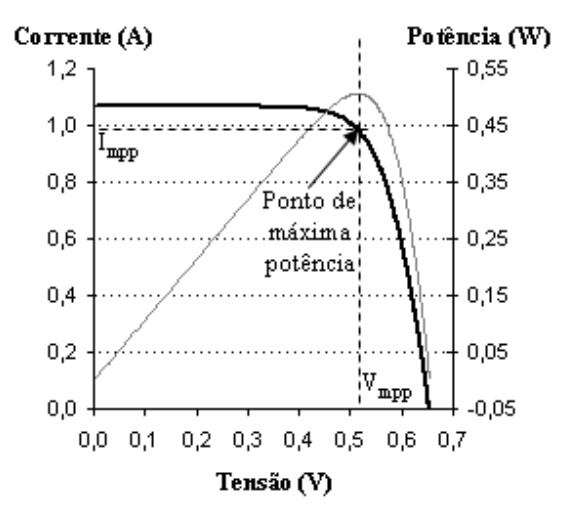

**Figura 1.3 - Curvas de tensão, corrente e potência de uma célula solar.** 

#### 1.2.2 **Módulo Fotovoltaico**

O módulo fotovoltaico é usualmente composto por 30, 32, 33 ou 36 células em série, conforme a aplicação requerida. Isso é feito para se obter uma tensão mais elevada, visto que a tensão de cada célula é aproximadamente 0,5 V. Células em paralelo são utilizadas somente em condições muito especiais.

Os principais fatores que influenciam nas características elétricas de um painel são a intensidade luminosa (insolação) e a temperatura das células. Variações na insolação e na temperatura provocam alterações na tensão e corrente produzidas pelo painel. A corrente gerada no painel aumenta linearmente com o aumento da insolação, como pode ser visto na Figura 1.4 (a). A tensão gerada no painel se reduz linearmente com o aumento da temperatura, como pode ser visto na Figura 1.4 (b).

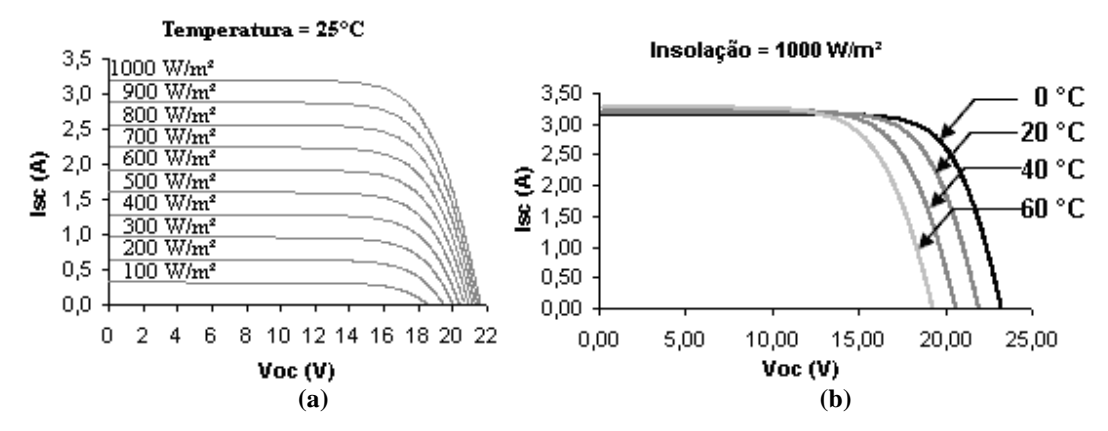

**Figura 1.4 - Curvas de tensão e corrente de um módulo fotovoltaico para diferentes níveis de (a) insolação e (b) temperatura.** 

#### 1.3 MICROGERAÇÃO

Pequenas unidades de geração distrbuída podem ter seu potencial melhor aproveitado quando organizadas como Micro Redes (Micro Grids). Sistemas Micro Redes são grupos de cargas e microgerações que operam em conjunto, como se fossem um único sistema provedor de eletricidade e de calor. Para o sistema elétrico a Microgeração pode ser vista como uma única célula, podendo ser considerada como uma carga única variável despachada conforme a necessidade [4].

Uma Microgeração de um sistema de energia solar fotovoltaica, como o da Figura 1.5, é um sistema em que os painéis solares estão conectados diretamente à rede de distribuição de energia elétrica comercial, sem a utilização de baterias para armazenamento de energia. Enquanto esse sistema está operando, uma quantidade menor de energia da rede elétrica é solicitada. Caso a quantidade de energia gerada pelo sistema seja maior do que a energia solicitada pelo consumidor, esta diferença pode ser revertida em "créditos de energia", prática utilizada, por exemplo, no estado da Califórnia, nos Estados Unidos da América (E.U.A.).

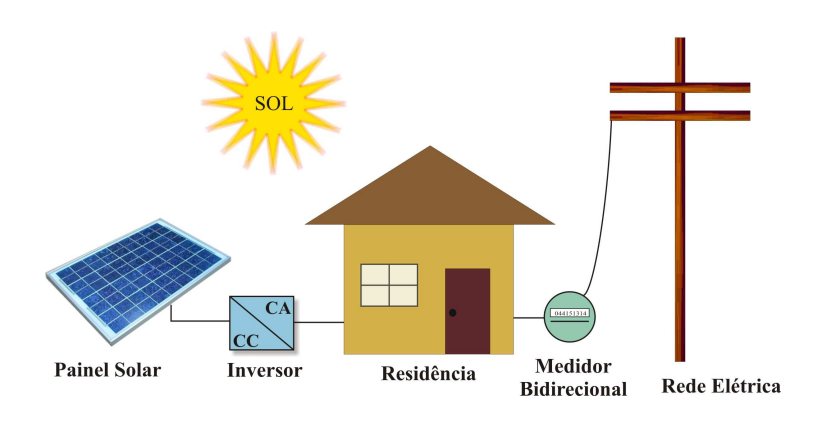

**Figura 1.5 - Esquemático de Microgeração.** 

Sistemas de microgeração de energia vêm ganhando incentivo dos governos de países europeus, visto que, ao contrário do Brasil, são países que possuem um reduzido potencial de geração de energia hidráulica, impossibilitando a construção de barragens para a produção de energia hidrelétrica.

Em Olmedilla na Espanha, existe a maior usina fotovoltaica do planeta. Seus 162 mil painéis solares com potência instalada de 60 MW, geram cerca de 85 milhões de kilowatts-hora por ano de eletricidade [5, 6]. Se 1% da população de Shangai, na China, equivalente a 2% da população de Nova York, nos E.U.A, colocar apenas um desses painéis solares sobre seus telhados, cada uma dessas cidades terá potencial de geração de energia fotovoltaica equivalente a usina espanhola.

O emprego de fontes renováveis de energia reduz a necessidade de geração a partir de combustíveis de origem fóssil. Assim, as emissões de carbono são reduzidas, tornando fácil entender o porquê de tantos incentivos monetários para a conexão de fontes de energia renováveis na rede elétrica em vários países da Europa e E.U.A. onde a sociedade organizada não aceita mais a degradação do meio ambiente.

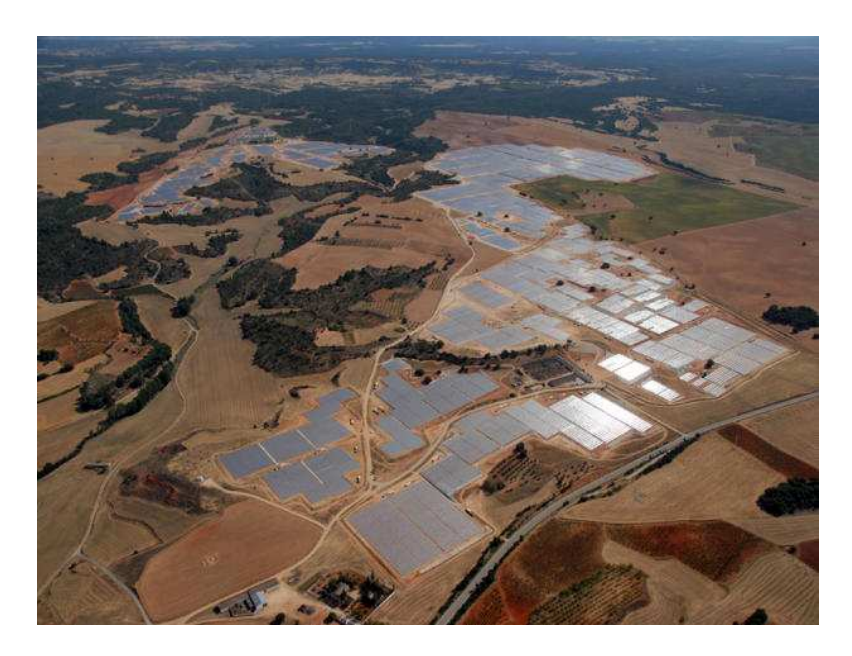

**Figura 1.6 - Usina fotovoltaica de Olmedilla, Espanha.** 

Essencialmente existem quatro topologias de inversores e configurações de instalação, levando em conta o tipo de aplicação [7].

## 1.3.1 **Central Inversora**

Consiste em conectar vários painéis em paralelo e/ou em série, formando filas (*strings*), na entrada de corrente contínua de um inversor. Proporciona alta eficiência e redução de gastos específicos, porém, tem a desvantagem de que a utilização de módulos diferentes ou com defeito diminuem a eficiência energética, pois obriga todos os módulos a operarem no mesmo ponto de operação. Adicionalmente, em caso de falha do inversor todo o sistema será comprometido, limitando sua confiabilidade. Esta configuração é aplicada em sistemas de elevada potência (> 10 kW).

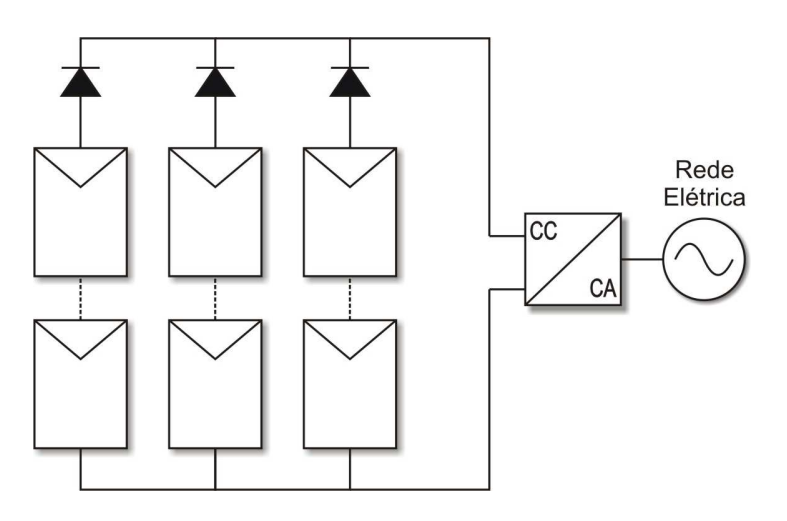

**Figura 1.7 - Inversor central.** 

## 1.3.2 **Inversor** *String*

Esta configuração é semelhante à anterior, porém, existe um inversor para cada fila (*string*), aumentando a eficiência e a confiabilidade do sistema. Esta técnica reduz os acoplamentos defeituosos, diminui as perdas por sombreamentos e evita as perdas nos diodos de bloqueio.

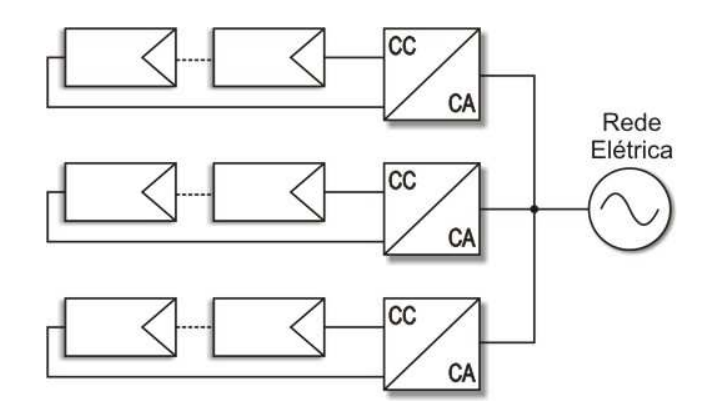

**Figura 1.8 - Inversor string.** 

### 1.3.3 **Inversor Multi-***String*

Conjuntos de filas de painéis (*strings*) são conectados a conversores CC-CC, responsáveis por operarem no ponto de máxima potência (*MPP*). As saídas dos conversores CC-CC são conectadas em paralelo e a sua vez ao inversor, o qual injeta a energia proveniente dos painéis na rede elétrica, segundo se apresenta Figura 1.9. Possui as vantagens das configurações anteriores apresentando um ótimo rendimento energético. Esta configuração permite que esta topologia seja indicada para potências na faixa de 3 kW a 10 kW.

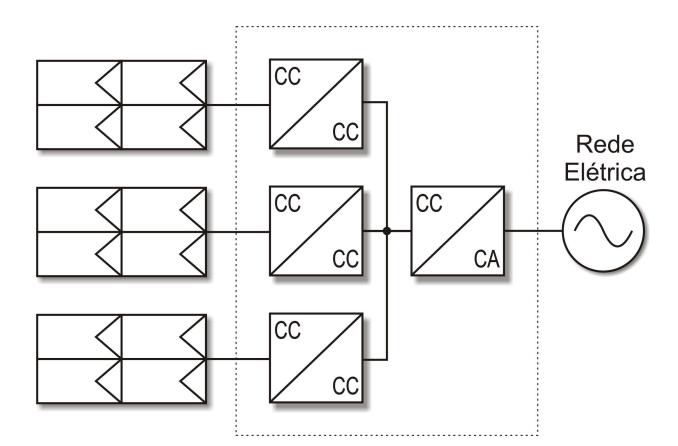

**Figura 1.9 - Inversor multi-***string.*

## 1.3.4 **Inversor Módulo Integrado**

Cada painel fotovoltaico é conectado a um inversor, que por sua vez, está conectado à rede elétrica comercial, conforme mostra a Figura 1.10. A eficiência deste inversor é menor do que a eficiência do inversor *string*. Esta configuração não produz nenhum tipo de perda por adaptação e é empregada em potências de 50 W a 400 W.

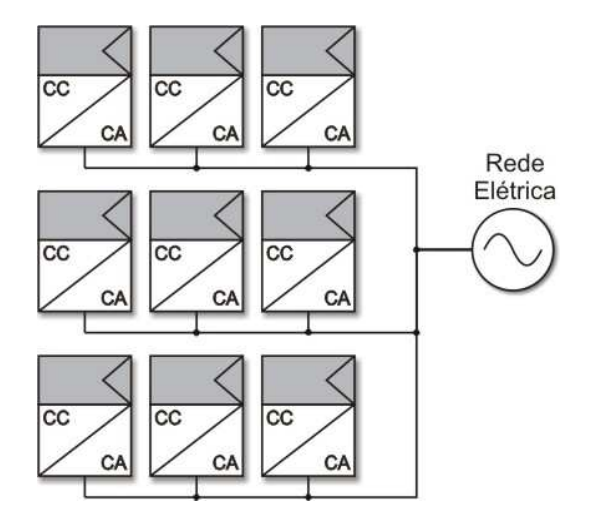

**Figura 1.10 - Inversor módulo integrado.** 

#### 1.3.5 **Projeções do uso de Microgeração de Energia Solar Fotovoltaica**

A Figura 1.11 apresenta a utilização de energia fotovoltaica conectada à rede elétrica nos E.U.A. até o ano de 2008. De 2006 para 2008 é notado o aumento de cerca de 200% na em instalações conectadas a rede elétrica [8].

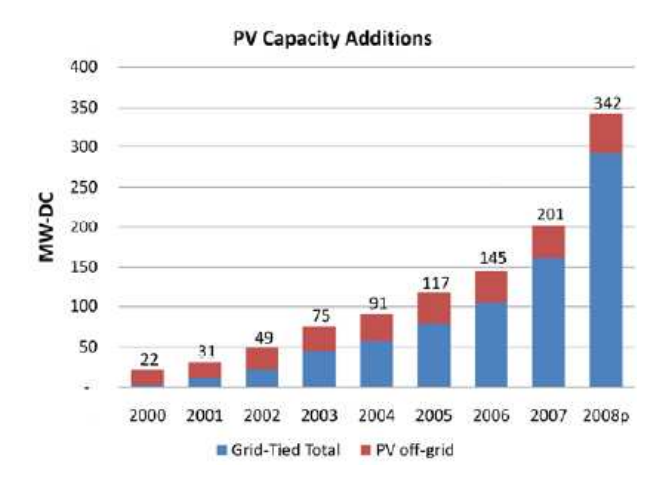

**Figura 1.11 - Sistemas conectados à rede elétrica comercial nos E.U.A. até o ano de 2008 [8].** 

A Figura 1.12 mostra as projeções do custo de sistemas fotovoltaicos até 2020 [9]. Os materiais utilizados para confecção dos painéis solares, entre eles o silício, tiveram seus custos reduzidos em 50% na década vindoura, e a projeção é que se reduzam cerca de mais 50% na próxima década. Aliado a isso, os avanços tecnológicos e o aumento na produção farão com que o custo da energia fotovoltaica se reduza ainda mais na próxima década.

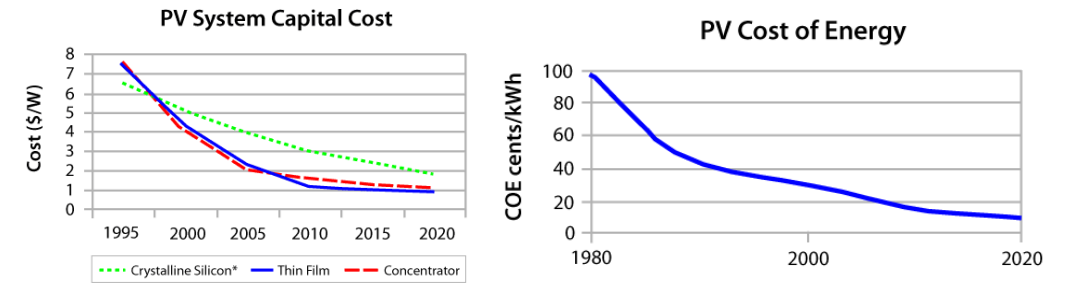

**Figura 1.12 - Evolução do custos da energia fotovoltaica até 2020 [9].** 

### 1.4 INVERSOR MÓDULO INTEGRADO

O menor sistema fotovoltaico conectado à rede que se pode conceber, se constitui de um painel solar interligado a um inversor o qual se conecta a rede elétrica. A este arranjo se denomina inversor módulo integrado (*MIC* – do inglês *Module Integrated Converters*), este conceito também é usualmente estendido para um pequeno número de painéis (potência inferior a 500 W [10]) associado a um único inversor. Neste caso, perdas diversas são minimizadas, pois se utilizam menores quantidades de fios. Entretanto, existem desvantagens relativas à eficiência, devidas à baixa potência envolvida e à reposição que, em caso de falha, pode ser custosa. Também, o custo por Watt se mantém elevado, a não ser que seja possível produção em massa.

Apresentam reduzidos níveis de tensão CC e, por esta razão, as topologias módulo integrado necessitam de um elemento elevador de tensão em CC (conversor CC-CC), visando a compatibilização dos níveis de tensão entre o barramento CC, o inversor e a rede elétrica CA [10].

A tensão da maioria dos módulos fotovoltaicos não é suficiente para conectá-los diretamente à rede elétrica através de um simples inversor. Por causa disso, duas estruturas de inversor módulo integrado são mais comumente utilizadas. A primeira, apresentada na Figura 1.13 a), consiste em utilizar painéis fotovoltaicos especialmente desenvolvidos para produzir tensões na ordem de 200 V a 400 V, dependendo da rede elétrica local [11]. Assim somente o estágio inversor é necessário, reduzindo custo, eliminando o conversor CC-CC e aumentando a eficiência total do sistema. Entretanto, painéis fotovoltaicos que apresentem essas características de tensão

raramente são encontrados comercialmente. A segunda estrutura, apresentada na Figura 1.13 b), é a mais comumente utilizada.

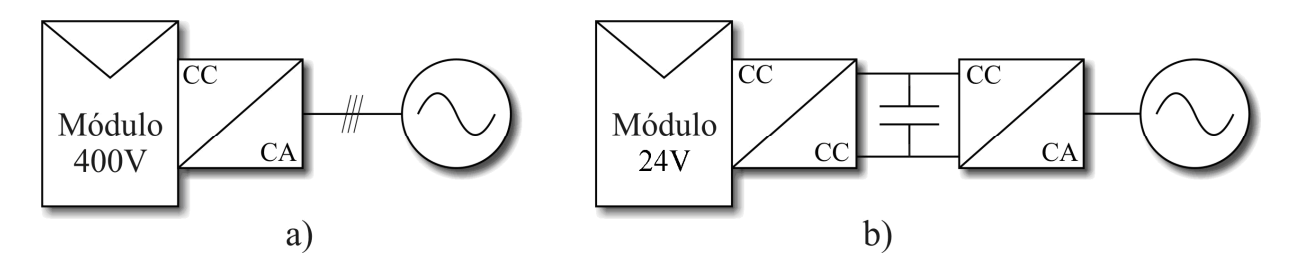

**Figura 1.13 – Principais configurações de inversor módulo integrado com a) único estágio e trifásico, ou b) monofásico, com conversor CC-CC, barramento CC e inversor.** 

Normalmente, o inversor módulo integrado da Figura 1.13 b) é composto por um conversor CC-CC, responsável por elevar a tensão em um barramento CC, associado em cascata a um inversor, o qual é encarregado da geração da tensão senoidal através da modulação por largura de pulso (PWM – *Pulse Width Modulation*). Esse tipo de configuração apresenta como principal desvantagem o fato de que ambos os conversores operam em alta freqüência, resultando em um nível significativo de perdas devido ao fenômeno da comutação.

Em muitos casos o conversor CC-CC utilizado é um conversor elevador, o qual não permite isolação galvânica. No entanto, em muitos países o isolamento galvânico é indispensável. Para solucionar este problema, um transformador de baixa freqüência deve ser incluído entre o inversor e a rede elétrica, resultando em um aumento significativo do custo do sistema, como pode ser visto na Figura 1.14. A eficiência obtida neste tipo de arranjo é baixa. É importante ressaltar que o transformador tem tripla função neste arranjo: isolamento, limitação da corrente a ser injetada na rede elétrica e filtragem das componentes de alta freqüência desta corrente devido à modulação PWM senoidal. O sistema convencional gera tensões senoidais, entretanto, o fluxo de potência se dá pela injeção de corrente na rede elétrica. Assim, as indutâncias de dispersão do transformador de baixa freqüência limitam a corrente injetada no sistema.

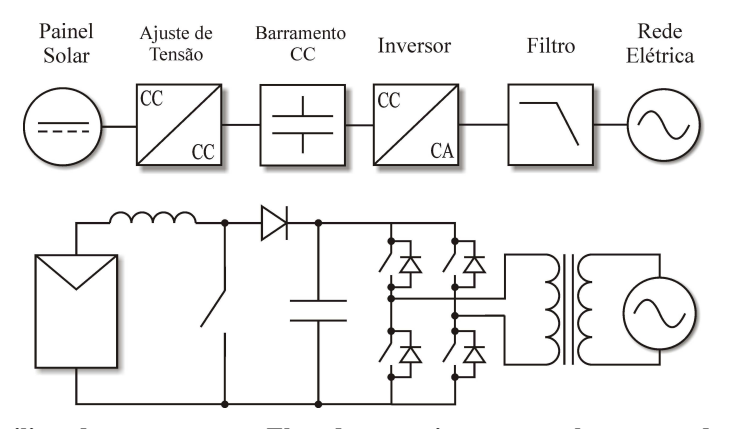

**Figura 1.14 -** *MIC* **utilizando um conversor Elevador e um inversor, ambos operando em alta freqüência.** 

Diferente do inversor módulo integrado da Figura 1.14, a isolação galvânica entre o painel fotovoltaico e a rede elétrica comercial pode ser realizada de outra forma, através de um transformador de alta freqüência [12]. Nesta configuração, a isolação galvânica é obtida no conversor CC-CC que, operando em alta freqüência, reduz o tamanho e o custo do transformador.

*MIC's* com isolação galvânica em alta freqüência podem ser divididos em três arranjos distintos, de acordo com a configuração do barramento CC [13]. São eles: *MIC* com barramento CA-CC, *MIC* com pseudo-barramento CC, *MIC* sem barramento CC.

#### 1.4.1 *MIC* **com Barramento CA-CC**

A Figura 1.15 apresenta a configuração de um MIC com barramento CA-CC. A tensão CC é elevada a um nível compatível com a tensão CA da rede elétrica por intermédio de um conversor CC-CC com razão cíclica fixa. Um inversor CC-CA operando em alta freqüência com modulação *PWM*, em cascata com o conversor CC-CC, gera a corrente senoidal a ser entregue a rede elétrica comercial.

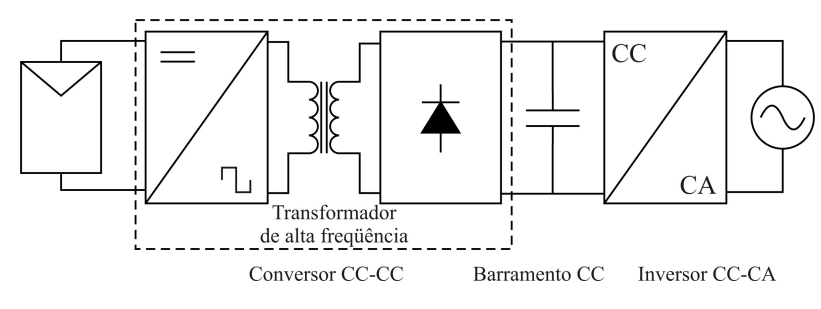

**Figura 1.15 –** *MIC* **com barramento CA-CC.** 

A principal vantagem desta configuração reside no fato de que existem dois estágios bem definidos: o conversor CC-CC e o inversor CC-CA. O primeiro fica responsável pelo controle seguidor de máxima potência (*MPPT* – *Maximum Power Point Track*) e o segundo por gerar uma corrente senoidal em fase com a tensão da rede elétrica.

A desvantagem principal desta configuração são as elevadas perdas por comutação nos semicondutores presentes em ambos os conversores. O capacitor do barramento CC possui volume elevado devido à alta tensão que deve suportar, dificultando o projeto de um sistema compacto.

#### 1.4.2 *MIC* **com Pseudo-Barramento CC**

A Figura 1.16 apresenta a configuração de um *MIC* com pseudo-barramento CC. O capacitor de balanço de energia, geralmente presente na entrada dos conversores CC-CC, é um elemento armazenador de energia. Este capacitor é dimensionado para manter a tensão de entrada praticamente constante ao longo de um ciclo da rede elétrica, isto é, atua como um pseudobarramento CC. A função do conversor CC-CC, neste arranjo, é produzir uma corrente senoidal retificada na sua saída. Esta característica é obtida através do emprego da modulação *PWM* senoidal. Um inversor CC-CA operando a baixa freqüência, com detector de passagem por zero, é utilizado para injetar na rede elétrica comercial a potência gerada nos painéis.

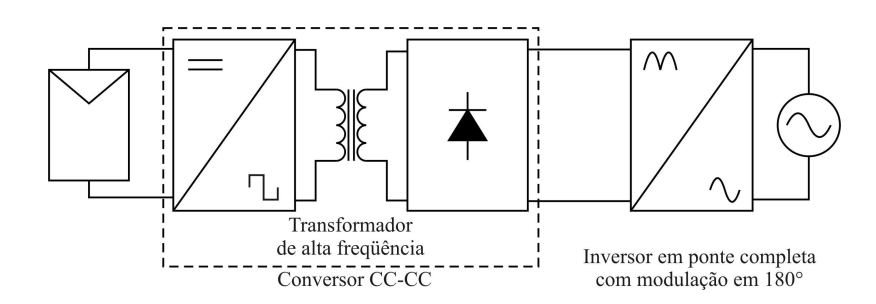

**Figura 1.16 –** *MIC* **com pseudo-barramento CC.** 

A maior vantagem desta configuração reside no fato de que o controle do conversor CC-CC é independente do controle do conversor CC-CA. O conversor CC-CA opera na freqüência da rede elétrica, reduzindo significativamente as perdas devido ao fenômeno da comutação no
inversor. A inexistência de um barramento CC, o qual usualmente possui um capacitor de elevado valor, permite o projeto de um *MIC* mais compacto.

A desvantagem principal desta configuração está associada à necessidade do emprego de técnicas mais apuradas para o controle do conversor CC-CC. Este conversor tem como finalidade a geração de uma corrente senoidal retificada e, ao mesmo tempo, deve ser capaz de obter a máxima potência disponível nos painéis solares.

#### 1.4.3 *MIC* **sem Barramento CC**

A Figura 1.17 apresenta a configuração de um *MIC* sem barramento CC, onde um transformador de alta freqüência é responsável por elevar uma tensão alternada a um nível compatível com o da rede elétrica comercial. Essa tensão é aplicada à entrada de um conversor de freqüência que converte a alta freqüência da tensão, ou corrente, para a freqüência da rede elétrica comercial, com a ausência de qualquer tipo de barramento CC.

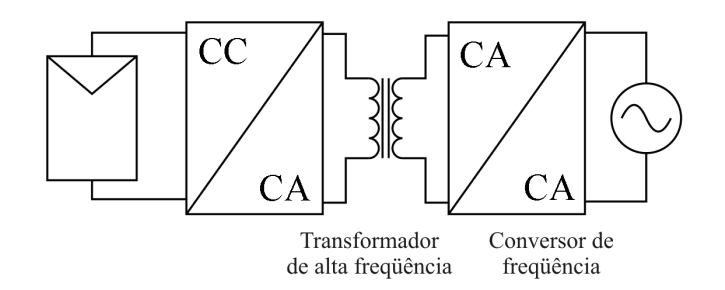

**Figura 1.17 –** *MIC* **sem barramento CC.** 

A maior vantagem desta configuração é que, baseando-se na conversão em freqüência, os estágios de potência são reduzidos a apenas um [13]. Além disso, há uma menor quantidade de componentes, menor tamanho de *MIC* e um aumento da eficiência.

A desvantagem dessa configuração está associada à necessidade de implementação de uma estratégia de controle bastante complexa, visto que não há um elemento intermediário armazenador de energia. Devido à complexidade intrínseca desta estrutura, a mesma necessita de interruptores bidirecionais.

#### 1.5 SISTEMA PROPOSTO

O sistema proposto é apresentado na Figura 1.18, inspirado na proposta de Ayres e Barbi [14]. Trata-se de um *MIC* com pseudo-barramento CC, de acordo com a Figura 1.16. Este sistema transfere para o conversor CC-CC Zeta a missão de gerar uma corrente senoidal compatível com o nível da tensão da rede elétrica, de forma a possibilitar o aproveitamento da energia gerada pelos painéis fotovoltaicos na rede elétrica comercial. Portanto, apenas o conversor Zeta necessita operar em alta freqüência, enquanto que o inversor pode operar em baixa freqüência, reduzindose drasticamente as perdas associadas ao fenômeno da comutação no inversor. Em caso de necessidade de isolação galvânica, a mesma pode ser inserida no conversor Zeta, reduzindo-se o tamanho, o peso e o custo da isolação, já que apenas é necessário um transformador de alta freqüência.

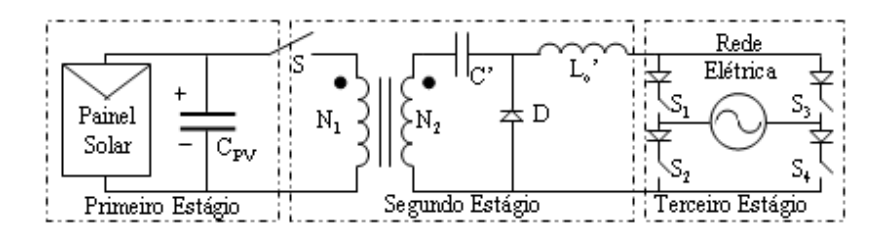

**Figura 1.18 - Estágios de potência do sistema de co-geração de energia proposto.** 

O sistema de conversão de energia proposto possui três estágios de potência:

O primeiro estágio é formado por um arranjo de um ou alguns painéis solares conectados em série, em paralelo a um capacitor de valor elevado. Este capacitor é necessário para que se possa extrair continuamente a energia gerada pelos painéis, dado que o conversor Zeta não demanda energia continuamente destes. Além disso, quando a chave deste conversor está aberta, a energia proveniente dos painéis é armazenada neste capacitor.

O segundo estágio é formado por um conversor Zeta isolado operando no modo de condução descontinuo (MCD) a uma freqüência de comutação de 20 kHz. Neste estágio, é sintetizada uma corrente senoidal retificada, compatível com a freqüência da rede. Este objetivo é atingido através do emprego da modulação PWM senoidal. Devido ao elevado valor da indutância *Lo* de saída, o conversor Zeta opera como uma fonte de corrente.

O terceiro estágio é composto por um inversor em ponte completa operando na freqüência da rede. Este circuito é responsável por inverter a corrente de saída do conversor Zeta a cada 180°, gerando uma onda senoidal sincronizada com a rede elétrica.

As formas de onda teóricas disponíveis na saída de cada estágio podem ser vistas na Figura 1.19.

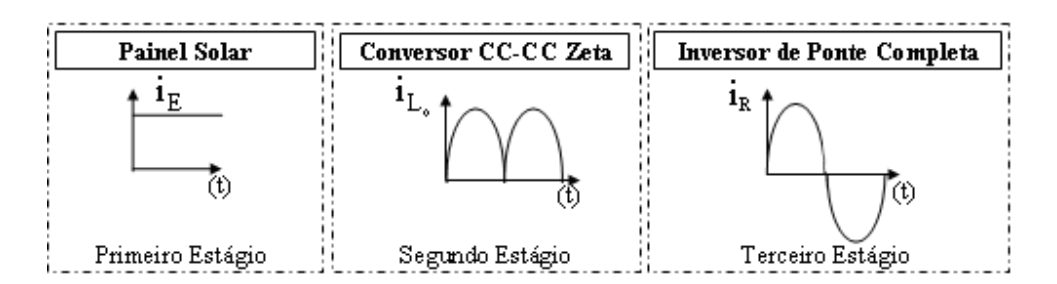

**Figura 1.19 - Formas de onda da saída de cada estágio do sistema proposto.** 

# 1.6 RESUMO DA DISSERTAÇÃO

No primeiro capítulo, são apresentadas idéias gerais a respeito da energia fotovoltaica e do sistema de energia proposto.

O segundo capítulo apresenta um estudo detalhado do funcionamento dos painéis solares, em especial os de silício monocristalino. As equações das principais tensões e correntes são desenvolvidas para a obtenção dos modelos elétricos a serem utilizados nas simulações do sistema de energia proposto.

O terceiro capítulo apresenta uma análise qualitativa do sistema de energia proposto, destacando as principais formas de onda referentes ao conversor CC-CC Zeta operando no MCD. Tanto as formas de onda em alta quanto em baixa freqüência são analisadas.

O quarto capítulo apresenta uma análise quantitativa do conversor CC-CC Zeta operando no MCD. Inicialmente, são apresentadas as principais equações da evolução temporal das tensões e correntes envolvidas em um período de chaveamento do conversor Zeta em três etapas de funcionamento, característica do MCD. Após, é realizado um estudo para obtenção das principais equações das tensões e correntes médias nos componentes do conversor Zeta dentro um período de comutação do mesmo. O mesmo é realizado para a obtenção das principais equações das tensões e correntes médias nos componentes do conversor Zeta dentro de um período de

comutação do inversor. Por fim, é apresentado um critério de projeto deste conversor para aplicações *MIC.*

O quinto capítulo apresenta o modelo de espaços de estados médio para o conversor Zeta operando no MCD. Inicialmente, são apresentadas as matrizes representativas de cada etapa de funcionamento do conversor. Essas matrizes são ponderadas, em relação ao período de comutação do conversor, de acordo com o tempo de funcionamento de cada etapa, para, a partir de uma análise de pequenos sinais, obter-se o modelo no espaço de estados médio do conversor Zeta. Diagramas de resposta em freqüência são apresentados.

O sexto capítulo apresenta o desenvolvimento de um controle *FeedForward* com *MPPT*. Com base na afirmação de que a insolação e a temperatura incidentes no painel solar modificam as características elétricas do mesmo, uma aproximação linearizada dessas caracerísticas é obtida, tornando-se a base do controle proposto neste trabalho. Para gerar uma corrente senoidal na saída do conversor Zeta, em fase com a rede elétrica comercial, é necessário obter uma amostra da tensão desta. Se a tensão eficaz da rede elétrica comercial variar, uma estratégia de controle é apresentada para que esse distúrbio não seja percebido pelo conversor Zeta.

O sétimo capítulo apresenta o projeto do conversor Zeta e do controle *FeedForward* com *MPPT*, assim como a interação destes por meio de simulações que consideram o modelo elétrico dos principais pontos de operação dos painéis fotovoltaicos.

O oitavo capítulo apresenta os resultados experimentais obtidos a partir de um protótipo do *MIC*, considerando o projeto do capítulo 7. As formas de onda obtidas experimentalmente são confrontadas com os resultados de simulação para validação do sistema real.

O nono capítulo apresenta conclusões gerais a respeito da dissertação, assim como propostas de futuros trabalhos envolvendo o conversor Zeta e o modelo de *MIC* proposto.

**CAPÍTULO 2** 

# **ESTUDO DAS CARACTERÍSTICAS ELÉTRICAS DE UM MÓDULO FOTOVOLTAICO**

# **2 ESTUDO DAS CARACTERÍSTICAS ELÉTRICAS DE UM MÓDULO FOTOVOLTAICO**

### 2.1 INTRODUÇÃO

Os módulos fotovoltaicos são dispositivos utilizados para converter a energia de uma fonte luminosa (em geral o sol) em energia elétrica. O principal elemento de um módulo fotovoltaico é a célula fotovoltaica que, por meio de conexões em série ou em paralelo, definem as características elétricas do mesmo.

Os módulos fotovoltaicos também podem ser conectados em série, quando uma tensão mais elevada é necessária, ou em paralelo, quando se deseja maior corrente. Estes arranjos têm como objetivo elevar a capacidade de geração destes sistemas.

As células estudadas neste trabalho são as de silício monocristalino, que apresentam rendimento médio de 12% e são facilmente encontradas no mercado.

Quando uma célula fotovoltaica absorve a luz solar, a energia proveniente dos fótons é transferida para os átomos do material semicondutor liberando elétrons deste. Os portadores de carga gerados neste processo são impedidos de se recombinar devido à ação da barreira de potencial criada pela junção *p-n*. Conectando-se uma carga externa a célula observa-se o surgimento de uma corrente elétrica em conseqüência deste processo. Como nem toda energia dos fótons é convertida em energia elétrica neste processo, a temperatura da célula se eleva sendo dissipada na atmosfera.

Neste capítulo será estudada a influência da temperatura e da insolação nas características elétricas dos módulos fotovoltaicos, de maneira a permitir o posterior desenvolvimento de uma estratégia de controle *MPPT*. O controle *MPPT* consiste em extrair sempre a máxima potência disponível pelo módulo fotovoltaico.

# 2.2 MODELO ELÉTRICO

#### 2.2.1 **Célula Fotovoltaica**

Existem basicamente 3 modelos elétricos equivalentes de uma célula fotovoltaica. O mais simples consiste de uma fonte de corrente e um diodo, como pode ser visto na Figura 2.1 [15]. Este modelo pode ser considerado uma aproximação ideal, uma vez que não possui as resistências associadas aos elementos parasitas [16].

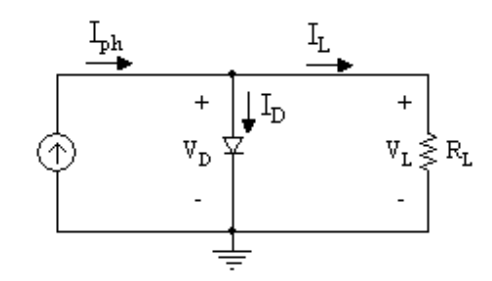

**Figura 2.1 – Modelo elétrico simplificado de uma célula solar.** 

Trata-se de um modelo simplificado [16], o qual pode ser complementado dando origem ao modelo elétrico apresentado na Figura 2.2. A fonte de corrente *Iph* representa a corrente elétrica gerada pelo feixe luminoso, sendo constituída por fótons [17, 18]. Esta corrente unidirecional é constante para certa insolação. A junção *p-n* funciona como um diodo, o qual é atravessado por uma corrente unidirecional *ID*. A resistência *R<sup>S</sup>* representa a resistência dos contatos metálicos entre as células e entre o módulo fotovoltaico e a carga. A resistência em paralelo *R<sup>P</sup>* simboliza a resistência dos cristais da junção *p-n* que constitui a célula, ou seja, esta resistência pode ser interpretada como uma resistência de fuga [19].

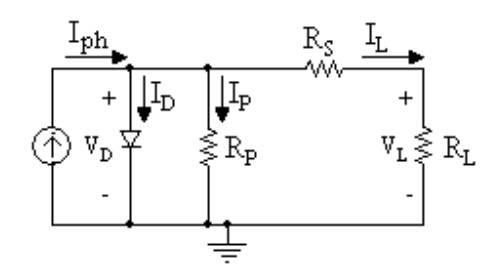

**Figura 2.2 - Modelo elétrico de uma exponencial de uma célula solar.** 

Aplicando as leis de *Kirchoff* ao circuito obtém-se a seguinte relação para a soma das correntes no nó:

- 43 -

$$
0 = I_{ph} - I_D - I_P - I_L \tag{2.1}
$$

Sabendo que a corrente  $I_D$  é a corrente que atravessa o diodo, tem-se:

$$
I_D = I_o \left( e^{\left(\frac{q}{mk \cdot T}\right) V_D} - I \right)
$$
 (2.2)

onde [20]:

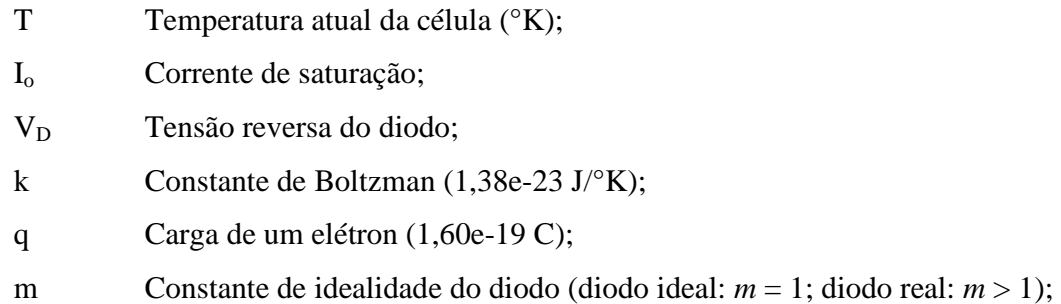

Analisando o circuito da Figura 2.2 pode-se deduzir a expressão *Ip*:

$$
I_{P} = \frac{V_{D}}{R_{P}} = \frac{V_{L} + I_{L} R_{S}}{R_{P}}
$$
(2.3)

Substituindo (2.2) e (2.3) em (2.1) obtém-se a equação que descreve a corrente de saída da célula fotovoltaica:

$$
I_{L} = I_{ph} - I_{o} \left( e^{\left(\frac{q}{m \cdot k \cdot T}\right) V_{L} + I_{L} R_{S}} - I \right) - \frac{V_{L} + I_{L} R_{S}}{R_{P}}
$$
(2.4)

A equação anterior pode ser resolvida por métodos iterativos, como por exemplo, o método de Newton-Raphson, [21]. A implementação na equação (2.4) dos fatores relativos às alterações ambientais, temperatura e insolação, é apresentada a seguir [20]:

$$
I_{ph} = \left[ I_{cc} + J_o \left( T - T_{ref} \right) \right] \cdot \frac{\Psi}{1000}
$$
\n(2.5)

Sendo assim, *Iph* depende da temperatura *T* e da insolação Ψ*.* Por outro lado, a corrente *I<sup>o</sup>* depende apenas da temperatura *T*, conforme:

$$
I_o = I_{invD} \left(\frac{T}{T_{ref}}\right)^3 \cdot e^{\left[\left(\frac{q \cdot E_g}{k \cdot T}\right)\left(1 - \frac{T}{T_{ref}}\right)\right]}
$$
(2.6)

Com  $I_g$  e  $E_g$  dados por [22]:

$$
I_g = \frac{I_{cc}}{e^{\left(\frac{q}{m \cdot k \cdot T}\right) V_{oc}} - 1}
$$
\n(2.7)

$$
E_g = E_{g,ref} - \left(\frac{7,02 \, e^{-4} \, T^2}{1108 + T}\right) \tag{2.8}
$$

onde:

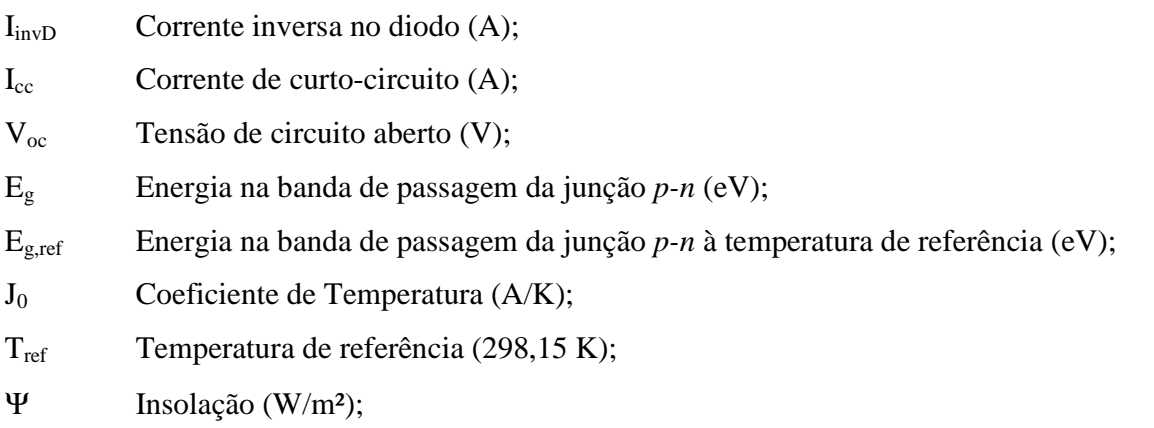

Os valores das resistências *RS* e *RP* do modelo podem ser calculados por meio das seguintes relações [23]:

$$
R_S = \frac{V_{oc} - V_{mpp}}{I_{mpp}}
$$
 (2.9)

$$
R_p = \frac{V_{oc}}{I_{cc} - I_{mp}}
$$
\n(2.10)

O modelo exponencial única apresenta uma boa aproximação do funcionamento da célula fotovoltaica, podendo ser utilizado para a maioria das aplicações.

O terceiro modelo é o de dupla exponencial, apresentado na Figura 2.3.

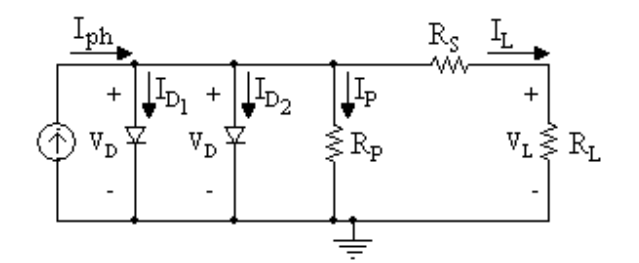

**Figura 2.3 – Modelo de dupla exponencial.** 

Em [24], é proposto um modelo mais complexo da célula, o qual permite o estudo de um maior número de fenômenos associados a estes dispositivos. Entre esses fenômenos destaca-se o fato de que a célula é afetada por uma segunda corrente de saturação *ID*, a qual pode ser modelada por um segundo diodo, dando origem a uma exponencial dupla no modelo proposto, o que se traduz na alteração de (2.4) para:

$$
I_{L} = I_{ph} - I_{ol} \left( e^{\left(\frac{q}{m \cdot k \cdot t}\right) V_{L} + I_{L} R_{S}} - I \right) - I_{o2} \left( e^{\left(\frac{q}{m \cdot k \cdot t}\right) V_{L} + I_{L} R_{S}} - I \right) - \frac{V_{L} + I_{L} R_{S}}{R_{P}}
$$
(2.11)

Apesar de este modelo ser bastante preciso, a sua complexidade não o torna muito atrativo, tendo em vista que os resultados obtidos com a utilização desta ferramenta não se diferenciam significativamente com relação ao modelo anterior que emprega apenas uma exponencial. É importante ressaltar que o fenômeno da segunda corrente de saturação está associado a situações em que a incidência de radiação é praticamente nula e é mais pronunciado apenas em células policristalinas ou de silício amorfo [24]. Neste trabalho as células consideradas são de silício do tipo monocristalinas.

Apesar do circuito da Figura 2.3 representar de forma mais completa uma célula fotovoltaica, o circuito da Figura 2.2 é adequado para a maioria das aplicações [18]. Existem diversas variantes destes modelos, com maior ou menor complexidade tais como [16]. Estes novos modelos permitem a determinação de um maior ou de um menor número de parâmetros. Tendo em vista o tipo de célula adotada neste trabalho, o modelo apresentado na Figura 2.2 é adequado. O modelo adotado é preciso e, portanto, representa adequadamente o comportamento das grandezas envolvidas no processo de conversão de energia solar em elétrica.

#### 2.2.2 **Módulo Fotovoltaico**

Como um módulo fotovoltaico é constituído por um arranjo de células fotovoltaicas, o esquema elétrico apresentado na Figura 2.2, válido para uma única célula, pode ser estendido para um módulo fotovoltaico. Para tanto o mesmo deve ser alterado de forma a refletir esta nova situação. O esquema elétrico de um módulo fotovoltaico pode ser representado como mostra a Figura 2.4.

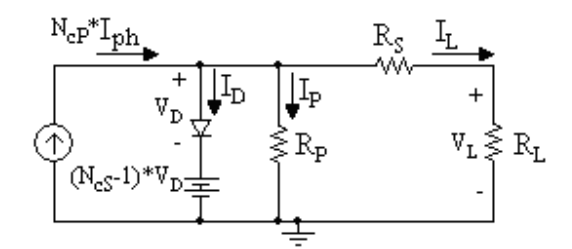

**Figura 2.4 – Modelo elétrico do módulo fotovoltaico.** 

Neste modelo, *R<sup>S</sup>* representa a resistência série equivalente do módulo e *R<sup>P</sup>* corresponde à resistência de fuga do módulo, *NcP* indica o número de células em paralelo e *NcS* o número de células em série [23].

# 2.3 CURVAS DE TENSÃO E CORRENTE DO MÓDULO FOTOVOLTAICO

O funcionamento de um módulo fotovoltaico pode ser estudado observando a curva I-V, que relaciona a tensão com a corrente do mesmo e apresenta a mesma forma geral para qualquer painel fotovoltaico [19]. A Figura 2.5 ilustra uma curva I-V de um painel genérico.

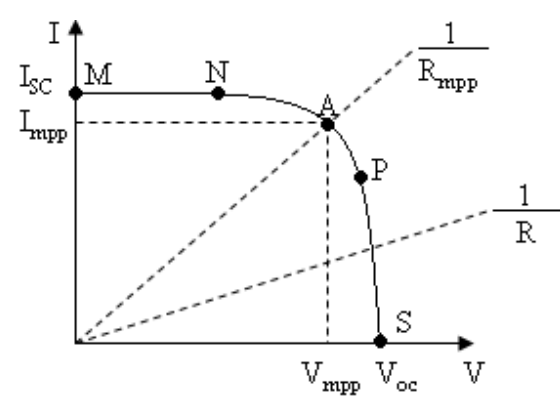

**Figura 2.5 – Curva I-V de um painel genérico.**

A característica I-V de um painel fotovoltaico é não linear, como se pode observar na figura anterior. Na mesma está representada, através de uma reta com declive *1/R,* a característica de carga, considerando uma carga resistiva, mostrando que a potência fornecida à carga depende apenas do valor da mesma [19, 25]. Se *R* for pequeno, o funcionamento do módulo fotovoltaico será mantido dentro da região *M-N* da curva I-V, tornando o painel uma fonte de corrente constante [26] cujo valor é igual à corrente de curto-circuito  $I_{SC}$ . Entretanto, se *R* for grande, o módulo irá funcionar na região *P-S* adquirindo um comportamento semelhante a uma fonte de tensão constante [26], cujo valor é próximo à tensão de circuito aberto *Voc*. O ponto em que o módulo fotovoltaico transfere a potência máxima encontra-se próximo as duas zonas referidas e está representado na Figura 2.5 como o ponto "*A*" de coordenadas *Impp* e *Vmpp*. É neste ponto que se obtém a maior área I-V, logo, maior potência. É desejável que a carga do módulo o mantenha nesta zona de funcionamento [27]. Como o funcionamento do painel é influenciado pelas condições ambientais, mais especificamente a temperatura e a insolação, a extração da potência máxima do painel obriga a um sistema de controle dedicado, conhecido como *MPPT* (*Maximum Power Point Tracker*), ou seguidor do ponto de máxima potência [28, 29]. Esse controle consiste basicamente em fazer com que o módulo enxergue uma carga *Rmpp.*

### 2.3.1 **Efeito da Insolação nas Características Elétricas dos Módulos Fotovoltaicos**

As características elétricas dos módulos fotovoltaicos são uma função da sua potência máxima de saída. Os valores de corrente e tensão nominais dos módulos são determinados através de ensaios os quais são realizados sob condições padronizadas de insolação, de temperatura e de

massa do ar relativa. Essas medições são realizadas em laboratórios e seguem um padrão conhecido como STC (*Standard Test Conditions*) o qual prevê insolação de 1000 W/m², temperatura de 25 °C e massa do ar relativa de 1,5.

A alteração da insolação incidente na superfície do painel solar modifica, de maneira linear e proporcional, a corrente de curto-circuito *Isc* e, de maneira proporcional e exponencial, a tensão de circuito aberto *Voc*, alterando a tensão e a corrente de máxima potência *Vmpp* e *Impp*, respectivamente [30]. As equações (2.12) e (2.13) descrevem este comportamento.

$$
I_{sc} = I_{sc\_STC} \frac{\Psi}{\Psi_{STC}}
$$
 (2.12)

$$
V_{oc} = V_{oc\_STC} - \left(I_{sc} - I_{sc\_STC}\right)R_S
$$
\n(2.13)

Onde:

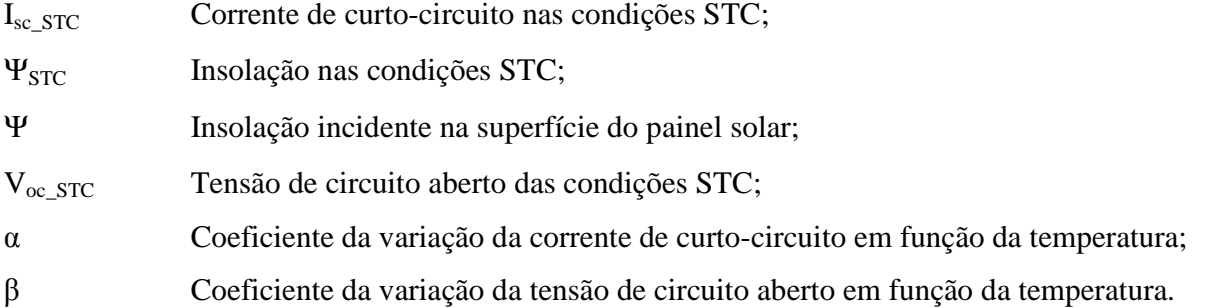

O efeito da variação da insolação incidente no painel solar pode ser mais bem entendido por meio da Figura 2.6, onde são apresentadas as curvas I-V típicas de um painel solar de silício monocristalino para diferentes níveis de insolação e temperatura constante (25°C). Também são apresentados os pontos de máxima potência *MPP (*do inglês *Maximum Power Point)*.

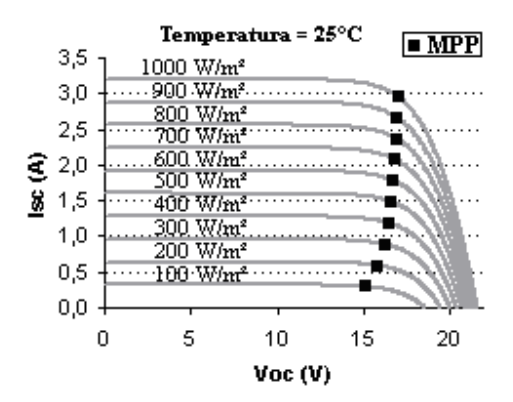

**Figura 2.6 - Efeito da insolação nas características do painel solar.** 

#### 2.3.2 **Efeito da Temperatura nas Características Elétricas dos Módulos Fotovoltaicos**

A alteração da temperatura na superfície do painel solar modifica de maneira linear a tensão de circuito aberto *Voc* e a corrente de curto-circuito *Isc*, alterando a tensão e a corrente de máxima potência *Vmpp* e *Impp*, respectivamente. As equações (2.14) e (2.15) descrevem este comportamento.

$$
I_{sc} = I_{sc\_STC} + \alpha (T - T_{STC})
$$
\n(2.14)

$$
V_{oc} = V_{oc\_STC} + \beta (T - T_{STC}) - (I_{sc} - I_{sc\_STC}) R_S
$$
\n(2.15)

A tensão de circuito aberto *Voc* sofre maior alteração em relação à corrente de circuito aberto *Isc*, pois o coeficiente de variação da tensão de circuito aberto *β* é maior que o coeficiente *α* em um módulo fotovoltaico de silício monocristalino [31, 32, 33]. Este comportamento é explicitado na Figura 2.6, onde são apresentadas as curvas I-V para um painel solar de silício monocristalino considerando diferentes níveis de temperatura (para uma insolação constante de 1000 W/m²). Também são apresentados os pontos de máxima potência *MPP*.

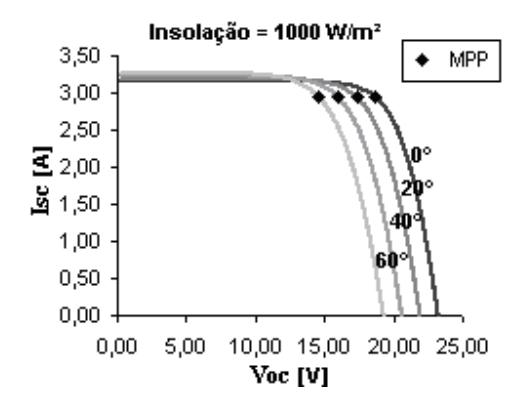

**Figura 2.7 - Efeito da temperatura nas características do painel solar.** 

As equações que descrevem a dependência das características elétricas de um módulo fotovoltaico em relação à insolação e a temperatura podem, finalmente, ser descritas por:

$$
I_{sc} = I_{sc\_STC} \frac{\Psi}{\Psi_{STC}} + \alpha (T - T_{STC})
$$
\n(2.16)

$$
V_{oc} = V_{oc\_STC} + \beta (T - T_{STC}) - (I_{sc} - I_{sc\_STC}) R_S
$$
\n(2.17)

# 2.4 CONCLUSÃO

Neste capítulo foram apresentados três modelos elétricos de um painel fotovoltaico, dos quais o mais utilizado é o modelo de exponencial única, pois fornece uma boa aproximação das características não-lineares de um módulo fotovoltaico com baixa complexidade.

O módulo fotovoltaico necessita de uma carga em sua saída compatível com a máxima potência disponível, do contrário há desperdício de energia. Essa potência máxima varia de acordo com a insolação e a temperatura incidente na superfície do painel solar que, por sua vez, possui um comportamento não-linear.

A carga do painel no presente projeto é constituída por um conversor Zeta o qual deve ser controlado adequadamente de modo a extrair a cada momento a máxima energia disponível nos terminais dos painéis solares fotovoltaicos. Assim, o conversor Zeta irá operar como se fosse um resistor variável, do ponto de vista dos módulos fotovoltaicos. Os detalhes da implementação do controle serão apresentados no capítulo 6.

**CAPÍTULO 3** 

# **ANÁLISE QUALITATIVA DO CONVERSOR CC-CC ZETA**

# **3 ANÁLISE QUALITATIVA DO CONVERSOR CC-CC ZETA**

# 3.1 ETAPAS DE FUNCIONAMENTO E FORMAS DE ONDA EM ALTA FREQÜÊNCIA

#### 3.1.1 **Estrutura**

O primeiro estágio do sistema fotovoltaico, ilustrado na Figura 3.1, é composto de dois módulos fotovoltaicos conectados em série, cada um com um diodo de bloqueio. A saída desse arranjo é conectada ao capacitor *CPV*, de valor elevado, que tem como função manter o módulo fotovoltaico fornecendo uma potência constante, pois a potência retirada do painel varia no tempo, como será explicado no Capítulo 4. Além disso, este capacitor tem a função de armazenar energia quando a chave *S* não está conduzindo, entregando-a quando esta conduz. Esse arranjo compõe a fonte *E*.

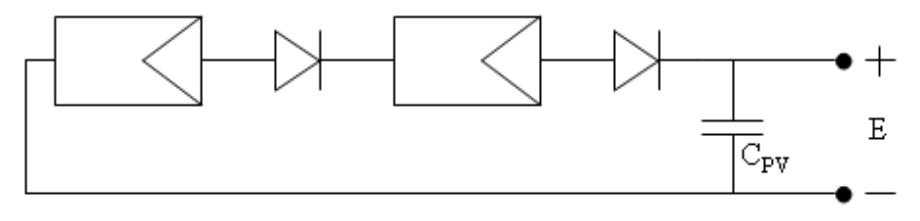

**Figura 3.1 – Primeiro estágio do sistema fotovoltaico.** 

O segundo estágio do sistema fotovoltaico é constituído pelo conversor CC-CC Zeta isolado, conforme ilustrado na Figura 3.2. O qual tanto pode operar como elevador ou como redutor de tensão*.* O conversor Zeta possui entrada e saída com características de fonte de tensão. No entanto, se o capacitor de saída *C<sup>o</sup> '* for removido, a estrutura irá apresentar características de fonte de corrente devido à presença do indutor de saída *Lo*. Esta alteração topológica será realizada posteriormente visando à conexão do sistema à rede elétrica comercial.

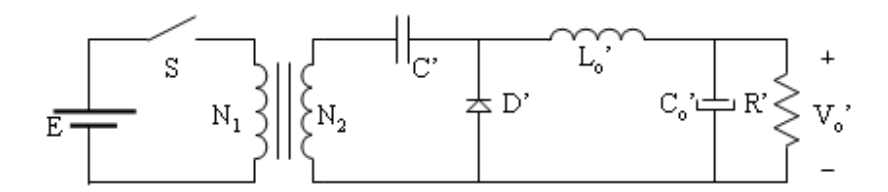

**Figura 3.2 - Conversor Zeta isolado para uma única saída.** 

Considerando o transformador de alta freqüência com relação de transformação *N2/N1 = 1*, este mesmo pode ser representado somente por sua indutância magnetizante *Lm* e pela nomenclatura de seus componentes referida ao primário.

Referindo-se os parâmetros secundários do conversor para o lado primário, tem-se o circuito equivalente não isolado mostrado na Figura 3.3, onde:

$$
V_o = \frac{N_1}{N_2} V_o
$$
\n(3.1)

$$
C_o = \left(\frac{N_2}{N_1}\right)^2 C_o
$$
\n(3.2)

$$
C = \left(\frac{N_2}{N_1}\right)^2 C' \tag{3.3}
$$

$$
L_o = \left(\frac{N_1}{N_2}\right)^2 L_o
$$
\n(3.4)

$$
R = \left(\frac{N_1}{N_2}\right)^2 R' \tag{3.5}
$$

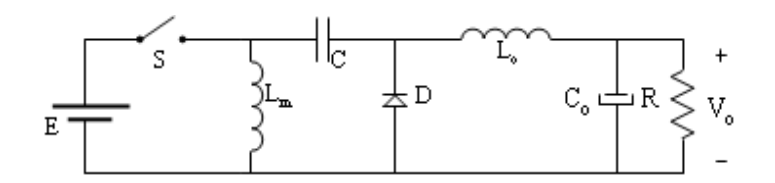

**Figura 3.3 - Circuito equivalente referido ao lado primário.** 

# 3.1.2 **Etapas de Funcionamento**

O conversor Zeta operando no modo de condução descontínua (MCD) apresenta três etapas de operação, ilustradas a continuação na Figura 3.4.

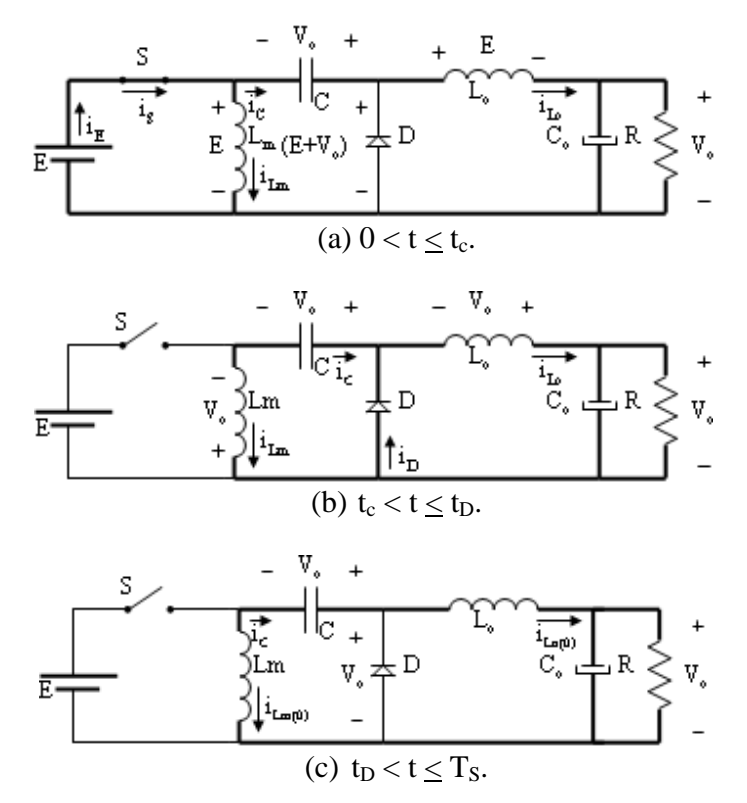

**Figura 3.4 - Etapas de funcionamento para o modo de condução descontínua.** 

# 3.1.3 **Formas de Onda**

As principais formas de onda para o modo de condução descontínuo em regime permanente são apresentadas na Figura 3.5, onde:

a) *tc* corresponde ao tempo em que a chave *S* está conduzindo;

b) *tD* é o tempo em que o diodo *D* permanece conduzindo;

c) *td* é o tempo que caracteriza o modo de condução descontínua.

d) O capacitor *C* é considerado relativamente grande para que não apresente ondulação de tensão.

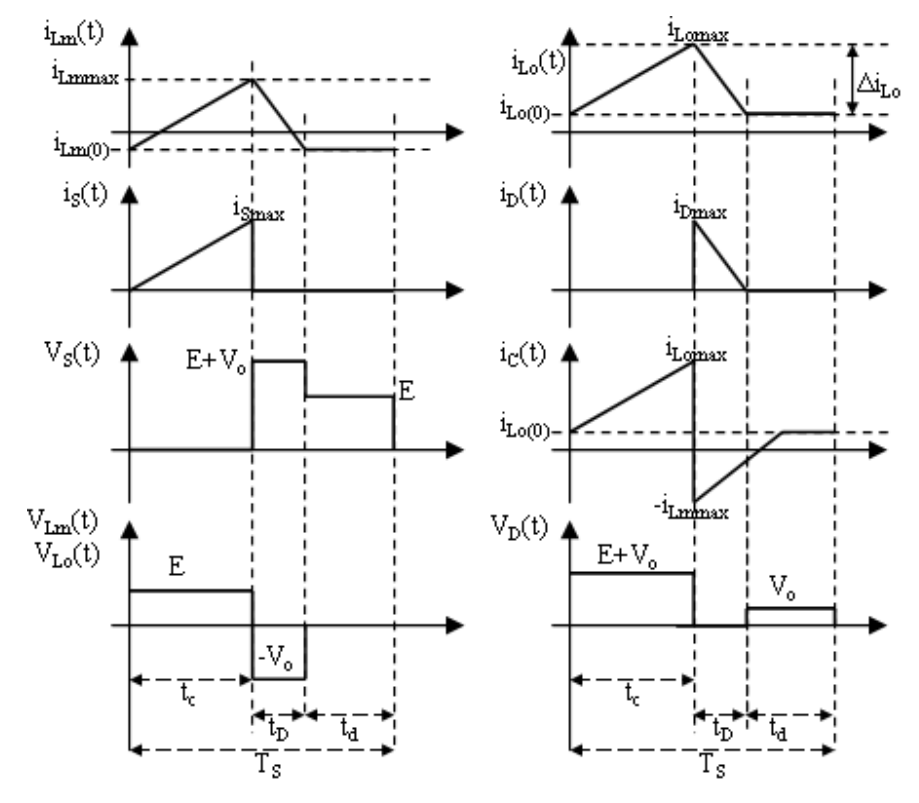

**Figura 3.5 - Formas de onda das principais correntes e tensões para as etapas de funcionamento no modo de condução descontínuo.** 

As três etapas de funcionamento principais são descritas a seguir, baseadas na Figura 3.4 e Figura 3.5:

1ª ETAPA: Essa primeira etapa corresponde ao intervalo de tempo *0 < t < tc*, e está representada na Figura 3.4 (a). A chave *S* encontra-se fechada e a tensão *E* é aplicada nos indutores *L<sup>m</sup>* e *Lo*, que recebem a energia da fonte de alimentação e do capacitor *C*, respectivamente. Suas correntes *iLm* e *iLo* crescem linearmente com declividade *E/Lm* e *E/L<sup>o</sup>* respectivamente. Sendo assim, a corrente na chave *S*, que é a soma de *iLm* e *iLo*, cresce à razão de *E/Leq*, onde:

$$
L_{eq} = \frac{L_m L_o}{L_m + L_o} \tag{3.6}
$$

O diodo *D* é polarizado reversamente com tensão igual a *–(E+Vo)*, permanecendo bloqueado. O capacitor *C* se descarrega e o capacitor *Co* se carrega.

 $2^a$  ETAPA: A segunda etapa corresponde ao intervalo de tempo  $t_c < t \leq t_D$ , e está representada na Figura 3.4 (b). A chave *S* se abre e o diodo *D* entra em condução. A tensão *-Vo* é aplicada nos indutores *Lm* e *Lo*. *Lm* transfere a energia armazenada para o capacitor de acoplamento *C*, e *Lo* para o capacitor *Co* e a carga *R*. As correntes *iLm* e *iLo* decrescem linearmente com declividade *–Vo/Lm* e *–Vo/Lo*, respectivamente. De maneira semelhante à chave *S* na primeira etapa, a corrente no diodo(*iD*) é a soma das corrente *iLm* e *iLo*, e decresce linearmente com declividade *–Vo/Leq*. A tensão na chave *S* é igual a *E + Vo*. O fim dessa etapa é caracterizado pelo decréscimo da corrente no diodo até zero.

 $3^a$  ETAPA: A terceira etapa corresponde ao intervalo de tempo  $t_D < t \leq T_S$ , e está representada na Figura 3.4 (c). A chave *S* continua aberta e o diodo *D* não conduz mais por extinção da corrente *iD*. Nesse momento, a corrente no capacitor *C* é constante e igual à do indutor  $L_o(i_{Lo(0)})$ , que por sua vez tem sentido contrário a do indutor  $L_m(i_{Ln(0)})$ , fazendo com que a tensão nos indutores seja igual à zero. Dependendo da relação *Lm/Lo* e *IEmed/Io*, dois casos podem ocorrer:

1º) *iLm(0)* > 0 e *iLo(0)* < 0 2º) *iLm(0)* < 0 e *iLo(0)* > 0

### 3.2 ETAPAS DE FUNCIONAMENTO E FORMAS DE ONDA EM BAIXA FREQÜÊNCIA

#### 3.2.1 **Estrutura**

O terceiro estágio do sistema fotovoltaico é formado por um inversor em ponte completa, conforme mostra a Figura 3.6. Este inversor opera em baixa freqüência (60 Hz), sincronizado com a rede elétrica. Os diodos em série com as chaves *S1*, *S2*, *S3* e *S4* têm como função impedir que se estabeleça um fluxo de potência da rede elétrica para o conversor. Adicionalmente, esses diodos impedem que a rede seja curto circuitada, o que ocorreria no intervalo de tempo em que dar-se-ia a sobreposição da condução das chaves, apresentado na Figura 3.8.

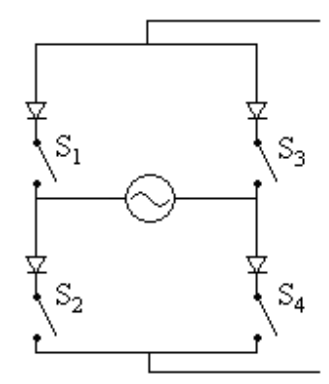

**Figura 3.6 – Inversor de ponte completa.** 

# 3.2.2 **Etapas de Funcionamento**

O inversor de ponte completa possui quatro etapas de funcionamento, representadas na Figura 3.7.

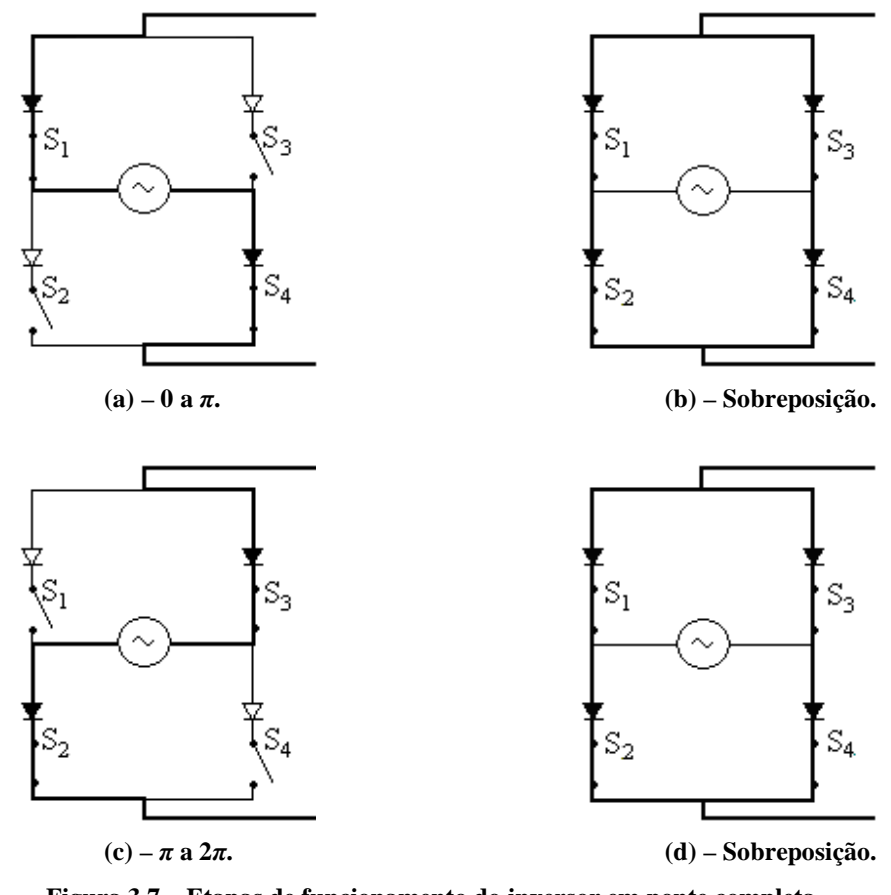

**Figura 3.7 – Etapas de funcionamento do inversor em ponte completa.** 

Para o primeiro semi-ciclo da rede elétrica, no intervalo de *0* a *π*, as chaves *S1* e *S4* conduzem e *S2* e *S3* são mantidas abertas, conforme se pode observar a partir da Figura 3.7 (a). Ao fim desse intervalo, há um tempo de sobreposição em que todas as chaves conduzem, conforme mostra a Figura 3.7 (b). Isso garante que sempre exista um caminho para circulação da corrente de saída do conversor Zeta, visto que a saída deste conversor, sem o capacitor de saída, se comporta como uma fonte de corrente. No segundo semi-ciclo da rede elétrica, no intervalo de *π* a *2π*, as chaves *S1* e *S4* estão abertas e *S2* e *S3* conduzem, conforme Figura 3.7 (c). Ao fim desse intervalo, há uma nova sobreposição, conforme Figura 3.7 (d), e o ciclo se repete. Os tempos de sobreposição da Figura 3.8 estão fora de escala para um melhor entendimento.

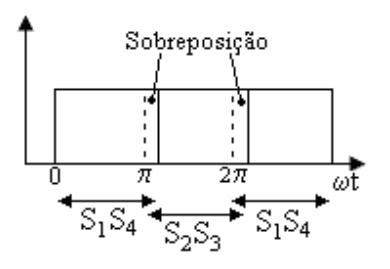

**Figura 3.8 – Tempo de condução das chaves S1, S2, S3 e S4 do inversor.** 

#### 3.2.3 **Formas de Onda**

Através da variação da razão cíclica (*d(ωt)*) é possível a síntese de uma função senoidal, em valor absoluto (*|sen(ωt)|*), sincronizada com a rede elétrica. Para se atingir tal fim, *d(ωt)* deve excursionar desde um valor nulo até um valor máximo *Dmax*. A Figura 3.9 exemplifica essa situação. A Figura 3.10 apresenta a síntese das principais formas de onda envolvidas neste conversor. Isso é possível graças à relação linear entre a entrada e a saída do conversor Zeta quando este opera no MCD, como será visto no Capítulo 4. Logicamente que essa razão cíclica implica na constante alteração do tempo de condução *tc* da chave *S*, logo, *tc* toma a forma *tc(ωt)*, sendo também dependente da função *|sen(ωt)|*.

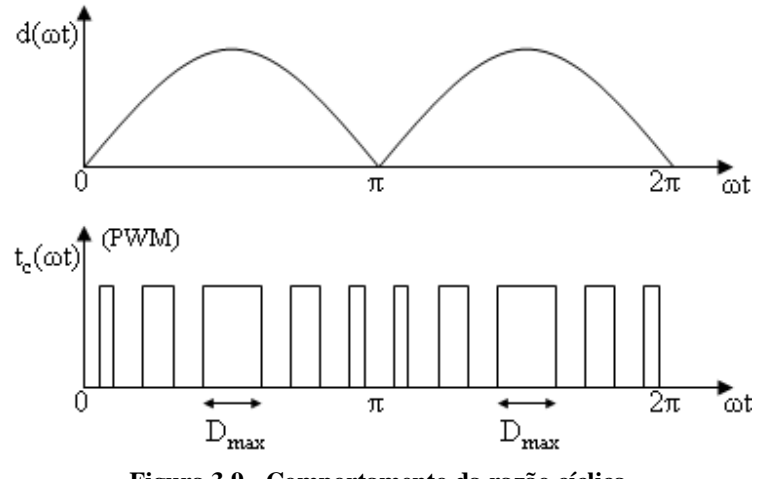

**Figura 3.9 - Comportamento da razão cíclica.** 

Como a corrente *iLo* no indutor de saída *Lo* será sempre maior que zero, se for admitido que essa corrente excursiona do valor mínimo (*iLo(0)*) a um valor máximo (*iLomax*) da Figura 3.5, podese fazer com que a corrente de saída apresente uma pequena oscilação que será máxima (*ILomax*) no pico da senóide. A seguir estão representadas as formas de onda em baixa freqüência, considerando a modulação *PWM*, da corrente no indutor de magnetização *Lm* (*iLm*), corrente no indutor de filtragem *Lo* (*iLo*), corrente e tensão na chave *S* (*iS* e *VS*, respectivamente), tensão no diodo *D* (*VD*), tensão da rede elétrica (*VR*) e corrente injetada na rede elétrica (*iR*).

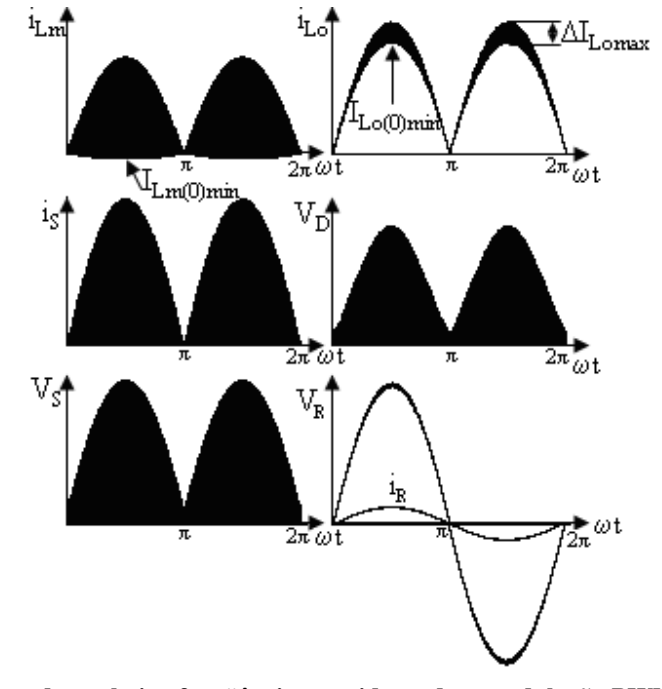

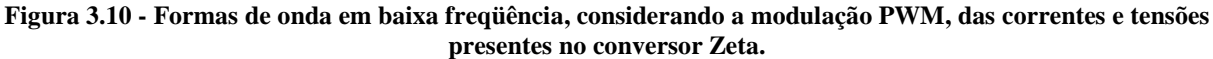

A utilização de um inversor em ponte completa na saída do conversor Zeta fará com que a corrente *iLo* seja invertida a cada 180°, construindo a corrente *iR* com forma de onda senoidal necessária para injetar energia na rede elétrica comercial que possui tensão *VR*.

#### 3.2.4 **Formas de Onda das Correntes nos Indutores**

As formas de onda das correntes nos indutores *Lm* e *Lo*, representadas na Figura 3.10, serão agora detalhadas. Para tal fim será considerada uma freqüência de comutação do conversor Zeta não muito elevada.

Em cada período de comutação, a corrente média no indutor *Lo* tem seu valor alterado em relação ao período anterior, construindo assim a forma de onda *|sen(ωt)|* de baixa freqüência. Por meio do princípio de *quasi-estatismo*, o qual se estabelece que a tensão da rede elétrica praticamente não varia em um período de comutação do conversor, a corrente média em um período de comutação do conversor Zeta será chamada de corrente média instantânea, representada por *iLomed(ωt)*, cujo valor depende unicamente da forma de onda de baixa freqüência *|sen(ωt)|*. Isso faz com que a corrente de pico de saída instantânea *iLomax* e a corrente inicial instantânea *iLo(0)* também se modifiquem período a período, adquirindo a forma *iLomax(ωt)* e *iLo(0)(ωt)*, respectivamente, conforme Figura 3.11. A ondulação de corrente também sofre o efeito da forma de onda *|sen(ωt)|*, sendo representada por *iLo(ωt)*, assumindo seu valor máximo *ILomax* no pico da senóide, justamente quando *iLomax(t)* e *iLo(0)(t)* assumem seus valores máximos *ILomax* e *ILo(0)max*, respectivamente.

A corrente média no indutor *Lo* em um período de baixa freqüência é representada por *ILomed*.

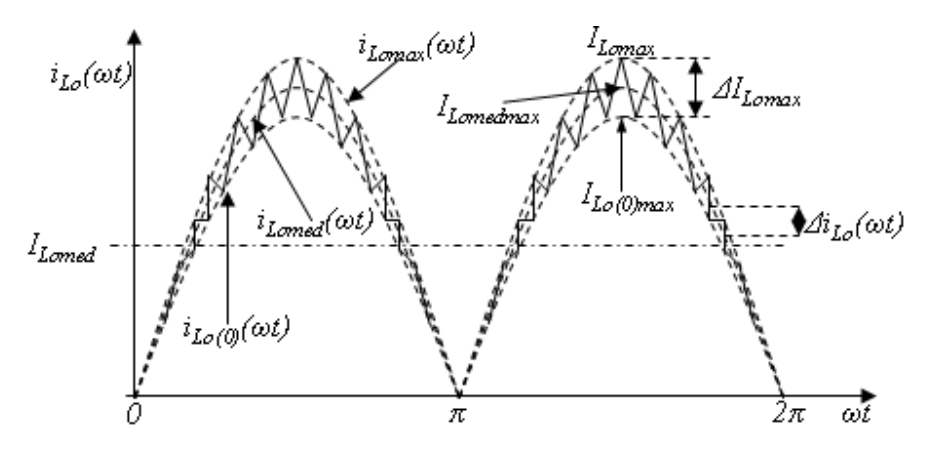

**Figura 3.11 – Corrente de saída considerando os períodos de comutação de alta e baixa freqüência.** 

Com base nas considerações feitas anteriormente, a corrente média instantânea no indutor *L<sup>m</sup>* será representada por *iLmmed(ωt)*, assim como as correntes máxima *iLmmax(ωt)* e inicial *iLm(0)(ωt)* instantâneas, que terão seus valores máximos *ILmmax* e *ILm(0)max* quando *iLmmed(ωt)* for máxima, ou seja, *ILmmedmax*, como pode ser visto na Figura 3.12. A ondulação de corrente também sofre o efeito da forma de onda *|sen(ωt)|*, sendo representada por *iLo(ωt)*, assumindo seu valor máximo *ILomax* no pico da senóide. A corrente média no indutor *Lo* em um período de baixa freqüência é representada por *ILmmed*.

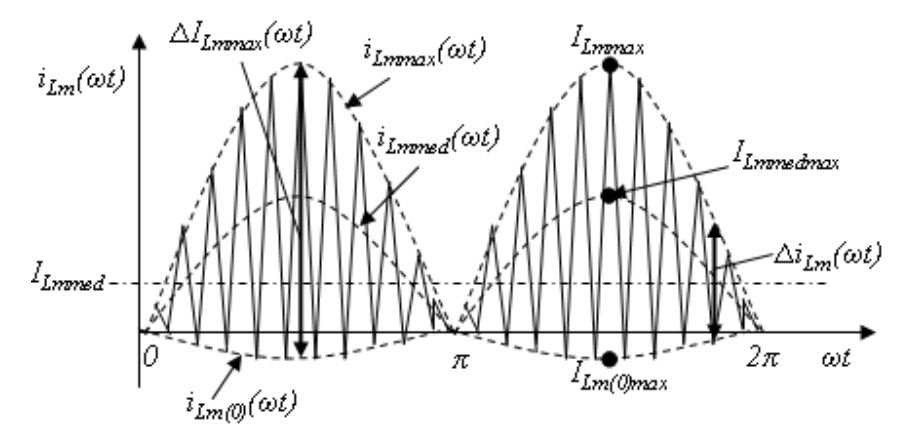

**Figura 3.12 – Corrente no indutor de magnetização** *Lm* **para um semi-ciclo da rede elétrica.** 

# 3.3 CONCLUSÃO

A rede de distribuição de energia elétrica, na qual se deseja injetar a energia proveniente de painéis solares fotovoltaicos, apresenta características de fonte de tensão. Visando atingir este objetivo, um sistema com característica de fonte de corrente deve ser utilizado, de forma a garantir a injeção de uma corrente senoidal na rede elétrica. A presença do indutor de filtragem *L<sup>o</sup>* e a ausência do capacitor de saída do conversor Zeta, garantem o comportamento de fonte de corrente deste conversor, possibilitando a conexão de painéis solares à rede elétrica. Este indutor, além de fornecer ao conversor características de fonte de corrente, proporciona uma ótima filtragem da componente de alta freqüência na saída do conversor, capaz de injetar na rede elétrica uma corrente de baixa freqüência com reduzida distorção harmônica. Outra característica importante é o fato de que um transformador de alta freqüência pode ser utilizado nesta estrutura. O uso de um transformador de alta freqüência proporciona isolação galvânica, redução de

tamanho físico e de custo em relação ao sistema da Figura 1.14. A partir da corrente senoidal retificada, presente na saída do conversor Zeta, é possível a obtenção de uma corrente senoidal conforme foi apresentado na Figura 3.10. Para tal fim, emprega-se um inversor em ponte completa operando a baixa freqüência, associado ao conversor Zeta, para reverter o sinal da corrente a cada 180°, reconstruindo finalmente uma corrente senoidal que pode ser injetada na rede elétrica comercial.

Sendo assim, a estrutura do conversor Zeta associada a um inversor em ponte completa apresenta um grande potencial para a implementação de um inversor módulo integrado.

**CAPÍTULO 4** 

**ANÁLISE QUANTITATIVA DO CONVERSOR CC-CC ZETA** 

# **4 ANALISE QUANTITATIVA DO CONVERSOR CC-CC ZETA**

# 4.1 ANÁLISE MATEMÁTICA EM UM PERÍODO DE ALTA FREQÜÊNCIA

#### 4.1.1 **Evolução temporal da tensão e da corrente dentro de um período**

Para análise do conversor Zeta em regime permanente, serão consideradas como verdadeiras as seguintes hipóteses simplificadoras:

1ª) O capacitor de acoplamento *C* será considerado grande o suficiente para que sejam desprezadas as variações de tensão.

2ª) A chave *S* e o diodo *D* serão considerados ideais, ou seja, resistência nula em condução e infinita no bloqueio.

3ª) Será estudada a estrutura não isolada, considerando o transformador da Figura 3.2 ideal, sendo representado apenas por sua indutância magnetizante, neste caso, a indutância *Lm*.

A razão cíclica *D* corresponde à relação entre o intervalo de tempo no qual o interruptor *S* conduz (*tc*) e o período de comutação de alta freqüência (*TS*):

$$
D = \frac{t_c}{T_S} \tag{4.1}
$$

*D1* representa a razão cíclica do diodo e corresponde à relação entre o tempo de condução do diodo  $D(t_D)$  e o período  $T_S$ .

$$
D_1 = \frac{t_D}{T_S} \tag{4.2}
$$

*D2* corresponde à relação entre o período de tempo no qual os semicondutores do conversor Zeta não conduzem (*td*) e o período *TS*, conforme se observa na Figura 3.5 do capítulo anterior.

$$
D_2 = \frac{t_d}{T_S} \tag{4.3}
$$

O somatório de todos os tempos descritos anteriormente  $(t_c, t_D \t e t_d)$  resulta no próprio período de comutação de alta freqüência (*TS*). Por conseguinte, a soma de todas estas razões cíclicas resulta na unidade, conforme segue:

$$
D + D_1 + D_2 = 1 \tag{4.4}
$$

 As equações que descrevem a evolução das correntes no conversor Zeta foram obtidas a partir do estudo qualitativo desenvolvido no capítulo anterior. No estudo qualitativo foram obtidas as principais formas de onda tomando-se por base as três etapas de funcionamento associadas a este conversor. Cada etapa de funcionamento descreve o que ocorre com o conversor à medida em que um determinado semicondutor entra em condução ou se bloqueia. Ao se analisar estes três diferentes circuitos, associados às três diferentes etapas de funcionamento, é possível a obtenção de todas as equações que descrevem o comportamento das grandezas envolvidas no conversor ao longo de um período de comutação. Após a realização deste estudo foi possível obter as seguintes equações que descrevem as correntes e as tensões neste conversor. A continuação são apresentados os resultados deste estudo.

$$
i_{L_m}(t) = \begin{cases} \frac{E}{L_m} t + I_{L_m(0)} & ; para 0 < t \le DT_S \\ \frac{-V_o}{L_m} (t - DT_S) + I_{L_m(DT)} & ; para DT_S < t \le (D + D_1)T_S \\ I_{L_m(D_1T)} = I_{L_m(0)} & ; para (D + D_1)T_S < t \le T_S \end{cases}
$$
(4.5)

$$
i_{L_o}(t) = \begin{cases} \frac{E}{L_o} t + I_{L_o(0)} & ; para 0 < t \le DT_s \\ \frac{-V_o}{L_o} (t - DT_s) + I_{L_o(DT)} & ; para DT_s < t \le (D + D_1)T_s \\ I_{L_o(D, T)} = I_{L_o(0)} & ; para (D + D_1)T_s < t \le T_s \end{cases}
$$
(4.6)

$$
i_E(t) = i_S(t) = \begin{cases} \left(\frac{E}{L_m} + \frac{E}{L_o}\right)t + I_{L_m(0)} + I_{L_o(0)} & ; para 0 < t \le DT_S\\ 0 & ; para DT_S < t \le T_S \end{cases}
$$
\n(4.7)

$$
i_D(t) = \begin{cases} 0 & ; \ para \ 0 < t \leq DT_s \\ -\left(\frac{V_o}{L_m} + \frac{V_o}{L_o}\right)(t - DT_s) + I_{L_m(DT)} + I_{L_o(DT)} & ; \ para \ DT_s \leq t \leq (D + D_1)T_s \\ 0 & ; \ para \ (D + D_1)T_s < t \leq T_s \end{cases} \tag{4.8}
$$

$$
i_{C}(t) = \begin{cases} \frac{E}{L_{o}}t + I_{L_{o}(0)} & ; para 0 < t \le DT_{S} \\ \frac{V_{o}}{L_{m}}(t - DT_{S}) - I_{L_{m}(DT)} & ; para DT_{S} < t \le (D + D_{1})T_{S} \\ I_{L_{o}(D_{1}T)} = I_{L_{o}(0)} & ; para (D + D_{1})T_{S} < t \le T_{S} \end{cases}
$$
(4.9)

$$
v_{L_m}(t) = v_{L_o}(t) = \begin{cases} E & \text{; para } 0 < t \leq DT_s \\ -V_o & \text{; para } DT_s \leq t \leq (D+D_1)T_s \\ 0 & \text{; para } (D+D_1)T_s < t \leq T_s \end{cases} \tag{4.10}
$$

$$
v_{S}(t) = \begin{cases} 0 & \text{; para } 0 < t \le DT_{S} \\ E + V_{o} & \text{; para } DT_{S} \le t \le (D + D_{1})T_{S} \\ E & \text{; para } (D + D_{1})T_{S} < t \le T_{S} \end{cases} \tag{4.11}
$$

$$
v_D(t) = \begin{cases} -(E + V_o) & \text{; para } 0 < t \le DT_S \\ 0 & \text{; para } DT_S \le t \le (D + D_1)T_S \\ -V_o & \text{; para } (D + D_1)T_S < t \le T_S \end{cases} \tag{4.12}
$$

Tendo em vista que a carga do conversor é, em realidade, a rede elétrica, a estrutura do conversor Zeta apresentada na Figura 3.3 pode agora ser revisitada. Assim, a carga *R* em paralelo com o capacitor *Co* foi substituída por uma fonte de tensão que varia de acordo com *|sen(ωt)|*, como apresentado na Figura 4.1. Desta forma, a tensão *Vo*, antes considerada constante, é agora

variante no tempo, sendo renomeada por *vR(ωt)*, representando o módulo da tensão da rede elétrica.

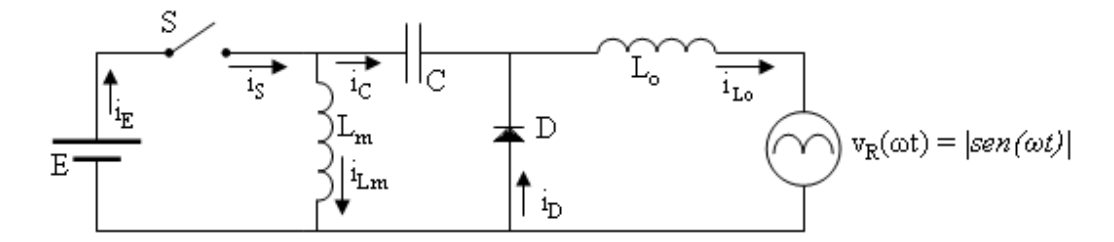

**Figura 4.1 – Estrutura não isolada do conversor Zeta considerando o mesmo acoplado à rede elétrica.** 

 Uma importante consideração a ser feita é que, por exemplo, a corrente no indutor de magnetização *Lm*, quando representada por *iLm(t)*, refere-se à evolução temporal da corrente dentro de um período de comutação do conversor Zeta, como apresentado na Figura 3.5. Quando representada por *iLm(ωt)*, refere-se ao valor médio dentro de um período de comutação do conversor Zeta e ao valor instantâneo em relação ao período de comutação do inversor, em baixa freqüência.

### 4.1.2 **Ganho Estático**

A Figura 4.2 e (4.10) mostram que na primeira etapa de condução, quando a chave *S* está conduzindo e o diodo *D* está bloqueado, a tensão *E* aparece sobre os indutores *Lm* e *Lo* durante um intervalo de tempo *tc*, desde que *vR* e *vC* sigam |*sen(*ω*t)*|. Na segunda etapa de condução, quando a chave *S* está aberta e o diodo *D* está conduzindo, a tensão da rede *vR(ωt)* aparece sobre os indutores *Lm* e *Lo* com sinal negativo durante um tempo *tD*. Na terceira etapa não existe tensão sobre os indutores durante um tempo *td*. Sendo assim, considerando que não ocorram perdas, obtem-se:

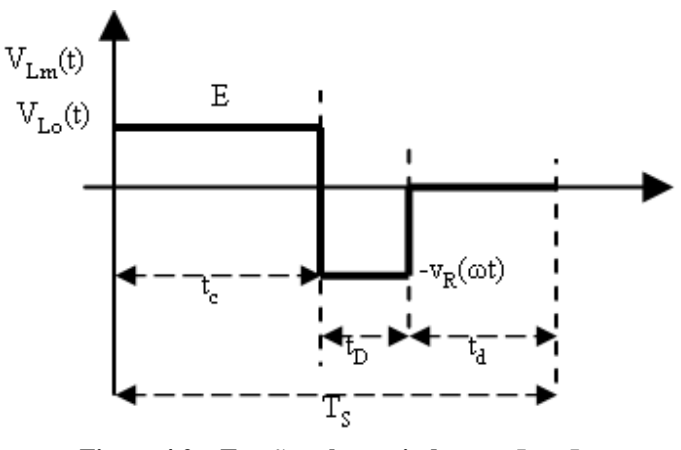

**Figura 4.2 – Tensão sobre os indutores**  $L_m$  **e**  $L_o$ **.** 

Sendo assim, considerando que não ocorram perdas, tem-se:

$$
Et_c - v_R(\omega t)t_D + 0t_d = 0\tag{4.13}
$$

resultando-se em:

$$
\frac{v_R(\omega t)}{E} = \frac{t_c}{t_D} \tag{4.14}
$$

O tempo de condução da chave *S* (*tc*) varia ao longo do tempo, conforme visto no capítulo 3, resultando em uma razão cíclica variante no tempo, conforme se apresenta a continuação:

$$
d\left(\omega t\right) = \frac{t_c\left(\omega t\right)}{T_s} \tag{4.15}
$$

O tempo de condução *tD* do diodo é considerado constante, conforme será mostrado mais adiante. Chega-se a equação do ganho estático em função do tempo considerando (4.2), (4.14) e (4.15):

$$
g\left(\omega t\right) = \frac{v_R\left(\omega t\right)}{E} = \frac{d\left(\omega t\right)}{D_1} \tag{4.16}
$$

Quando *d(ωt)* for máximo (*Dmax*), *vR(ωt)* também será máximo (*VRmax*), obtendo-se um ganho estático máximo *Gmax*:

$$
G_{\text{max}} = \frac{V_{R\text{max}}}{E} = \frac{D_{\text{max}}}{D_1} \tag{4.17}
$$

#### 4.1.3 **Balanço de Energia no Indutor**

Conforme a Figura 3.10, deseja-se obter uma corrente que varia ao longo do tempo na saída do conversor, de acordo com *|sen(ωt)|*. Sendo assim, quando *|sen(ωt)| = 0*, tem-se uma potência média mínima (neste caso, nula) entregue à rede elétrica, dentro de um período de comutação do conversor. Quando a corrente atinge o seu valor máximo, o que ocorre quando *|sen(ωt)| = 1*, temse uma potência média máxima sendo entregue à rede elétrica.

A potência de saída média em um período *TS* de comutação do conversor se modifica de um período a outro. A potência de saída média instantânea *po(ωt)* equivale à potência de saída dentro de um período de comutação do conversor, baseado no princípio de quase-estatismo, o qual afirma que a tensão senoidal da rede elétrica (baixa freqüência) praticamente não varia ao longo de um período de comutação do conversor (alta freqüência). Sendo assim, assumindo 100% de rendimento, a potência de saída média instantânea *po(ωt)* será igual à potência de entrada média instantânea *p<sub>E</sub>*(*ωt*).

$$
p_E(\omega t) = p_o(\omega t) \tag{4.18}
$$

# 4.1.4 **Corrente Média e Máxima no Indutor de Filtragem** *L<sup>o</sup>*

O objetivo deste trabalho é projetar um sistema de modo que este forneça à rede elétrica uma corrente com forma de onda senoidal. Essa corrente é gerada em módulo no conversor Zeta e circula pelo indutor *Lo*. Sendo assim, a corrente média instantânea no indutor *Lo* deve obedecer *|sen(ωt)|*, tendo seu valor alterado período a período, adquirindo a forma *iLomed(ωt)*. Isso faz com que a corrente de pico de saída instantânea e a corrente inicial instantânea também se modifiquem período a período, adquirindo a forma *iLomax(ωt)* e *iLo(0)(ωt)*, respectivamente, conforme Figura 4.3.

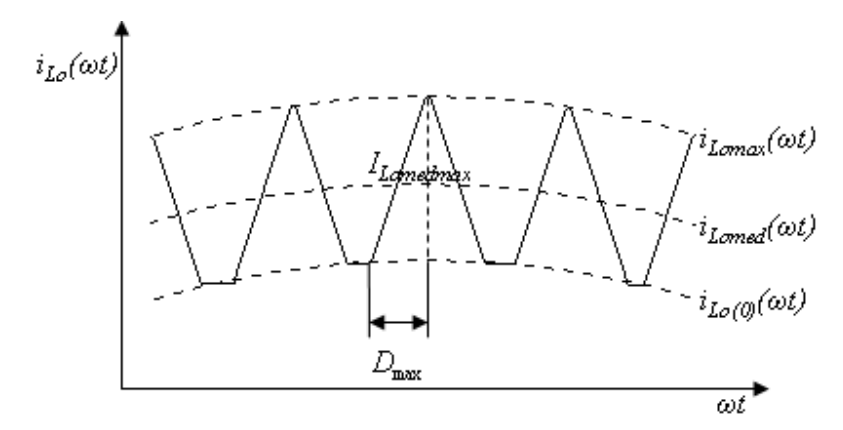

**Figura 4.3 – Corrente no indutor** *Lo* **considerando os períodos de comutação de alta e baixa freqüência.** 

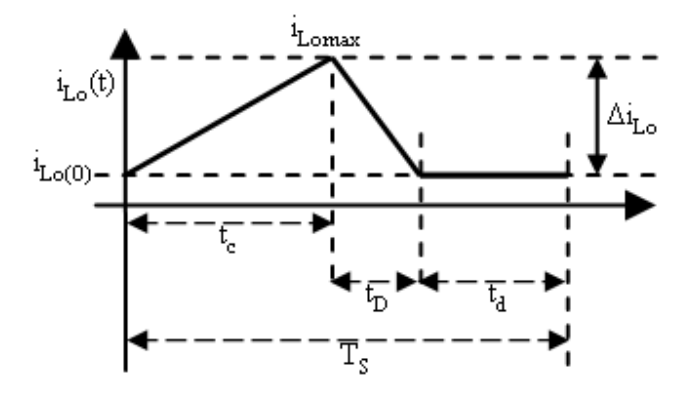

**Figura 4.4 – Corrente no indutor** *Lo* **em um período de alta freqüência.** 

Por meio da análise da Figura 4.4, se *tc* aumenta, *td* diminui, considerando constantes o período de comutação *TS* e o tempo de condução do diodo (*tD*). Logo, por meio de (4.4), tem-se:

$$
d\left(\omega t\right) + D_1 + d_2\left(\omega t\right) = 1\tag{4.19}
$$

Onde, de (4.3), obtém-se:

$$
d_2(\omega t) = \frac{t_d(\omega t)}{T_s} \tag{4.20}
$$

A corrente instantânea no indutor de filtragem *Lo* é apresentada na Figura 4.4 O valor médio dessa corrente pode ser obtido aplicando-se o conceito de valor médio ao longo de um período de comutação *T<sup>S</sup>* do conversor, resultando em:

$$
i_{L_{o}med} (\omega t) = \frac{1}{T_{s}} \int_{0}^{d(\omega)T_{s}} i_{L_{o}max} (\omega t) dt + \frac{1}{T_{s}} \int_{0}^{d(\omega)T_{s}} i_{L_{o}(0)} (\omega t) dt + \frac{1}{T_{s}} \int_{0}^{D_{t}T_{s}} i_{L_{o}max} (\omega t) dt + ...
$$
  
...
$$
+ \frac{1}{T_{s}} \int_{0}^{D_{t}T_{s}} i_{L_{o}(0)} (\omega t) dt + \frac{1}{T_{s}} \int_{0}^{d_{2}(\omega)T_{s}} i_{L_{o}(0)} (\omega t) dt
$$
\n(4.21)

Substituindo (4.6) em (4.21), tem-se:

$$
i_{L_{o}med} (\omega t) = \frac{1}{T_{s}} \int_{0}^{d(\omega)T_{s}} \frac{E}{L_{o}} t dt + \frac{1}{T_{s}} \int_{0}^{d(\omega)T_{s}} i_{L_{o}(0)} (\omega t) dt + \frac{1}{T_{s}} \int_{0}^{D_{t}T_{s}} \frac{v_{R} (\omega t)}{L_{o}} t dt + ...
$$
  

$$
\dots + \frac{1}{T_{s}} \int_{0}^{D_{t}T_{s}} i_{L_{o}(0)} (\omega t) dt + \frac{1}{T_{s}} \int_{0}^{d_{2}(\omega)T_{s}} i_{L_{o}(0)} (\omega t) dt
$$
\n(4.22)

Integrando a equação acima em relação ao tempo chega-se a:

$$
i_{L_{o}med} (\omega t) = \frac{E}{L_{o} T_{s}} \left[ \frac{t^{2}}{2} \right]_{0}^{d(\omega)T_{s}} + \frac{i_{L_{o}(0)} (\omega t)}{T_{s}} \left[ t \right]_{0}^{d(\omega)T_{s}} + \frac{v_{R} (\omega t)}{L_{o} T_{s}} \left[ \frac{t^{2}}{2} \right]_{0}^{D_{1}T_{s}} + \dots
$$
  
 
$$
\dots + \frac{i_{L_{o}(0)} (\omega t)}{T_{s}} \left[ t \right]_{0}^{D_{1}T_{s}} + \frac{i_{L_{o}(0)} (\omega t)}{T_{s}} \left[ t \right]_{0}^{d_{2}(\omega)T_{s}} \tag{4.23}
$$

Considerando (4.14), se obtém:

$$
i_{L_{o}}(a\mathbf{t}) = \frac{E}{2L_{o}}d\left(a\mathbf{t}\right)^{2}T + \frac{Ed\left(a\mathbf{t}\right)}{2L_{o}}D_{1}T + i_{L_{o}(0)}\left(a\mathbf{t}\right)\left(d\left(a\mathbf{t}\right) + D_{1} + d_{2}\left(a\mathbf{t}\right)\right)
$$
(4.24)

Considerando (4.4), obtém-se o valor médio instantâneo da corrente no indutor *Lm*:

$$
i_{L_{o}med} (\omega t) = \frac{Ed (\omega t)}{2L_{o} f} (d (\omega t) + D_{1}) + i_{L_{o}(0)} (\omega t)
$$
\n(4.25)
Sendo assim, a máxima corrente de saída média instantânea acontecerá quando *d(ωt)* for máximo, ou seja, quando *d(ωt) = Dmax*, e quando *iLo(0)(ωt)* também for máximo (*ILo(0)max*), logo:

$$
I_{Lomed\max} = \frac{E D_{\max}}{2 L_o f} \left( D_{\max} + D_1 \right) + I_{L_o(0)\max} \tag{4.26}
$$

## 4.1.5 **Correntes e Potência de Saída Médias**

A corrente média instantânea que atravessa o indutor *Lo* (*iLomed(ωt)*) é a mesma corrente média que será entregue à rede (*iRmed(ωt)*). Sendo assim, a corrente entregue à rede é definida por:

$$
i_{Rmed}(\omega t) = i_{L,med}(\omega t) \tag{4.27}
$$

Da mesma maneira, a corrente de pico injetada na rede *IRmax* será:

$$
I_{R\max} = I_{L_0 \text{med max}} \tag{4.28}
$$

Baseado no princípio de quase-estatismo, a potência de saída média instantânea *po(ωt)* pode ser definida como:

$$
p_o(\omega t) = v_R(\omega t) i_{Rmed}(\omega t)
$$
\n(4.29)

Considerando a forma de onda desejada e a tensão de pico da rede (*VRmax*), a potência de saída média instantânea toma a seguinte forma:

$$
p_o(\omega t) = V_{R\text{max}} |sen(\omega t)| I_{R\text{max}} |sen(\omega t)|
$$
\n(4.30)

A máxima potência de saída média instantânea será:

$$
P_{\text{omax}} = V_{R\text{max}} I_{R\text{max}} \tag{4.31}
$$

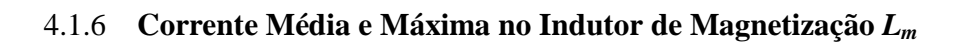

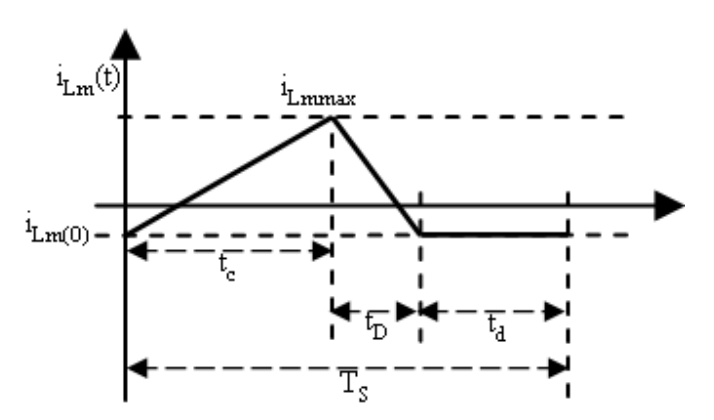

**Figura 4.5 - Corrente no indutor** *Lm* **em um período de alta freqüência** 

A corrente média instantânea no indutor de magnetização *Lm* pode ser obtida aplicando-se o conceito de valor médio em um período de comutação *T<sup>S</sup>* do conversor, onde a corrente *iLm* pode ser visualizado na Figura 4.5:

$$
i_{L_{m}med}(\omega t) = \frac{1}{T_{s}} \int_{0}^{d(\omega)T_{s}} i_{L_{m}max}(\omega t) dt + \frac{1}{T_{s}} \int_{0}^{d(\omega)T_{s}} i_{L_{m}(0)}(\omega t) dt + \frac{1}{T_{s}} \int_{0}^{D_{t}T_{s}} i_{L_{m}max}(\omega t) dt + ...
$$
  
 
$$
\dots + \frac{1}{T_{s}} \int_{0}^{D_{t}T_{s}} i_{L_{m}(0)}(\omega t) dt + \frac{1}{T_{s}} \int_{0}^{d_{2}(\omega)T_{s}} i_{L_{m}(0)}(\omega t) dt
$$
\n(4.32)

Substituindo (4.5) em (4.32), tem-se:

$$
i_{L_{m}med}(\omega t) = \frac{1}{T_{s}} \int_{0}^{d(\omega)T_{s}} \frac{E}{L_{m}} t dt + \frac{1}{T_{s}} \int_{0}^{d(\omega)T_{s}} i_{L_{m}(0)}(\omega t) dt + \frac{1}{T_{s}} \int_{0}^{D_{1}T_{s}} \frac{v_{R}(\omega t)}{L_{m}} t dt + ...
$$
  

$$
\cdots \frac{1}{T_{s}} \int_{0}^{D_{1}T_{s}} i_{L_{m}(0)}(\omega t) dt + \frac{1}{T_{s}} \int_{0}^{d_{2}(\omega t)T_{s}} i_{L_{m}(0)}(\omega t) dt
$$
\n(4.33)

Integrando a equação acima em relação ao tempo chega-se a:

$$
i_{L_{m}med} (\omega t) = \frac{E}{L_{m}T_{s}} \left[ \frac{t^{2}}{2} \right]_{0}^{d(\omega t)T_{s}} + \frac{i_{L_{m}(0)} (\omega t)}{T_{s}} \left[ t \right]_{0}^{d(\omega t)T_{s}} + \frac{v_{R} (\omega t)}{L_{m}T_{s}} \left[ \frac{t^{2}}{2} \right]_{0}^{D_{1}T_{s}} + \cdots + \frac{i_{L_{m}(0)} (\omega t)}{T_{s}} \left[ t \right]_{0}^{D_{1}T_{s}} + \frac{i_{L_{m}(0)} (\omega t)}{T_{s}} \left[ t \right]_{0}^{d_{2}(\omega t)T_{s}} \tag{4.34}
$$

Considerando (4.14), obtém-se:

$$
i_{L_{m}med}(\omega t) = \frac{E}{2L_{m}}d(\omega t)^{2}T_{S} + \frac{Ed(\omega t)}{2L_{m}}D_{1}T_{S} + i_{L_{m}(0)}(\omega t)(d(\omega t) + D_{1} + d_{2}(\omega t))
$$
(4.35)

Inserindo (4.4) em (4.35), finalmente chega-se à equação da corrente média instantânea:

$$
i_{L_mmed}(\omega t) = \frac{Ed(\omega t)}{2L_m f}(d(\omega t) + D_1) + i_{L_m(0)}(\omega t)
$$
\n(4.36)

Sendo assim, a máxima corrente de saída média instantânea acontecerá quando *d(ωt)* for máximo, ou seja, quando *d(ωt) = Dmax*, e quando *iLm(0)(ωt)* também for máximo (*ILm(0)max*), logo:

$$
I_{L_{m} \text{med max}} = \frac{E D_{\text{max}}}{2 L_{m} f} \left( D_{\text{max}} + D_{1} \right) + I_{L_{m}(0) \text{max}}
$$
(4.37)

## 4.1.7 **Correntes e Potência de Entrada Médias**

A corrente de entrada média instantânea *iEmed(ωt)* é proporcional à corrente de saída média instantânea *iLomed(ωt)*, conforme (4.18) e considerando que a tensão *vR(ωt)* e *E* não variam durante um período de comutação de alta freqüência. Sendo assim, da mesma maneira que na saída do conversor, tem-se uma corrente de entrada máxima instantânea *iEmax(ωt)* e uma corrente de entrada mínima instantânea que, neste caso, é nula devido ao MCD. As formas de onda referentes a esse comportamento são mostradas na Figura 4.6.

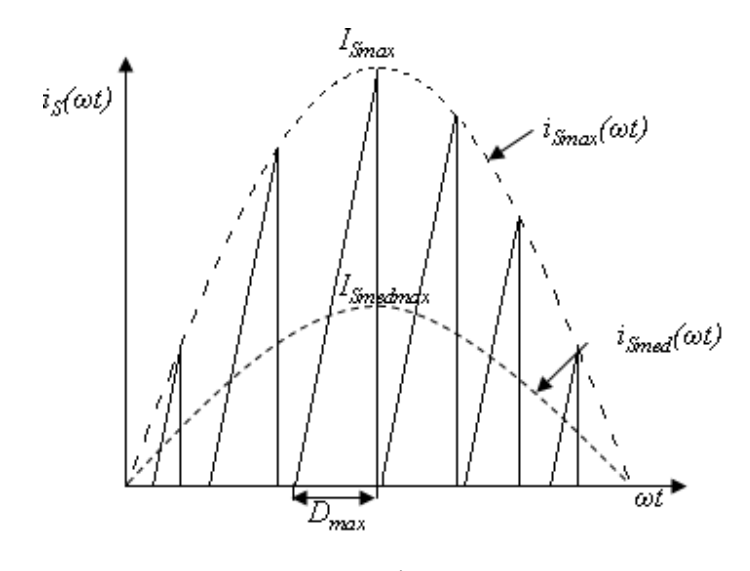

**Figura 4.6 - Corrente de entrada considerando os períodos de comutação de alta e baixa freqüência.** 

A corrente média de entrada instantânea *iEmed(ωt)* é igual à corrente média instantânea na chave *S* (*iSmed(ωt)*), pois toda corrente disponível pela fonte *E* passa pela chave *S* quando esta está conduzindo. Logo:

$$
i_{\text{Emed}}\left(\omega t\right) = i_{\text{Smed}}\left(\omega t\right) \tag{4.38}
$$

A corrente máxima de entrada instantânea *iEmax(ωt)*, assim como a corrente média de entrada instantânea *iEmed(ωt)*, varia ao longo do tempo devido à constante modificação da razão cíclica *d(ωt)*. Considerando (4.7), este comportamento pode ser expresso por:

$$
i_{E_{\text{max}}}(\omega t) = i_{S_{\text{max}}}(\omega t) = \left(\frac{E}{L_m} + \frac{E}{L_o}\right) d\left(\omega t\right) T_S + i_{L_m(0)}\left(\omega t\right) + i_{L_o(0)}\left(\omega t\right)
$$
\n(4.39)

Entretanto, para o caso que está sendo analisado, tem-se que:

$$
i_{L_m(0)}\left(\omega t\right) = -i_{L_o(0)}\left(\omega t\right) \tag{4.40}
$$

Sendo assim, as correntes máximas instantâneas de entrada e na chave *S* podem ser definidas por:

$$
i_{E_{\text{max}}}(\omega t) = i_{S_{\text{max}}}(\omega t) = \frac{ET_S}{L_{eq}}d(\omega t)
$$
\n(4.41)

Para determinar a corrente média instantânea na chave *S*, aplica-se o conceito de valor médio considerando um período de chaveamento *TS* do conversor, dentro do intervalo de tempo que a chave *S* conduz, considerando (4.15). A corrente média instantânea de entrada *iEmed(ωt)*, assim como a corrente média instantânea na chave *S* (*iSmed(ωt)*), ficam previamente definidas por:

$$
i_{\text{Emed}}\left(\omega t\right) = \frac{1}{T_s} \int_0^{t_c\left(\omega t\right)} i_{\text{Emax}}\left(\omega t\right) dt \tag{4.42}
$$

O intervalo  $t_c(\omega t)$  pode ser substituído por  $d(\omega t)T_s$ , conforme (4.15). Substituindo (4.41) em (4.42), chega-se a:

$$
i_{\text{Emed}}\left(\omega t\right) = \frac{1}{T_s} \int_0^{d\left(\omega t\right)T_s} \frac{E}{L_{eq}} t \, dt \tag{4.43}
$$

Integrando (4.43) em relação ao tempo, chega-se a:

$$
i_{\text{Emed}}\left(\omega t\right) = \frac{E}{L_{eq}T_s} \left[\frac{t^2}{2}\right]_0^{d\left(\omega\right)T_s} \tag{4.44}
$$

Finalmente, a corrente média instantânea de entrada *iEmed(ωt)*, assim como a corrente média instantânea na chave *S* (*iSmed(ωt)*), ficam então definidas por:

$$
i_{\text{Emed}}\left(\omega t\right) = i_{\text{Smed}}\left(\omega t\right) = \frac{E}{2\,L_{eq}\,f}d\left(\omega t\right)^2\tag{4.45}
$$

Quando a razão cíclica é máxima, isto é, *d(ωt) = Dmax*, a máxima corrente média instantânea de entrada fica definida por:

$$
I_{\text{Emed max}} = \frac{E}{2 L_{eq} f} D_{\text{max}}^2
$$
\n(4.46)

A potência de entrada média instantânea *pE(ωt)* depende da corrente média de entrada instantânea *iEmed(ωt)*, a qual também varia de um período a outro se *E* for constante.Tem-se então:

$$
p_E(\omega t) = E i_{\text{Emed}}(\omega t) \tag{4.47}
$$

A potência de entrada média instantânea, então, pode ser expressa de outra forma valendo-se da relação (4.38):

$$
p_E(\omega t) = E i_{\text{Smed}}(\omega t) \tag{4.48}
$$

Finalmente, a potência de entrada média instantânea *pE(ωt)*, substituindo (4.45) em (4.47), fica definida por:

$$
p_E\left(\omega t\right) = \frac{E^2 d \left(\omega t\right)^2}{2 L_{eq} f} \tag{4.49}
$$

A máxima potência de entrada média instantânea é obtida quando a razão cíclica é máxima, ou seja,  $d(\omega t) = D_{max}$ . Sendo assim, tem-se:

$$
P_{E\max} = \frac{E^2 D_{\max}^2}{2 L_{eq} f}
$$
 (4.50)

## 4.1.8 **Corrente Inicial nos Indutores em Cada Período de Alta Freqüência**

A corrente mínima  $i_{Lo(0)}(\omega t)$  no indutor de filtragem  $L_o$ , assim como a corrente mínima *iLm(0)(ωt)* no indutor de magnetização *Lm*, foram apresentadas em (4.25) e (4.36), porém não foram definidas.

Analisando a Figura 4.7, pode-se definir a corrente média no capacitor de acoplamento *C*.

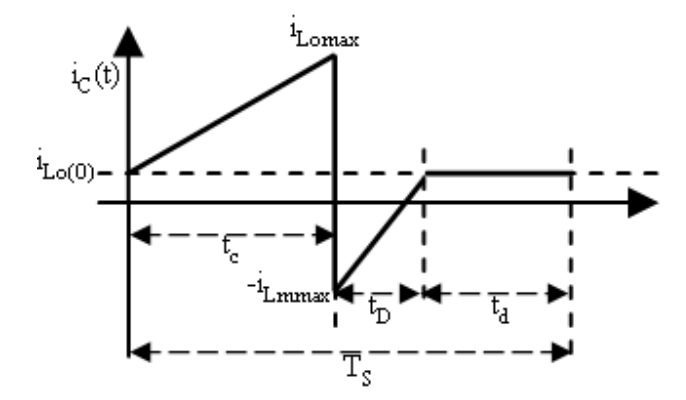

**Figura 4.7 – Corrente no capacitor** *C* **em um período de alta freqüência.** 

Aplicando a definição de valor médio no período de chaveamento *TS* do conversor, tem-se:

$$
i_{Cmed} (\omega t) = \frac{1}{T_s} \int_0^{t_c(\omega t)} i_{L_o \max} (\omega t) dt + \frac{1}{T_s} \int_0^{t_c(\omega t)} i_{L_o(0)} (\omega t) dt - \frac{1}{T_s} \int_0^{t_D(\omega t)} i_{L_m \max} (\omega t) dt + ...
$$
  
...
$$
+ \frac{1}{T_s} \int_0^{t_D(\omega t)} i_{L_o(0)} (\omega t) dt + \frac{1}{T_s} \int_0^{t_d(\omega t)} i_{L_o(0)} (\omega t) dt
$$
\n(4.51)

Considerando (4.2), (4.15) e (4.20), tem-se:

$$
i_{Cmed} (\omega t) = \frac{1}{T_s} \int_0^{d(\omega t)} \frac{E}{L_o} t \, dt + \frac{1}{T_s} \int_0^{d(\omega t)} i_{L_o(0)} (\omega t) \, dt - \frac{1}{T_s} \int_0^{D_i} \frac{v_R (\omega t)}{L_m} t \, dt + \dots
$$
\n
$$
\dots + \frac{1}{T_s} \int_0^{D_i} i_{L_o(0)} (\omega t) \, dt + \frac{1}{T_s} \int_0^{d_2(\omega t)} i_{L_o(0)} (\omega t) \, dt \tag{4.52}
$$

Integrando a equação acima em relação ao tempo, chega-se a:

$$
i_{Cmed} (\omega t) = \frac{1}{T_s} \frac{E}{L_o} \left[ \frac{t^2}{2} \right]_0^{d(\omega t)T_s} + \frac{1}{T_s} i_{L_o(0)} (\omega t) [t]_0^{d(\omega t)T_s} - \frac{1}{T_s} \frac{v_R (\omega t)}{L_m} \left[ \frac{t^2}{2} \right]_0^{D_t T_s} + ... + \frac{1}{T_s} i_{L_o(0)} (\omega t) [t]_0^{D_t T_s} + \frac{1}{T_s} i_{L_o(0)} (\omega t) [t]_0^{d_2(\omega t)T_s}
$$
\n(4.53)

Obtendo-se:

$$
i_{Cmed} \left(\omega t\right) = \frac{Ed\left(\omega t\right)^{2}}{2L_{o} f} - \frac{Ed\left(\omega t\right)D_{1}}{2L_{m} f} + i_{L_{o}\left(\omega\right)} \left(\omega t\right) \left(d\left(\omega t\right) + D_{1} + d_{2}\left(\omega t\right)\right) \tag{4.54}
$$

A corrente média em um capacitor em um período de comutação do conversor é nula. Logo, a partir dessa consideração e levando em conta (4.19) e (4.40), chega-se a:

$$
i_{L_o(0)}(at) = -i_{L_m(0)}(at) = \frac{Ed(\omega t)D_1}{2L_m f} - \frac{Ed(\omega t)^2}{2L_o f}
$$
\n(4.55)

Se (4.55) for definida em função da indutância equivalente *Leq*, pode-se chegar a uma relação com a corrente média instantânea de entrada *iEmed(ωt)*. Sendo assim, substituindo *Lo* utilizando (3.6), obtém-se:

$$
i_{L_o(0)}\left(\omega t\right) = -i_{L_m(0)}\left(\omega t\right) = \frac{Ed\left(\omega t\right)D_1}{2L_m f} - \frac{Ed\left(\omega t\right)^2}{2L_{eq}L_m f}\left(L_m - L_{eq}\right) \tag{4.56}
$$

Obtendo-se finalmente a corrente inicial instantânea nos indutores *Lm* e *Lo*:

$$
i_{L_o(0)}\left(\omega t\right) = -i_{L_m(0)}\left(\omega t\right) = \frac{Ed\left(\omega t\right)}{2f} \left(\frac{d\left(\omega t\right) + D_1}{L_m} - \frac{d\left(\omega t\right)}{L_{eq}}\right) \tag{4.57}
$$

# 4.1.9 **Definição do Parâmetro** *D<sup>1</sup>*

A carga *R* na saída do conversor não existe fisicamente, no entanto, pode ser modelada como a impedância vista pelo conversor conectado à rede elétrica. Assim esta impedância pode ser obtida através da relação entre a corrente de saída do conversor e a tensão da rede elétrica, conforme:

$$
R = \frac{V_{R\text{max}}}{I_{R\text{max}}} \tag{4.58}
$$

Quando uma potência máxima está sendo retirada da fonte *E*, composta pelos painéis fotovoltaicos, uma potência máxima está sendo entregue à rede elétrica. Por meio da consideração (4.18), tem-se:

$$
P_{E\text{max}} = P_{o\text{max}} \tag{4.59}
$$

Igualando (4.31) a (4.50), obtém-se:

$$
\frac{E^2 D_{\text{max}}^2}{2 L_{eq} f} = V_{R \text{max}} I_{R \text{max}}
$$
(4.60)

A fim de inserir a carga *R* na equação acima, utiliza-se o seguinte artifício:

$$
\frac{E^2 D_{\text{max}}^2}{2L_{eq} f} = V_{R\text{max}} I_{R\text{max}} \frac{V_{R\text{max}}}{V_{R\text{max}}} \tag{4.61}
$$

Considerando (4.58), chega-se a:

$$
\frac{E^2 D_{\text{max}}^2}{2 L_{eq} f} = \frac{V_{R \text{max}}^2}{R}
$$
 (4.62)

Isolando a razão *VRmax*/*E*, chega-se a seguinte equação:

$$
\frac{V_{R\text{max}}}{E} = D_{\text{max}} \sqrt{\frac{R}{2 L_{eq} f}}
$$
\n(4.63)

Tem-se em (4.63) uma equação análoga a (4.17). Relacionando as duas equações, se pode concluir que *D1* depende somente da carga *R*, logo, se esta não variar, *D1* também não irá variar, validando assim a suposição realizada no capítulo anterior. Como *D1* representa o tempo de

condução do diodo dentro do período *TS* de chaveamento do conversor, seu valor será representado pela seguinte relação:

$$
\sqrt{\frac{R}{2L_{eq}f}} = \frac{1}{D_1} = \frac{1}{\sqrt{K_1}}
$$
(4.64)

Onde *K1* é:

$$
K_1 = \frac{2L_{eq}f}{R}
$$
\n
$$
(4.65)
$$

Conclui-se que *D1* depende somente da impedância de saída do conversor.

No gráfico da Figura 4.8, nota-se que a alteração no valor da razão cíclica altera o valor do ganho estático de maneira linear dentro de um intervalo linear limitado por *D1*. Esse limite é a fronteira entre o MCD e o modo de condução contínuo (MCC). Essa relação linear no MCD permite fazer com que sejam produzidas, na saída do conversor, formas de onda de tensão e corrente as quais são uma função linear da razão cíclica..

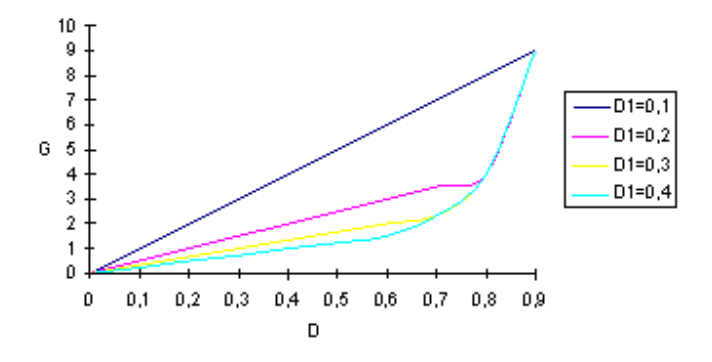

**Figura 4.8 – Relação entre a razão cíclica e o ganho estático considerando diferentes valores de** *D1***.** 

## 4.1.10 **Relações Entre Correntes**

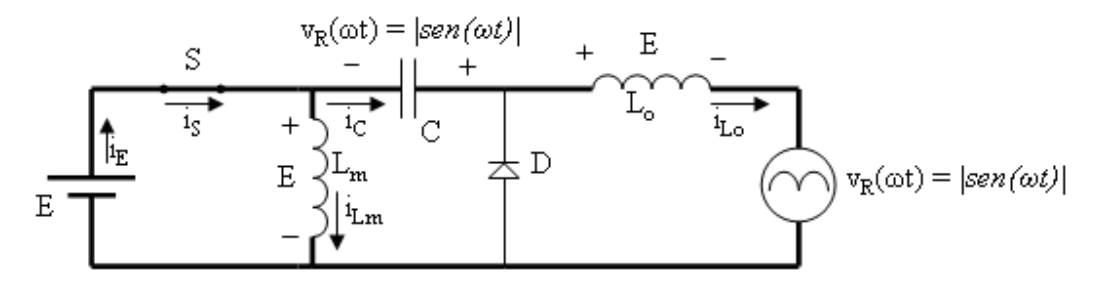

**Figura 4.9 – 1ª etapa de condução.** 

Na Figura 4.9, verifica-se que durante o tempo *tc*, a corrente *i<sup>s</sup>* é a soma das correntes *iC* e *iLm*. Considerando (4.9), tem-se:

$$
i_{S}(t) = \begin{cases} i_{C}(t) + i_{Lm}(t) & ; para 0 \le t \le DT_{S} \\ 0 & ; para DT_{S} \le t \le T_{S} \end{cases}
$$
(4.66)

Genericamente, pode-se deduzir a corrente média instantânea na chave *S* no período *T<sup>S</sup>* como:

$$
i_{\text{Smed}}\left(\omega t\right) = i_{\text{Cmed}}\left(\omega t\right) + i_{\text{L}_{\text{m}}\text{med}}\left(\omega t\right) \tag{4.67}
$$

Sabendo que o valor médio da corrente em um capacitor é zero em um período *TS* de comutação do conversor, conclui-se que a corrente média da chave *S*, que é igual à corrente média de entrada, é igual à corrente média no indutor de magnetização. Logo:

$$
i_{\text{Smed}}\left(\omega t\right) = i_{\text{Emed}}\left(\omega t\right) = i_{L_{\text{m}}\text{med}}\left(\omega t\right) \tag{4.68}
$$

Igualando (4.29) a (4.47), considerando (4.17), chega-se a seguinte relação:

$$
\frac{v_R(\omega t)}{E} = \frac{i_{Emed}(\omega t)}{i_{Rmed}(\omega t)}
$$
(4.69)

Por meio de (4.16), (4.27), (4.68) e (4.69) o ganho estático instantâneo *g(ωt)* pode ser definido também em função das correntes médias instantâneas. Essas relações são muito importantes na análise do conversor Zeta no MCD.

$$
g\left(\omega t\right) = \frac{v_R\left(\omega t\right)}{E} = \frac{i_{\text{Emed}}\left(\omega t\right)}{i_{\text{Rmed}}\left(\omega t\right)} = \frac{i_{L_m \text{med}}\left(\omega t\right)}{i_{L_o \text{med}}\left(\omega t\right)} = \frac{d\left(\omega t\right)}{D_1} \tag{4.70}
$$

# 4.2 ANÁLISE MATEMÁTICA EM UM PERÍODO DE BAIXA FREQÜÊNCIA

Considerando (4.16), pode se alterar o valor da tensão de saída *vR(ωt)* de um valor nulo a um valor máximo (*VRmax*) através da alteração do valor da razão cíclica *d(ωt)* de um valor nulo a um valor máximo (*Dmax*), de tal forma que a corrente de saída produzida seja módulo de *|sen(ωt)|*. Como *D1* é constante quando não há alteração na carga *R*, basta impor a *d(ωt)* este comportamento, fazendo com que o ganho estático *g(ωt)* também siga a mesma forma de onda *|sen(ωt)|*. Sendo assim, a razão cíclica fica definida por:

$$
d\left(\omega t\right) = D_{\text{max}}\left|sen\left(\omega t\right)\right| \tag{4.71}
$$

## 4.2.1 **Ganho Estático**

A equação do ganho estático em função do tempo definida em (4.16) toma a seguinte forma considerando (4.71):

$$
g\left(\omega t\right) = G_{\max}\left|sen\left(\omega t\right)\right| = \frac{V_{R\max}\left|sen\left(\omega t\right)\right|}{E} = \frac{D_{\max}\left|sen\left(\omega t\right)\right|}{D_1}
$$
\n(4.72)

Quando *|sen(ωt)| = 1*, tem-se um valor máximo de ganho estático *Gmax*, em uma razão cíclica máxima *Dmax* que eleva a tensão de entrada *E* para a máxima tensão *VRmax* na saída do conversor, conforme apresentado em (4.17).

#### - 84 -

## 4.2.2 **Correntes e Potência de Entrada Médias**

Considerando (4.71) inserida em (4.41), tem-se a igualdade:

$$
i_{\text{Emed}}\left(\omega t\right) = i_{\text{Smed}}\left(\omega t\right) = \frac{E}{2\,L_{eq}\,f}\left(D_{\text{max}}\left|\text{sen}\left(\omega t\right)\right|\right)^2\tag{4.73}
$$

O valor médio da corrente na chave *S* pode ser obtido aplicando-se a definição de valor médio na equação acima, considerando o período da rede *TR*, obtendo-se:

$$
I_{\text{Emed}} = I_{\text{Smed}} = \frac{1}{T_R} \int_0^{T_R} \frac{E D_{\text{max}}^2}{2 L_{eq} f} |sen(\omega t)|^2 d\omega t \tag{4.74}
$$

A função *|sen(ωt)|* pode ser representada por *sen(ωt)* se for considerado apenas o intervalo *π* dentro de um período *π*. Tem-se então:

$$
I_{\text{Emed}} = I_{\text{Smed}} = \frac{E D_{\text{max}}^2}{2 L_{\text{eq}} f} \frac{1}{\pi} \int_0^{\pi} \text{sen}(\omega t)^2 d\omega t \tag{4.75}
$$

Integrando a equação acima em relação a *ωt*, chega-se a:

$$
I_{\text{Emed}} = I_{\text{Smed}} = \frac{E D_{\text{max}}^2}{2 L_{eq} f} \frac{1}{\pi} \left[ \frac{\omega t}{2} - \frac{\text{sen}(2\omega t)}{4} \right]_0^{\pi}
$$
(4.76)

Obtendo-se:

$$
I_{\text{Emed}} = I_{\text{Smed}} = \frac{E D_{\text{max}}^2}{2 L_{eq} f} \frac{1}{\pi} \frac{\pi}{2}
$$
(4.77)

A corrente média de entrada, que é a mesma corrente média na chave *S*, fica então definida por:

$$
I_{\text{Emed}} = I_{\text{Smed}} = \frac{E D_{\text{max}}^2}{4 L_{\text{eq}} f}
$$
\n(4.78)

Por meio de (4.47), a potência de entrada média fica então definida por

$$
P_E = \frac{E^2 D_{\text{max}}^2}{4 L_{eq} f}
$$
 (4.79)

# 4.2.3 **Corrente Média e Máxima no Indutor de Magnetização** *L<sup>m</sup>*

A Figura 3.12 é reapresentada a seguir para facilitar a compreensão. A corrente média instantânea *iLmmed(ωt)*, assim como as correntes máxima *iLmmax(ωt)* e inicial *iLm(0)(ωt)* instantâneas, variam no tempo conforme a função *|sen(ωt)|*, como pode ser visto na Figura 4.10.

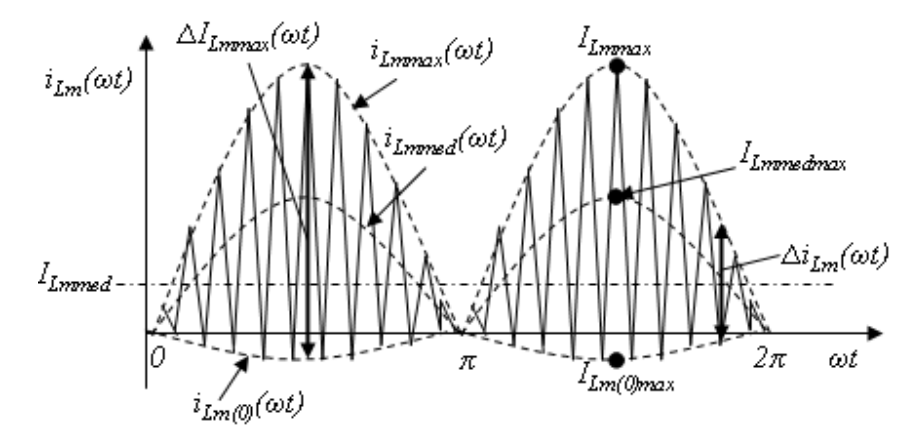

**Figura 4.10 – Corrente no indutor de magnetização** *Lm* **para um semi-ciclo da rede elétrica.** 

Considerando (4.71) inserida em (4.36), e que *iLm(0)(ωt)* varia de acordo com *|sen(ωt)|*, como pode ser visto na Figura 4.10, tem-se:

$$
i_{L_{m}med} (\omega t) = \frac{ED_{\text{max}} |sen (\omega t)|}{2 L_{m} f} (D_{\text{max}} |sen (\omega t)| + D_{1}) + I_{L_{m}(0) \text{max}} |sen (\omega t)|
$$
(4.80)

onde *ILm(0)max* é a mínima corrente no indutor de magnetização *Lm* quando *d(ωt)* atinge seu valor

máximo *Dmax*. Essa corrente pode ser facilmente definida considerando *|sen(ωt)| = 1* em (4.71), e substituindo essa em (4.57).

$$
I_{L_m(0)\max} = \frac{E D_{\max}}{2f} \left( \frac{D_{\max}}{L_{eq}} - \frac{D_{\max} + D_1}{L_m} \right)
$$
(4.81)

Aplicando-se a definição de valor médio na equação acima, considerando o período da rede elétrica *TR*, pode se obter a corrente média dentro do período *TR*, obtendo-se genericamente:

$$
I_{L_mmed} = \frac{E D_{\text{max}}^2}{2 L_m f} \frac{1}{T_R} \int_0^{T_R} \left| \operatorname{sen}^2(\omega t) \right| d\omega t + \frac{E D_1 D_{\text{max}}}{2 L_m f} \frac{1}{T_R} \int_0^{T_R} \left| \operatorname{sen}(\omega t) \right| d\omega t + \dots
$$
  

$$
\dots + I_{L_m(0)\text{max}} \frac{1}{T_R} \int_0^{T_R} \left| \operatorname{sen}(\omega t) \right| d\omega t \tag{4.82}
$$

A função *|sen(ωt)|* pode ser representada por *sen(ωt)* se for considerado um intervalo de integração de *0* a *π* e o período da rede (*TR*) igual *π*. Tem-se então:

$$
I_{L_{m}med} = \frac{E D_{\text{max}}^{2}}{2 L_{m} f} \frac{1}{\pi} \int_{0}^{\pi} \text{sen}^{2}(\omega t) d\omega t + \frac{E D_{1} D_{\text{max}}}{2 L_{m} f} \frac{1}{\pi} \int_{0}^{\pi} \text{sen}(\omega t) d\omega t + I_{L_{m}(0) \text{max}} \frac{1}{\pi} \int_{0}^{\pi} \text{sen}(\omega t) d\omega t \quad (4.83)
$$

Finalmente, integrando-se a equação acima em relação ao tempo, obtém-se a equação que define a corrente média no indutor de magnetização *Lm*:

$$
I_{L_{m}med} = \frac{E D_{\text{max}}}{L_{m} f} \left( \frac{D_{\text{max}}}{4} + \frac{D_{1}}{\pi} \right) + I_{L_{m}(0) \text{max}} \frac{2}{\pi}
$$
(4.84)

Por meio de (4.5), verifica-se que a corrente máxima no indutor *Lm* acontecerá quando a razão cíclica for máxima (*Dmax*). Nesta situação, tem-se:

$$
I_{L_m \max} = \frac{E}{L_m} D_{\max} T_S + I_{L_m(0) \max} \tag{4.85}
$$

Considerando a igualdade (4.40), e substituindo (4.71) em (4.57), finalmente chega-se à:

$$
I_{L_m \max} = \frac{E D_{\max}}{2 f} \left( \frac{2 - D_{\max} - D_1}{L_m} + \frac{D_{\max}}{L_{eq}} \right)
$$
(4.86)

# 4.2.4 **Corrente Média e Máxima no Indutor de Filtragem** *L<sup>o</sup>*

A Figura 3.11 é reapresentada a seguir para facilitar a compreensão. A corrente média instantânea *iLomed(ωt)*, assim como as correntes máxima *iLomax(ωt)* e inicial *iLo(0)(ωt)* instantâneas do indutor de filtragem *Lo*, variam no tempo conforme a função *|sen(ωt)|*, como pode ser visto na Figura 4.11.

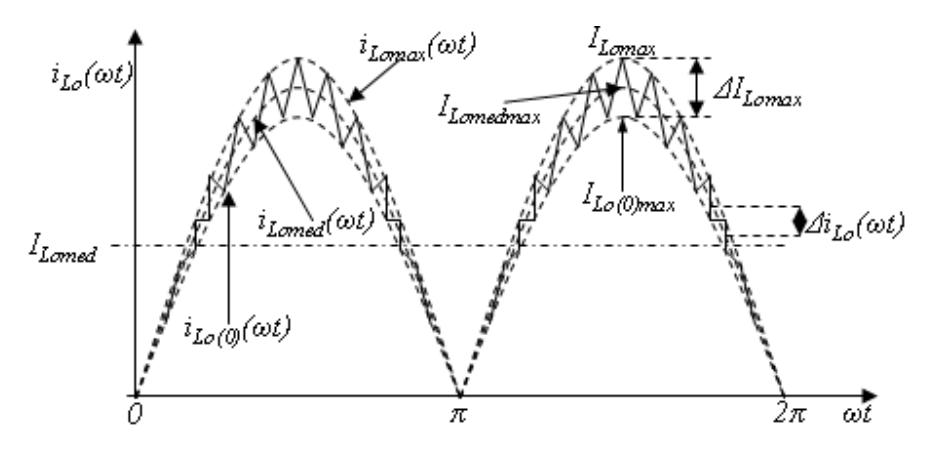

**Figura 4.11 – Corrente no indutor de filtragem** *Lo* **para um semi-ciclo da rede elétrica.** 

A corrente inicial no indutor de filtragem atinge seu valor máximo quando *d(ωt)* atinge seu valor máximo *Dmax*. Considerando (4.40) e (4.57), tem-se:

$$
I_{L_m(0)\max} = \frac{E D_{\max}}{2 f} \left( \frac{D_{\max}}{L_{eq}} - \frac{D_{\max} + D_1}{L_m} \right)
$$
(4.87)

Considerando (4.71) inserida em (4.25), e que *iLo(0)(ωt)* varia de acordo com *|sen(ωt)|*, como visto na Figura 4.11, tem-se:

$$
i_{L_{o}med} (\omega t) = \frac{E D_{\text{max}} |sen (\omega t)|}{2 L_{o} f} (D_{\text{max}} |sen (\omega t)| + D_{1}) + I_{L_{o}(0) \text{max}} |sen (\omega t)|
$$
\n(4.88)

Aplicando-se a definição de valor médio na equação acima, considerando o período da rede elétrica *TR*, pode se obter a corrente media dentro do período *TR*, obtendo-se genericamente:

$$
I_{L_{o}med} = \frac{E D_{\text{max}}^2}{2 L_o f} \frac{1}{T_R} \int_0^{T_R} \left| \operatorname{sen}^2(\omega t) \right| d\omega t + \frac{E D_1 D_{\text{max}}}{2 L_o f} \frac{1}{T_R} \int_0^{T_R} \left| \operatorname{sen}(\omega t) \right| d\omega t + \dots
$$
  
 
$$
\dots + I_{L_o(0) \text{max}} \frac{1}{T_R} \int_0^{T_R} \left| \operatorname{sen}(\omega t) \right| d\omega t \tag{4.89}
$$

A função *|sen(ωt)|* pode ser representada por *sen(ωt)* se for considerado o intervalo *π* dentro do período *π*. Tem-se então:

$$
I_{L_{o}med} = \frac{E D_{\text{max}}^2}{2 L_o f} \frac{1}{\pi} \int_0^{\pi} \text{sen}^2(\omega t) d\omega t + \frac{E D_1 D_{\text{max}}}{2 L_o f} \frac{1}{\pi} \int_0^{\pi} \text{sen}(\omega t) d\omega t + I_{L_o(0) \text{max}} \frac{1}{\pi} \int_0^{\pi} \text{sen}(\omega t) d\omega t \quad (4.90)
$$

Finalmente, integrando-se a equação acima em relação ao tempo, obtém-se a equação que define a corrente média no indutor de magnetização *Lm*:

$$
I_{L_0med} = \frac{ED_{\text{max}}}{L_0 f} \left( \frac{D_{\text{max}}}{4} + \frac{D_1}{\pi} \right) + I_{L_0(0)\text{max}} \frac{2}{\pi}
$$
(4.91)

Por meio de (4.6), verifica-se que a corrente máxima no indutor *Lo* acontecerá quando a razão cíclica for máxima (*Dmax*). Nesta situação, tem-se:

$$
I_{L_o \max} = \frac{E}{L_o} D_{\max} T_S + I_{L_o(0) \max} \tag{4.92}
$$

Considerando a igualdade (4.40), e substituindo (4.71) em (4.57), finalmente chega-se à:

$$
-89 -
$$

$$
I_{L_o \max} = \frac{E D_{\max}}{2 f} \left( \frac{2}{L_o} + \frac{D_{\max} + D_1}{L_m} - \frac{D_{\max}}{L_{eq}} \right)
$$
(4.93)

# 4.2.5 **Correntes e Potência de Saída Médias**

Como a corrente que flui pelo indutor de filtragem *Lo* é a mesma que será entregue à rede, pode-se dizer que, considerando (4.27), a corrente média entregue a rede *IRmed* equivale a:

$$
I_{Rmed} = I_{L_0med} \tag{4.94}
$$

A potência de saída média instantânea *po(ωt)*, definida em (4.30), é reapresentada na seguinte forma:

$$
p_o(\omega t) = V_{R\text{max}} I_{R\text{max}} \left| \text{sen}^2(\omega t) \right| \tag{4.95}
$$

Para obtenção da potência média de saída do conversor, aplica-se a definição de valor médio na equação acima considerando o período da rede *TR*, obtendo-se:

$$
P_o = \frac{1}{T_R} \int_0^{T_R} V_{R\text{max}} I_{R\text{max}} \left| \text{sen}^2(\omega t) \right| d\omega t \tag{4.96}
$$

A função *|sen(ωt)|* pode ser representada por *sen(ωt)* se for considerado o intervalo de integração de 0 a *π* e o período da rede elétrica (*TR*) igual a *π*. Tem-se então:

$$
P_o = \frac{V_{R\max} I_{R\max}}{\pi} \int_0^{\pi} \text{sen}^2(\omega t) d\omega t \tag{4.97}
$$

Integrando a equação acima em relação a *ωt* chega-se a:

$$
P_o = \frac{V_{R\max} I_{R\max}}{\pi} \left[ \frac{\omega t}{2} - \frac{\text{sen}(2\omega t)}{4} \right]_0^{\pi}
$$
(4.98)

A potência de saída média fica então definida por:

$$
P_o = \frac{V_{R\text{max}} I_{R\text{max}}}{2} \tag{4.99}
$$

## 4.2.6 **Relações Entre as Correntes Médias**

Sabendo que a corrente através do indutor *Lo* segue a função |*sen(ωt)*| e que essa mesma corrente é entregue a carga *R*, o valor médio da corrente de saída pode ser obtido aplicando-se a definição de valor médio no período *TR*:

$$
I_{Rmed} = \frac{1}{T_R} \int_0^{T_R} I_{R\max} |sen(\omega t)| d\omega t
$$
\n(4.100)

A função *|sen(ωt)|* pode ser representada por *sen(ωt)* se for considerado um intervalo de integração de *0* a *π* e o período da rede (*TR*) igual *π*. Tem-se então:

$$
I_{Rmed} = \frac{1}{\pi} \int_0^{\pi} I_{Rmax} \, \text{sen} \, (\text{at}) \, d\,\text{at} \tag{4.101}
$$

Integrando a equação acima em relação a *ωt* obtém-se:

$$
I_{Rmed} = I_{Rmax} \frac{1}{\pi} \left[ -\cos\left(\omega t\right) \right]_0^{\pi}
$$
\n(4.102)

Finalmente, chega-se a equação que define a corrente média *IRmed* entregue a rede elétrica em função da corrente de pico *IRmax*.

$$
I_{Rmed} = I_{Rmax} \frac{2}{\pi} \tag{4.103}
$$

Sabendo que a relação (4.17) é válida, pode-se obter a mesma relação, considerando agora um período *TR* de comutação do inversor, igualando-se (4.79) a (4.99). Além disso, (4.103) pode ser inserida nessa relação da seguinte forma:

$$
EI_{\text{Emed}} = \frac{V_{\text{Rmax}} I_{\text{Rmed}}}{2} \frac{\pi}{2}
$$
\n(4.104)

As relações apresentadas em (4.70), para um período *TS* de comutação do conversor Zeta, podem ser reescritas agora em termos das tensões máximas e correntes médias, considerando (4.104) e um período *TR* de comutação do inversor:

$$
G_{\text{max}} = \frac{D_{\text{max}}}{D_1} = \frac{V_{R\text{max}}}{E} = \frac{I_{\text{Emed}}}{I_{\text{Rmed}}} \frac{4}{\pi} = \frac{I_{L_{\text{m}}\text{med}}} {I_{L_{\text{p}}\text{med}}} \frac{4}{\pi}
$$
(4.105)

# 4.3 ONDULAÇÕES DE CORRENTE E TENSÃO

### 4.3.1 **Ondulação de Corrente no Indutor de Magnetização** *L<sup>m</sup>*

Quando uma tensão constante *E* é imposta sobre o indutor *Lm*, uma corrente *i<sup>m</sup>* cresce linearmente neste. Isto se verifica a partir da solução da equação diferencial trivial abaixo representada:

$$
E = L_m \frac{di_m}{dt}
$$
 (4.106)

No conversor Zeta, objeto desse estudo, o tempo em que a tensão *E* é aplicada sobre o indutor *Lm* corresponde ao tempo em que a chave *S* conduz, isto é, *tc*. Por meio de (4.15) e (4.106), obtém-se:

$$
\Delta i_{L_m}(\omega t) = \frac{E}{L_m} d(\omega t) T \tag{4.107}
$$

A ondulação da corrente no indutor de magnetização *∆iLm* é tão maior quanto maior for a

corrente média instantânea *iLmmed(ωt)*, conforme Figura 4.10, e depende diretamente do valor instantâneo da razão cíclica, logo, considerando (4.71), tem-se:

$$
\Delta i_{L_m}(\omega t) = \frac{E}{L_m} D_{\text{max}} \left| \text{sen}(\omega t) \right| T_S \tag{4.108}
$$

Quando  $|sen(\omega t)| = 1$ , tem-se o valor máximo de ondulação de corrente no indutor  $L_m$ definido por:

$$
\Delta I_{L_m \max} = \frac{E}{L_m} D_{\max} T_S \tag{4.109}
$$

Entretanto, (4.109) não está definida em função da corrente média no indutor de magnetização *Lm*. Logo, não é possível determinar a ondulação relativa da corrente.

Substituindo (4.105) em (4.109), tem-se:

$$
\Delta I_{L_m \max} = \frac{V_{R \max}}{L_m} \frac{D_{\max} T_S}{G_{\max}}
$$
(4.110)

Com a relação (4.58), a equação acima toma a seguinte forma:

$$
\Delta I_{L_m \max} = \frac{R I_{R \max}}{L_m} \frac{D_{\max} T_S}{G_{\max}}
$$
\n(4.111)

Aplicando (4.103) e (4.105) em (4.111), é possível escrever:

$$
\Delta I_{L_m \max} = \frac{R}{L_m} \frac{2 D_1 T_S}{G_{\max}} I_{L_m \max} \tag{4.112}
$$

Considerando novamente (4.105), mas utilizando a relação da (4.64), obtém-se:

$$
\Delta I_{L_m \max} = \frac{R}{L_m} \frac{2T_s}{D_{\max}} \frac{2L_{eq} f}{R} I_{L_m \max} \tag{4.113}
$$

Finalmente, a ondulação máxima de corrente na indutância magnetizante em função da corrente média será:

$$
\Delta I_{L_m \max} = \frac{4I_{L_m \mod}}{D_{\max}} \frac{L_{eq}}{L_m} \tag{4.114}
$$

A ondulação máxima relativa de corrente no indutor *Lm* será:

$$
\frac{\Delta I_{L_m \text{max}}}{I_{L_m \text{med}}} = \frac{4}{D_{\text{max}}} \frac{L_{eq}}{L_m} \tag{4.115}
$$

# 4.3.2 **Ondulação de Corrente no Indutor de Filtragem** *L<sup>o</sup>*

Com os mesmos passos utilizados para se encontrar *∆ILmmax*, de (4.106) até (4.112), considerando o indutor *Lo* e a Figura 4.11, tem-se:

$$
\Delta I_{L_{\rm p}} = \frac{R \pi}{2 L_o} \frac{D_{\rm max} T_S}{G_{\rm max}} I_{L_{\rm p} \neq d} \tag{4.116}
$$

Considerando (4.105) e a relação (4.64), obtém-se:

$$
\Delta I_{L_0 \max} = \frac{\pi R}{2 L_o} \frac{G_{\max} T_S}{D_{\max}} \frac{2 L_{eq} f}{R} I_{L_0 \max} \tag{4.117}
$$

Logo, a ondulação máxima de corrente na indutância de filtragem em função da corrente média será:

$$
\Delta I_{L_o \max} = \pi \frac{G_{\max}}{D_{\max}} \frac{L_{eq}}{L_o} I_{L_o \max} \tag{4.118}
$$

A ondulação máxima relativa de corrente no indutor *Lo* será:

$$
\frac{\Delta I_{L_o \text{max}}}{I_{L_o \text{med}}} = \pi \frac{G_{\text{max}}}{D_{\text{max}}} \frac{L_{eq}}{L_o}
$$
\n(4.119)

# 4.3.3 **Ondulação Máxima de Tensão no Capacitor de Acoplamento** *C*

As formas de onda necessárias para análise da ondulação de tensão no capacitor *C* são apresentadas na Figura 4.12. Durante o tempo de condução do diodo (*tD*) ocorre a variação de tensão nos terminais do capacitor *C* desde *VCmin* até *VCmax*. Neste intervalo, a corrente no capacitor é a própria corrente que circula pelo indutor magnetizante *Lm*, porém com sentido contrário.

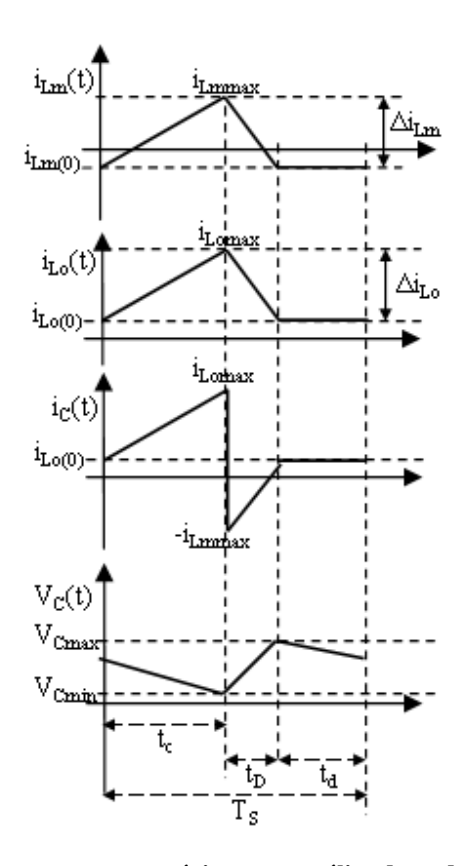

**Figura 4.12 – Curvas de tensão e corrente necessárias para análise da ondulação da ondulação de tensão no capacitor de acoplamento** *C***.** 

Por definição, a passagem da corrente *ic* no capacitor *C* provoca uma alteração na tensão *V<sup>C</sup>* sobre o mesmo:

$$
i_C = C \frac{dV_C}{dt}
$$
\n(4.120)

A equação acima é equivalente a:

$$
V_C = \frac{1}{C} \int_0^t i_C dt
$$
\n(4.121)

Com base na Figura 4.12, pode-se escrever que:

$$
\Delta V_C = V_{C_{\text{max}}} - V_{C_{\text{min}}} = -\frac{1}{C} \int_0^{D_i T} i_{L_m} dt
$$
\n(4.122)

A máxima variação de tensão no capacitor irá ocorrer quando a tensão de saída do conversor Zeta for máxima, ou seja, na tensão de pico da rede *VRmax*. Considerando em (4.5) a pior condição, ou seja, quando a razão cíclica é máxima, e inserindo-a na equação acima, tem-se:

$$
\Delta V_C = -\frac{1}{C} \int_0^{D_1 T} \left( \frac{V_{R_{\text{max}}}}{L_m} t - I_{L_m \text{max}} \right) dt
$$
\n(4.123)

Integrando a equação acima em relação ao tempo, obtém-se:

$$
\Delta V_C = -\frac{1}{C} \left[ \frac{V_{R\max}}{L_m} \left[ \frac{t^2}{2} \right]_0^{D_1 T} - I_{L_m \max} \left[ t \right]_0^{D_1 T} \right]
$$
(4.124)

Substituindo (4.86) em (4.124) e rearranjando os termos, chega-se finalmente a:

$$
\Delta V_C = \frac{V_{R\text{ max}} D_1^2}{2 L_m f^2 C} \left[ 1 - D_1 + D_{\text{max}} \frac{L_m}{L_o} \right]
$$
(4.125)

A variação relativa máxima de tensão no capacitor *C* em relação à tensão de saída é definida por:

$$
\frac{\Delta V_C}{V_{R\text{max}}} = \frac{D_1^2}{2L_m f^2 C} \left[ 1 - D_1 + D_{\text{max}} \frac{L_m}{L_o} \right]
$$
(4.126)

# 4.4 DETERMINAÇÃO DAS MÁXIMAS CORRENTES NA CHAVE *S* E NO DIODO *D*

A Figura 4.13 mostra a corrente na chave *S* e no diodo *D* para o modo de condução descontínuo em regime permanente.

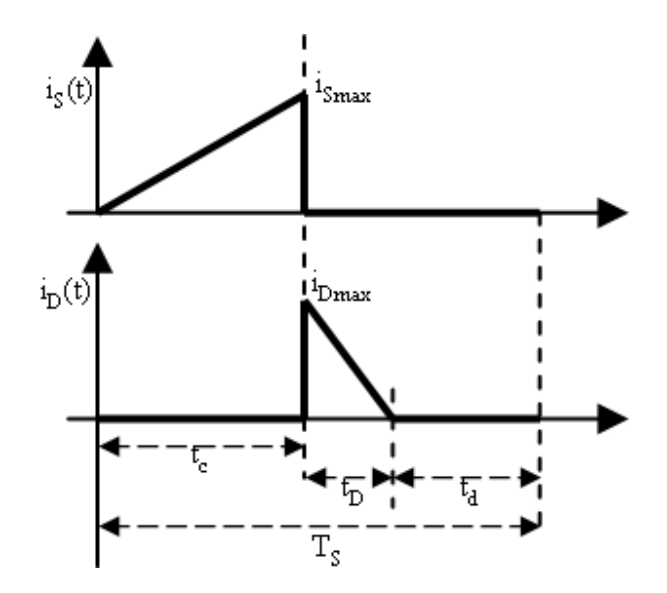

**Figura 4.13 – Formas de onda da corrente na chave** *S* **e no diodo** *D***.** 

Parte da corrente  $i_S(\omega t)$  é entregue ao indutor  $L_m$ , outra parte ao indutor  $L_o$ , conforme Figura 4.9. Quando esta corrente está em seu valor máximo, a chave *S* é aberta e o diodo *D* assume esta corrente. Sendo assim, tem-se que:

$$
I_{S\text{max}} = I_{D\text{max}} = I_{L\text{max}} + I_{L\text{max}} \tag{4.127}
$$

Somando (4.86) com (4.93), conforme (4.127), a corrente máxima na chave *S*, assim como a corrente máxima no diodo *D*, fica então definida por:

Pode-se representar a corrente máxima em função da corrente de saída. Utilizando novamente (4.86) e (4.93), e considerando a igualdade (4.40), as relações (4.105) e (4.58) obtémse:

*eq*

$$
I_{S\max} = I_{D\max} = \frac{R}{L_{eq} f} D_1 I_{R\max}
$$
\n(4.129)

Utilizando a relação (4.64), a equação acima pode ser expressa em função do valor médio da corrente de saída:

$$
I_{S\max} = I_{D\max} = \frac{2}{D_1} I_{Rmed} \frac{\pi}{2}
$$
 (4.130)

Fazendo uso da relação (4.105) na equação acima, obtém-se finalmente a equação que define a corrente máxima na chave *S* e no diodo *D* em função da corrente média na carga:

$$
I_{S\text{max}} = I_{D\text{max}} = \pi I_{R\text{med}} \frac{G_{\text{max}}}{D_{\text{max}}}
$$
(4.131)

# 4.5 ANÁLISE DOS LIMITES DE CONDUÇÃO CONTÍNUA E DESCONTÍNUA DO CONVERSOR ZETA EM REGIME PERMANENTE (CONDUÇÃO CRÍTICA)

A condução crítica ocorre quando o tempo de condução da chave *S* (*tc*) e o tempo de condução do diodo D (*tD*) ocupam todo o período *TS* de comutação do conversor, conforme a Figura 4.14, onde está representada a corrente de comutação *icom(t)*. Isso significa dizer que no exato momento em que a corrente no diodo *D* se anula, a chave *S* é habilitada a conduzir.

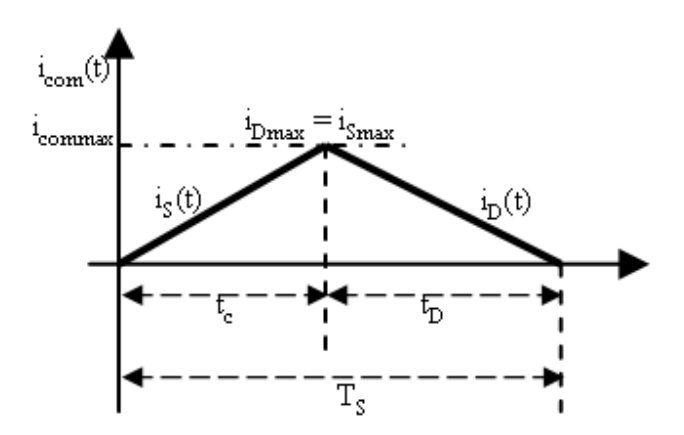

**Figura 4.14 – Corrente de comutação: corrente na chave** *S* **e no diodo** *D* **em um período de comutação** *TS* **do conversor.** 

Sendo assim, considerando (4.63), matematicamente a condução crítica ocorre quando existe a igualdade:

$$
\frac{D_{\text{max}}}{1 - D_{\text{max}}} = D_{\text{max}} \sqrt{\frac{R}{2 L_{eq} f}}
$$
(4.132)

Isolando *R* na equação acima, obtém-se o valor crítico da carga *R*:

$$
R_{crit} = \frac{2L_{eq} f}{(1 - D_{\text{max}})^2}
$$
 (4.133)

Por meio de (4.105), chega-se a:

$$
R_{crit} = 2\left(G_{\text{max}} + 1\right)^2 L_{eq} f \tag{4.134}
$$

As equações (4.133) e (4.134) definem o valor de carga crítico *Rcrit*. Qualquer valor maior que este assegura o funcionamento do conversor no MCD.

Outra forma de representar a condição para o modo de condução descontínuo é dada por:

$$
\frac{L_{eq} f}{R_{crit}} < \frac{1}{2(G_{\text{max}} + 1)^2}
$$
\n(4.135)

ou:

$$
\frac{L_{eq} f}{R_{crit}} < \frac{(1 - D_{\text{max}})^2}{2}
$$
\n(4.136)

Considerando um semi-ciclo completo da rede elétrica, os limites para os três modos de condução são estabelecidos a continuação:

**CONDUÇÃO DESCONTÍNUA:** 
$$
\frac{L_{eq} f}{R_{crit}} < \frac{(1 - D_{\text{max}})^2}{2}
$$
 (4.137)

**CONDUÇÃO CRÍTICA:** 
$$
\frac{L_{eq} f}{R_{crit}} = \frac{(1 - D_{\text{max}})^2}{2}
$$
 (4.138)

**CONDUÇÃO CONTÍNUA:** 
$$
\frac{L_{eq} f}{R_{crit}} > \frac{(1 - D_{\text{max}})^2}{2}
$$
 (4.139)

A partir de (4.133), também é possível obter um valor crítico para a indutância equivalente *Leqcrit* que assegura a operação do conversor no modo de condução descontínua:

$$
L_{eq\,crit} = \frac{R_{\text{crit}} \left(1 - D_{\text{max}}\right)^2}{2 f} \tag{4.140}
$$

Ou:

$$
L_{eq\,crit} = \frac{R_{\text{crit}}}{2\,f\,\left(1 + G_{\text{max}}\right)^2} \tag{4.141}
$$

Onde *Rcrit* define a menor resistência de carga, por onde circula a máxima corrente *IRmax*. A equação (4.58) fica então definida por:

$$
R_{\text{crit}} = \frac{V_{\text{Rmax}}}{I_{\text{Rmax}}} \tag{4.142}
$$

Por meio de (4.132), pode-se determinar a razão cíclica máxima *Dmax* capaz de assegurar o conversor operando sempre no modo de condução descontínuo:

$$
D_{\text{max}} = 1 - \sqrt{\frac{2 L_{eq} f}{R_{\text{crit}}}}
$$
(4.143)

Ou então:

$$
D_{\text{max}} = \frac{1}{1 + \alpha} \tag{4.144}
$$

Sendo que o parâmetro *α* é definido por:

$$
\alpha = \frac{E}{V_{R\text{max}}} = \frac{1}{G_{\text{max}}}
$$
(4.145)

A equação (4.144) está representada graficamente na Figura 4.15, onde é possível se verificar que a razão cíclica deve ser menor que o valor de *Dmax* para que o conversor opere no modo de condução descontínuo e tenha um comportamento linear.

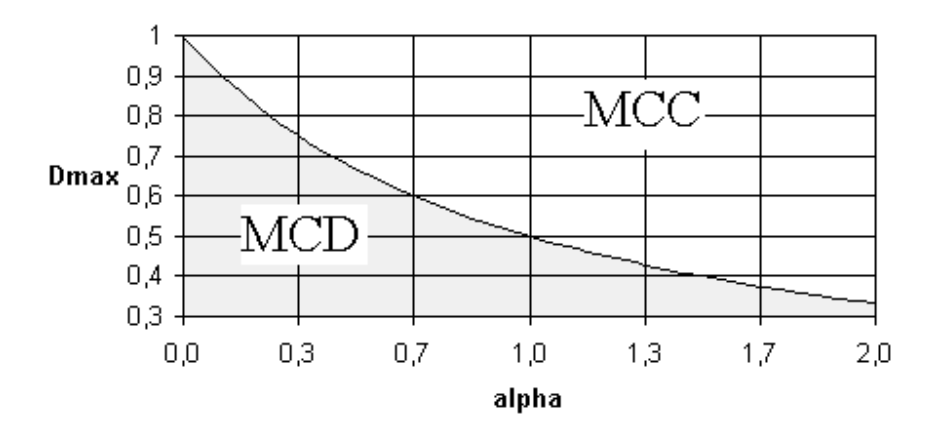

**Figura 4.15 – Razão cíclica em função do parâmetro** *α***.** 

# 4.6 CRITÉRIOS DE PROJETO

## 4.6.1 **Tensão de Entrada** *E*

A tensão de entrada *E* do conversor deve ser determinada levando em consideração a característica não-linear do painel solar, sendo a mesma escolhida de acordo com o ponto de operação crítico. Além disso, deve se levar em conta a presença do diodo de bloqueio, que faz com que a tensão de entrada do conversor seja menor do que a tensão de máxima potência *Vmpp* do painel solar. Quanto maior o número de diodos de bloqueio (*ND*), maior será a queda de tensão.

O pior caso de operação do conversor Zeta se dá quando se tem a menor tensão nos terminais do painel solar e uma elevada corrente disponível, particularmente, à temperatura de 60°C e insolação de 1000 W/m², pois, para se extrair toda a corrente disponível pelo painel solar com uma tensão baixa, é necessário um elevado valor de razão cíclica. Se a indutância equivalente *Leq* for dimensionada para essa condição, para qualquer outra condição se assegura que o conversor não entre no MCC, evitando picos de corrente que, além de inserir ruído na rede elétrica, podem até danificar o sistema.

Por meio das considerações feitas acima, e considerando um determinado número painéis solares em série (*NS*), a tensão de entrada *E* para temperatura de 60°C e insolação de 1000 W/m² pode ser definida por:

$$
E_{60^{\circ}C} = N_s V_{mpp\_60^{\circ}C} - 0.7 N_D \tag{4.146}
$$

## 4.6.2 **Razão Cíclica Crítica**

Com base no exposto para obtenção de (4.79), o sistema irá operar com uma razão cíclica crítica quando uma baixa tensão e elevada corrente forem disponibilizadas pelo painel solar. Essa condição de operação ocorre à temperatura de 60° e insolação de 1000 W/m², definindo a razão cíclica crítica como *Dmax\_60°C*.

Portanto, para fins de otimização de projeto do conversor, pode-se fazer com que este opere

no limite do modo de condução descontínuo, ou seja, no modo de condução crítico (*MCCcrit*), quando o painel solar estiver neste ponto de operação. Sendo assim, tem-se:

$$
\frac{V_{R\max}}{E_{60^{\circ}C}} = \frac{D_{\max_{-60^{\circ}C}}}{1 - D_{\max_{-60^{\circ}C}}}
$$
(4.147)

Isolando *Dmax\_60°C*, obtém-se a razão cíclica crítica. Qualquer valor menor que este mantém o conversor no MCD.

$$
D_{\max_{00}^{10}C} = \frac{V_{R\max}}{V_{R\max} + E_{60^{\circ}C}}
$$
(4.148)

## 4.6.3 **Indutância Equivalente** *Leq*

O cálculo da indutância equivalente *Leq* é feito utilizando (4.79). Pelos mesmos motivos considerados para a obtenção da tensão de entrada *E*, a indutância equivalente *Leq* deve ser dimensionada para o pior caso de operação do conversor Zeta, logo, a potência de entrada média *PE* a ser utilizada é a potência produzida pelo painel solar à temperatura de 60°C e insolação de 1000 W/m².

$$
L_{eq} = \frac{E_{60\degree C}^2 D_{\text{max\_60\degree C}}^2}{4 P_{E_{\text{60\degree C}}} f}
$$
(4.149)

## 4.6.4 **Indutor de Saída** *L<sup>o</sup>*

A constante de tempo *τLo* (igual à *Lo / R*) deve estar sintonizada em uma freqüência maior do que o dobro da freqüência da rede *ωrede*, pois dependendo do valor de *Lo* e da carga *R*, o filtro passa-baixas formado por estes componentes pode distorcer a forma de onda da corrente retificada por atenuação da componente de baixa freqüência (120 Hz), conforme Figura 4.16.

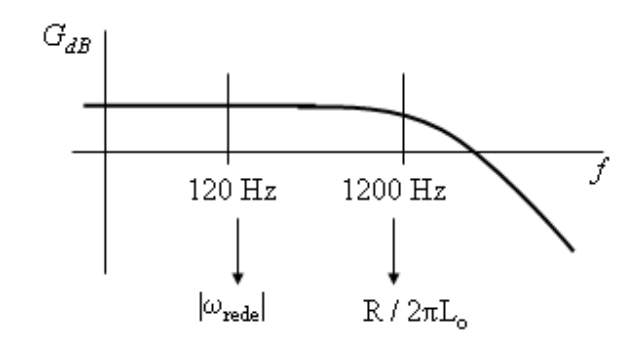

**Figura 4.16 – Consideração da resposta em freqüência do filtro passa-baixas formado pelo indutor** *Lo* **e a carga** *R* **para dimensionamento do indutor** *Lo***.** 

Sendo assim, sintonizando *τLo* uma década acima da componente de baixa freqüência, temse:

$$
\frac{R}{L_o} \ge 10 \cdot 2 \cdot (2\pi \omega_{\text{rede}})
$$
\n(4.150)

Utilizando (4.58) e multiplicando o lado direito da equação acima por *VRmax/VRmax*, tem-se:

$$
L_o \le \frac{V_{R\text{ max}}^2}{40\pi \omega_{\text{red}} V_{R\text{ max}}} I_{R\text{ max}}
$$
(4.151)

Finalmente, utilizando (4.99), tem-se uma restrição quanto ao maior valor possível do indutor de saída *Lo* em função da tensão de pico da rede *VRmax*, potência nominal a ser injetada na rede *Po* e freqüência da rede *ωrede* em Hz:

$$
L_o \le \frac{V_{R\text{max}}^2}{80\pi P_o \omega_{rede}} = \frac{V_{R\text{max}}^2}{80\pi \eta P_E \omega_{rede}}
$$
(4.152)

Nota-se na equação acima que o indutor de filtragem *Lo* também pode ser dimensionado considerando a potência de entrada *PE* e o rendimento *η* do conversor.

# 4.6.5 **Capacitor de Acoplamento**

É desejável que a constante de tempo *τC* (igual a *RC*) esteja sintonizada em uma freqüência maior do que o dobro da freqüência da rede *ωrede*, pois dependendo do valor de *C* e da carga *R*, o filtro passa-baixas formado por estes componentes pode distorcer a forma de onda da corrente retificada por atenuação da componente de baixa freqüência (120 Hz), conforme Figura 4.17.

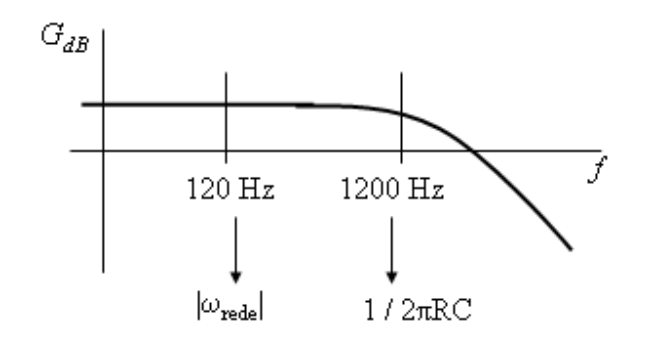

**Figura 4.17 – Consideração da resposta em freqüência do filtro passa-baixas formado pelo capacitor** *C* **e a carga** *R* **para dimensionamento do capacitor** *C***.** 

Sendo assim, sintonizando *τC* uma década acima da componente de baixa freqüência, tem-se:

$$
\frac{1}{RC} \ge 10 \cdot 2 \cdot (2\pi \omega_{\text{rede}})
$$
\n(4.153)

Utilizando (4.58) e multiplicando o lado direito da equação acima por *VRmax/VRmax*, tem-se:

$$
C \le \frac{V_{R\max} I_{R\max}}{V_{R\max}^2 40\pi \omega_{rede}}
$$
\n(4.154)

O valor do capacitor de acoplamento *C* deve ser o maior possível para que toda energia disponível na entrada seja transferida à saída. A tensão sobre o capacitor *C* deve acompanhar, em valor médio, a forma de onda da tensão de saída do conversor, neste caso, a rede elétrica. Utilizando (4.99), tem-se uma restrição quanto ao maior valor possível do capacitor de acoplamento *C* em função da tensão de pico da rede *VRmax*, potência a ser injetada na rede *Po* e freqüência da rede *ωrede* em Hz:

$$
C = \frac{P_o}{20\pi V_{R\text{max}}^2 \omega_{rede}} = \frac{\eta P_E}{20\pi V_{R\text{max}}^2 \omega_{rede}}
$$
(4.155)

Nota-se na equação acima que o capacitor *C* também pode ser dimensionado considerando a potência de entrada *PE* e o rendimento *η* do conversor.

## 4.7 CONCLUSÕES

Este capítulo apresentou um estudo quantitativo a respeito do conversor Zeta conectado à rede elétrica comercial.

Inicialmente, um estudo a respeito do comportamento das correntes e tensões em cada uma das três etapas de funcionamento do conversor foi realizado, obtendo-se as equações de corrente e tensão instantâneas nos componentes do conversor. Aplicando o conceito de valor médio nessas equações, foi possível obter as equações representativas do valor médio das correntes nos componentes do conversor Zeta em um período de comutação de alta freqüência. Considerando a baixa freqüência da rede elétrica comercial, obtiveram-se as equações dos valores médios e máximos das correntes nos componentes do conversor Zeta em um período de comutação de baixa freqüência.

Nesse estudo pôde se comprovar que, se a carga do conversor não variar, o tempo de condução do diodo também não irá variar, conferindo ao mesmo uma característica linear entre a tensão de entrada e a tensão de saída, permitindo obter, na saída do conversor, uma corrente e tensão com forma de onda igual a imposta pela razão cíclica.

Ao final do capítulo é apresentado um critério de projeto do conversor Zeta, levando em conta a forma de onda senoidal da corrente na saída do conversor, e um conjunto de painéis fotovoltaicos com diodos de bloqueio na entrada do conversor.

**CAPÍTULO 5** 

# **CONTROLE SEGUIDOR DE MÁXIMA POTÊNCIA (***MPPT***)**  *FEEDFORWARD*

# **5 CONTROLE SEGUIDOR DE MÁXIMA POTÊNCIA (***MPPT***)** *FEEDFORWARD*

# 5.1 INTRODUÇÃO

Quando a relação entrada/saída de um conversor *PWM* é linear, o controle *Feedforward* é uma alternativa robusta, pois reduz os efeitos dos distúrbios da fonte de tensão [34]. No presente caso a fonte de tensão é composta por painéis solares. Assim, os efeitos das variações na insolação e na temperatura irão gerar variações nas características elétricas dos painéis e consequentemente na tensão de entrada do conversor. Portanto, neste caso, o controle *Feedforward* é uma alternativa concreta que pode ser realizada analogicamente [35].

O controle do conversor Zeta deve ser desenvolvido de tal forma que a corrente de saída do conversor possua uma forma de onda compatível com a tensão da rede elétrica, extraindo a máxima potência disponível no painel solar. O controle *FeedForward* deve ser capaz de extrair a máxima potência disponível na entrada do conversor Zeta quando há variação da:

- amplitude da tensão da rede elétrica comercial;
- insolação incidente no painel solar;
- temperatura da superfície do painel solar.

A estratégia *FeedForward* utilizada para controle do conversor Zeta, incluindo extração da máxima potência disponível nos painéis, é representado pelo diagrama de blocos da Figura 5.1.

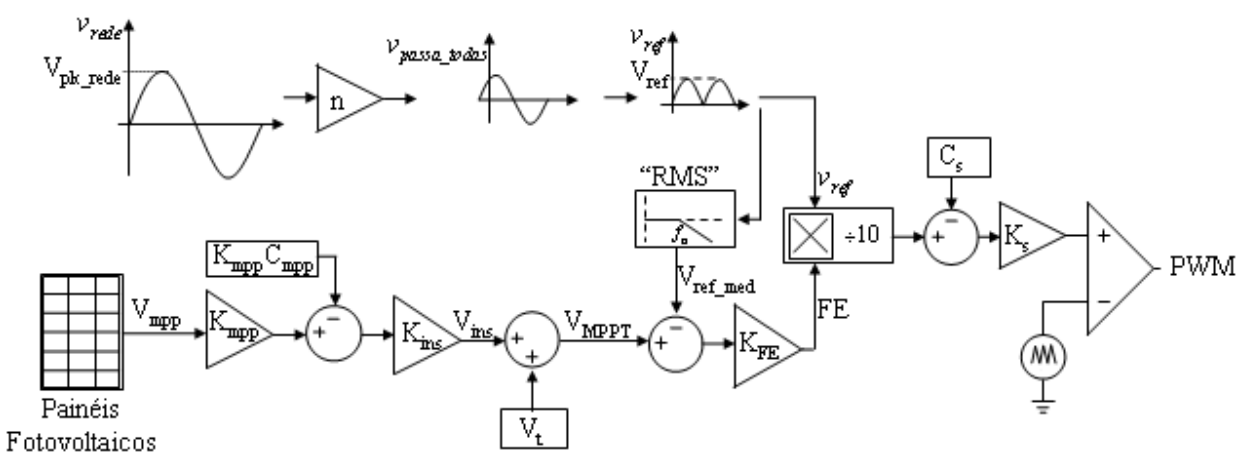

**Figura 5.1 - Diagrama de blocos do controle** *FeedForward***.**  A tensão de máxima potência *Vmpp* do painel solar é reduzida por um ganho *Kmpp*, e somada
com uma constante *KmppCmpp*, dando origem a uma equação de reta capaz de tornar linear a relação entre a tensão dos painéis solares e o sinal de controle. Este equacionamento possibilita que diferentes tensões de máxima potência *Vmpp*, associadas às diferentes condições ambientais, gerem sinais de controle capazes de extrairem a corrente de máxima potência *Impp* associada a essa determinada situação. A linearização é feita entre as condições de operação de insolação de 1000 W/m² e 300 W/m².

Usualmente, representa-se a insolação pela letra *G*, no entanto, neste trabalho, a letra *G* corresponde ao ganho estático do conversor. Por este motivo, a insolação será representada pela letra grega psi  $(\varPsi)$ .

O ganho *Kins* tem como função reduzir os efeitos da compensação não linear de variações na tensão da rede elétrica, amplificando o sinal de controle gerado pelos painéis solares e gerando o sinal de controle de compensação do efeito da insolação *Vins*.

O sinal de controle de compensação do efeito da insolação *Vins* é somado com o sinal gerado no controle de compensação do efeito da temperatura *Vt*, compondo o sinal de controle de máxima potência *VMPPT*. O sinal *V<sup>t</sup>* é gerado por um sensor de temperatura, sendo projetado para possuir um valor máximo quando a temperatura atinge 60°C (*V60°C*), um valor mínimo à 0°C e um valor nulo à 25°C. *VMPPT* é reduzido pelo valor médio do sinal senoidal retificado (*Vref\_med*), o qual é uma imagem do valor eficaz da rede elétrica, obtido através de um filtro passa-baixas de 2ª ordem sintonizado a uma freqüência de aproximadamente 12 Hz.

O ganho *KFE* é responsável por gerar uma relação entre *VMPPT* e *Vref\_med* de tal forma que o fator de escala *FE* varie proporcionalmente à razão cíclica necessária em cada ponto de operação. O fator de escala *FE* será multiplicado pela forma de onda senoidal retificada *vref*, compondo a referência a ser seguida pela corrente na saída do conversor Zeta. O fator de escala *FE* tem por função definir a amplitude da onda senoidal retificada que será comparada à onda triangular e, conseqüentemente, a quantidade de corrente extraída dos painéis solares e injetada na rede elétrica comercial.

Uma amostra da tensão da rede é obtida através de um transformador redutor com relação de transformação *n:1* e adiantada através de um filtro passa–todas (*all-pass filter*), obtendo-se o sinal *vpassa\_todas*. O objetivo do emprego do filtro passa–todas é o de compensar a defasagem introduzida pelo indutor *Lo*, entre a corrente injetada na rede elétrica e a tensão da mesma. A onda senoidal adiantada *vpassa\_todas* é retificada por intermédio de circuito retificador de precisão,

gerando o sinal *vref*. Este sinal é multiplicado pelo fator de escala *FE*, resultando em um sinal de *0 V* a *10 V* que compõe a referência imposta à corrente de saída *iLo(*ω*t)*. Este sinal resultante deve sofrer um ajuste *CS* e um ganho *KS* para que varie dentro dos limites da onda triangular.

### 5.2 EFEITO DA VARIAÇÃO DA TENSÃO DA REDE ELÉTRICA

Considerando o conversor Zeta sem perdas, isto é, com 100% de rendimento, a potência de entrada é igual à potência de saída (*PE = Po*). A potência de entrada *PE* depende exclusivamente da razão cíclica máxima *Dmax*, conforme (4.79), considerando a tensão de entrada *E* invariante no tempo. Isso demonstra que a potência a ser injetada na rede elétrica comercial *Po* independe de variações da tensão eficaz da mesma, desde que o conversor continue operando no MCD.

$$
P_E = \frac{E^2}{4 L_{eq} f} D_{\text{max}}^2 = P_o
$$
 (5.1)

Sendo assim, conclui-se que, caso haja uma variação na tensão eficaz da rede elétrica comercial, a razão cíclica máxima *Dmax* deve permanecer inalterada para manter a potência entregue a rede elétrica comercial constante. Em um cenário no qual a tensão eficaz da rede permanece fixa, uma variação na razão cíclica máxima *Dmax* altera somente a corrente injetada na rede elétrica. Sendo assim, a quantidade de energia extraída do painel solar depende diretamente da razão cíclica máxima *Dmax*.

## 5.3 EFEITO DA INSOLAÇÃO NA POTÊNCIA DISPONÍVEL DO PAINEL FOTOVOLTAICO

Conforme visto no Capítulo 2, a alteração da insolação incidente na superfície do painel solar modifica, de maneira linear e proporcional, a corrente de curto-circuito *Isc*. De outra forma a tensão de circuito aberto *Voc* é alterada de maneira exponencial. Portanto, variações da insolação ocasionam alterações na tensão e na corrente de máxima potência *Vmpp* e *Impp*, respectivamente. Este comportamento pode ser mais bem entendido através da Figura 5.2 que apresenta as curvas I-V típicas de um painel fotovoltaico de silício monocristalino. Na elaboração desta figura, a temperatura utilizada foi considerada constante e igual a 25°C. Nesta figura são apresentadas as curvas I-V assim como a curva dos pontos de máxima potência *MPP*

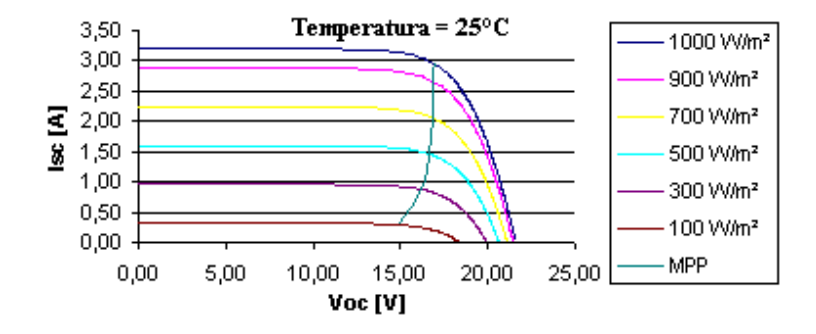

**Figura 5.2 - Efeito da insolação nas características elétrica do painel solar.** 

Como alternativa de controle *MPPT* de baixo custo e boa eficiência, pode se citar, a título de exemplo, o controle por tensão de referência [36]. Neste controle assume-se que o valor da tensão de máxima potência *Vmpp* a uma insolação de 1000 W/m² possui o mesmo valor a níveis mais baixos de insolação. Esta tensão é utilizada como referência. Por meio da análise da Figura 5.3, é fácil perceber que quanto menor o nível de insolação, o ponto de máxima potência *MPP* encontra-se mais distante da tensão *Vmpp\_referência* imposta por este tipo de controle.

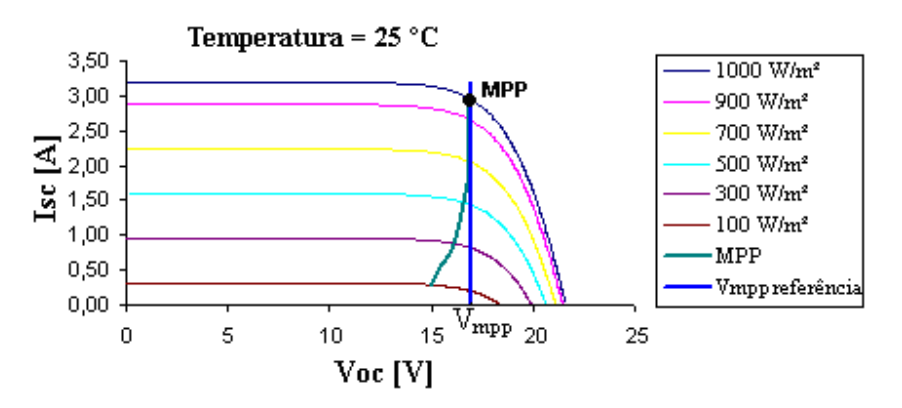

**Figura 5.3 - Controle por tensão de referência.** 

Visualizando a Figura 5.4, percebe-se que para cada nível de insolação existe uma tensão de máxima potência *Vmpp* e, associada a ela, uma corrente de máxima potência *Impp*. Acontece que a corrente *Impp* está intimamente ligada a razão cíclica máxima *Dmax*. Sendo assim, basta associar cada tensão de máxima potência *Vmpp* a um valor de razão cíclica máxima *Dmax* capaz de extrair a corrente de máxima potência *Impp* correspondente, como em uma tabela de busca. Dessa maneira, o painel solar irá operar sempre no ponto de máxima potência *MPP*.

Essa tabela pode ser implementada em um micro-controlador, visto que as relações entre tensão e corrente de máxima potência não são lineares. Entretanto, o custo do controle poderia vir a ser mais elevado.

Como o objetivo deste trabalho é associar eficiência a baixo custo, se a curva *MPP* da Figura 5.4 for linearizada através da reta *g* entre os pontos <sup>Ψ</sup>*max* e <sup>Ψ</sup>*min* consegue-se uma boa aproximação da curva *MPP* real, considerando que a temperatura não varie [37].

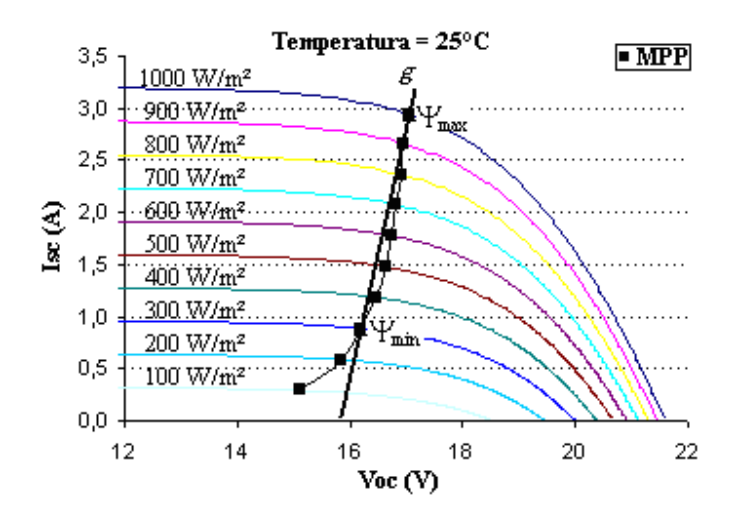

**Figura 5.4 - Curvas de tensão e corrente em um painel solar de silício monocristalino, com a curva** *MPP* **linearizada entre os pontos que representam as condições nominais de teste** *STC* **(**<sup>Ψ</sup>**max) e as mesmas condições a uma insolação de 300W/m² (**<sup>Ψ</sup>**min).** 

O ponto <sup>Ψ</sup>*max* representa a insolação máxima, que é a insolação na condição *STC* (*Standard Test Conditions*, onde a temperatura é 25°C, a insolação é 1000 W/m² e a massa absoluta do ar é 1,5, e o ponto <sup>Ψ</sup>*min* a insolação de 300 W/m² sob as mesmas condições de temperatura e massa de ar. Níveis de insolação inferiores a 300 W/m² não permitem uma boa aproximação linear entre a tensão e a corrente. Entretanto, esta diferença entre os pontos de operação reais e a aproximação linear proposta pela reta *g* é tão reduzida, em termos de valor absoluto, que pode ser desprezada. A *STC* especifica as seguintes condições para a realização dos ensaios em painéis solares: temperatura de 25°C, insolação de 1000 W/m² e massa absoluta do ar de 1,5.

## 5.4 EFEITO DA TEMPERATURA NA POTÊNCIA DISPONÍVEL DO PAINEL FOTOVOLTAICO

A tensão de circuito aberto *Voc* de um painel solar monocristalino varia, de maneira linear e inversamente proporcional, com a temperatura [38]. Como a tensão de máxima potência *Vmpp* é aproximadamente 76% da tensão de circuito aberto *Voc* [39], pode-se dizer que a tensão de máxima potência *Vmpp* também varia, de maneira linear e inversamente proporcional, com a temperatura, conforme a Figura 5.5.

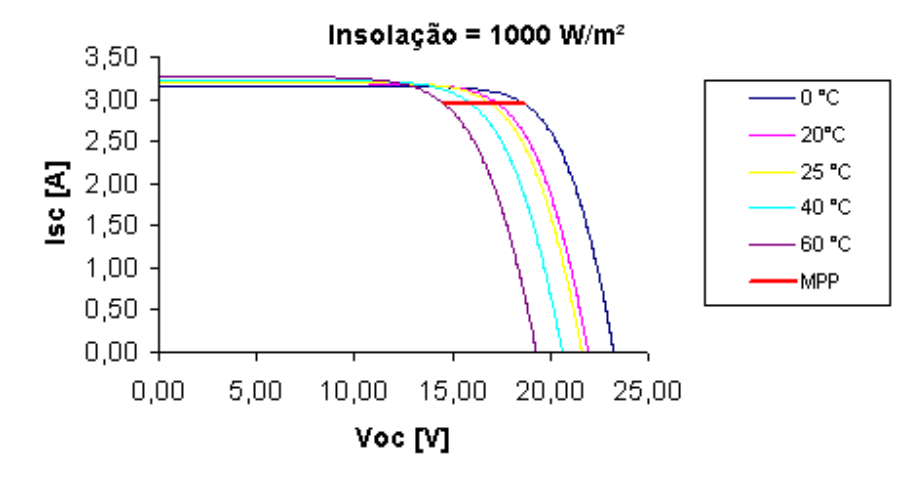

**Figura 5.5 - Efeito da temperatura nas características elétricas do painel solar.** 

A corrente de curto circuito *Isc* varia, de maneira linear e proporcional, com a temperatura [2]. No entanto, essa alteração pode ser considerada desprezível, pois o coeficiente de variação da tensão de circuito aberto *β* é maior que o coeficiente de variação da corrente de curto circuito *α* em um módulo fotovoltaico de silício monocristalino [31, 32, 33].

Tomando como exemplo três painéis solares de silício monocristalino de fabricantes diferentes, os coeficientes *α* e *β* podem ser comparados na Tabela A. 1:

| <b>Fabricante - Modelo</b> | $\alpha$ [mA/°C] | $\beta$ [V/°C] |
|----------------------------|------------------|----------------|
| $Sharp - NUS0E3E$          | 0,53             | $-0,104$       |
| $Siemens - SR50$           | 2,10             | $-0.790$       |
| $Shell - SM50H$            | 1,40             | $-0,700$       |

**Tabela A. 1 - Coeficientes de variação da corrente de curto circuito** *α* **e da tensão de circuito aberto** *β* **para painéis solares de diferentes fabricantes.** 

Tomando como exemplo o painel solar Siemens® SR50 da Tabela A. 1, esse painel apresenta corrente de curto circuito *Isc* de 3,20 A nas condições *STC* [31]. Se considerarmos que na superfície do painel solar incide uma temperatura mínima de 0°C, sua corrente de curto circuito se reduzirá para 3,15 A. Se considerarmos que na superfície do painel solar incide uma temperatura máxima de 60°C, sua corrente de curto circuito aumentará para 3,27 A.

Percebe-se que a diferença entre as correntes de curto circuito, em temperaturas tão distintas, não é relevante.

Como a corrente de máxima potência *Impp* equivale a uma porcentagem da corrente de curto circuito *Isc*, pode-se dizer que permanece praticamente inalterada com a variação da temperatura, como pode ser visto na Figura 5.5.

Na Figura 5.6 estão representadas as curvas típicas de um painel solar de silício monocristalino para diferentes níveis de temperatura e insolação. Nela pode se constatar que o coeficiente angular da reta *r*, referente à temperatura de 0°C, considerada como mínima neste trabalho, tem valor maior que o da reta *s*, referente a temperatura de 60°C, considerada como máxima neste trabalho. Também se conclui que o coeficiente angular da reta é inversamente proporcional à temperatura.

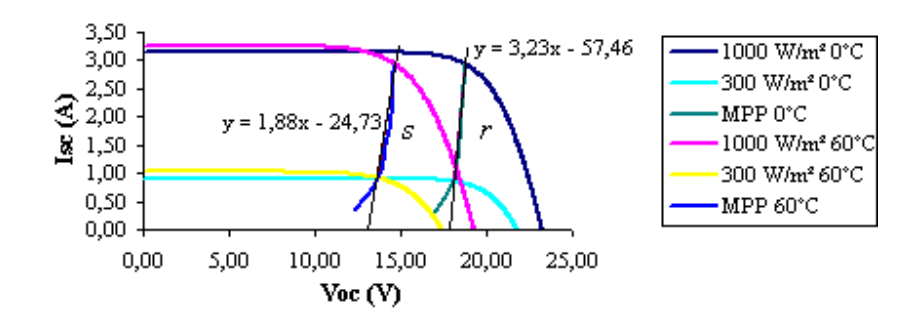

**Figura 5.6 – Efeito da insolação e da temperatura nas características elétricas do painel solar.** 

O coeficiente angular da reta *s* é cerca de 42 % menor do que o da reta *r*. Essa diferença, apesar de elevada, não é relevante, como pode ser visto na Figura 5.7. Se a característica elétrica do painel solar for linearizada pela reta *s*, quando o painel solar estiver operando no ponto *A* de coordenadas 14,68 V e 2,92 A, irá gerar uma potência de 42,87 W. Se por outro lado, optar-se por linearizar as características do painel solar através da reta *r*, quando esta for deslocada para perto da reta *s*, e o painel solar estiver operando no ponto *B*, de coordenadas 14,39 V e 2,99 A, este irá gerar uma potência de 42,79 W. Percebe-se que a diferença entre as duas potências não é relevante.

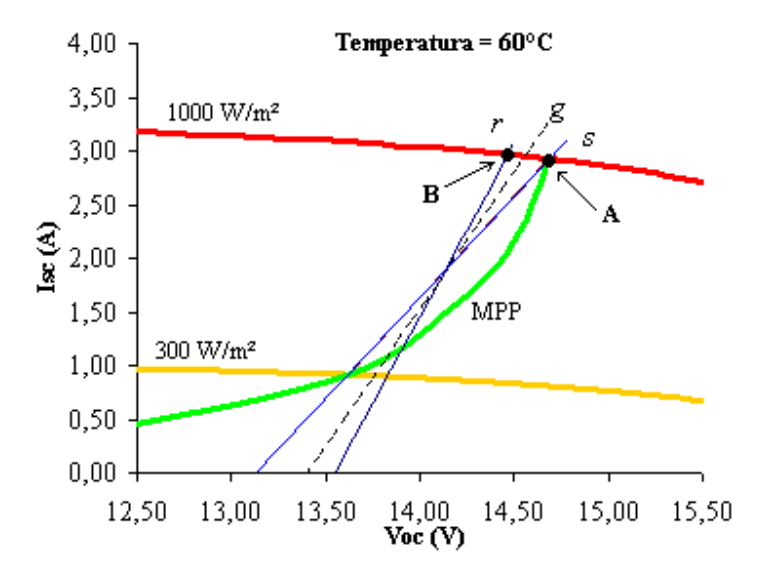

**Figura 5.7 - Linearização ótima para compensação do efeito da temperatura nas características elétricas do painel solar.** 

Essa diferença é reduzida quando as características elétricas do painel solar são linearizadas pela reta *g* apresentada na Figura 5.7, para uma temperatura de 25°C, pois essa reta possui coeficiente angular intermediário entre os limites de temperatura de 0°C e 60°C das retas *r* e *s*, respectivamente. Por este motivo, a reta *g* é uma linearização ótima do controle *MPPT*.

A estratégia de compensação do efeito da temperatura consiste basicamente em deslocar a reta *g* no eixo *Voc* quando a temperatura se modifica, visto que para diferentes temperaturas não há necessidade de alterações significativas no coeficiente angular da reta *g*.

# 5.5 APROXIMAÇÕES RELEVANTES DAS CARACTERÍSTICAS ELÉTRICAS DO PAINEL FOTOVOLTAICO

A tensão e a corrente de máxima potência nas condições *STC* (*Vmpp\_STC* e *Impp\_STC*) podem ser obtidas através do manual do fabricante. Entretanto, a tensão e a corrente em condições diferentes das *STC* raramente são fornecidas pelo fabricante. Seus valores não são facilmente mensuráveis, sendo necessário, na maioria das vezes, o emprego de algoritmos complexos para obtenção destes dados, como o método de Newton-Raphson [21]. Na continuação, serão apresentadas algumas transformações lineares visando a obtenção de valores aproximados da tensão e da corrente para uma insolação de 300 W/m², *Vmpp\_*Ψ*min* e *Impp\_*Ψ*min*, respectivamente.

Considerando uma corrente de curto circuito *ISC* genérica para uma condição de insolação <sup>Ψ</sup>*<sup>i</sup>* qualquer, esta corrente pode ser determinada tomando-se por base a insolação padrão e a corrente de curto circuito obtida sob condições *STC* conforme a expressão [38]:

$$
I_{SC} = I_{SC\_STC} \frac{\Psi_i}{\Psi_{STC}}
$$
 (5.2)

onde *Isc\_STC* é a corrente de curto-circuito na condição *STC*.

A corrente de curto-circuito *Isc* varia linearmente com a insolação [38]. A corrente de máxima potência *Impp* é uma fração da corrente de curto-circuito [36], portanto, pode ser considerado que esta também varia linearmente com a insolação. Sendo assim, (5.2) pode ser expressa por:

$$
I_{\text{mpp}} = I_{\text{mpp\_STC}} \frac{\Psi_i}{\Psi_{\text{STC}}} \tag{5.3}
$$

Considerando (5.3) e os pontos de operação <sup>Ψ</sup>*max* e <sup>Ψ</sup>*min* a uma temperatura de 25°C, tem-se

$$
I_{mpp} = I_{mpp\_STC} \frac{\Psi_{\min}}{\Psi_{\max}} = I_{mpp\_STC} \frac{300 \frac{W}{m^2}}{1000 \frac{W}{m^2}}
$$
(5.4)

A corrente de máxima potência à insolação mínima <sup>Ψ</sup>*min* é obtida por meio de:

$$
I_{mpp_{\perp}\Psi \text{min}} = 0.3 \cdot I_{mpp_{\perp}STC} \tag{5.5}
$$

A potência máxima obtida na condição de insolação <sup>Ψ</sup>*min* pode ser obtida por:

$$
P_{mpp \_\Psi \min} = V_{mpp \_\Psi \min} I_{mpp \_\Psi \min} \tag{5.6}
$$

Pode-se conseguir uma boa aproximação da potência máxima fornecida pelo painel solar a uma insolação de 300 W/m² se for considerado que nessa insolação uma potência 3,5 vezes menor é fornecida pelo painel solar, conforme a Figura 5.8 e a Figura 5.9.

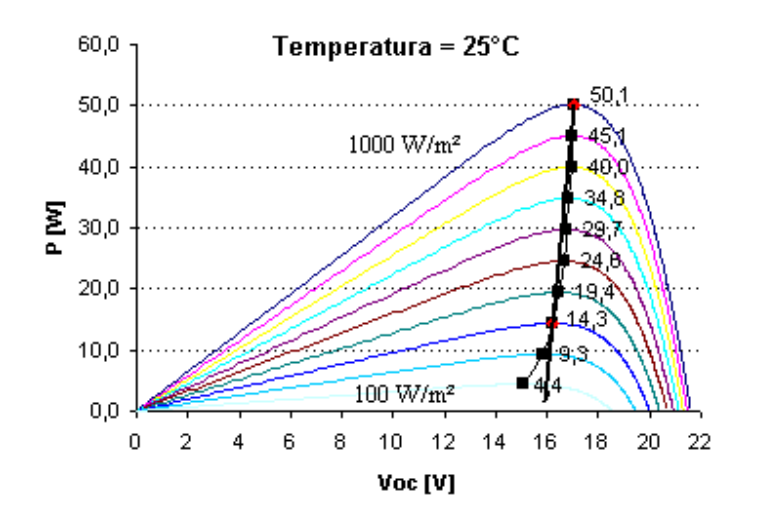

**Figura 5.8 -Curvas de potência do painel solar Siemens® SR 50, com os** *MPP's* **linearizados entre os pontos que representam as condições nominais** *STC* **e as mesmas condições a uma insolação de 300W/m².** 

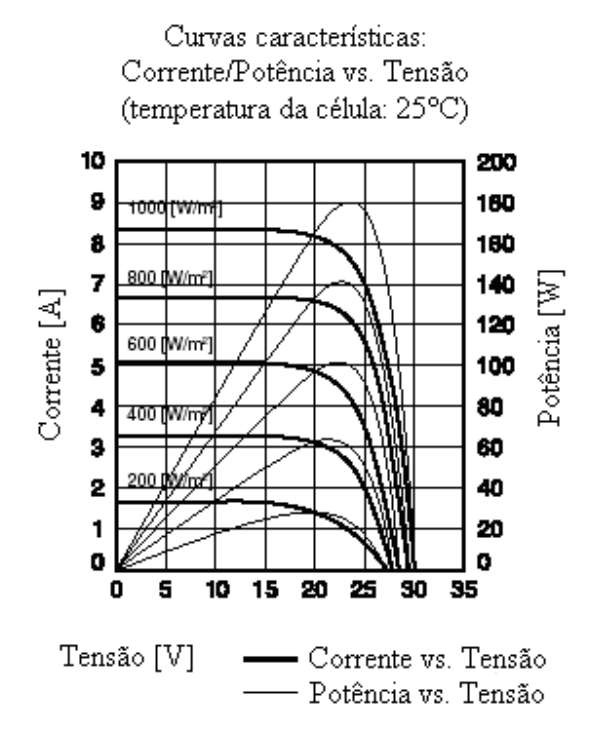

**Figura 5.9 - Curvas de potência do painel solar NU-S0E3E Sharp® [32].** 

Sendo assim, isolando *Vmpp\_*Ψ*min* em (5.6), utilzando (5.5) e considerando *Pmpp\_*Ψ*min* 3,5 vezes menor que *Pmpp\_STC*, a tensão de máxima potência a uma insolação de 300 W/m² (*Vmpp\_*Ψ*min*) fica definida em função dos dados do manual do fabricante por:

$$
V_{mpp \_ \Psi \text{min}} \cong \frac{V_{mpp\_STC}}{1,05} \tag{5.7}
$$

Considerando uma insolação de 1000 W/m² e massa do ar de 1,5, a tensão de máxima potência a temperatura de 60 °C (*Vmpp\_60°C* ) é aproximadamente 86% da tensão de máxima potência nas condições *STC* (*Vmpp\_STC* ) [40]. Sendo assim, tem-se:

$$
V_{\text{mpp\_60}^{\circ}C} \cong 0,86V_{\text{mpp\_STC}} \tag{5.8}
$$

A alteração somente da temperatura incidente no painel solar, da condição *STC* para 60°C provoca uma alteração desprezível na corrente de máxima potência, como pôde ser visto na Figura 5.5 e item 5.4. Sendo assim, pode-se considerar que:

$$
-118
$$

$$
I_{\text{mpp\_60}^{\circ}C} \cong I_{\text{mpp\_STC}}
$$
\n
$$
(5.9)
$$

onde *Impp\_60°C* é a corrente de máxima potência para uma temperatura de 60°C e insolação e massa absoluta de ar das condições *STC*.

Considerando uma insolação de 1000 W/m² e massa do ar de 1,5, a tensão de máxima potência a temperatura de -10 °C (*Vmpp\_-10°C* ) é aproximadamente 15% maior que a tensão de máxima potência nas condições *STC* (*Vmpp\_STC* ) [40]. A temperatura de 0°C é considerada como mínima neste trabalho, logo, por interpolação, pode se chegar a definição da tensão de máxima potência à temperatura de 0°C.

Se uma queda de temperatura de 35°C faz com que a tensão de máxima potência aumente em 15%, uma queda de temperatura de 25°C fará com que a tensão de máxima potência aumente menos de 15%, conforme:

$$
35^{\circ}C = 15\% 25^{\circ}C = X\%
$$
 (5.10)

Desenvolvendo a equação acima, tem-se:

$$
X\% = \frac{25^{\circ}C \, 15\%}{35^{\circ}C} \approx 11\%
$$
\n(5.11)

Sendo assim, considerando uma insolação de 1000 W/m² e massa do ar de 1,5, a tensão de máxima potência a temperatura de 0 °C ( $V_{mnp}$   $_{0}$ °C) é aproximadamente 11% maior que a tensão de máxima potência nas condições *STC* (*Vmpp\_STC* ).

$$
V_{\text{mpp\_0\degree C}} \cong 1,11V_{\text{mpp\_STC}} \tag{5.12}
$$

A alteração somente da temperatura incidente no painel solar, da condição *STC* para 0°C provoca uma alteração desprezível na corrente de máxima potência, como pôde ser visto na Figura 5.5 e item 5.4. Sendo assim, pode-se considerar que:

$$
I_{mpp\_0^{\circ}C} \cong I_{mpp\_STC} \tag{5.13}
$$

### 5.6 CIRCUITO DE CONTROLE

#### 5.6.1 **Multiplicador**

Em função da forma de onda a ser seguida pela razão cíclica, conforme (4.71), e considerando que o sistema não irá operar em malha fechada, um multiplicador deve ser utilizado, sendo o principal componente deste controle. Um multiplicador bastante simples é o CI MPY634, que possui apenas duas entradas e uma saída que suportam tensões com amplitudes de até 10 V. Basicamente, este CI multiplica os sinais presentes em suas entradas *X1* e *X2* e apresenta em sua saída *Y* um nível de tensão resultado dessa multiplicação, dividido por 10. A equação que representa o funcionamento deste CI é apresentada a seguir:

$$
Y = \frac{X_1 \cdot X_2}{10} \quad [V] \tag{5.14}
$$

Visualizando a equação acima, é fácil perceber que se for imposta uma tensão de referência *vref* com determinada forma de onda em *X2* e um fator de escala *FE* em *X1*, a saída *Y* irá apresentar uma tensão com a mesma forma de onda aplicada em *X2* com uma amplitude definida por *X1*. Logo, pode-se considerar (5.14) como:

$$
Y = \frac{FE \cdot v_{ref}}{10} \tag{5.15}
$$

Sendo assim, se *vref* possuir uma tensão com forma de onda *|sen(ωt)|* e for multiplicado por um fator de escala *FE*, o resultado dessa multiplicação será uma tensão com forma de onda de uma senóide retificada com amplitude *Vo\_MPY* determinada pelo fator de escala *FE*.

$$
Y = V_{o_MPY} |sen(\omega t)| = \frac{FE \cdot V_{ref} |sen(\omega t)|}{10}
$$
\n(5.16)

- 119 -

onde:

V<sub>o MPY</sub>: Tensão máxima atingida na saída do MPY634;

Vref: Tensão máxima da referência *vref*.

A tensão de referência *vref* , representada na Figura 5.10, fica então definida por:

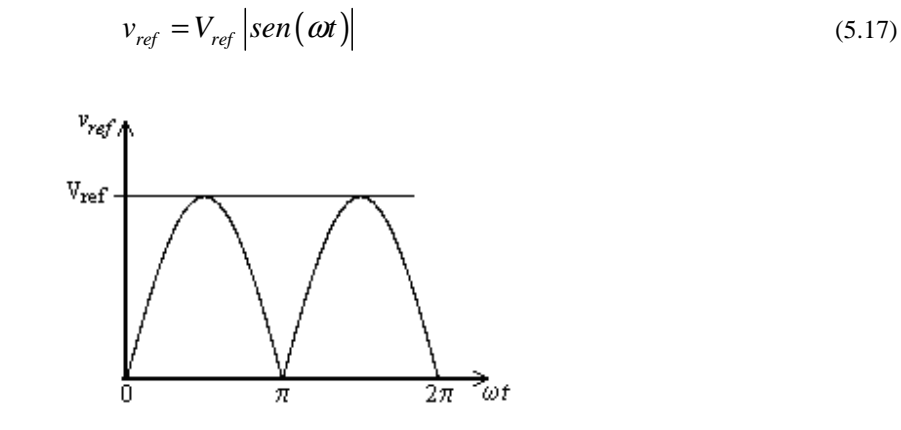

**Figura 5.10 - Forma de onda da tensão de referência senoidal** *vref***.** 

### 5.6.2 **Retificador de Precisão**

Uma maneira bastante simples de se obter a forma de onda de (5.17) nos níveis de atuação do controle é retificar, com diodos em ponte completa, a tensão de saída de um transformador de baixa potência com relação de transformação *n = NEP/NES (>1)* conectado à rede. Para obtenção da Figura 5.11 foi simulada esta configuração utilizando um transformador com relação de transformação *n* = 20 e tensão de pico da rede *Vpk\_rede* = 180 V.

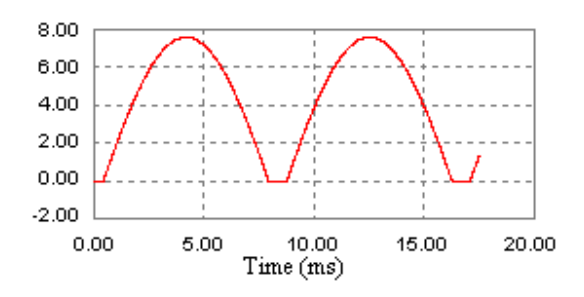

**Figura 5.11 - Forma de onda de um retificador em ponte completa com diodos.** 

Nota-se que, dessa maneira, em função da tensão reversa nos diodos, a tensão na saída do retificador não é a desejada, sofrendo um deslocamento vertical da ordem de 0,7 V, justamente a tensão reversa dos diodos.

Para evitar este comportamento, o retificador de precisão da Figura 5.12 é uma alternativa eficaz. Consiste de um retificador de meia-onda e um somador não-inversor. No semi-ciclo positivo o retificador de meia-onda não atua, logo, em sua saída é gerada uma tensão nula que é somada a metade da amplitude presente em sua entrada, resultando em um semi-ciclo retificado com metade da amplitude presente na entrada do retificador. No semi-ciclo negativo, o retificador de meia-onda retifica e inverte o sinal presente em sua entrada. A amplitude desse sinal é reduzida a metade no somador, devido à soma com o sinal senoidal do divisor de tensão, gerando uma tensão de referência senoidal *vref* de amplitude duas vezes menor que a amplitude na entrada do retificador. Sendo assim, uma onda senoidal em módulo, de amplitude duas vezes menor que a original, é obtida na saída do retificador de precisão.

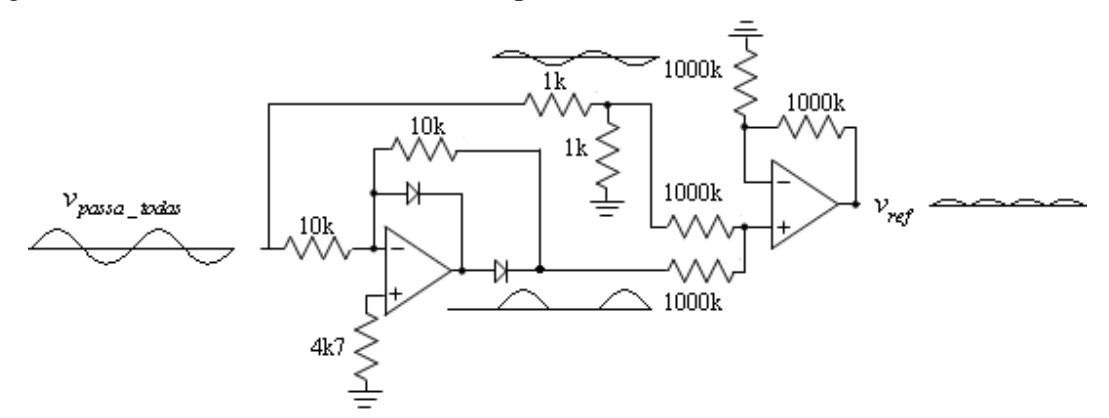

**Figura 5.12 - Retificador de precisão.** 

A simulação do retificador de precisão da Figura 5.12 é apresentada na Figura 5.13, utilizando a mesma relação de transformação *n = 20* e tensão de pico da rede *Vpk\_rede* = 180 V da simulação da Figura 5.11.

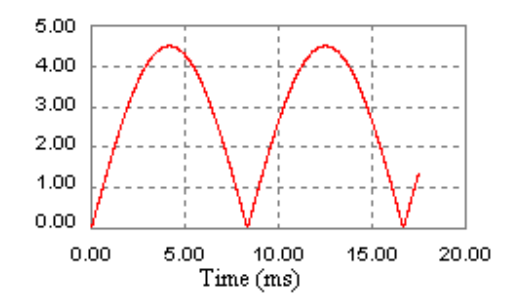

**Figura 5.13 - Forma de onda do retificador de precisão.** 

Nota-se que o efeito de deslocamento vertical desaparece no retificador de precisão, no entanto, a amplitude obtida é menor em função da soma das formas de onda. A máxima tensão de referência senoidal *Vref* fica definida por:

$$
V_{ref} = \frac{V_{pk\_rede}}{2n} \tag{5.18}
$$

#### 5.6.3 **Transformador de Baixa Potência**

A tensão de pico da rede elétrica *Vpk\_rede* pode variar dentro de certos limites estabelecidos pela concessionária local. Na equação acima, a relação de transformação *n*, referente ao transformador de baixa freqüência de aquisição de sinal, deve ter um valor tal que a máxima tensão de pico da rede elétrica *VpkMAX\_rede*, estabelecida pela concessionária, seja reduzida para a tensão de saturação do multiplicador, ou seja, no máximo 10 V. Sendo assim, a mínima relação de transformação *n* do transformador de aquisição da referência senoidal é obtida por:

$$
n > \frac{V_{pkMAX\_rede}}{20}
$$
 (5.19)

#### 5.6.4 **Adiantamento da Corrente de Saída do Conversor Zeta**

Devido ao elevado valor da indutância de saída *Lo* presente na saída do conversor Zeta e ao fato de que esse conversor opera em malha aberta, a forma de onda da corrente injetada na rede

elétrica comercial irá ficar atrasada em relação à forma de onda da corrente de referência gerada a partir de uma amostra da tensão da rede elétrica. Para contrabalançar este efeito, o sinal de referência é adiantado por meio de um filtro passa-todas (*all-pass filter*), de forma a garantir o sincronismo entre ambas as formas de onda. O circuito implementado é apresentado na Figura 5.14. Esse filtro localiza-se entre o transformador de aquisição de sinal da forma de onda senoidal e o retificador de precisão.

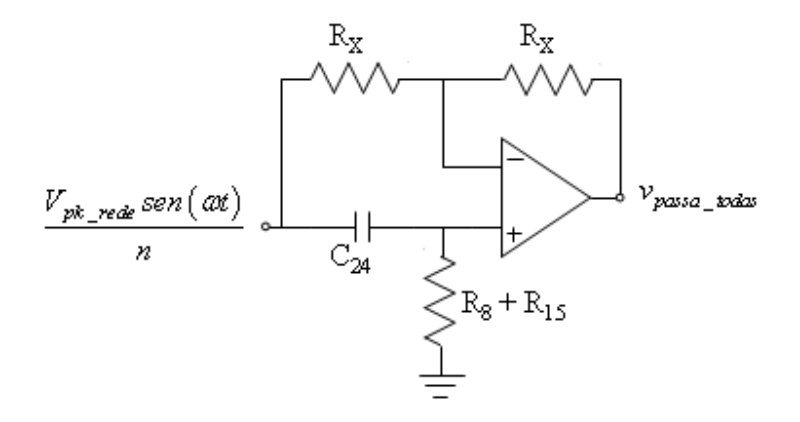

**Figura 5.14 - Filtro passa - todas para adiantamento da corrente de saída do conversor Zeta.** 

A defasagem *H(jω)* provocada por esse filtro pode ser mais bem entendida por:

$$
H(j\omega) = 180^{\circ} - 2\arctan\left[\omega C_{24}\left(R_{8} + R_{15}\right)\right]
$$
\n(5.20)

Sendo assim, a tensão de saída do filtro passa-todas *vpassa-todas* fica definida por:

$$
v_{passa - today} = \frac{V_{pk\_rede}sen(\omega t - H(i\omega))}{n}
$$
\n(5.21)

#### 5.6.5 **Filtro Passa-Baixa de 2ª Ordem**

Se a tensão eficaz da rede for alterada, *Vref* também será alterada, conforme (5.18), logo, a tensão de saída máxima do multiplicador (*Vo\_MPY*) terá seu valor modificado, conforme (5.16),

acarretando na alteração do valor da razão cíclica máxima *Dmax* e, conseqüentemente, na potência injetada na rede *Po*.

Esta alteração deve ser compensada de alguma forma a fim de se manter a potência injetada na rede elétrica constante para variações da tensão eficaz da mesma.

Uma forma de se obter essa compensação é dividindo a multiplicação (5.16) pelo valor eficaz (*VRMS\_rede*) da tensão da rede elétrica, de maneira a manter *Vo\_MPY* inalterado, conforme a equação a seguir:

$$
V_{o\_{MPY}}\left|sen\left(\omega t\right)\right| = \frac{FE \cdot V_{ref}\left|sen\left(\omega t\right)\right|}{V_{RMS\_rede}}
$$
\n(5.22)

Dessa maneira, caso a tensão de pico da rede se reduza, *Vref* e *VRMS\_rede* também irão se reduzir proporcionalmente, mantendo *Vo\_MPY* inalterado. Acontece que (5.22) não é possível de se implementar no multiplicador MPY634, conforme (5.14). Em um circuito integrado dedicado a regulação do fator de potência também não é possível de se implementar, pois sua multiplicação é dividida pelo valor ao quadrado da tensão eficaz da rede elétrica.

Se uma amostra do valor eficaz da rede for obtida, pode se ajustar o fator de escala *FE* para compensar a variação da tensão eficaz da rede elétrica comercial.

Por exemplo, toda vez que a tensão da rede elétrica comercial aumentar, a amostra do valor eficaz também irá aumentar, logo, basta utilizar esse valor para reduzir o fator de escala *FE* de maneira proporcional, mantendo a saída do multiplicador inalterada.

Utilizando o filtro passa-baixa de 2ª ordem da Figura 5.15 (b), é possível obter uma imagem da tensão eficaz da rede elétrica através do valor médio da tensão de saída do retificador de precisão (V<sub>ref med</sub>). O filtro passa-baixa de 2ª ordem, com freqüência de corte em 12 Hz, apresenta uma atenuação adequada da freqüência de 120 Hz da tensão de referência *vref* para obtenção de *Vref\_med* [40].

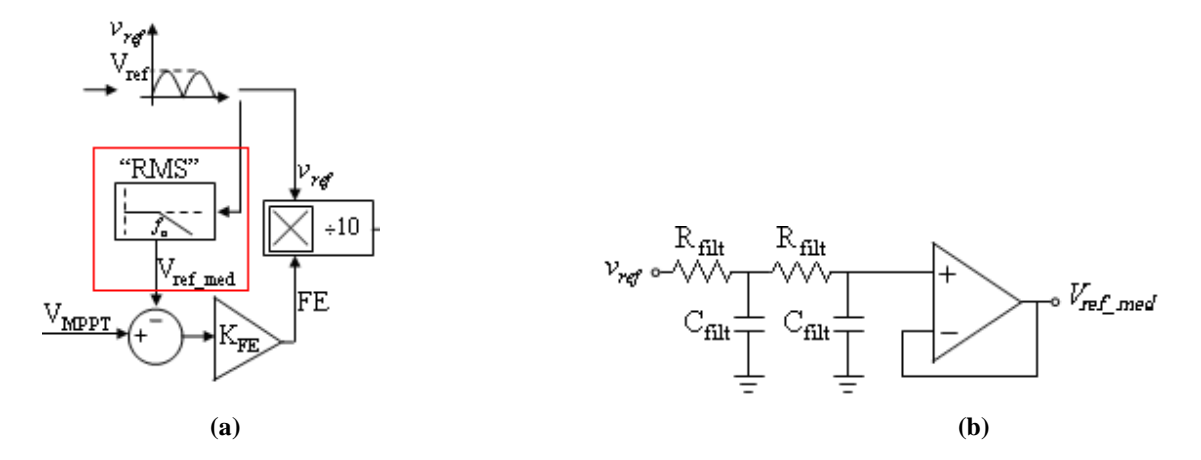

**Figura 5.15 – (a) Localização do filtro passa-baixa de 2a ordem no diagrama de blocos do controle e (b) circuito utilizado para obtenção do mesmo.**

A freqüência de corte do filtro passa-baixa de 2ª ordem pode ser calculada por meio de:

$$
f_o = \frac{1}{2\pi R_{\text{filt}} C_{\text{filt}}}
$$
\n(5.23)

Aplicando o conceito de valor médio em (5.17), o valor médio da tensão de referência senoidal fica então definido por:

$$
V_{ref\_med} = \frac{V_{pk\_rede}}{\pi n}
$$
 (5.24)

A Figura 5.16 apresenta a forma de onda na saída do retificador de precisão *vref* com seus respectivos valores médio *Vref\_med* e máximo *Vref* em um período de comutação do inversor.

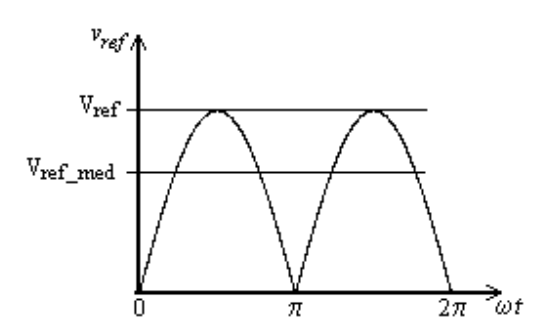

**Figura 5.16 - Valor médio** *Vref\_med* **da forma de onda da tensão de referência** *vref***.** 

Considerando que a tensão de pico da rede sofre uma alteração, esta alteração deve concentrar-se dentro dos limites estabelecidos pela concessionária de energia local. Esses limites serão denominados de *VpkMIN\_rede* e *VpkMAX\_rede* para os valores de pico mínimo e máximo da tensão da rede elétrica, respectivamente. Sendo assim, a tensão média de referência *Vref\_med* irá se modificar dentro dos limites *VrefMIN* e *VrefMAX*. Tem-se então, a partir de (5.24), as seguintes relações:

$$
V_{refMIN} = \frac{V_{pkMIN\_rede}}{\pi n}
$$
 (5.25)

$$
V_{\text{refMAX}} = \frac{V_{\text{pkMAX}} - \text{rede}}{\pi n}
$$
 (5.26)

### 5.6.6 **Fator de Escala**

O fator de escala *FE* é definido pela tensão de controle de máxima potência *VMPPT* e pelo valor médio *Vref\_med* do sinal de referência senoidal *vref*., conforme:

$$
FE = \left(V_{MPPT} - V_{ref\_med}\right)K_{FE} \tag{5.27}
$$

O fator de escala *FE* pode ser implementado na prática através do circuito subtrator da Figura 5.17, onde o ganho *KFE* é definido por:

$$
K_{FE} = \frac{R_{FE}}{R}
$$
 (5.28)

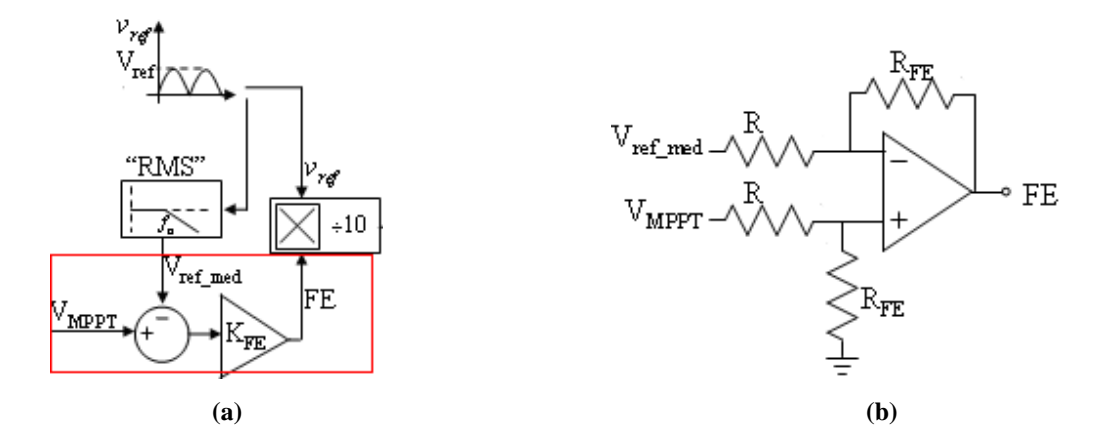

**Figura 5.17 – (a) Localização no diagrama de blocos do controle do (b) compensador de fator de escala** *FE***.** 

A tensão de controle de máxima potência *VMPPT* é composta por dois sinais: a tensão de compensação do efeito da insolação *Vins* e a tensão de compensação do efeito da temperatura *V<sup>t</sup>* , conforme a seguinte equação:

$$
V_{MPPT} = V_{ins} + V_t \tag{5.29}
$$

A implementação prática da equação acima pode ser realizada conforme a Figura 5.18.

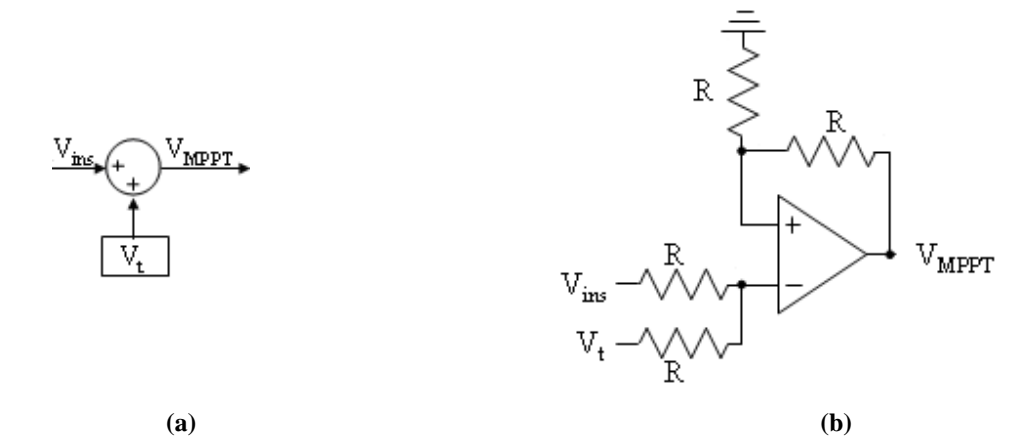

**Figura 5.18 – (a) Representação da tensão** *VMPPT* **no diagrama de blocos do controle e (b) somador para obtenção do sinal** *VMPPT***.** 

Considerando somente alterações na insolação incidente no painel solar, *V<sub>MPPT</sub>* varia dentro de uma faixa de valores definidos pela tensão de máxima potência *Vmpp* do painel solar, de acordo com a Figura 5.19.

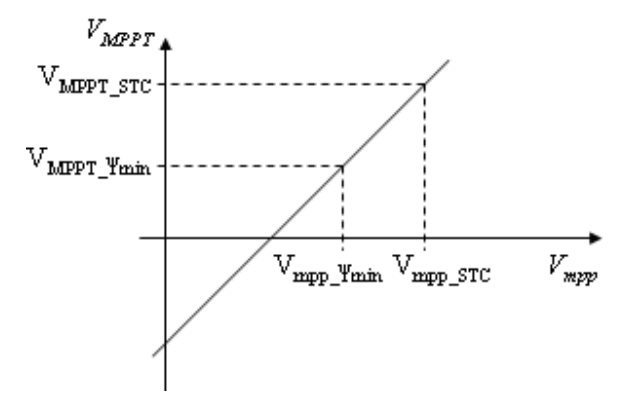

**Figura 5.19 - Tensão de controle de máxima potência** *VMPPT* **em função da tensão de máxima potência** *Vmpp* **do painel solar.** 

Sendo assim, o fator de escala também varia dentro de uma faixa de valores definida por (5.27). Quando a tensão de controle de máxima potência for máxima (*VMPPT\_STC*), o fator de escala será máximo (*FESTC*). Quando está mesma tensão for mínima (*VMPPT\_*Ψ*min*), o fator de escala será mínimo *FE*Ψ*min*. A Figura 5.20 exemplifica este comportamento.

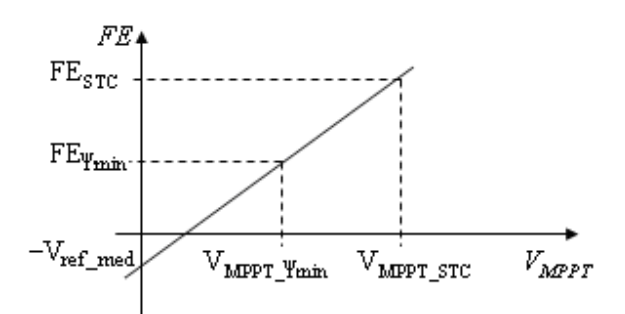

**Figura 5.20 - Fator de escala** *FE* **em função da tensão de controle de máxima potência** *VMPPT***.** 

Dessa maneira, é possível obter, a partir da tensão de máxima potência *Vmpp* do painel solar, a sua corrente de máxima potência *Impp*, pois o fator de escala *FE* estará adequado ao ponto de operação necessário.

## 5.6.6.1 **Estratégia de Controle de Compensação de Variações na Tensão Eficaz da Rede Elétrica Comercial**

Analisando (5.27), caso a tensão de pico da rede se reduza, *Vref\_med* também irá se reduzir, aumentando o fator de escala *FE*. Se esse aumento for proporcional, a razão cíclica máxima *Dmax* permanecerá inalterada, pois a tensão na saída do multiplicador *Vo\_MPY* permanecerá inalterada, conforme (5.16). Isso fará com que o conversor não sofra os efeitos da variação da tensão eficaz da rede elétrica, mantendo constante a potência injetada na mesma.

Substituindo (5.17), (5.18) e (5.27) em (5.16), tem-se:

$$
V_{o\_{MPY}}\left|sen\left(\omega t\right)\right| = \left(\left(V_{MPPT} - V_{ref\_{med}}\right)K_{FE}\right) \cdot \left(\frac{V_{pk\_rede}}{20n}\left|sen\left(\omega t\right)\right|\right) \tag{5.30}
$$

Se a tensão de pico da rede *Vpk\_rede* aumentar em (5.30), o fator de escala *FE* irá se reduzir devido ao aumento do valor de *Vref\_med*, de maneira a manter o valor máximo da tensão de saída do multiplicador *Vo\_MPY* inalterado e, conseqüentemente, o valor da razão cíclica máxima *Dmax* permanecerá inalterado.

A compensação de variações da tensão eficaz da rede por meio da alteração do fator de escala não é linear, visto que ao invés de uma subtração, o necessário seria uma divisão, como visto em (5.22).

Esse comportamento não linear está representado na simulação da Figura 5.21. Nesta figura, a tensão de pico da rede elétrica é modificada de um valor mínimo *VpkMIN\_rede* = 160 V até um valor máximo *VpkMAX\_rede* = 200 V. Considerando *n* = 50/3, a tensão de referência média *Vref\_med* irá variar entre 3,06 V e 3,82 V, conforme (5.25) e (5.26). Foi considerado também que a tensão *VMPPT* varia entre 4 V e 15 V.

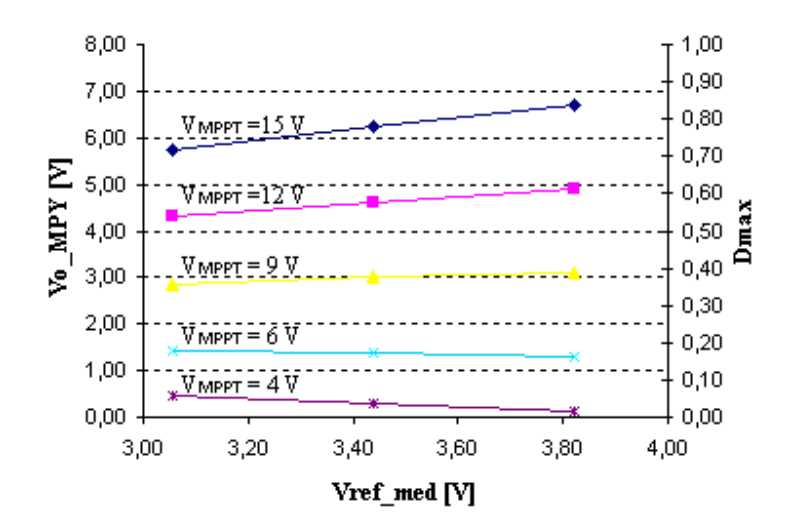

**Figura 5.21 - Efeito da variação na tensão da rede elétrica na tensão de saída do multiplicador** *Vo\_MPY* **e na razão cíclica máxima** *Dmax***.** 

Percebe-se na Figura 5.21 que a razão cíclica máxima *Dmax* se mantém praticamente constante em uma faixa de valores de *VMPPT* compreendida entre 6 V e 9 V quando há variação da tensão da rede elétrica. Logo, é possível encontrar um valor ótimo de *VMPPT* (*VMPPT\_ótimo*) capaz de manter o valor de *Vo\_MPY* independente das alterações na tensão eficaz da rede elétrica. Considerando os limites dessas alterações, obtém-se um sistema de duas equações com duas incógnitas por meio de (5.30):

$$
\begin{cases}\nV_{o\_{MPY}} = ((V_{MPPT\_ótime} - V_{refMAX})K_{rede}) \cdot \left(\frac{V_{pkMAX\_rede}}{20n}\right) \\
V_{o\_{MPY}} = ((V_{MPPT\_ótime} - V_{refMIN})K_{rede}) \cdot \left(\frac{V_{pkMIN\_rede}}{20n}\right)\n\end{cases} (5.31)
$$

Como *Dmax* deve permanecer inalterado para variação da tensão eficaz da rede elétrica, *Vo\_MPY* é o mesmo nas duas equações de (5.31). Sendo assim, igualando-se as duas equações do sistema, tem-se:

$$
\left( \left( V_{MPPT\_ótimo} - V_{refMAX} \right) K_{FE} \right) \cdot \left( \frac{V_{pkMAX\_rede}}{20 n} \right) = \left( \left( V_{MPPT\_ótimo} - V_{refMIN} \right) K_{FE} \right) \cdot \left( \frac{V_{pkMIN\_rede}}{20 n} \right) \tag{5.32}
$$

Simplificando a equação acima, tem-se:

$$
\left(V_{MPPT\_ótime} - V_{refMAX}\right) \cdot V_{pkMAX\_rede} = \left(V_{MPPT\_ótime} - V_{refMIN}\right) \cdot V_{pkMIN\_rede}
$$
\n(5.33)

Isolando *VMPPT\_ótimo* em (5.33), obtém-se sua definição em função das tensões mínima e máxima da rede elétrica:

$$
V_{MPPT\_ótimo} = \frac{V_{refMAX} V_{pkMAX\_rede} - V_{refMIN} V_{pkMIN\_rede}}{V_{pkMAX\_rede} - V_{pkMIN\_rede}}
$$
(5.34)

Por meio de (5.25) e (5.26), e considerando a tensão de pico máxima e mínima da rede elétrica como *VpkMAX\_rede* = 200 V e *VpkMIN\_rede* = 160 V, respectivamente, a simulação da Figura 5.21 foi realizada novamente utilizando somente o valor de *VMPPT\_ótimo*. O valor encontrado foi 6,86 V. Nota-se que a relação entre a tensão da rede elétrica e a razão cíclica máxima continua sendo não linear, no entanto, pode ser considerada desprezível.

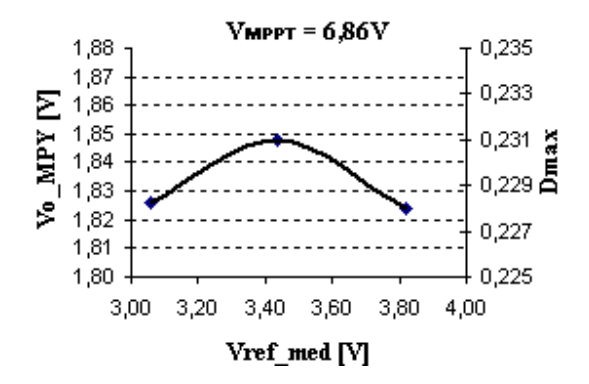

**Figura 5.22 - Efeito da variação na tensão da rede elétrica na razão cíclica máxima** *Dmax* **na tensão de compensação de insolação ótima** *VMPPT\_ótimo***.** 

No entanto, quanto mais o valor de *VMPPT* difere do valor de *VMPPT\_ótimo*, mais não-linear torna-se a compensação, conforme Figura 5.23.

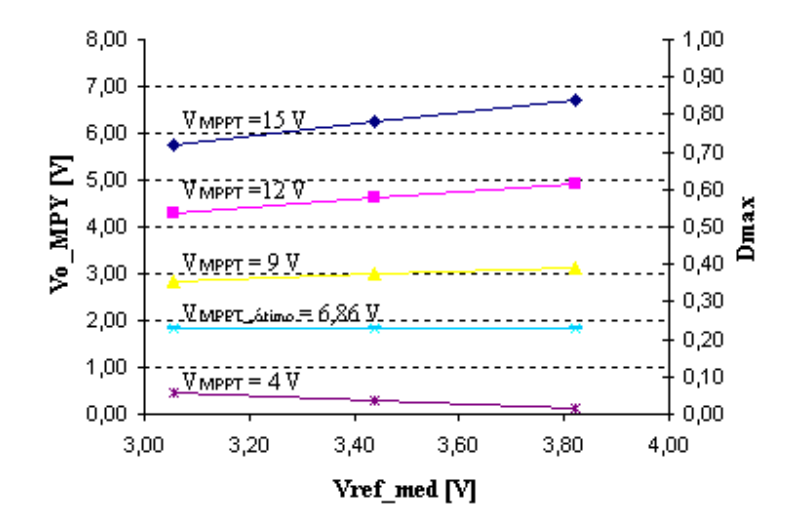

**Figura 5.23 - Efeito da variação na tensão da rede elétrica na razão cíclica máxima** *Dmax* **em torno da tensão de compensação de máxima potência ótima** *VMPPT\_ótimo***, considerando uma variação da tensão de pico da rede elétrica de 180 ± 20 V.** 

Sendo assim, *VMPPT\_ótimo* deve estar centrado em um ponto médio entre um valor máximo (*VMPPT\_STC*) e mínimo (*VMPPT\_*Ψ*min*) afim de que as não linearidades sejam minimizadas. Se for considerado um intervalo menor de variação das tensões de pico da rede, menores ainda serão as não linearidades. Essas considerações estão representadas na simulação da Figura 5.24, onde a tensão de pico da rede elétrica é modificada de um valor mínimo *VpkMIN\_rede* = 170 V até um valor máximo *VpkMAX\_rede* = 190 V, considerando *n* = 50/3. *VrefMAX* e *VrefMIN* assumem, portanto, os valores de 3,25 V e 3,63 V, respectivamente.

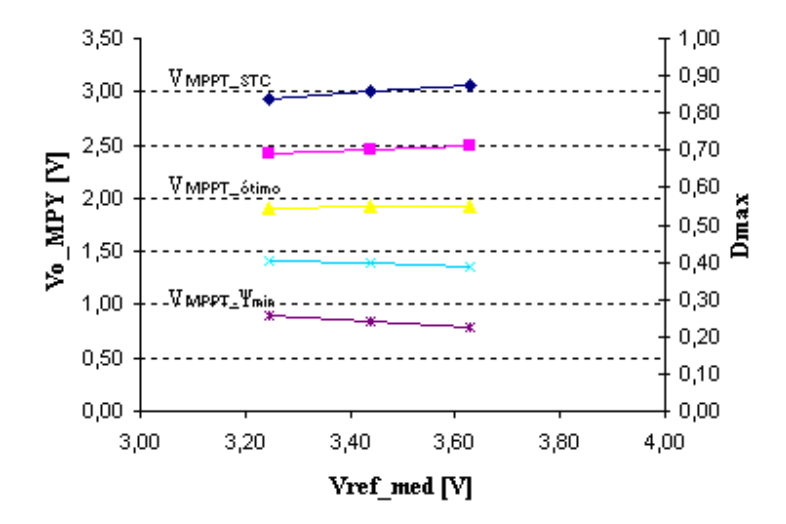

**Figura 5.24 - Efeito da variação na tensão da rede elétrica na razão cíclica máxima** *Dmax* **em torno da tensão de compensação de máxima potência ótima** *VMPPT\_ótimo***, considerando uma variação da tensão de pico da rede elétrica de 180 ± 10 V.** 

Para alocar *VMPPT\_ótimo* entre os valores máximo *VMPPT\_STC* e mínimo *VMPPT\_*Ψ*min* basta fazer a média entre as tensões de controle geradas por estes pontos de operação.

$$
V_{MPPT\_otime} = \frac{\left(V_{MPPT\_STC} + V_{MPPT\_\Psi \min}\right)}{2} \tag{5.35}
$$

## 5.6.6.2 **Estratégia de Controle de Compensação de Variações na Insolação Incidente no Painel Fotovoltaico**

Para compensação do efeito da insolação, é possível relacionar a tensão de máxima potência *Vmpp* com sua correspondente corrente de máxima potência *Impp* através de uma aproximação linear, traçando uma reta <sup>ψ</sup> entre os pontos <sup>Ψ</sup>*max* e <sup>Ψ</sup>*min* da Figura 5.25.

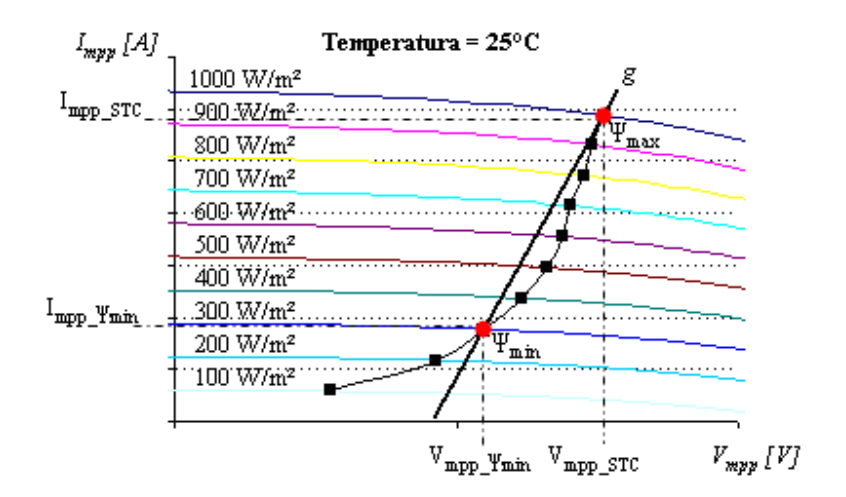

**Figura 5.25 - Aproximação linear da curva de máxima potência de um painel solar de silício monocristalino.** 

A corrente de máxima potência *Impp* só pode ser extraída do painel solar se o mesmo apresentar a tensão de máxima potência *Vmpp* em seus conectores. Esta relação só pode ser obtida se o conversor estiver operando com uma razão cíclica máxima *Dmax* que permita este equilíbrio. Uma razão cíclica, diferente desta, faz com que o painel solar apresente característica de fonte de tensão ou, de outra maneira, de fonte de corrente. Uma melhor performance do sistema é obtida se o mesmo permanece na fronteira entre estas duas características, como visto no Capítulo 3, obtendo-se, assim, a máxima potência do painel solar.

Na Figura 5.25 é considerado apenas um painel solar sem diodo de bloqueio. Logicamente, em um sistema real é necessária a utilização de um número *ND* de diodos de bloqueio para evitar a circulação de correntes reversas no painel solar. Essas correntes podem danificar o mesmo. Para um determinado número (*NS*) de painéis solares em série, um diodo de bloqueio basta. Para um determinado número (*NP*) de painéis solares em paralelo, cada um deve possuir um diodo de bloqueio. Essas associações em série ou paralelo permitem obter maiores níveis de tensão ou corrente na entrada do conversor, dependendo da aplicação. Sendo assim, a tensão *E* na entrada do conversor Zeta é definida por:

$$
E = \left(N_S V_{mpp} - N_D 0, 7\right) \tag{5.36}
$$

Na Figura 5.26, por meio da reta *k*, a tensão de máxima potência *Vmpp* define uma tensão *E* e um fator de escala *FE*:

$$
-135
$$

$$
FE = a \cdot E + C_{\text{mpp}} \tag{5.37}
$$

que, por sua vez, define uma razão cíclica máxima *Dmax* por meio da reta *z*:

$$
D_{\text{max}} = f\left(FE\right) \tag{5.38}
$$

definindo, conseqüentemente, por meio de (4.79), a corrente de máxima potência *Impp* do painel solar, conforme a reta *w*:

$$
I_{\text{mpp}} = f\left(D_{\text{max}}\right) = \frac{E D_{\text{max}}^2}{4 N_P L_{eq} f}
$$
\n(5.39)

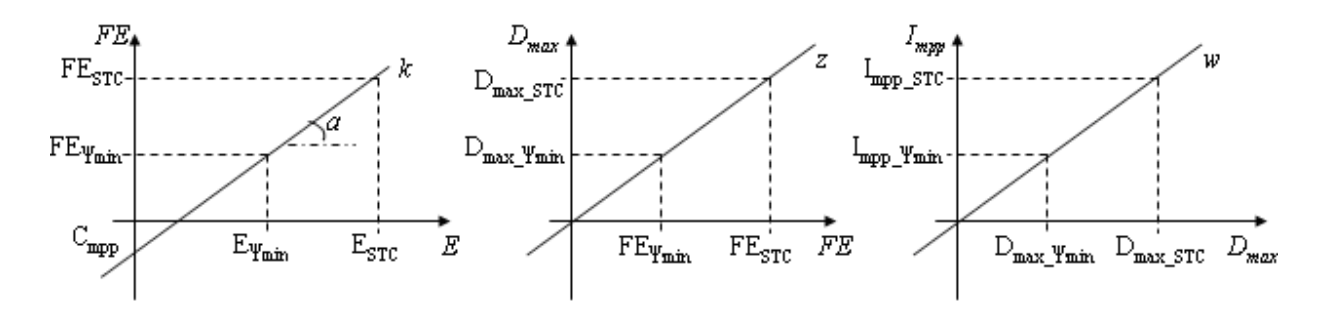

**Figura 5.26 - Estratégia de controle de compensação do efeito da insolação.** 

A tensão de máxima potência na entrada do conversor Zeta, para a condição <sup>Ψ</sup>*max*, é definida por meio de (5.36) conforme:

$$
E_{STC} = \left(N_S V_{mpp\_STC} - N_D 0, 7\right) \tag{5.40}
$$

A tensão de máxima potência na entrada do conversor Zeta, para a condição <sup>Ψ</sup>*min*, é definida por meio de (5.36) conforme:

$$
E_{\Psi\min} = \left(N_S V_{mp}{}_{\mu\min} - N_D\,0,7\right) \tag{5.41}
$$

Visualizando a Figura 5.25 e considerando os dois pontos de operação <sup>Ψ</sup>*max* e <sup>Ψ</sup>*min*, para encontrar a razão cíclica máxima *Dmax\_STC* para o ponto <sup>Ψ</sup>*max*, basta considerar a tensão e corrente de máxima potência (*Vmpp\_STC* e *Impp\_STC*, respectivamente) para este ponto de operação em (4.79).

$$
D_{\text{max\_STC}} = \sqrt{\frac{N_P I_{\text{mpp\_STC}} 4 L_{eq} f}{E_{STC}}}
$$
\n(5.42)

Da mesma maneira, para encontrar a razão cíclica máxima *Dmax\_*Ψ*min* para o ponto <sup>Ψ</sup>*min*, basta considerar a tensão e corrente de máxima potência (*Vmpp\_*Ψ*min* e *Impp\_STC*, respectivamente) para este ponto de operação em (4.79).

$$
D_{\max_{\varphi} \Psi \min} = \sqrt{\frac{N_P I_{\text{mpp}_{\varphi} \Psi \min} 4 L_{eq} f}{E_{\Psi \min}}} \tag{5.43}
$$

O valor da razão cíclica máxima *Dmax* depende do fator de escala *FE* de maneira linear e diretamente proporcional. O fator de escala *FE* pode assumir um valor de até 10 V, pois é o valor máximo admitido na entrada do multiplicador. Sendo assim, como a razão cíclica não pode ter um valor maior que a unidade, pode-se relacionar o fator de escala *FE* à razão cíclica máxima da seguinte maneira:

$$
FE = 10 D_{\text{max}} \tag{5.44}
$$

Cada ponto de operação <sup>Ψ</sup>*max* e <sup>Ψ</sup>*min* possui sua respectiva razão cíclica máxima *Dmax\_STC* e *Dmax\_*Ψ*min*. Então, cada ponto de operação <sup>Ψ</sup>*max* e <sup>Ψ</sup>*min* possui seu respectivo fator de escala *FESTC* e *FE*Ψ*min*, conforme (5.44), obtendo-se o sistema:

$$
\begin{cases}\nFE_{STC} = 10 D_{\text{max\_STC}} \\
FE_{\text{w min}} = 10 D_{\text{max\_w min}}\n\end{cases}
$$
\n(5.45)

Substituindo (5.27) em (5.45), tem-se:

$$
\begin{cases}\n\left(V_{MPPT\_STC} - V_{ref\_med}\right)K_{FE} = 10 D_{\text{max\_STC}} \\
\left(V_{MPPT\_{}^{\Psi}\text{min}} - V_{ref\_med}\right)K_{FE} = 10 D_{\text{max\_}^{\Psi}\text{min}}\n\end{cases}
$$
\n(5.46)

Somando as equações acima, chega-se a:

$$
(V_{MPPT\_STC} + V_{MPPT\_{}^{\Psi}\min} - 2V_{ref\_med})K_{FE} = 10(D_{\text{max\_STC}} + D_{\text{max\_{}^{\Psi}\min}})
$$
(5.47)

Dividindo por 2 ambos os lados da equação acima e considerando (5.35), obtém-se:

$$
\left(V_{MPPT\_otimo} - V_{ref\_med}\right)K_{FE} = 5\left(D_{\text{max\_STC}} + D_{\text{max\_V min}}\right)
$$
\n(5.48)

O ganho do compensador do fator de escala *KFE* fica então definido por:

$$
K_{FE} = \frac{5\left(D_{\text{max\_STC}} + D_{\text{max\_W min}}\right)}{V_{MPPT\_otimo} - V_{ref\_med}}
$$
\n(5.49)

Por meio de (5.46), pode-se definir os valores limites de *VMPPT* para as condições de operação <sup>Ψ</sup>*max* e <sup>Ψ</sup>*min*:

$$
\begin{cases}\nV_{MPPT\_STC} = \frac{10 D_{\text{max\_STC}}}{K_{FE}} + V_{ref\_med} \\
V_{MPPT\_{}^{\Psi}\text{min}} = \frac{10 D_{\text{max\_{}^{\Psi}\text{min}}}}{K_{FE}} + V_{ref\_med}\n\end{cases} \tag{5.50}
$$

A tensão *Vins*, apresentada em (5.29), é definida pela reta *mpp* da Figura 5.27. Essa reta consiste basicamente em utilizar a tensão de máxima potência *Vmpp* presente nos conectores do painel solar para produzir uma tensão de controle *Vins*. Essa tensão é capaz de ajustar o fator de escala *FE* (e conseqüentemente a razão cíclica máxima *Dmax*) para o ponto de operação apropriado, visando a extração da corrente de máxima potência *Impp* do painel solar.

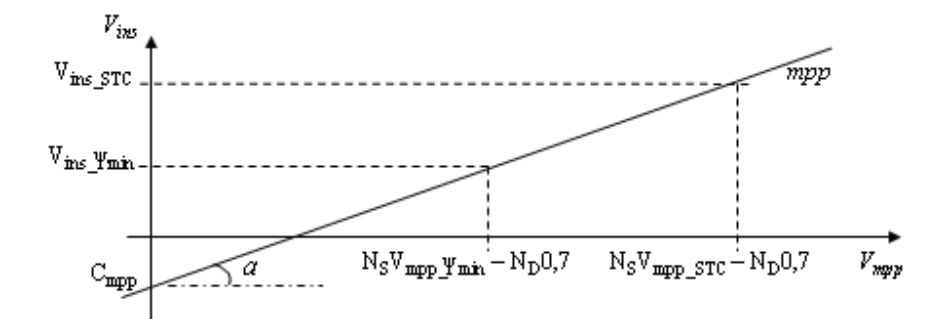

**Figura 5.27 - Tensão de controle da insolação** *Vins* **em função da tensão de máxima potência** *Vmpp* **de um arranjo fotovoltaico.** 

A reta *mpp* da Figura 5.27 pode ser representada analiticamente por:

$$
V_{ins} = a \left( N_S V_{mpp} - N_D V_D \right) + C_{mpp} \tag{5.51}
$$

ou, de maneira análoga, por meio de (5.36), como:

$$
V_{ins} = a E + C_{mpp} \tag{5.52}
$$

Em (5.51), *Vins* depende da tensão de máxima potência *Vmpp* dos painéis solares. Estas tensões são da ordem de 34 V se dois painéis solares estiverem em série (*NS* = 2). Para a implementação dessa mesma equação em amplificadores operacionais, deve se usar um ganho capaz de adequar estes níveis de tensão a suas entradas. O ganho *Kmpp* da Figura 5.28 tem como função compatibilizar os níveis de tensão do painel solar aos níveis de tensão nas entradas inversora e não-inversora do amplificador operacional, representando a reta *mpp* por meio de:

$$
V_{ins} = \left[K_{mpp} a E + K_{mpp} C_{mpp}\right] K_{ins}
$$
\n(5.53)

Onde o ganho *Kins* é definido por:

$$
K_{ins} = \frac{R_{ins}}{R}
$$
 (5.54)

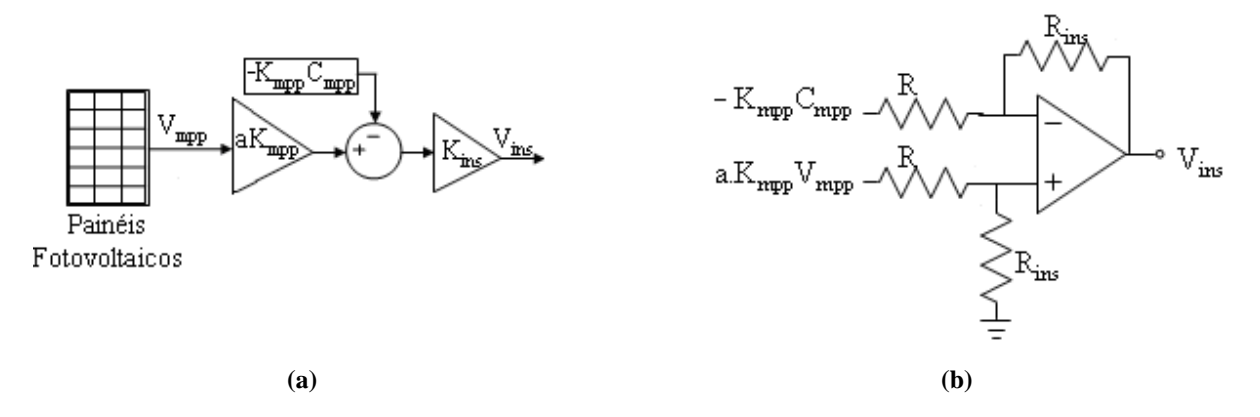

**Figura 5.28 – (a) Localização no diagrama de blocos do controle do (b) circuito (subtrator) de compensação do efeito da variação da insolação.** 

A maior tensão de máxima potência do painel solar irá ocorrer quando a temperatura for 0°C, considerada como mínima neste trabalho. Logo, a maior tensão na entrada não inversora atingirá seu valor máximo nessa temperatura à uma insolação de 1000 W/m². Esse valor deve ser menor que a tensão *Vcc* de alimentação do controle. Sendo assim, o ganho *Kmpp* deve ser o menor dentre (5.55) e (5.56):

$$
K_{\text{mpp}} < \frac{V_{cc}}{a \left( N_S \, V_{\text{mpp\_0\degree C}} - N_D \, 0, 7 \right)} \tag{5.55}
$$

$$
K_{\text{mpp}} < \frac{V_{cc}}{C_{\text{mpp}}} \tag{5.56}
$$

Definindo *Vins* conforme (5.53), obtém-se a adequação dos níveis de tensão do painel solar (cerca de 34 V) para o nível de tensão do controle (abaixo de 15 V). O ganho *Kins* da configuração subtratora é responsável por adequar o valor de *Vins* a um valor que permita o controle do sistema quando há variações na tensão da rede elétrica.

Por meio de (5.53), obtém-se a equação de *Vins* para o ponto de operação <sup>Ψ</sup>*max*:

$$
V_{ins\_STC} = \left[K_{mpp} \cdot a \, E_{STC} + K_{mpp} C_{mpp}\right] K_{ins} \tag{5.57}
$$

e para o ponto de operação <sup>Ψ</sup>*min*:

$$
V_{ins_{\text{w}} + \text{w}} = \left[K_{mpp} \cdot a \, E_{\text{w}}\right] + K_{mpp} C_{mpp} \, K_{ins} \tag{5.58}
$$

A reta *mpp* é modelada nas condições *STC*. Nestas condições, a temperatura incidente na superfície do painel solar é 25°C, logo, por uma questão de simplificação, o sensor de temperatura será projetado para que a tensão de compensação da temperatura *V<sup>t</sup>* nesta condição seja nula. Sendo assim, por meio de (5.29), tem-se:

$$
V_{MPPT\_STC} = V_{ins\_STC} \tag{5.59}
$$

Da mesma maneira, pode se concluir que:

$$
V_{MPPT_{-}\Psi_{\min}} = V_{ins_{-}\Psi_{\min}} \tag{5.60}
$$

Por meio de (5.57), (5.58), (5.59) e (5.60) e utilizando o sistema de equações (5.50), o seguinte sistema pode ser obtido:

$$
\begin{cases}\left\{\left[a \cdot E_{STC} + C_{mpp}\right] - V_{ref\_med}\right\} K_{FE} = 10 D_{\text{max\_STC}} \\
\left\{\left[a \cdot E_{\Psi \text{min}} + C_{mpp}\right] - V_{ref\_med}\right\} K_{FE} = 10 D_{\text{max\_}\Psi \text{min}}\n\end{cases} \tag{5.61}
$$

Isolando o coeficiente linear *Cmpp* na primeira equação de (5.61) e substituindo-o na segunda, chega-se a equação que define o coeficiente angular *a*:

$$
a = \frac{10\left(D_{\text{max\_STC}} - D_{\text{max\_}\Psi_{\text{min}}}\right)}{K_{FE}N_S\left(V_{\text{mpp\_STC}} - V_{\text{mpp\_}\Psi_{\text{min}}}\right)}
$$
(5.62)

O coeficiente linear *Cmpp* fica definido então por:

$$
C_{mpp} = \frac{10 D_{\text{max\_STC}}}{K_{FE}} + V_{ref\_med} - a \cdot E_{STC}
$$
 (5.63)

O ganho *Kins* pode ser encontrado considerando (5.57) e a igualdade (5.59) em (5.50):

$$
\frac{10 D_{\text{max\_STC}}}{K_{FE}} + V_{ref\_med} = \left[K_{\text{mpp}} \cdot a E_{STC} + K_{\text{mpp}} C_{\text{mpp}}\right] K_{ins}
$$
(5.64)

Logo, o ganho *Kins* fica definido por:

$$
K_{ins} = \frac{10 D_{\text{max\_STC}} + K_{FE} V_{ref\_med}}{K_{FE} \left[ K_{mpp} \cdot a \, E_{STC} + K_{mpp} C_{mpp} \right]}
$$
(5.65)

# 5.6.6.3 **Estratégia de Controle de Compensação de Variações na Temperatura Incidente no Painel Fotovoltaico**

A tensão de controle *Vt* é gerada pelo sensor de temperatura da Figura 5.29 acoplado a superfície do painel solar.

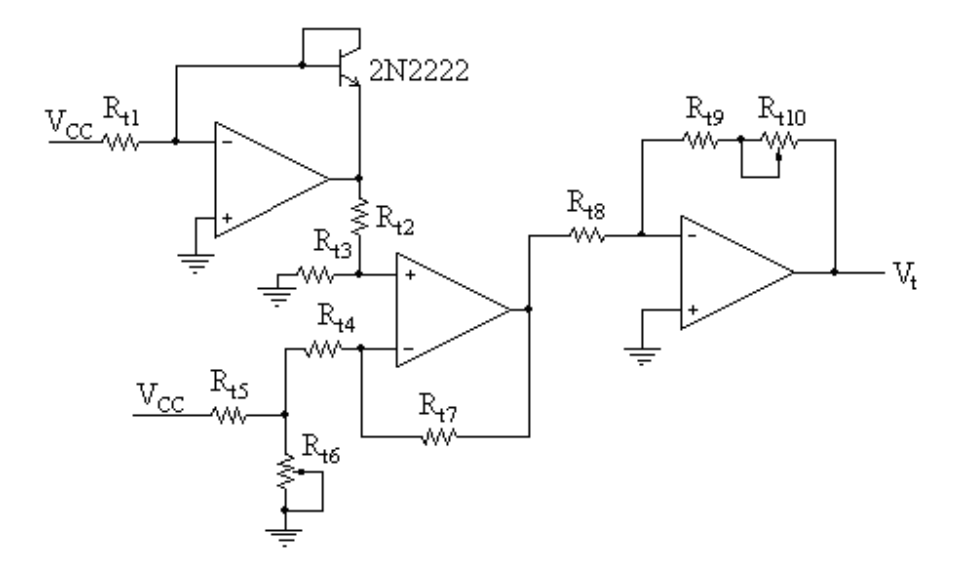

**Figura 5.29 - Circuito sensor de temperatura.** 

Considerando que no painel solar incidem uma insolação de 1000 W/m² e uma temperatura de 25°C, quando esta temperatura se eleva para 60°C sem alteração na insolação, a tensão *E* na entrada do conversor se reduz junto com a tensão de máxima potência *Vmpp* do painel solar a cerca de 86 %, conforme (5.8), fazendo com que *Vins* e *FE* também sejam reduzidos, conforme (5.27) e (5.53), respectivamente. Dessa forma, a potência que poderia ser obtida do painel solar é reduzida exageradamente. Esse comportamento pode ser mais bem entendido visualizando-se a Figura 5.30.

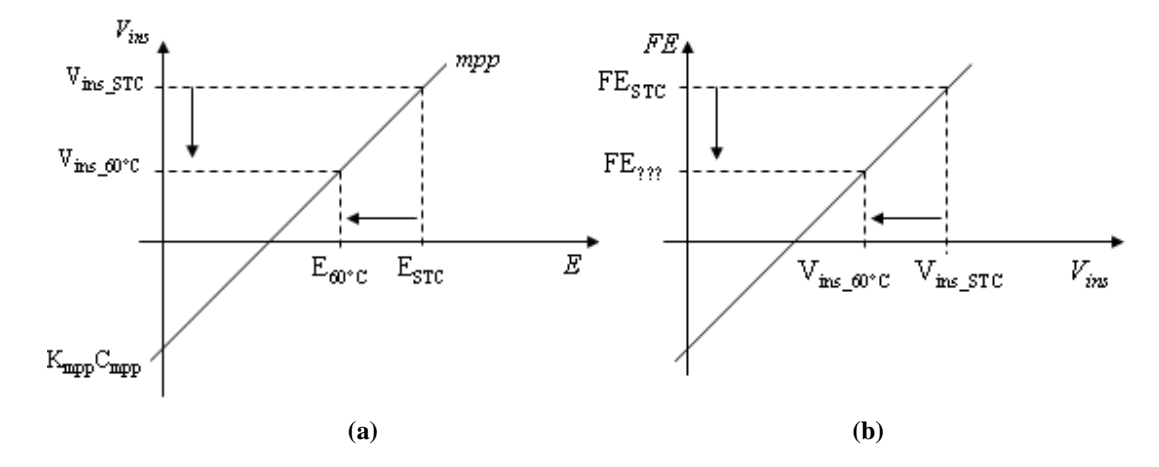

**Figura 5.30 - Relações entre (a) a tensão de máxima potência** *Vmpp* **e a tensão de controle de compensação da insolação** *Vins***, e entre (b) a tensão de máxima potência** *Vmpp* **e o fator de escala** *FE***.** 

A tensão *Vt* é responsável por ajustar o fator de escala *FE* para nova condição de operação, transladando a reta *mpp* no eixo *FE*, conforme a Figura 5.31. À temperatura de 60°C e insolação de 1000 W/m², o painel solar apresenta uma tensão de máxima potência *Vmpp\_60°C* que só pode ser obtida se a corrente de máxima potência *Impp\_60°C* estiver sendo extraída, o que só é possível se o fator de escala para esta condição, denominado *FE60°C*, estiver sendo gerado pelo controle.

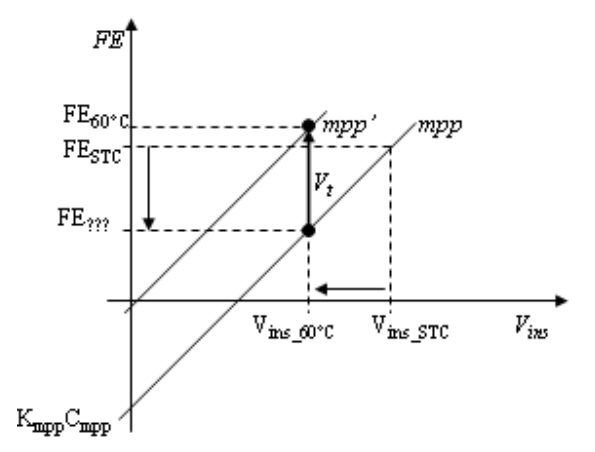

- 143 -

**Figura 5.31 - Comportamento da tensão de compensação do efeito da temperatura (***Vt***) no controle** *MPPT* **para um aumento de temperatura de 25° para 60°C.**

Da mesma maneira, se a temperatura cair de 25°C para 0°C, a tensão de máxima potência do painel solar irá crescer, aumentando *Vins* e conseqüentemente o fator de escala *FE*. A tensão *V<sup>t</sup>* deve ajustar o fator de escala para a condição *FE0°C*, conforme Figura 5.32.

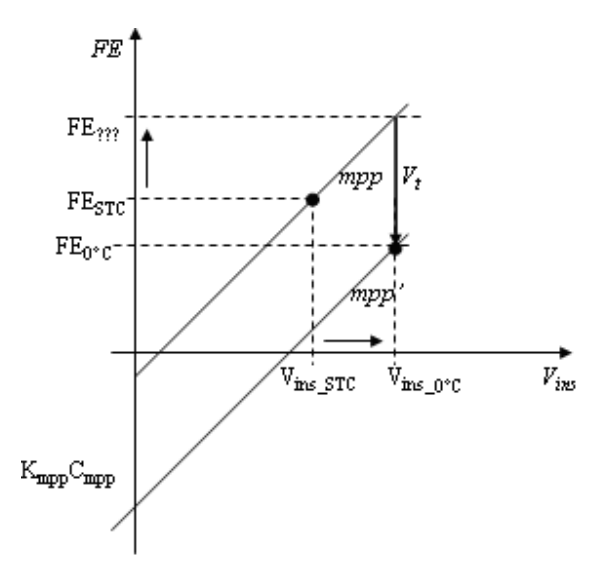

**Figura 5.32 - Comportamento da tensão de compensação do efeito da temperatura (***Vt***) no controle** *MPPT* **para uma redução de temperatura de 25° para 0°C.**

A tensão *Vt* pode ser representada pela seguinte equação:

$$
V_t = K_t \left( T_{c} - 25^{\circ} C \right) \tag{5.66}
$$
onde *K<sup>t</sup>* é um coeficiente de relação mV/°C e *T°C* é a temperatura atual em graus Celsius.

Considerando um aumento de temperatura de 25°C para 60°C, pode se definir a tensão de controle de máxima potência *VMPPT* à temperatura de 60°C relacionando essa tensão com a razão cíclica máxima necessária *Dmax\_60°C*, deduzindo por meio de (5.50) a expressão:

$$
V_{MPPT\_60^{\circ}C} = \frac{10 D_{\text{max}\_60^{\circ}C}}{K_{FE}} + V_{ref\_med}
$$
\n(5.67)

Por meio das relações (5.29), (5.59) e (5.60), e considerando que a tensão *V<sup>t</sup>* não é nula para uma temperatura diferente de 25°C, pode-se deduzir que:

$$
V_{MPPT\_60^{\circ}C} = V_{ins\_60^{\circ}C} + V_t
$$
\n(5.68)

A tensão de controle do efeito da insolação *Vins* para o ponto de operação de 60°C e insolação de 1000 W/m² pode ser deduzida utilizando (5.53), (5.57) e (5.58) como:

$$
V_{ins\_60^{\circ}C} = \left[K_{mpp} \cdot a \left(N_{S} V_{mpp\_60^{\circ}C} - N_{D} 0, 7\right) + K_{mpp} C_{mpp}\right] K_{ins}
$$
\n(5.69)

Logo, substituindo (5.69) em (5.68), tem-se:

$$
V_{t} = \frac{10 D_{\text{max\_60°C}}}{K_{FE}} + V_{ref\_med} - \left[K_{mpp} \cdot a \left(N_{S} V_{mpp \_60°C} - N_{D} 0, 7\right) + K_{mpp} C_{mpp}\right] K_{ins}
$$
(5.70)

Considerando uma temperatura de  $60^{\circ}$ C em (5.66), o valor do coeficiente  $K_t$  fica definido por:

$$
K_{t} = \frac{10 D_{\max_{00}^{0}C} + K_{FE}V_{ref_{med}} - K_{FE} \left[K_{mp} \cdot a \left(N_{S} V_{mp_{0}^{0}C} - N_{D} V_{D}\right) + K_{mp} C_{mpp}\right] K_{ins}}{K_{FE} \left(60^{\circ}C - 25^{\circ}C\right)}
$$
(5.71)

O coeficiente *Kt* definido em (5.71) considera apenas uma variação de temperatura acima de 25°C. Como a relação entre a temperatura e a tensão de máxima potência é linear, pode-se afirmar que esse mesmo coeficiente vale para condições de temperatura abaixo de 25°C. Sendo assim, o coeficiente *K<sup>t</sup>* também pode ser calculado conforme o que se segue.

Considerando uma queda de temperatura de 25°C para 0°C, pode se definir a tensão de controle de máxima potência *VMPPT* à temperatura de 0°C, relacionando essa tensão com a razão cíclica máxima necessária *Dmax\_0°C* por meio de (5.50):

$$
V_{MPPT\_0°C} = \frac{10 D_{\text{max\_0°C}}}{K_{FE}} + V_{ref\_med}
$$
\n(5.72)

Por meio das relações (5.29), (5.59) e (5.60), e considerando que a tensão *V<sup>t</sup>* não é nula para uma temperatura diferente de 25°C, pode-se deduzir que:

$$
V_{MPPT\_0°C} = V_{ins\_0°C} + V_t
$$
\n(5.73)

A tensão de controle do efeito da insolação *Vins* para o ponto de operação de 60°C e insolação de 1000 W/m² pode ser deduzida utilizando (5.53), (5.57) e (5.58) como:

$$
V_{ins\_0^{\circ}C} = \left[K_{mpp} \cdot a \left(N_{S} V_{mpp\_0^{\circ}C} - N_{D} 0, 7\right) + K_{mpp} C_{mpp}\right] K_{ins}
$$
(5.74)

Logo, substituindo (5.74) em (5.73), tem-se:

$$
V_{t} = \frac{10 D_{\text{max}\_0 \circ C}}{K_{FE}} + V_{ref \_med} - \left[K_{mpp} \cdot a \left(N_{S} V_{mpp}\_{0 \circ C} - N_{D} V_{D}\right) + K_{mpp} C_{mpp}\right] K_{ins}
$$
(5.75)

Considerando uma temperatura de  $0^{\circ}$ C em (5.66), o valor do coeficiente  $K_t$  fica definido por:

$$
K_{t} = \frac{10 D_{\max_{0}^{o}C} + K_{FE} V_{ref_{med}} - K_{FE} \left[ K_{mpp} \cdot a \left( N_{S} V_{mpp_{0}^{o}C} - N_{D} V_{D} \right) + K_{mpp} C_{mpp} \right] K_{ins}}{K_{FE} \left( 0^{\circ}C - 25^{\circ}C \right)} \tag{5.76}
$$

Pode se optar por calcular o coeficiente *Kt* por meio de (5.71) ou (5.76). Ambos apresentarão valores próximos, mas por uma questão de minimização de erros nas aproximações consideradas no subitem 6.5, o ideal é realizar uma média ponderada entre ambas.

#### 5.6.7 **Adequação do Sinal de Controle à Onda Triangular**

Na saída do multiplicador é gerado um sinal com forma de onda de uma senóide retificada *vo\_MPY*, com o formato de onda de *vref* e amplitude determinada pelo fator de escala *FE*. Essa senóide retificada será comparada a uma onda triangular de amplitude situada entre os limites da alimentação do controle, *–Vcc* e *+Vcc*, a fim de se obter uma melhor resolução na forma de onda da saída do conversor Zeta. Como a tensão de saída do MPY *vo\_MPY* varia de 0 V a 10 V, esse sinal deve ser adequado para esta onda triangular a fim de se construir a modulação por largura de pulso (*PWM*) necessária para produzir uma corrente senoidal em módulo na saída do conversor Zeta. Essa adequação consiste em um deslocamento vertical *CS* e um ganho *KS*, compondo a onda *SR*, conforme Figura 5.33.

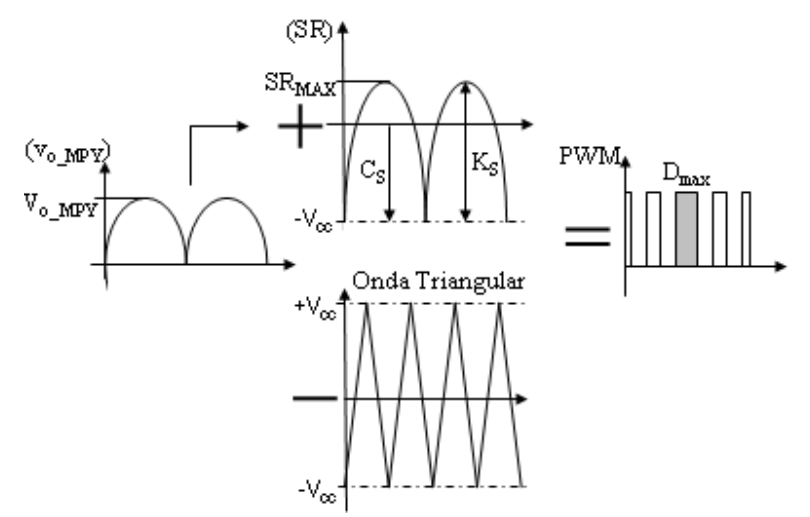

**Figura 5.33 - Estratégia de adequação do sinal da saída do MPY** *vo\_MPY* **para obtenção do sinal** *PWM***.** 

A implementação prática da adequação do sinal da onda triangular se dá por meio do circuito da Figura 5.34, onde o ganho  $K_S$  é definido por:

$$
K_S = \frac{R_S}{R} \tag{5.77}
$$

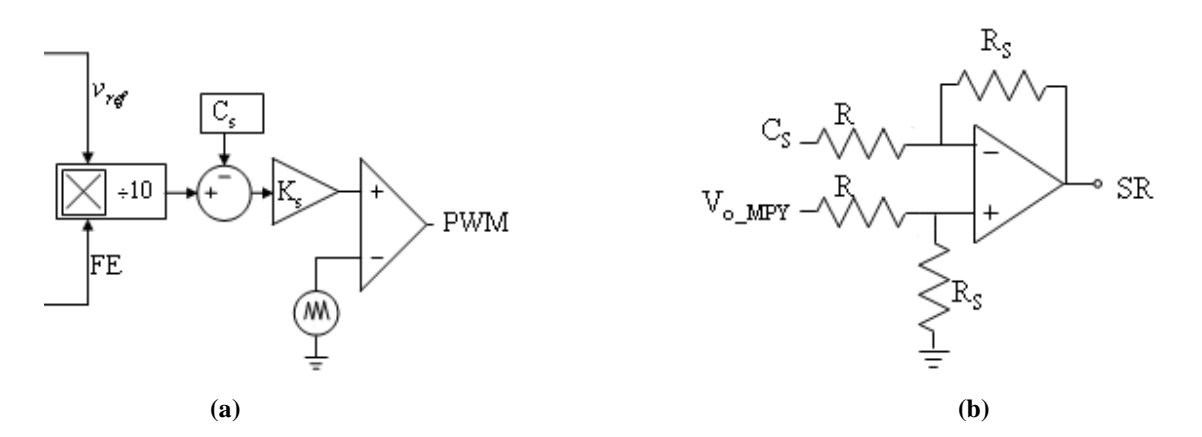

**Figura 5.34 – (a) Localização no diagrama de blocos do controle do (b) circuito (subtrator) para adequação do sinal da saída do multiplicador** *Vo\_MPY* **para o comparador.** 

Com base nas informações citadas anteriormente, o sinal *SR* é definido por um deslocamento vertical *CS* e um ganho *KS*, conforme:

$$
SR = \left(v_{o\_MPY} - C_S\right)K_S\tag{5.78}
$$

O sinal *SR* atingirá seu valor máximo *SRmax* quando *vo\_MPY* atingir seu valor máximo. Tem-se então:

$$
SR_{\text{max}} = \left(V_{o\_MPY} - C_S\right)K_S\tag{5.79}
$$

A razão cíclica máxima *Dmax* no sinal *PWM* irá ocorrer quando o sinal *SR* for máximo. Como a razão cíclica *Dmax* é uma porção da amplitude total da onda triangular (2*Vcc*), essa porção pode ser calculada por:

$$
D_{\text{max}} = \frac{SR_{\text{max}} + V_{cc}}{2V_{cc}}
$$
\n
$$
(5.80)
$$

Quando *vo\_MPY* for nulo em (5.78), *SR* terá um valor mínimo definido por:

$$
SR_{\min} = -C_S K_S \tag{5.81}
$$

Quando *vo\_MPY* for nulo em (5.78), a razão cíclica será nula. Comparando com a onda triangular, pode-se dizer que:

$$
SR_{\min} = -V_{cc} \tag{5.82}
$$

Tem-se então, a partir de (5.80) e (5.82), o sistema:

$$
\begin{cases}\n\left(V_{o\_MPY} - C_s\right)K_s = V_{cc}\left(2D_{\text{max}} - 1\right) \\
-C_s K_s = -V_{cc}\n\end{cases}
$$
\n(5.83)

Obtêm-se finalmente as expressões:

$$
K_s = \frac{2 D_{\text{max}} V_{cc}}{V_{o\_MPY}}
$$
\n
$$
\tag{5.84}
$$

$$
C_s = \frac{V_{cc}}{K_s} \tag{5.85}
$$

#### 5.7 CONCLUSÃO

Neste capítulo foram apresentadas as estratégias de controle capazes de se extrair a máxima potência dos painéis solares através de um conversor Zeta operando no modo de condução descontinuo. O controle utilizado é o *FeedForward* devido à presença de constantes distúrbios que resultam na variação da energia disponível na entrada do conversor Zeta. Este tipo de controle minimiza esses distúrbios, provocados principalmente por alterações na insolação e temperatura incidente na superfície do painel solar. Além disso, o controle apresentado opera em regiões muito próximas das condições de máxima potência do painel solar, utilizando apenas um

sensor de tensão e um sensor de temperatura. Isso é possível graças a aproximação linear das características elétricas do painel solar para níveis de insolação compreendidos entre 300 W/m² e 1000 W/m², e níveis de temperatura compreendidos entre 0° e 60°C.

Variações na tensão eficaz da rede elétrica também são compensadas de maneira a fazer com que o conversor sempre forneça à rede elétrica comercial a máxima potência disponível na saída dos painéis solares. Isso é possível graças ao estudo para obtenção de um valor ótimo para a tensão de controle, capaz de conferir uma relação aproximadamente linear entre variações na tensão eficaz da rede elétrica comercial e o fator de escala, sem que para isso seja necessária a utilização de um divisor, visto que um multiplicador já está sendo usado.

**CAPÍTULO 6** 

# **PROJETO DO CONVERSOR CC-CC ZETA E RESULTADOS DE SIMULAÇÕES**

## **6 PROJETO DO CONVERSOR CC-CC ZETA E RESULTADOS DE SIMULAÇÕES**

#### 6.1 CONSIDERAÇÕES INICIAIS

Neste capítulo será apresentado o projeto do conversor CC-CC Zeta, baseado nas equações obtidas no Capítulo 4. O projeto do controle *FeedForward* é baseado nas equações apresentadas no Capítulo 5.

O projeto do conversor Zeta depende diretamente das características elétricas dos módulos fotovoltaicos a serem utilizados, assim como depende da quantidade e do tipo de arranjos entre estes. O projeto do controle *FeedForward* é realizado a partir dos dados do manual do fabricante [31], que neste trabalho refere-se ao módulo fotovoltaico SR 50, da SIEMENS®.

Será apresentado o comportamento do sistema na presença de variações na insolação, na temperatura da superfície do módulo fotovoltaico e na tensão eficaz da rede elétrica comercial. O sistema deve ser capaz de obter a máxima potência disponível pelos módulos fotovoltaicos toda vez que essas variações ocorram.

#### 6.2 PROJETO DO CONVERSOR CC-CC ZETA

O projeto do conversor Zeta tem como principal restrição a utilização dos dois únicos painéis fotovoltaicos disponíveis no laboratório de eletrônica de potência da PUCRS, os quais constituem a fonte de energia renovável empregada neste trabalho. Esses painéis foram conectados em série, a fim de se obter um maior nível de tensão na entrada do conversor Zeta. Ao se optar pela conexão em série dos painéis, uma tensão mais elevada foi obtida na entrada do conversor Zeta, resultando em menores esforços (*stress*) de corrente nos semicondutores do conversor. Estes painéis estão dispostos no telhado do prédio da Faculdade de Engenharia da PUCRS, portanto em área de difícil acesso e, além disso, seu uso é compartilhado por outro laboratório. Por ambas razões foi mantida a configuração original, segundo a qual um diodo de bloqueio para cada painel solar é utilizado, o que se justificaria, tecnicamente, somente na configuração em paralelo. Temse então, na entrada do conversor Zeta, a estrutura da Figura 6.1.

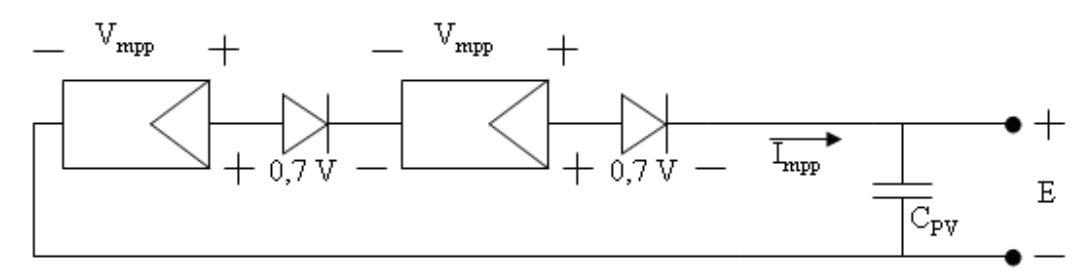

**Figura 6.1 – Composição do arranjo fotovoltaico.** 

O conversor CC-CC Zeta isolado da Figura 6.2 será dimensionado conforme as equações apresentadas nos Capítulos 4 e 6. Nessa figura, assim como no projeto físico, a relação de transformação (*N2/N1*) adotada foi unitária (1). Está escolha foi feita tendo em vista a mínima relação de transformação possível. Desta forma, para a conexão deste sistema à redes de 220 V relação de transformação (*N2/N1*) seria igual a dois (2) .

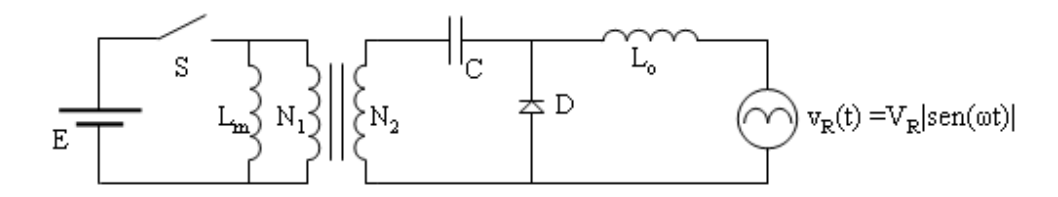

**Figura 6.2 – Estrutura do conversor CC-CC Zeta a ser projetada.** 

A relação de transformação deve ser unitária pois, neste caso, é exigida uma razão cíclica mais elevada para se extrair a corrente de máxima potência *Impp* dos painéis solares e atingir na saída do conversor a tensão de pico da rede elétrica de 180 V.

Caso se optar por uma relação de transformação maior que um, uma razão cíclica menor que a anterior é necessária, pois o transformador já estará elevando a tensão pro segundo estágio. No entanto, a corrente de máxima potência *Impp* extraída dos painéis solares deve ser a mesma de quando se utiliza relação de transformação unitária, o que acarreta na redução da indutância de magnetização *Lm* e, conseqüentemente, na elevação da corrente de pico na chave *S* do conversor, conforme a Figura 6.3, aumentando o esforço no componente.

Por outro lado, se for escolhida uma relação de transformação menor que um, uma razão cíclica mais elevada que do primeiro caso é necessária, correndo-se o risco de inviabilizar o projeto do conversor pois, no primeiro caso, razões cíclicas da ordem de 80% já são necessárias, como sera visto a seguir.

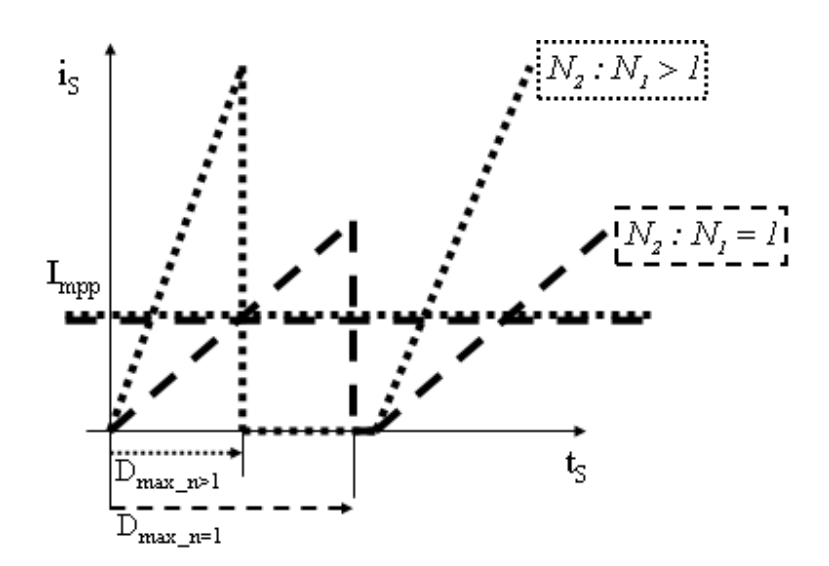

**Figura 6.3 – Corrente na chave** *S* **para diferentes relações de transformação.** 

Os painéis fotovoltaicos de silício monocristalino utilizados nesse trabalho são do modelo SR 50, do fabricante SIEMENS®.

Com base nos dados do manual deste painel fotovoltaico, as aproximações apresentadas no Capítulo 5, subitem 5.5, podem ser utilizadas para se obter as tensões e correntes de máxima potência dos principais pontos de operação do sistema. Estes pontos de operação são apresentados na Tabela A. 2.

| Ponto de operação         | <b>Insolação</b>     | <b>Temperatura</b> |
|---------------------------|----------------------|--------------------|
| $\mathcal{Y}_{max}$ (STC) | $1000 \text{ W/m}^2$ | $25 \text{ °C}$    |
| $\mathbf{Y}_{min}$        | $300 W/m^2$          | 25 $\degree$ C     |
| $60^{\circ}$ C            | $1000 \text{ W/m}^2$ | 60 °C              |
| ∩∘⊂                       | $1000 \text{ W/m}^2$ | $0^{\circ}C$       |

**Tabela A. 2 – Principais ponto de operação dos módulos fotovoltaicos.** 

A tensão e corrente de máxima potência para o ponto de operação <sup>Ψ</sup>*max* podem ser obtidos diretamente do manual do fabricante. Seus valores são:

$$
V_{mpp\_STC} = 17V\tag{6.1}
$$

$$
I_{\text{mpp\_STC}} = 2,95 \, \text{A} \tag{6.2}
$$

O painel solar SR 50 da SIEMENS® possui potência de pico de 50 Wpk nas condições *STC* logo, espera-se que o arranjo da Figura 6.1 produza uma potência de pico de 100  $W_{pk}$  nessas condições. No entanto isso não é possível graças aos diodos de bloqueio, que reduzem a tensão *E* na entrada do conversor Zeta e, conseqüentemente, a potência de entrada *PE*.

Sendo assim, por meio de (5.40), pode-se calcular a potência de entrada máxima obtida do arranjo fotovoltaico nas condições *STC*, considerando *ND* e *NS* igual a dois:

$$
P_{E\_STC} = (2.17V - 1.4V)2,95A = 96,17W_{pk}
$$
\n(6.3)

A saída do conversor Zeta irá apresentar uma corrente com forma de onda de uma senóide retificada. Isso faz com que a potência entregue à rede elétrica comercial varie de um valor nulo à um valor máximo, dentro do período *TR* de comutação do inversor. Sendo assim, a potência extraída dos painéis solares varia momento à momento, conferindo a esses uma característica de fonte de corrente quando a potência entregue à rede é máxima, e de fonte de tensão quando a potência entregue à rede é nula. No entanto, pode se manter o painel fotovoltaico operando em sua tensão de máxima potência *Vmpp* se um capacitor de valor elevado for colocado entre os terminais do arranjo fotovoltaico.

Este capacitor é necessário porque, além de armazenar a energia gerada pelos painéis solares no intervalo em que a chave *S* permanece aberta, o capacitor deve manter a tensão do barramento *E* praticamente constante durante um ciclo da rede para, assim, minimizar eventuais distorções na forma de onda da corrente injetada no sistema. O dimensionamento do capacitor *CPV* da Figura 6.1 é apresentado em (6.4), conforme [42], considerando uma ondulação de 6 %.

$$
C_{\text{PV}} = \frac{P_{E\_STC}}{2\pi \omega_{\text{red}} E_{STC} \hat{v}_{STC}} = \frac{96,17W_{\text{pk}}}{2\pi 60Hz\,32,6V\,1,96V} = 3993\,\mu\text{F}
$$
\n(6.4)

A partir de (6.1) e (6.2), a tensão e corrente de máxima potência para o ponto de operação <sup>Ψ</sup>*min* da Tabela A. 2 podem ser obtidos por meio de (5.7) e (5.5), respectivamente:

$$
V_{mpp \_ \Psi \text{min}} \cong \frac{V_{mpp \_ \STC}}{1,05} = \frac{17 \, V}{1,05} = 16,19V \tag{6.5}
$$

$$
I_{mpp_{\perp}\Psi \text{min}} = 0, 3 \cdot I_{mpp_{\perp}STC} = 0, 3 \cdot 2, 95 A = 0,885 A \tag{6.6}
$$

Da mesma maneira, a tensão e corrente de máxima potência para o ponto de operação *60°C* da Tabela A. 2 podem ser obtidos por meio de (5.8) e (5.9):

$$
V_{\text{mpp\_60}^{\circ}C} \cong 0,86 V_{\text{mpp\_STC}} = 0,86 \cdot 17V = 14,62V \tag{6.7}
$$

$$
I_{\text{mpp\_60}^{\circ}C} \cong I_{\text{mpp\_STC}} = 2,95 \,\text{A} \tag{6.8}
$$

A tensão e corrente de máxima potência para o ponto de operação *0°C* da Tabela A. 2 podem ser obtidos por meio de (5.12) e (5.13):

$$
V_{\text{mpp\_0°C}} \cong 1,11V_{\text{mpp\_STC}} = 1,11 \cdot 17V = 18,87V
$$
\n(6.9)

$$
I_{\text{mpp\_0\degree C}} \cong I_{\text{mpp\_STC}} = 2,95 \, \text{A} \tag{6.10}
$$

A freqüência de chaveamento *fS* escolhida para o conversor Zeta é de 20 kHz. A rede elétrica comercial em que será conectado o *MIC* possui tensão eficaz nominal de 127 V, ou seja, tensão de pico nominal de 180 V.

O conversor deve ser mantido no MCD sob todas as condições de operação, inclusive quando a razão cíclica atingir o seu valor máximo. Esta razão cíclica máxima é crítica quando o painel solar dispõe de sua menor tensão e maior corrente, especificamente, à temperatura de 60°C e insolação de 1000 W/m². Sendo assim, por meio de (6.7), (6.8), (4.146) e (4.148), pode-se obter a razão cíclica crítica *Dmax\_60°C*:

$$
D_{\max\_60^{\circ}C} = \frac{V_{R\max}}{E_{60^{\circ}C} + V_{R\max}} = \frac{180V}{(2.14,62V - 1,4V) + 180V} = 0,87
$$
\n(6.11)

A indutância equivalente do conversor Zeta pode ser obtida por meio de (4.149), considerando (6.7) e (6.8):

$$
L_{eq} = \frac{E_{60^\circ}^2 D_{\text{max}\_60^\circ C}^2}{4P_{E60^\circ C}f} = \frac{E_{60^\circ C} D_{\text{max}\_60^\circ C}^2}{4I_{\text{mpp}\_60^\circ C}f} = \frac{27,84V \cdot 0,87^2}{4 \cdot 2,95A \cdot 20kHz} = 89\,\mu H\tag{6.12}
$$

A máxima ondulação de corrente *Lo*max ∆*I* depende do valor da indutância de filtragem *Lo*. Considerando  $P_{E\_STC} = \frac{I_o}{R}$  $P_{E \, src} = \frac{P_{c}}{P_{c}}$ η = , e um rendimento *η* = 80%, o máximo valor de *Lo* pode ser obtido por meio de (4.152):

$$
L_o \le \frac{V_{R_{max}}^2}{80\pi P_o \omega_{rede}} = \frac{(180V)^2}{80\pi \cdot (96.17W_{pk} \cdot 80\%) \cdot 60Hz} \therefore L_o \le 28\,mH
$$
\n(6.13)

É possível determinar o valor da máxima ondulação da corrente de saída nas condições *STC* com o auxílio de (4.118). Para isso, antes deve ser conhecida a corrente média de saída *ILomed*, assim como o período *D1* de condução do diodo. Sabendo que a corrente média de entrada é a corrente nominal *Impp\_STC* do painel solar, e que essa corrente é a mesma que atravessa a chave *S*, pode se dizer, por meio de (4.68), que:

$$
I_{L_mmed} = I_{Smed} = I_{mpp\_STC}
$$
\n(6.14)

Nas condições *STC*, uma razão cíclica menor que a obtida em (6.11) é necessária, pois uma tensão maior é fornecida pelos painéis solares. Essa razão cíclica é obtida por meio de (5.42), resultando em:

$$
D_{\text{max\_STC}} = \sqrt{\frac{N_P I_{\text{mpp\_STC}} 4 L_{eq} f}{(N_S V_{\text{mpp\_STC}} - N_D 0, 7)}} = \sqrt{\frac{2,95A4.89 \mu H \ 20kHz}{(2.17V - 2.0, 7V)}} = 0,80
$$
\n(6.15)

Sendo assim, por meio de (4.105), a corrente média de saída *ILomed*, a mesma que será

injetada na rede elétrica comercial *IRmed*, conforme (4.94), assume o seguinte valor:

$$
G_{\text{max\_STC}} = \frac{V_{R\text{max}}}{E_{STC}} = \frac{I_{L_m \text{med}}}{I_{L_o \text{med}}} \frac{4}{\pi} \quad \therefore \quad \frac{180V}{32,6V} = \frac{2,95A}{I_{L_o \text{med}}} \frac{4}{\pi} \quad \therefore \quad I_{R \text{med}} = I_{L_o \text{med}} = 0,68A \tag{6.16}
$$

O valor da máxima ondulação da corrente de saída nas condições *STC* é obtido com o auxílio de (4.118), resultando em:

$$
\Delta I_{L_{o} \max} = \pi \frac{G_{\max\_STC}}{D_{\max\_STC}} \frac{L_{eq}}{L_o} I_{L_{o} \max} = \pi \frac{5,52}{0,80} \frac{89 \mu H}{28 m H} 0,68 A = 4,69\% \tag{6.17}
$$

Uma ondulação máxima de 4,69 % significa uma boa filtragem da corrente de saída, pois este valor só estará presente no pico da senóide. De acordo com (6.13), o valor de *Lo* deve ser igual ou menor que 28 mH, no entanto, esse máximo valor será adotado, pois uma indutância menor que esta produzirá uma maior ondulação e, conseqüentemente, um maior nível de ruído será injetado na rede elétrica comercial.

Uma vez conhecido o valor do indutor de filtragem *Lo*, o indutor de magnetização *Lm* pode ser determinado por meio de (3.6), resultando em:

$$
\frac{1}{L_m} = \frac{1}{L_{eq}} - \frac{1}{L_o} = \frac{1}{89 \,\mu H} - \frac{1}{28 \, mH} \therefore L_m \approx 89 \,\mu H \tag{6.18}
$$

A capacitância do capacitor de acoplamento *C* é obtida por meio de (4.155), considerando um rendimento de 80 %, conforme será explicitado à continuação:

$$
C = \frac{P_o}{20\pi V_{rede}^2 \omega_{rede}} = \frac{96,17 W_{pk} \cdot 80\%}{20\pi \cdot (180 V)^2 \cdot 60 Hz} = 630 \eta F
$$
(6.19)

A Tabela A. 3 apresenta um quadro resumo, no qual todos os parâmetros dos diferentes componentes passivos que compõem o conversor Zeta são explicitados, assim como seus valores comerciais, quando for o caso.

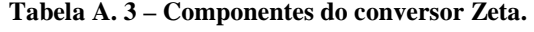

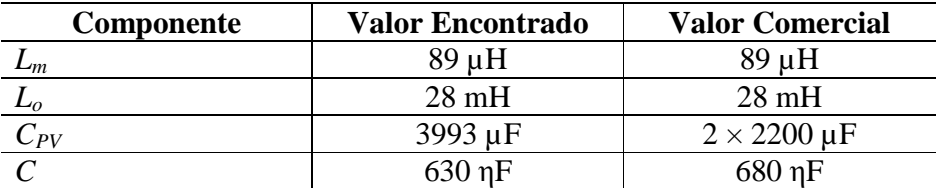

## 6.3 PROJETO DO CONTROLE *MPPT FEEDFORWARD*

O projeto do controle *FeedForward* é realizado considerando o diagrama de blocos da Figura 5.1

Para o projeto do controle *FeedForward*, é fundamental tomar conhecimento dos principais pontos de operação do conversor Zeta em conjunto com os painéis solares. Para isso, é necessário o cálculo da razão cíclica máxima para cada ponto de operação da Tabela A. 2.

Considerando a Figura 6.1, percebe-se a existência de dois painéis solares em série (*NS = 2*), dois diodos de bloqueio em série (*ND = 2*) e a inexistência de painéis solares em paralelo (*NP = 1*). A razão cíclica máxima *Dmax\_STC*, referente ao ponto de operação <sup>Ψ</sup>*max* da Tabela A. 2, já foi calculada e apresentada em (6.15).

 A razão cíclica máxima *Dmax\_Gmin* referente ao ponto de operação <sup>Ψ</sup>*min* da Tabela A. 2 pode ser obtida por meio de (5.43), considerando (6.5) e (6.6):

$$
D_{\max_{\mu} \Psi_{\min}} = \sqrt{\frac{N_P I_{\text{mpp}_{\mu} \Psi_{\min}} 4 L_{eq} f}{(N_S V_{\text{mpp}_{\mu} \Psi_{\min}} - N_D V_D)}} = \sqrt{\frac{0,885A \cdot 4 \cdot 89 \mu H \cdot 20kHz}{(2.16,19V - 2 \cdot 0,7V)}} = 0,45
$$
 (6.20)

A razão cíclica máxima *Dmax\_60°C*, referente ao ponto de operação *60°C* da Tabela A. 2, pode ser deduzida por meio de (6.20), considerando (6.7) e (6.8):

$$
D_{\max_{-}60^{\circ}C} = \sqrt{\frac{N_P I_{mpp_{-}60^{\circ}C} 4 L_{eq} f}{(N_S V_{mpp_{-}60^{\circ}C} - N_D V_D)}} = \sqrt{\frac{2,95A \cdot 4 \cdot 89 \mu H \cdot 20kHz}{(2.14,62V - 2 \cdot 0,7V)}} = 0,87
$$
\n(6.21)

A razão cíclica máxima *Dmax\_0°C*, referente ao ponto de operação *0°C* da Tabela A. 2, pode ser deduzida por meio de (6.21), considerando (6.9) e (6.10):

$$
D_{\max_{0}^{c}C} = \sqrt{\frac{N_{P} I_{\text{mpp}_{0}^{c}C} 4 L_{eq} f}{\left(N_{S} V_{\text{mpp}_{0}^{c}C} - N_{D} V_{D}\right)}} = \sqrt{\frac{2,95A \cdot 4 \cdot 89 \mu H \cdot 20kHz}{\left(2 \cdot 18,87 - 2 \cdot 0,7V\right)}} = 0,76
$$
 (6.22)

Para aquisição do sinal que irá modelar a forma de onda da corrente na saída do conversor Zeta, um transformador de baixa potência de relação *n:1* deve ser utilizado. Essa relação é definida por (5.19):

$$
n > \frac{V_{pkMAX\_rede}}{20} = \frac{180V}{20} : n > 9
$$
\n(6.23)

Com base no resultado acima, um transformador com relação *n* = 50:3 foi utilizado.

Considerando a tensão de pico nominal da rede elétrica igual a 180 V, o valor médio da tensão de referência pode ser encontrado por meio de (5.24):

$$
V_{ref\_med} = \frac{V_{pk\_rede}}{\pi n} = \frac{180V}{\pi \frac{50}{3}} = 3,44V
$$
\n(6.24)

Na cidade de Porto Alegre, onde este trabalho foi desenvolvido, a tensão eficaz da rede elétrica varia entre os seguintes limites: 116 V e 133 V. Esses limites constam nas especificações técnicas obtidas junto a Companhia Estadual de Energia Elétrica do estado do Rio Grande do Sul (CEEE), considerando uma tensão eficaz da rede de 127 V. Logo, as tensões de pico da rede podem variar de 164 V a 188 V. Sendo assim, as tensões médias de referência mínima e máxima definidas em (5.25) e (5.26), assumem os seguintes valores:

$$
V_{refMIN} = \frac{V_{pkMIN\_rede}}{\pi n} = \frac{164V}{\pi \frac{50}{3}} = 3,13V
$$
\n(6.25)

$$
V_{refMAX} = \frac{V_{pkMAX\_rede}}{\pi n} = \frac{188V}{\pi \frac{50}{3}} = 3,59V
$$
\n(6.26)

De posse dos valores máximo e mínimo da tensão média de referência, o valor ótimo da tensão de compensação de máxima potência *VMPPT\_ótimo* pode ser encontrado por meio de (5.34):

$$
V_{MPPT\_ótimo} = \frac{V_{refMAX} V_{pkMAX\_rede} - V_{refMIN} V_{pkMIN\_rede}}{V_{pkMAX\_rede} - V_{pkMIN\_rede}} = \frac{3,59 \cdot 188 - 3,13 \cdot 164}{188 - 164} V = 6,72V
$$
 (6.27)

Com o valor ótimo encontrado para a tensão de compensação de máxima potência, pode-se encontrar o ganho do controlador do fator de escala *KFE*, substituindo (6.15), (6.20), (6.24) e (6.27) em (5.49):

$$
K_{FE} = \frac{5(D_{\text{max\_STC}} + D_{\text{max\_w_{\text{min}}}})}{V_{MPPT\_otime} - V_{ref\_med}} = \frac{5(0,80 + 0,45)}{6,72V - 3,44V} = 1,91
$$
\n(6.28)

Os valores da tensão *VMPPT* de compensação de máxima potência para as condições de insolação de 1000 W/m² (*STC*) e 300 W/m² (<sup>Ψ</sup>*min*) podem ser encontrados substituindo (6.15), (6.20), (6.24) em (5.50):

$$
\begin{cases}\nV_{MPPT\_STC} = \frac{10 D_{\text{max\_STC}}}{K_{FE}} + V_{ref\_med} = \frac{10 \cdot 0,80}{1,91} + 3,44 = 7,63V \\
V_{MPPT\_G \min} = \frac{10 D_{\text{max\_W min}}}{K_{FE}} + V_{ref\_med} = \frac{10 \cdot 0,45}{1,91} + 3,44 = 5,80V\n\end{cases}
$$
\n(6.29)

A partir da análise da Figura 6.4, pode-se constatar que quando há variações na tensão de pico da rede elétrica (*Vpk\_rede*), o controle mantém a razão cíclica máxima *Dmax* praticamente inalterada. Logo, a mesma potência continuará sendo entregue à rede elétrica comercial sem a necessidade de uma divisão, apenas restando o valor dessa alteração no próprio fator de escala *FE*.

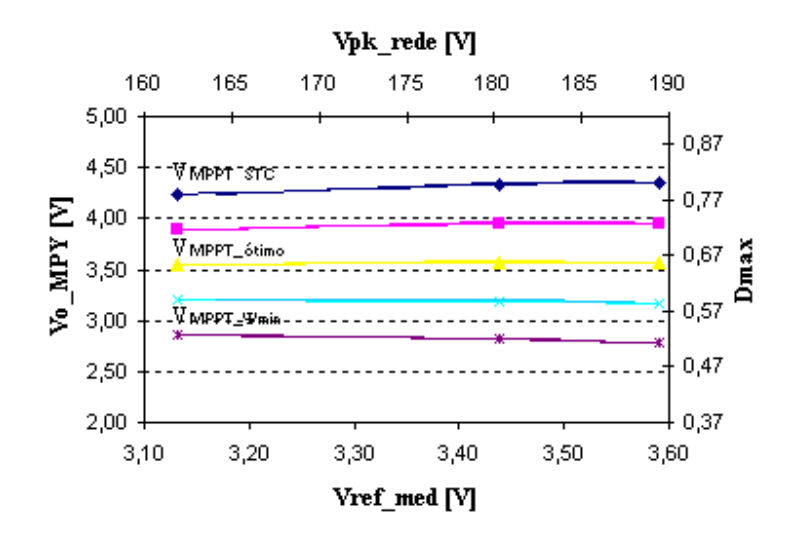

**Figura 6.4 – Efeito das alterações na tensão de pico da rede elétrica no controle.** 

Os valores de *VMPPT\_STC* e *VMPPT\_*Ψ*min* encontrados são essenciais para a definição do ganho do controlador do efeito da insolação *Kins*.

A aproximação linear das características elétricas do painel solar para compensação do efeito da insolação é realizada pela reta *mpp* da Figura 5.27, de coeficiente angular *a* e linear *Cmpp*. Estes coeficientes podem ser numericamente encontrados por meio de (5.62) e (5.63), obtendo-se:

$$
a = \frac{10\left(D_{\text{max\_STC}} - D_{\text{max\_}\Psi_{\text{min}}}\right)}{K_{FE}N_S\left(V_{\text{mpp\_STC}} - V_{\text{mpp\_}\Psi_{\text{min}}}\right)} = \frac{10(0,80 - 0,45)}{1,91 \cdot 2(17,0V - 16,19V)} = 1,15
$$
(6.30)

$$
C_{mpp} = \frac{10 D_{\text{max\_STC}}}{K_{FE}} + V_{ref\_med} - a \cdot \left( N_S V_{mpp\_STC} - N_D 0, 7 \right) = \cdots
$$
  
...
$$
= \frac{10 V \cdot 0, 80}{1,91} + 3,44 V - 1,15 \cdot (2 \cdot 17 V - 2 \cdot 0, 7) = \cdots
$$
  

$$
C_{mpp} = -29,86 V \tag{6.31}
$$

A reta *mpp*, representada graficamente na Figura 6.5, fica então definida por meio de (6.32):

$$
V_{ins} = 1,15E - 29,86\tag{6.32}
$$

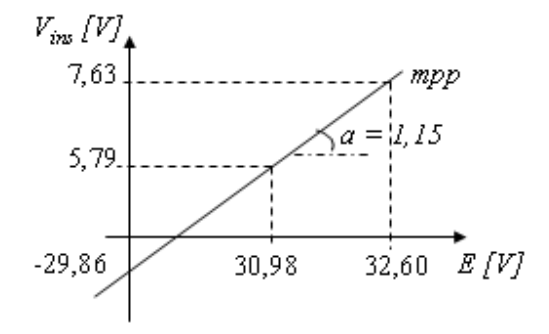

**Figura 6.5 – Representação gráfica da reta** *mpp***.** 

Nota-se que tanto o valor de *Cmpp* quanto os possíveis valores de *E* são incompatíveis com as tensões do controle. O ganho *Kmpp* é responsável por adequar os níveis de tensão dos painéis solares aos níveis de tensão do controle, conforme (5.53). Assim, deve se escolher o menor dentre:

$$
K_{\text{mpp}} \le \frac{V_{cc}}{a \left(N_S V_{\text{mpp}_0 \circ c} - N_D V_D\right)} = \frac{15}{1,15(2.18,87 - 2.0,7)} = 0,36\tag{6.33}
$$

$$
K_{\text{mpp}} \le \frac{V_{cc}}{|C_{\text{mpp}}|} = \frac{15}{29,86} = 0,50\tag{6.34}
$$

Sendo assim, o valor do ganho *Kmpp* deve ser:

$$
K_{\text{mpp}} = 0,36\tag{6.35}
$$

A reta *mpp*, representada anteriormente na Figura 6.5, fica então definida por meio de (5.53) por:

$$
V_{ins} = (0, 36 \cdot 1, 15 E - 0, 36 \cdot 29, 86) 2, 78 = 0, 414E - 10, 75
$$
\n
$$
(6.36)
$$

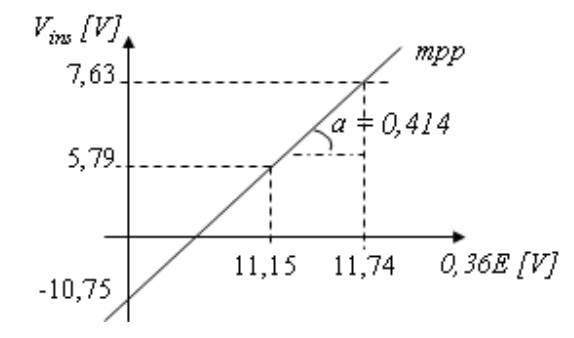

**Figura 6.6 – Representação gráfica da reta** *mpp* **nos níveis de tensão do controle.** 

O ganho *Kins* do controlador do efeito de insolação pode ser obtido a partir da substituição de (6.1), (6.15), (6.24), (6.28), (6.30), (6.31) e (6.35) em (5.65), resultando em:

$$
K_{ins} = \frac{10 D_{\text{max\_STC}} + K_{FE} V_{ref\_med}}{K_{FE} \left[K_{mpp} \cdot a \left(N_{S} V_{mpp\_STC} - N_{D} V_{D}\right) + K_{mpp} C_{mpp}\right]} = \dots
$$
  

$$
\dots = \frac{10 \cdot 0, 80 + 1, 91 \cdot 3, 44}{1, 91 \left[0, 36 \cdot 1, 15 \left(2 \cdot 17 - 2 \cdot 0, 7\right) - 0, 36 \cdot 29, 86\right]} = \dots
$$
  

$$
K_{ins} = 2, 78
$$
 (6.37)

O ganho *K<sup>t</sup>* do controlador de temperatura pode ser encontrado de duas maneiras, seja por meio de (5.71), resultando em:

$$
K_{t} = \frac{10 D_{\text{max}\_{60^{\circ}C}} + K_{FE}V_{ref\_med} - K_{FE} \left[K_{mpp} \cdot a \left(N_{S} V_{mpp\_{60^{\circ}C}} - N_{D} V_{D}\right) + K_{mpp} C_{mpp}\right] K_{ins}}{K_{FE} (35^{\circ}C)}
$$
  
...
$$
= \frac{10 \cdot 0.87 + 1.91 \cdot 3.44 - 1.91 \left[0.36 \cdot 1.15 \left(2 \cdot 14.62 - 2 \cdot 0.7\right) - 0.36 \cdot 28.86\right] 2.78}{1.91 \cdot 35^{\circ}C}
$$

$$
K_{t} = 167 mV / {}^{\circ}C
$$

$$
(6.38)
$$

ou por meio de (5.76):

$$
K_{t} = \frac{10 D_{\max_{0}^{0}C} + K_{FE} V_{ref\_med} - K_{FE} \left[ K_{mpp} \cdot a \left( N_{S} V_{mpp_{0}^{0}C} - N_{D} V_{D} \right) + K_{mpp} C_{mpp} \right] K_{ins}}{K_{FE} \left( 0^{\circ}C - 25^{\circ}C \right)} = \dots
$$
  
...
$$
= \frac{10 \cdot 0, 76 + 1, 91 \cdot 3, 44 - 1, 91 \left[ 0, 36 \cdot 1, 15 \left( 2 \cdot 18, 87 - 2 \cdot 0, 7 \right) - 0, 36 \cdot 29, 86 \right] 2, 78}{1, 91 \left( -25^{\circ}C \right)} = \dots
$$

$$
(6.39)
$$

 $K_t = 176 mV / C$ 

A média ponderada entre os valores do coeficiente *Kt* encontrados em (6.38) e (6.39) minimiza eventuais erros nas aproximações do subitem 6.5 do Capítulo 6. Tem-se então o  $\text{coeficiente } K_t$  de compensação do efeito da temperatura:

$$
K_t = \frac{167mV / {}^{\circ}C + 176mV / {}^{\circ}C}{2} = 172mV {}^{\circ}C
$$
 (6.40)

Para se adequar a tensão de saída do multiplicador aos níveis de tensão da onda triangular que irá gerar a modulação *PWM*, inicialmente é necessário saber qual a tensão na saída do multiplicador para uma condição de operação qualquer. Considerando as condições *STC* (<sup>Ψ</sup>*max* da Tabela A. 2) a tensão de controle de máxima potência *VMPPT* terá o valor de *VMPPT\_STC*, encontrado em (6.29). Logo, a razão cíclica máxima para esta condição será *Dmax\_STC*, com valor encontrado em (5.43). A tensão de pico da rede pode ser considerada no seu valor máximo *VpkMAX* , nominal *Vpk\_rede* ou mínimo *VpkMIN*, pois o fator de escala *FE* irá compensar proporcionalmente essa alteração, mantendo o valor de *Vo\_MPY* inalterado. Será escolhido, portanto, seu valor nominal *Vpk\_rede* = 180 V. Tem-se então, substituindo (6.24), (6.28), (6.29) e *n* = 50:3 em (5.30):

$$
V_{o\_{MPI}}\left|sen\left(\omega t\right)\right| = \left(\left(V_{MPPT\_STC} - V_{ref\_med}\right)K_{FE}\right) \cdot \left(\frac{V_{pk\_rede}}{20n}\left|sen\left(\omega t\right)\right|\right) = \dots
$$
  

$$
\dots = V_{o\_{MPI}} = \left(\left(7,63V - 3,44V\right)1,91\right) \cdot \left(\frac{180V \cdot 3}{20 \cdot 50}\right) = \dots
$$
  

$$
V_{o\_{MPI}} = 4,32V
$$
 (6.41)

O ganho do compensador de adequação do nível de tensão da saída do multiplicador para o nível de tensão da onda triangular, calculado por meio de (5.84), vale:

$$
K_s = \frac{2 \cdot 0.80 \cdot 15}{4.32V} = 5,56\tag{6.42}
$$

O deslocamento vertical *CS* para adequação do nível de tensão da saída do multiplicador para o nível de tensão da onda triangular, calculado por meio de (5.85), vale:

$$
C_s = \frac{15}{5,76} = 2,70\tag{6.43}
$$

A Tabela A. 4 apresenta o valor de todas as constantes envolvidas no projetod do controlador.

| <b>Constante</b>    | Valor                           |
|---------------------|---------------------------------|
| $n = N_{EP}/N_{ES}$ | 50:3                            |
| $K_{FE}$            | 1,91                            |
| a                   | 1,15                            |
| $C_{mpp}$           | $-29,86$ V                      |
| $K_{mpp}$           | 0,36                            |
| $K_{ins}$           | 2,78                            |
| $K_{t}$             | $172 \text{ mV}$ <sup>o</sup> C |
| $K_{S}$             | 5,56                            |
| $C_{S}$             | 2,70                            |

**Tabela A. 4 – Valores das constantes envolvidas no prjeto do controlador** *MPPT FeedForward.* 

# 6.4 MODELOS ELÉTRICOS DOS PRINCIPAIS PONTOS DE OPERAÇÃO DO MÓDULO FOTOVOLTAICO

Para verificar o comportamento do sistema *MIC* em simulação, os principais pontos de operação desse sistema devem ser modelados eletricamente. O modelo elétrico de uma exponencial de um módulo fotovoltaico, apresentado na Figura 2.4, será utilizado para a realização dessas simulações.

Os valores das resistências *RP* e *RS*, para os principais pontos de operação da Tabela A. 2, podem ser calculados substituindo (6.1), (6.2), (6.5), (6.6), (6.7), (6.8), (6.9) e (6.10) em (2.9) e (2.10). Para a utilização dessas equações é necessário que se conheça o valor da tensão de circuito aberto *Voc* e da corrente de curto circuito *Isc* dos módulos fotovoltaicos empregados. Para tal fim, foi utilizado o software *Crearray*, desenvolvido pela UFRGS. Através da utilização desse programa, é possível obter uma boa aproximação das curvas I–V de um módulo fotovoltaico de forma aproximada [43]. As curvas I-V gerada pelo programa *Crearray*, considerando os pontos de operação da Tabela A. 2, são apresentadas na Figura 6.7.

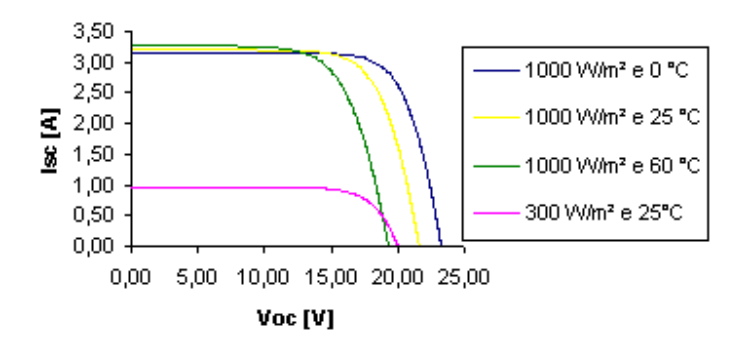

**Figura 6.7 – Curvas I-V para os principais pontos de operação dos módulos fotovoltaicos.** 

As resistências *RP* e *RS* podem ser obtidas para as condições de operação *STC* substituindo diretamente os dados do manual [31] em (2.9) e (2.10), considerando dois módulos fotovoltaicos em série, conforme:

$$
R_{S} = \frac{2(V_{oc} - V_{mpp\_STC})}{I_{mpp\_STC}} = \frac{2(21.6V - 17V)}{2.95A} = 3.12\Omega
$$
\n(6.44)

$$
R_p = \frac{2V_{oc}}{I_{cc} - I_{mpp\_STC}} = \frac{2 \cdot 21,6V}{3,2A - 2,95A} = 172,80\Omega
$$
\n(6.45)

Para os pontos de operação restantes, basta substituir em (2.9) e (2.10) os valores da tensão de circuito aberto *VOC*, da corrente de curto circuito *ISC*, e da tensão e corrente de máxima potência, *Vmpp* e *Impp*, respectivamente, obtidos a partir do programa *Crearray*, conforme Tabela A. 5, obtendo-se as suas respectivas resistências  $R_S \neq R_P$ .

| Ponto de operação            | $\rm V_{oc}$ [V] | $I_{sc}[A]$ | $\mathbf{V_{mpp}}$ [V] | $\mathbf{I}_{\text{mpp}}[\text{A}]$ | $R_S[\Omega]$ | $R_{P}[\Omega]$ |
|------------------------------|------------------|-------------|------------------------|-------------------------------------|---------------|-----------------|
| $\Psi_{max}$ (STC)           | $2 \times 21,6$  | 3,20        | 17,00                  | 2,95                                | 3,12          | 172,80          |
| $\boldsymbol{\varPsi}_{min}$ | $2 \times 19.99$ | 0.96        | 16,19                  | 0.89                                | 8.54          | 571,14          |
| $60^{\circ}$ C               | $2 \times 19,28$ | 3,27        | 14,59                  | 2,95                                | 3,18          | 120,50          |
| $0^{\circ}$ C                | $2 \times 23,24$ | 3,15        | 18,71                  | 2,95                                | 3,07          | 232,40          |

**Tabela A. 5 – Principais pontos de operação dos módulos fotovoltaicos.** 

 Com base na Figura 2.4 e na Tabela A. 5, os modelos elétricos dos principais pontos de operação dos módulos fotovoltaicos são apresentados na Figura 6.8.

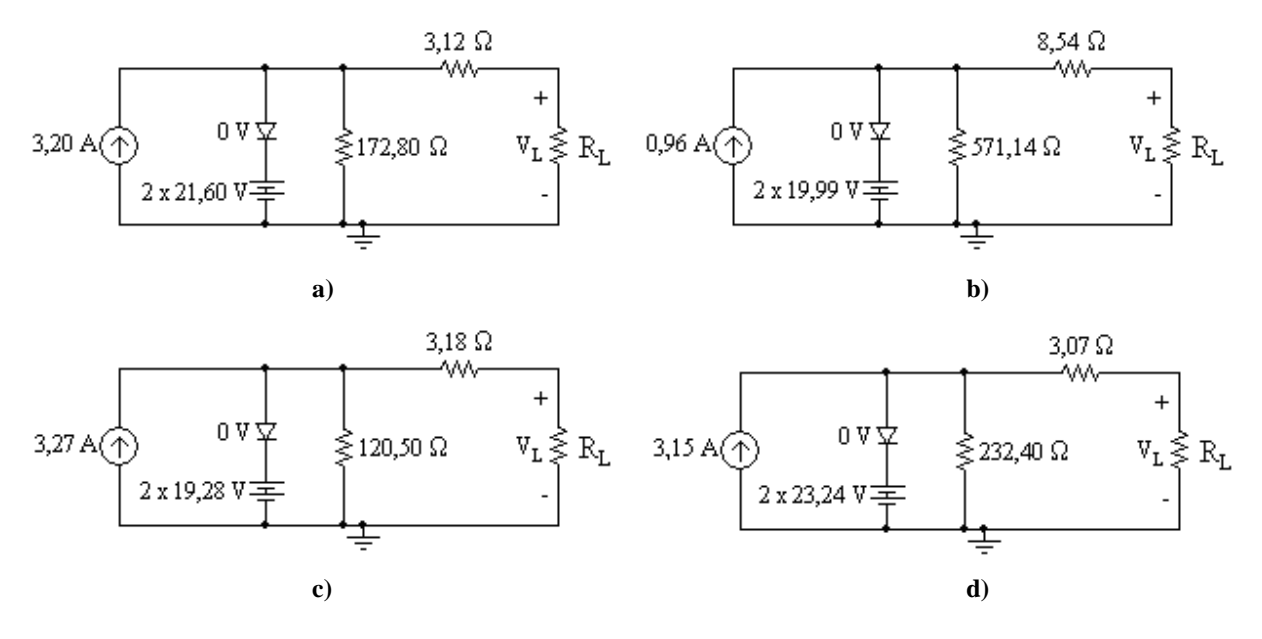

**Figura 6.8 – Modelo elétrico para os ponto de operação (a)**<sup>Ψ</sup>*max***, (b)**<sup>Ψ</sup>*min***, (c)** *60°C* **e (d)** *0°C* **da Tabela A. 5.** 

## 6.5 RESULTADOS DE SIMULAÇÃO

#### 6.5.1 **Carga Resistiva na Saída do Conversor Zeta**

O modelo de simulação no software PSIM® do conversor CC-CC Zeta, dimensionado no subitem 6.2, conforme Tabela A. 3, é apresentado na Figura 6.9, juntamente com o modelo elétrico do conjunto de módulos fotovoltaicos. O controle não faz parte dessa simulação, logo, uma razão cíclica máxima *Dmax* será imposta a este conversor.

Inicialmente, a rede elétrica comercial será considerada uma carga resistiva *R*, cujo valor é obtido por meio de (4.99), considerando o conversor com 100 % de rendimento. O comparador empregado na modulação *PWM* será considerado ideal (componente *"COMP"* do PSIM®).

$$
R = \frac{V_{Rmax}^2}{2P_o} = \frac{180^2 \text{V}}{2 \cdot 100 \text{W}} = 168,45 \Omega \tag{6.46}
$$

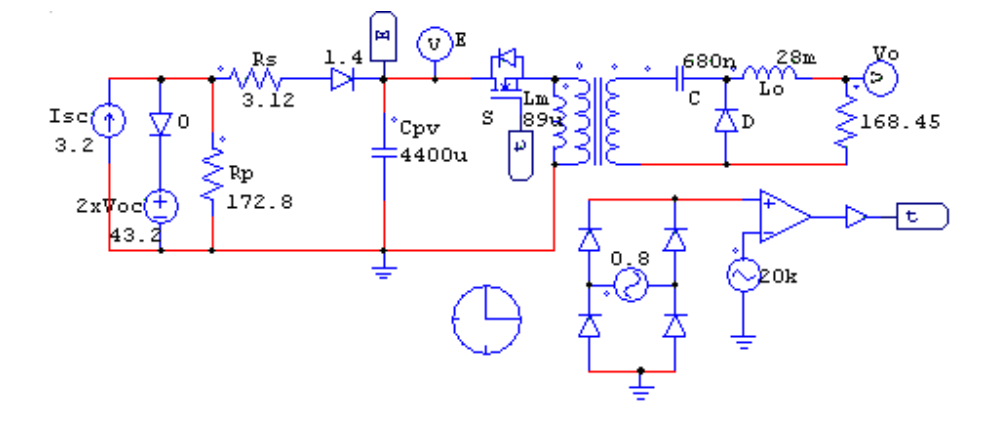

**Figura 6.9 – Circuito para simulação no PSIM® do conversor CC-CC Zeta considerando a rede elétrica comercial como uma carga resistiva.** 

 Utilizando o modelo elétrico da Figura 6.8 (a), correspondente a condição de operação <sup>Ψ</sup>*max*, no circuito da Figura 6.9, e impondo a chave *S* uma modulação *PWM* senoidal com uma razão cíclica máxima de 80 % conforme (6.15), obtém-se as formas de onda a seguir.

As formas de onda de baixa e alta freqüência da corrente na chave *S*, obtidas por simulação considerando condições ideais, são apresentadas na Figura 6.10.

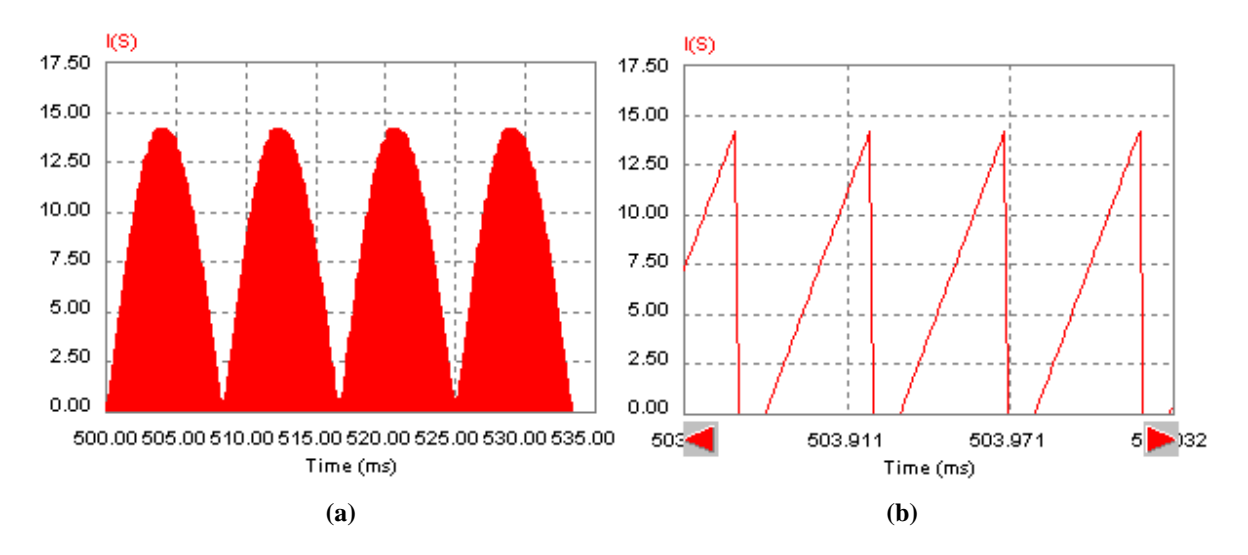

**Figura 6.10 – Formas de onda da corrente na chave** *S* **em (a) baixa e (b) alta freqüência.** 

As formas de onda da corrente no diodo *D*, em baixa e alta freqüência, podem ser vistas na Figura 6.11.

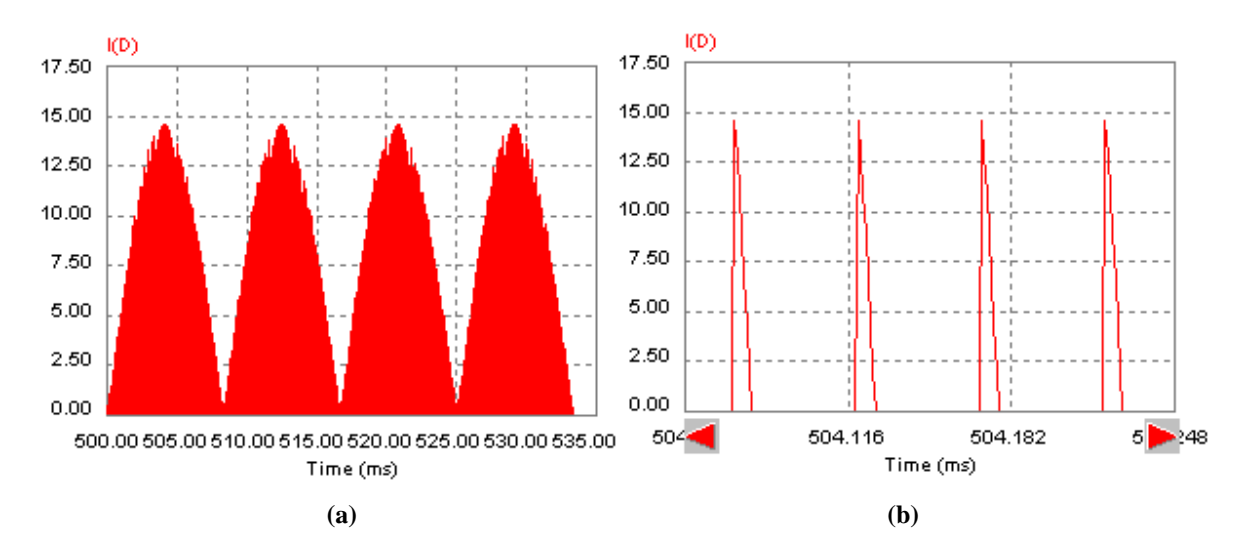

**Figura 6.11 - Formas de onda da corrente no diodo** *D* **em (a) baixa e (b) alta freqüência.** 

Na Figura 6.12, há uma sobreposição das correntes na chave *S* e no diodo *D*, de maneira a tornar mais claro o entendimento a respeito da corrente de comutação. Percebe-se na Figura 6.12 a), Figura 6.12 b) e Figura 6.12 c) que o tempo de condução do diodo *D* permanece inalterado e independente da razão cíclica instantânea.

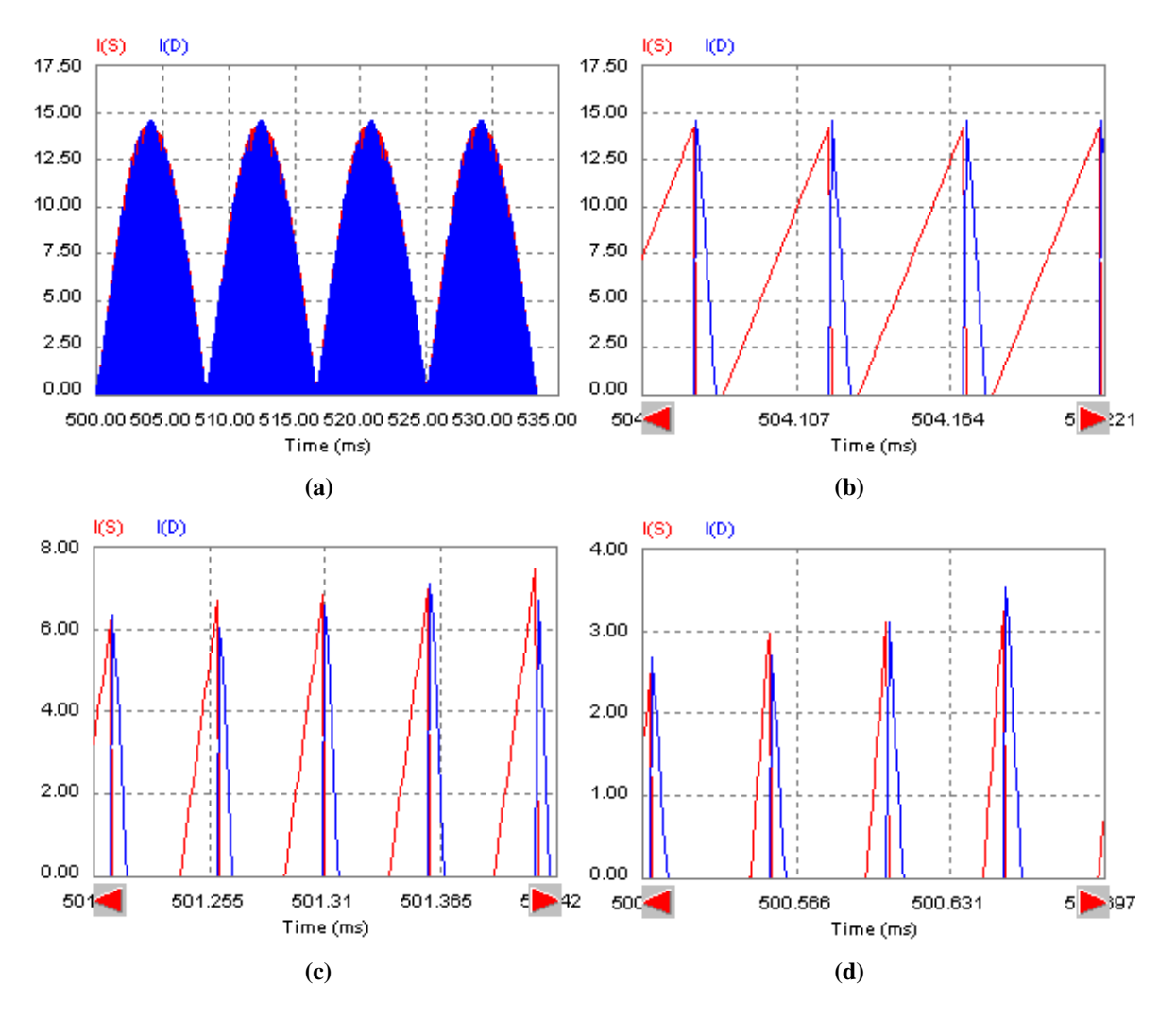

**Figura 6.12 - Formas de onda da corrente na chave** *S* **e no diodo** *D* **em (a) baixa freqüência e alta freqüência com razão cíclica de (b) 80 %, (c) 40 % e (d) 15%.**

As formas de onda da corrente no indutor de magnetização *Lm*, em baixa e alta freqüência, podem ser vistas na Figura 6.13.

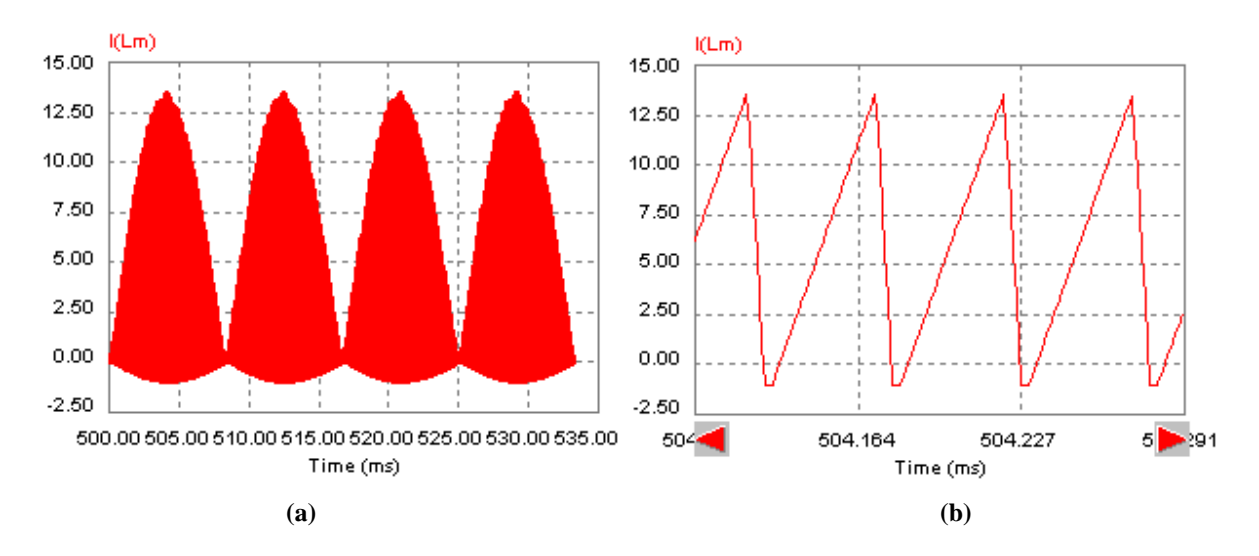

Figura 6.13 - Formas de onda da corrente no indutor de magnetização  $L_m$  em (a) baixa e (b) alta freqüência.

As formas de onda da corrente no indutor de filtragem *Lo*, em baixa e alta freqüência, podem ser vistas na Figura 6.14. Pode-se perceber que devido ao elevado valor da indutância *Lo* presente na saída do conversor, é possível obter uma corrente senoidal retificada de excelente qualidade, com uma ondulação máxima *ILomax* de aproximadamente 4,7 % no pico da senóide retificada, conforme (6.17).

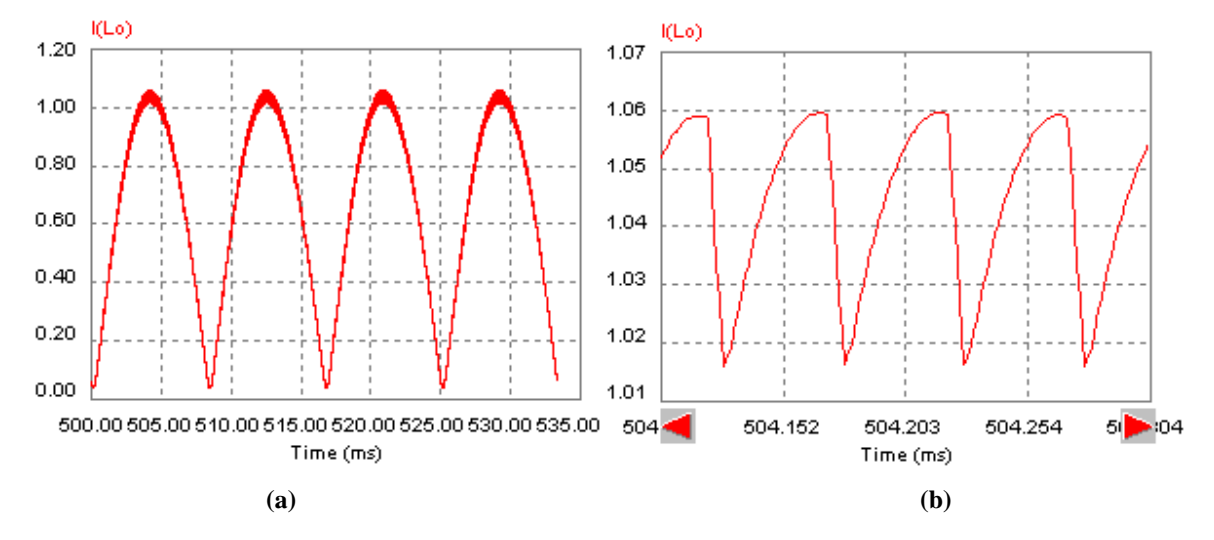

**Figura 6.14 - Formas de onda da corrente no indutor de filtragem** *Lo* **em (a) baixa e (b) alta freqüência.** 

As formas de onda da tensão de saída do conversor, para a carga *R* em questão, em baixa e alta freqüência, podem ser vistas na Figura 6.15.

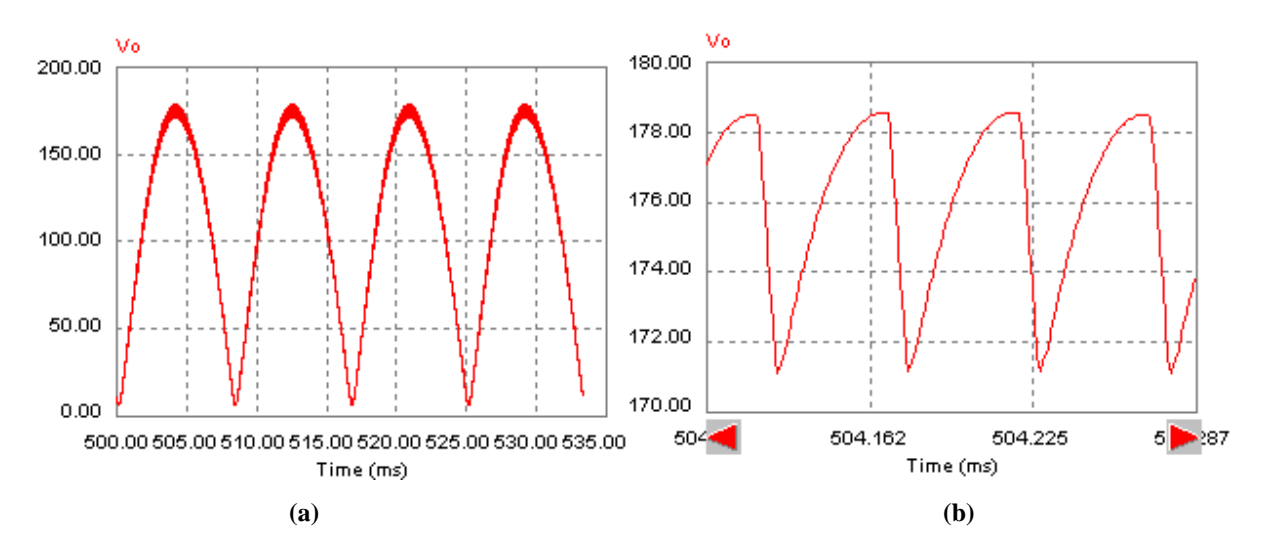

**Figura 6.15 - Formas de onda da tensão na saída do conversor Zeta em (a) baixa e (b) alta freqüência.** 

Considerando as mesmas condições descritas no parágrafo anterior, a forma de onda de tensão no capacitor *C* é apresentada na Figura 6.16. Esta tensão é apresentada considerando duas escalas de tempo distintas, uma compatível com o período da rede elétrica de baixa freqüência e a outra com o período da freqüência de comutação do interruptor principal do conversor Zeta, o qual opera em alta freqüência.

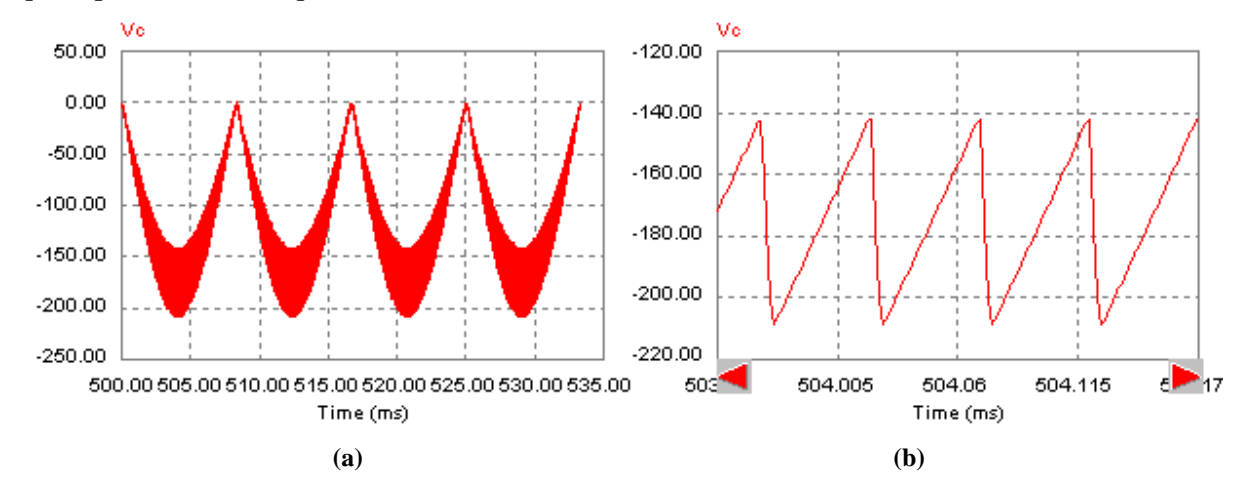

**Figura 6.16 – Forma de onda da tensão no capacitor de acoplamento** *C* **em a) baixa e b) alta freqüência.** 

A fonte de tensão equivalente *E* que alimenta o conversor Zeta é composta por: dois painéis solares conectados em série, por um capacitor *CPV*, e por dois diodos de bloqueio conectados em série com estes. A Figura 6.17 mostra o comportamento da tensão de entrada *E* sob condições *STC*. O valor médio desta tensão *ESTC* foi determinado em (5.40) para as mesmas condições *STC*. Tendo em vista o resultado da equação (5.40) que, no presente caso, é de 32,60 V e os resultados de simulação abaixo apresentados, se pode concluir que ambos resultados convergem para o mesmo resultado, em termos de valor médio, validando essa equação. Uma tensão de entrada de 32,60 V implica que ambos os painéis solares estão operando com aproximadamente 17 V em cada um, ou seja, estão operando no ponto de máxima transferência de potência. Os painéis solares só estão neste ponto de operação porque o conversor está submetido à razão cíclica máxima *Dmax\_STC*, obtida em (6.15), necessária para essas condições. As oscilações senoidais em torno do valor médio da tensão *E* são devidas a estratégia de modulação *PWM* senoidal adotada. A amplitude desta oscilação é inversamente proporcional ao valor da capacitância do capacitor *CPV*.

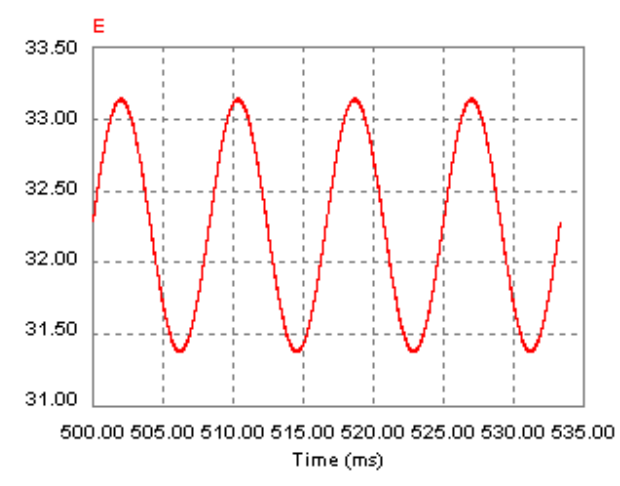

**Figura 6.17 – Forma de onda da tensão de entrada** *E* **do conversor Zeta.** 

Uma alteração da razão cíclica máxima para um valor maior do que *Dmax\_STC* faz com que uma corrente mais elevada seja extraída dos painéis solares, fazendo com que a tensão destes seja reduzida, impondo aos mesmos uma característica de fonte de corrente. Se a razão cíclica máxima for alterada para um valor menor que *Dmax\_STC*, menos corrente será exigida dos painéis solares, fazendo com que a tensão nestes se eleve, impondo aos mesmos característica de fonte de tensão. Em ambos os casos, a potência obtida dos painéis solares será reduzida, pois é desejável que os painéis solares operem na fronteira das características de fonte de corrente e tensão.

Considerando (4.68), a corrente média na chave *S* é igual a corrente média na fonte *E*. Sendo assim, pode-se visualizar na Figura 6.18 e Tabela A. 6 a interação entre a corrente, tensão e potência na fonte *E* quando o conversor é submetido à uma razão cíclica máxima de 76 % e 84 %,

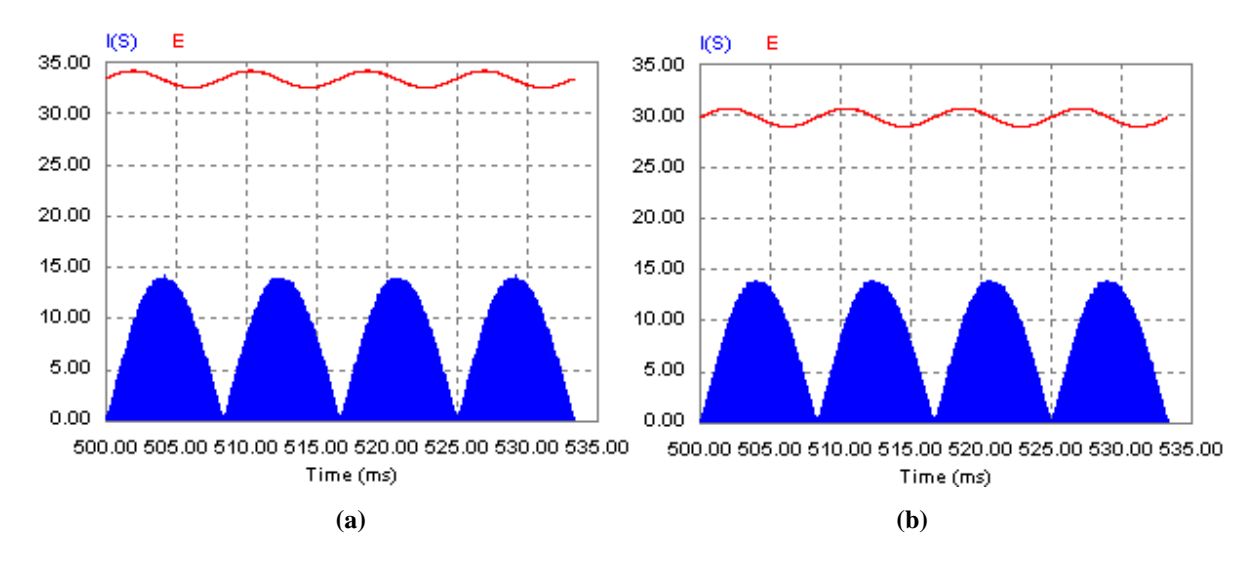

em relação ao valor nominal de 80 %.

**Figura 6.18 – Formas de onda da tensão e corrente de entrada da fonte** *E* **do conversor Zeta quando submetidos à uma razão cíclica máxima de (a) 76 % e (b) 84 %.** 

| Tabela A. 6 – Relações entre a tensão, corrente e potência da fonte $E$ em relação à razão cíclica máxima. |
|----------------------------------------------------------------------------------------------------|
|----------------------------------------------------------------------------------------------------|

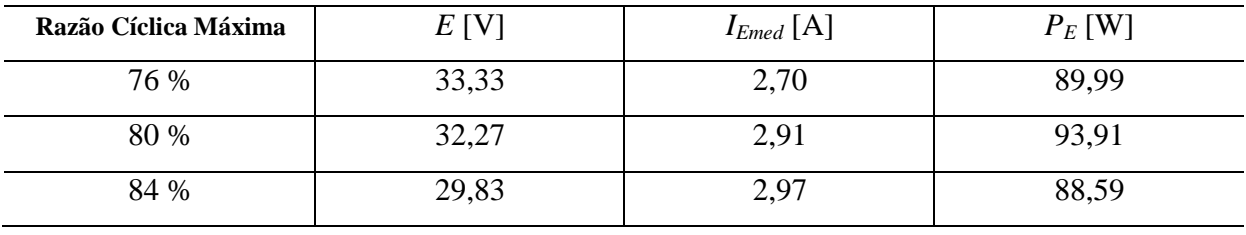

Considerando agora um comparador real (componente *"Op. Amp."* do PSIM®) no modelo de simulação do PSIM®, obtém-se as formas de onda da Figura 6.19, referentes a corrente no indutor de filtragem *Lo*. Percebe-se que no pico da forma de onda da corrente no indutor *Lo* há uma espécie de saturação, no entanto, este efeito é visível no conversor Zeta quando seu capacitor de acoplamento *C* possui capacitância reduzida. O motivo deste efeito é desconhecido e não será objeto de estudo deste trabalho.

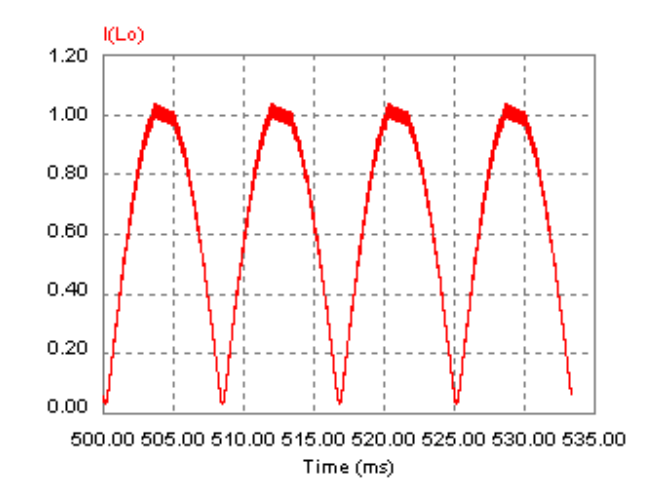

**Figura 6.19 – Forma de onda da corrente no indutor de filtragem** *Lo* **quando se considera um comparador real.** 

Para entender melhor este comportamento, ao invés de comparar uma onda senoidal retificada com uma onda triangular para geração do sinal *PWM*, utiliza-se uma onda dente de serra com freqüência de 10 Hz de tal forma que sua amplitude máxima produza uma razão cíclica máxima de 80 %.

No lugar do arranjo fotovoltaico, é inserida uma fonte de tensão de 32,60 V a fim de manter a tensão *E* na entrada do conversor constante.

A forma de onda da corrente no indutor de filtragem *Lo*, para as condições apresentadas anteriormente, pode ser vista na Figura 6.20.

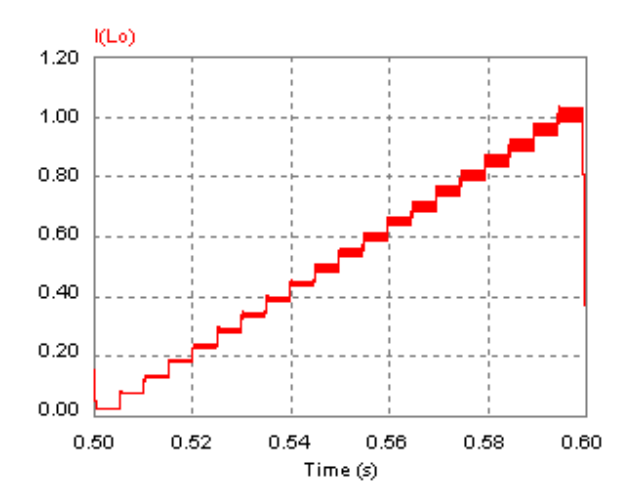

**Figura 6.20 – Forma de onda da corrente no indutor de filtragem** *Lo* **quando se considera um comparador real e uma tensão de referência dente de serra de 10 Hz.**

Nota-se na Figura 6.20 um comportamento no qual a corrente parece ser "amostrada", apresentando 20 níveis diferentes de corrente. Como a razão cíclica máxima é 80 %, significa que o conversor só percebe uma alteração na razão cíclica de 4 % em 4 %.

Como esse efeito ocorre quando a capacitância do capacitor de acoplamento *C* é reduzida, afirmação comprovada por simulações e resultados experimentais, bastaria elevar seu valor, mas por motivos apresentados no Capítulo 4, seu valor deve permanecer inalterado.

Contudo, se a mesma forma de onda utilizada como referência para obtenção da Figura 6.20 tiver uma freqüência de 60 Hz, a forma de onda fica suavizada, obtendo-se a forma de onda da Figura 6.21 (a). Para uma freqüência de 120 Hz, que é a freqüência utilizada pela referência senoidal neste trabalho, a suavização do efeito "amostrado" é ainda maior, como pode se observar na Figura 6.21 (b).

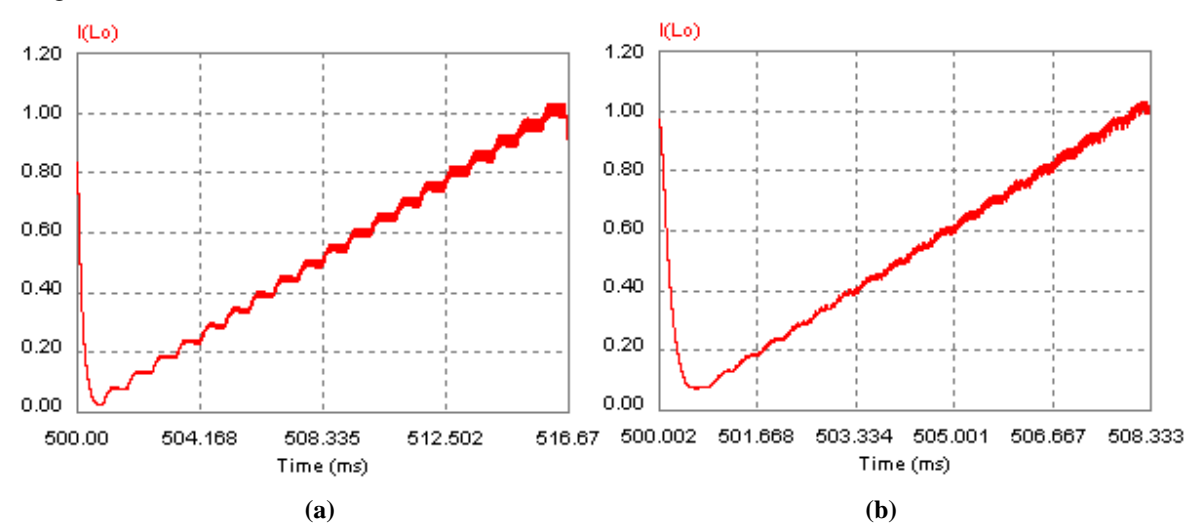

**Figura 6.21 – Forma de onda da corrente no indutor de filtragem** *Lo* **quando se considera um comparador real e uma tensão de referência dente de serra de (a) 60 Hz e (b) 120 Hz.** 

Para uma forma de onda senoidal retificada, este efeito só aparece no pico da forma de onda, como visto na Figura 6.19, pois neste ponto há uma alteração menor do que 4 % na razão cíclica.

## 6.5.2 **Considerando o Conversor Zeta Conectado a Rede Elétrica Comercial**

Para simulação do comportamento do conversor Zeta conectado à rede elétrica comercial, o modelo de simulação da Figura 6.22 é utilizado. Este modelo consiste do mesmo circuito da Figura 6.9, submetido à mesma razão cíclica máxima de 80 %, porém, no lugar da carga *R* é inserida uma fonte de tensão senoidal de 60 Hz com amplitude de 180 V. O inversor em ponte completa também é considerado nesta simulação. A razão cíclica e a fonte de tensão estão perfeitamente sincronizados.

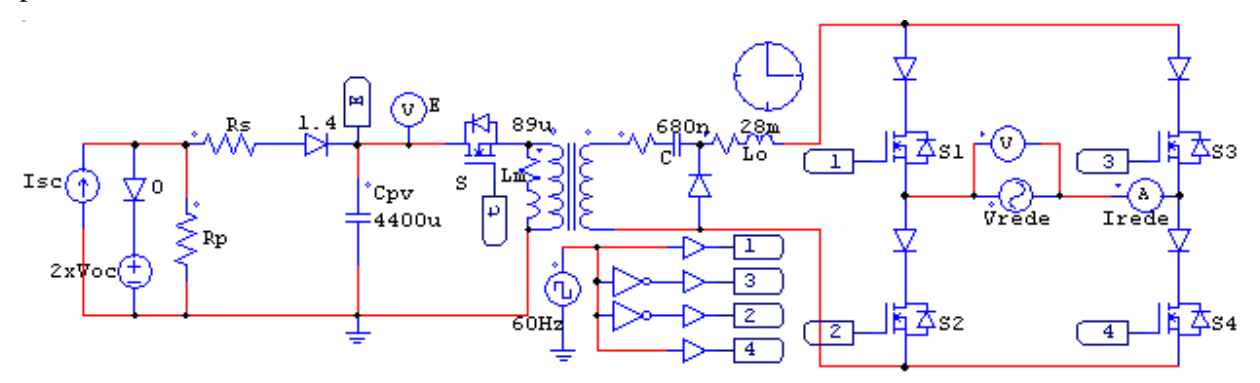

**Figura 6.22 – Modelo de simulação no PSIM® considerando o mesmo acoplado à rede elétrica comercial.** 

A Figura 6.23 apresenta a forma de onda da corrente no indutor de filtragem *Lo* considerando o conversor conectado a rede elétrica. Percebe-se que no pico da forma de onda há uma oscilação devido ao efeito apresentado na Figura 6.19. Esse efeito é mais acentuado nesta situação, pois a tensão de saída que é proveniente da rede elétrica de distribuição de energia é imposta ao conversor Zeta. Na situação anterior na qual uma carga resistiva era considerada, a tensão de saída era imposta pelo conversor Zeta a carga *R* reduzindo os efeitos deste fenômeno.

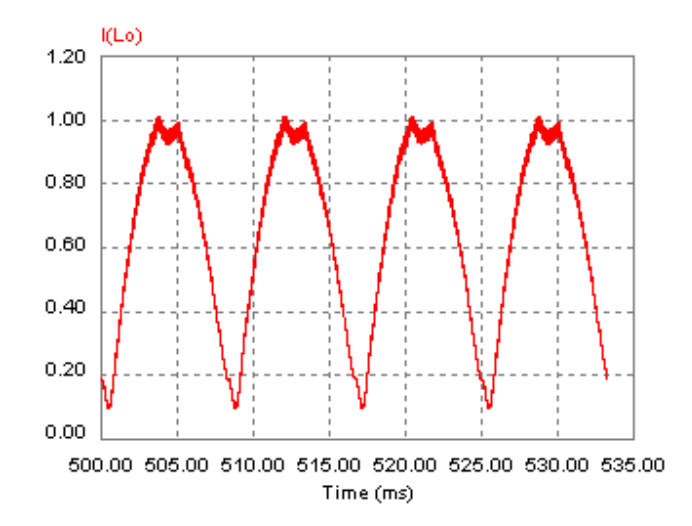

**Figura 6.23 – Forma de onda da corrente no indutor de filtragem** *Lo* **quando o conversor Zeta está conectado à rede elétrica comercial.** 

A Figura 6.24 apresenta as formas de onda da tensão da rede elétrica e da corrente *Irede* injetada nesta. Nesta situação, a razão cíclica *d(*ω*t)* do conversor Zeta, assim como os sinais de comando das chaves *S1, S2, S<sup>3</sup>* e *S4* do inversor em ponte completa, são sincronizados através de uma amostra, obtida a partir da tensão da rede elétrica *Vrede*. Percebe-se, no entanto, que a corrente, a qual é imposta pelo conversor Zeta, está defasada em relação a tensão da rede. Isto ocorre devido ao elevado valor da indutância de filtragem *Lo*. Assim, apesar da perfeita ação das chaves *S1, S2, S<sup>3</sup>* e *S4*, as quais estão sincronizadas com a tensão *Vrede* da rede elétrica, ocorre a perda de sincronismo do sistema *MIC* com a rede elétrica. Esta defasagem pode ser determinada por meio de:

$$
arctg\theta = \frac{\omega L_o}{R} = \frac{2\pi 60 Hz 28 mH}{168,45 \Omega} \quad \therefore \quad \theta = 3,59^{\circ}
$$
 (6.47)

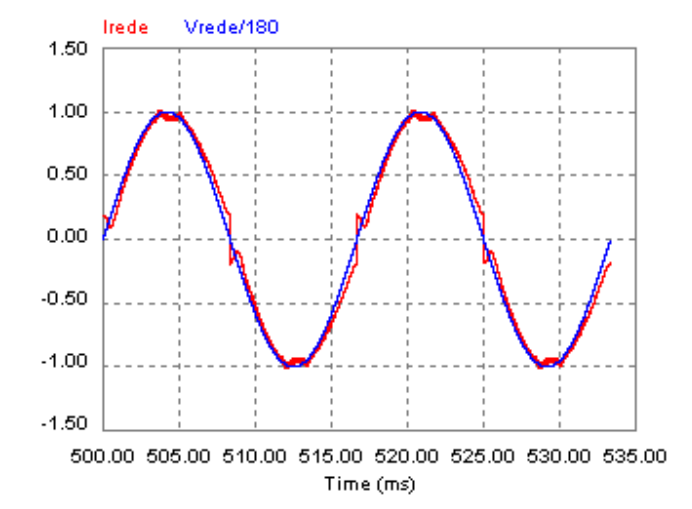

**Figura 6.24 – Formas de onda de simulação da tensão e corrente na rede elétrica comercial, quando a fase da corrente não está compensada.** 

O perfeito sincronismo entre a corrente injetada na rede elétrica e a tensão desta, pode ser obtido com o emprego do filtro passa-todas apresentado em 5.6.4 É importante lembrar que a geração da referência senoidal empregada para gerar a razão cíclica senoidal é obtida através de uma amostra da tensão da rede, a qual é retificada e escalonada seguindo uma estratégia de controle *FeedForward*. Assim sendo, a idéia consiste em adiantar este sinal de referencia visando compensar o atraso introduzido pelo indutor *Lo*. Para realizar esta função o filtro passa-todas foi empregado, dado que este tem como função deslocar a fase dos sinais aplicados à sua entrada. Sendo assim, quando o sinal de referência é adiantado em 3,59°, obtém-se a forma de onda da Figura 6.25, na qual se observa o perfeito sincronismo entre a tensão da rede elétrica e a corrente nela injetada. O emprego deste simples circuito defasador evitou que um complexo circuito de controle, envolvendo realimentação de corrente, fosse necessário para atingir esse objetivo.

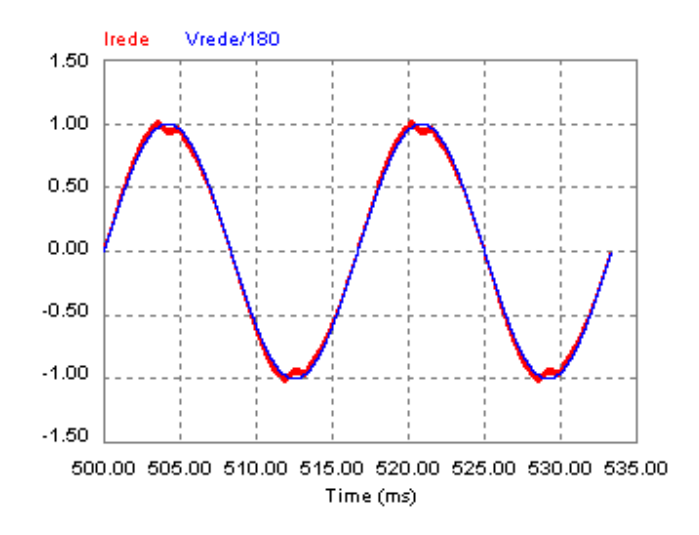

**Figura 6.25 – Formas de onda de simulação da tensão e corrente na rede elétrica comercial, quando a fase da corrente é compensada.** 

# 6.5.3 **Considerando o** *MIC* **Com Controle** *MPPT FeedForward* **Conectado à Rede Elétrica Comercial**

Para simulação em regime permanente do *MIC* com controle *MPPT FeedForward* conectado à rede elétrica comercial, o circuito de simulação da Figura 6.26 é utilizado. O circuito de controle utiliza as constantes da Tabela A. 4, considerando o diagrama de blocos da Figura 5.1.
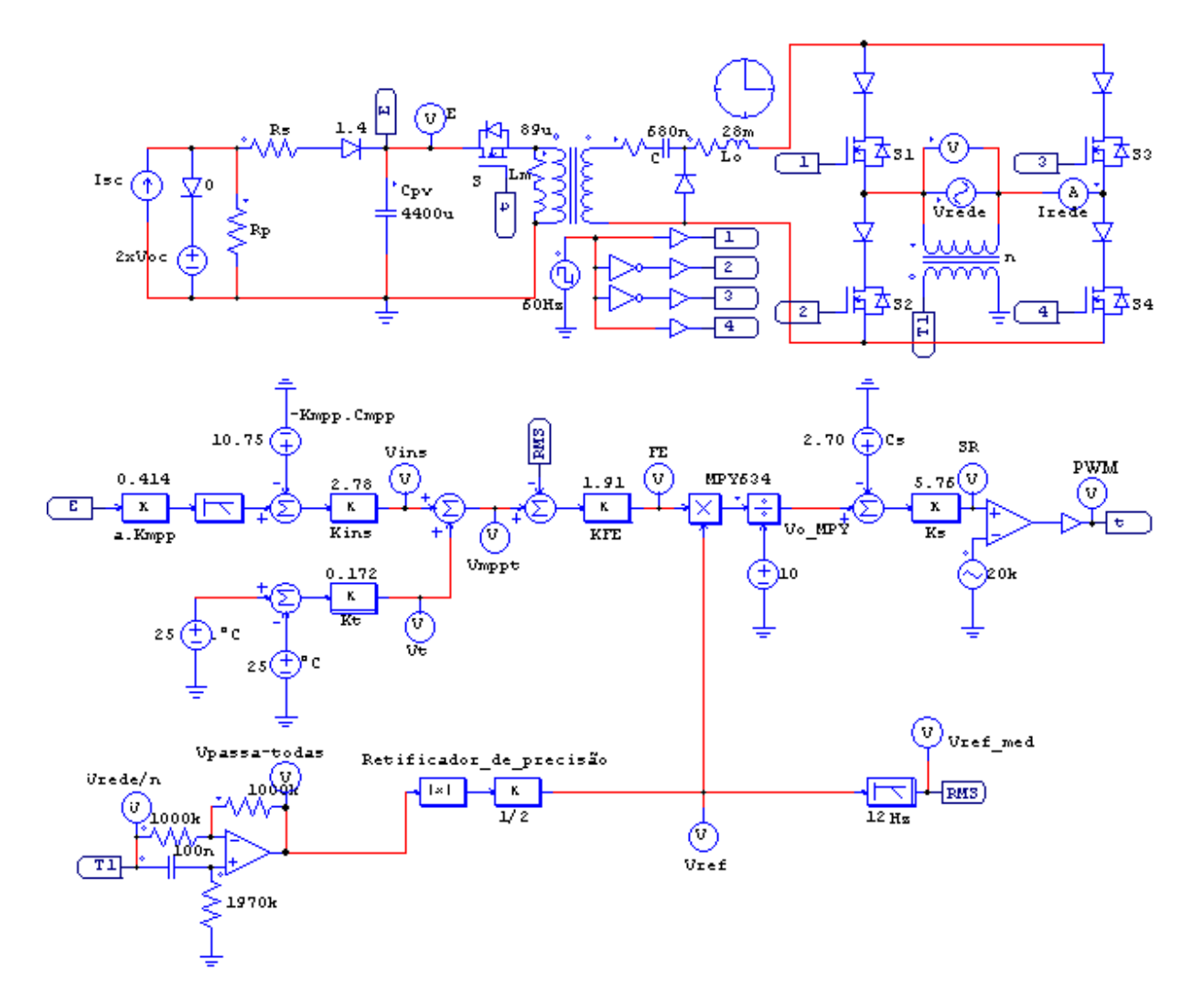

**Figura 6.26 – Modelo de simulação no PSIM® do sistema** *MIC* **completo.** 

Os principais pontos de operação, apresentados na Tabela A. 5, são reapresentados na Tabela A. 7, relacionando estes pontos com a tensão *E* na entrada do conversor e a razão cíclica máxima necessária para obtenção da máxima potência.

**Tabela A. 7 – Razão cíclica máxima, tensão e corrente de entrada para os principais pontos de operação dos módulos fotovoltaicos.** 

| Ponto de operação  | mpp L | $I_{mpp}$ [A] | E IV  | FE   | $\bm{\nu}_{\text{max}}$ |
|--------------------|-------|---------------|-------|------|-------------------------|
| $\Psi_{max}$ (STC) | 17,00 | 2,95          | 32,60 | 8,00 | 0,80                    |
| $\mathbf{Y}_{min}$ | 16,19 | 0,89          | 30,98 | 4,50 | 0,45                    |
| $60^{\circ}$ C     | 14,59 | 2,95          | 27,78 | 8,70 | 0,87                    |
| $0^{\circ}$ C      | 18,71 | 2,95          | 36,02 | 7,60 |                         |

Para verificação da dinâmica do controle *FeedForward*, inicialmente será considerada uma variação na insolação incidente nos painéis fotovoltaicos. Para isso, será considerado que os painéis solares estão submetidos à temperatura de 25°C e insolação de 1000 W/m² (<sup>Ψ</sup>*max*) quando subitamente a insolação cai para 300 W/m² (<sup>Ψ</sup>*min*) sem que haja variação na temperatura.

Para isso, o circuito de simulação da Figura 6.26, inicialmente, possui o modelo elétrico do arranjo fotovoltaico da Figura 6.8 (a). No tempo 0,35 *s*, o modelo elétrico do arranjo fotovoltaico é substituído pelo da Figura 6.8 (b).

Na Figura 6.27 pode se notar que a tensão *E* na entrada do conversor inicialmente possui um valor de aproximadamente 32,60 V, e uma corrente de aproximadamente 2,95 A, estando de acordo com a Tabela A. 7, devido ao fator de escala *FE* (proporcional a dez vezes a razão cíclica máxima *Dmax\_STC*) estar próximo a 8 V. Com a redução da insolação, a tensão *E* e a corrente *IE* na entrada do conversor são alterados pelo controle para um valor de aproximadamente 30,98 V e 0,89 A, de acordo com a Tabela A. 7, devido ao fator de escala *FE* (proporcional a dez vezes a razão cíclica máxima *Dmax\_*Ψ*min*) estar próximo a seu valor teórico, expresso na referida tabela, que é de 4,5 V.

Em ambos os casos, o arranjo fotovoltaico está operando muito próximo de seu ponto de máxima potência, comprovando que a compensação da insolação é realizada com sucesso.

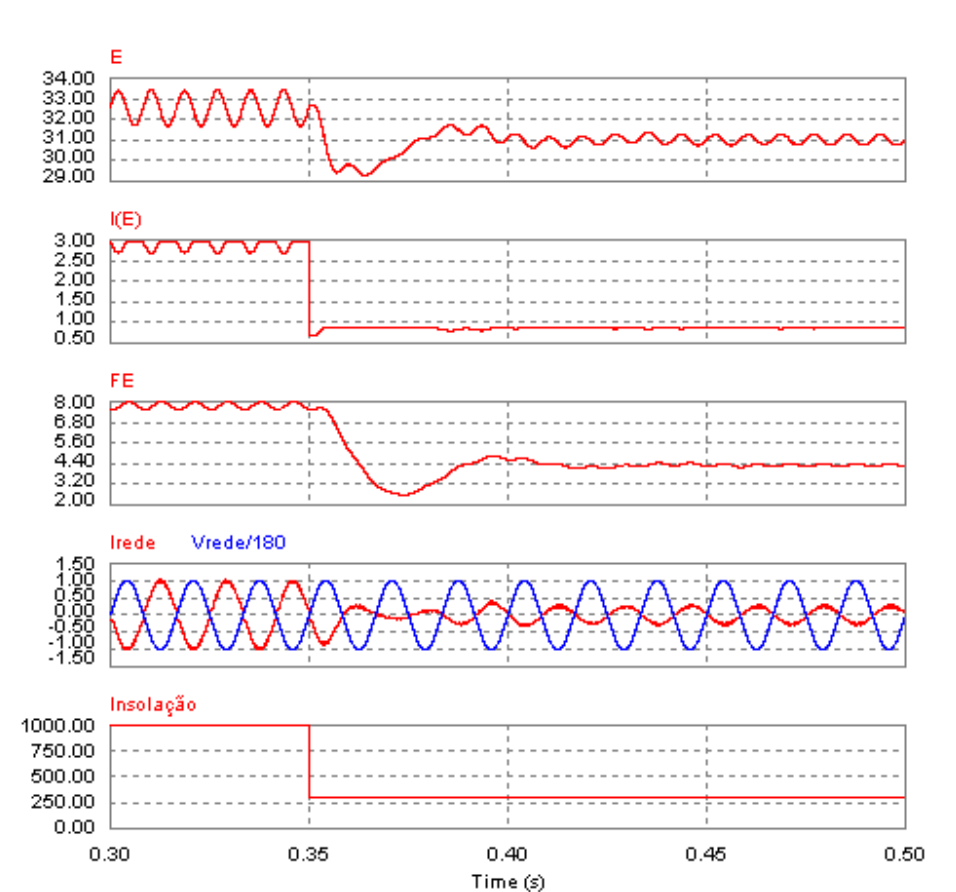

**Figura 6.27 – Resultado de simulação para alteração na insolação de** <sup>Ψ</sup>*max* **para** <sup>Ψ</sup>*min***.** 

Para verificação da dinâmica do controle *FeedForward* para variação na temperatura nos painéis fotovoltaicos, será considerado que os painéis solares estão submetidos à temperatura de 25°C e insolação de 1000 W/m² quando, durante 0,20 *s*, a temperatura sobe para 60°C sem que haja variação na insolação.

Para isso, o circuito de simulação da Figura 6.26, inicialmente, possui o modelo elétrico do arranjo fotovoltaico da Figura 6.8 (a). No tempo 0,35 *s*, o modelo elétrico do arranjo fotovoltaico é substituído pelo da Figura 6.8 (c).

Na Figura 6.28 pode se notar que a tensão *E* na entrada do conversor, inicialmente, possui um valor de aproximadamente 32,60 V e uma corrente de aproximadamente 2,95 A, estando de acordo com a Tabela A. 7, devido ao fator de escala *FE* (proporcional a dez vezes a razão cíclica máxima *Dmax\_STC*) estar próximo a 8 V. Com o aumento da temperatura, a tensão *E* e a corrente *I<sup>E</sup>* na entrada do conversor são alteradas pelo controle para um valor de aproximadamente 27,78 V e 2,95 A, de acordo com a Tabela A. 7, devido ao fator de escala *FE* (proporcional a dez vezes a razão cíclica máxima *Dmax\_60°C*) estar próximo ao seu valor teórico, expresso na referida tabela, que é de 8,7 V.

Em ambos os casos, o arranjo fotovoltaico está operando muito próximo de seu ponto de máxima potência, comprovando que a compensação da temperatura é realizada com sucesso.

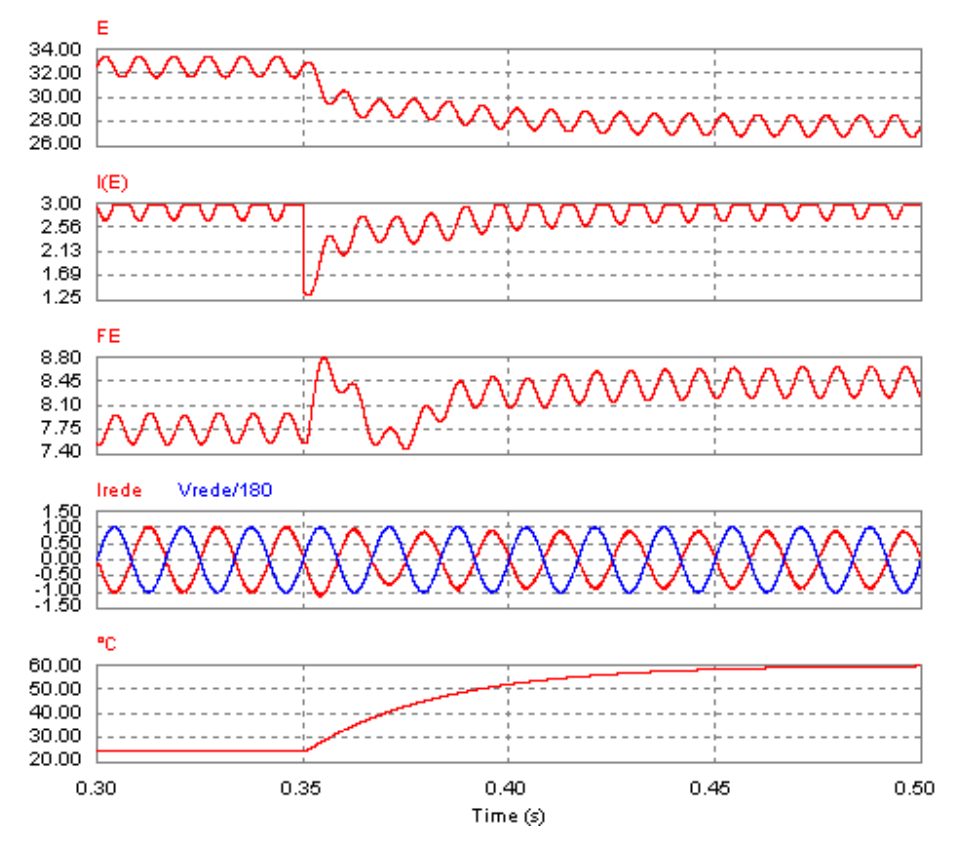

**Figura 6.28 - Resultado de simulação para alteração na temperatura de 25°C para 60°C.** 

Para verificação da dinâmica do controle *FeedForward* para variação na tensão eficaz da rede elétrica, será considerado que os painéis solares estão submetidos à temperatura de 25°C e insolação de 1000 W/m². Para isso, o circuito de simulação da Figura 6.26 possui o modelo elétrico do arranjo fotovoltaico da Figura 6.8 (a). No tempo 0,35 *s*, a tensão de pico da rede elétrica é reduzida a seu menor valor possível, 164 V. Na Figura 6.29 pode se notar que a tensão *E* na entrada do conversor possui um valor de aproximadamente 32,60 V, e uma corrente de aproximadamente 2,95 A, de acordo com a Tabela A. 7, devido ao fator de escala *FE* (proporcional a dez vezes a razão cíclica máxima *Dmax\_STC*) estar próximo a 8 V. Tanto a tensão quanto a corrente na entrada do conversor permanecem praticamente inalterados quando ocorre a

variação na tensão eficaz da rede elétrica, fazendo com que o arranjo fotovoltaico continue no seu ponto de máxima potência, mesmo com a alteração no fator de escala *FE*.

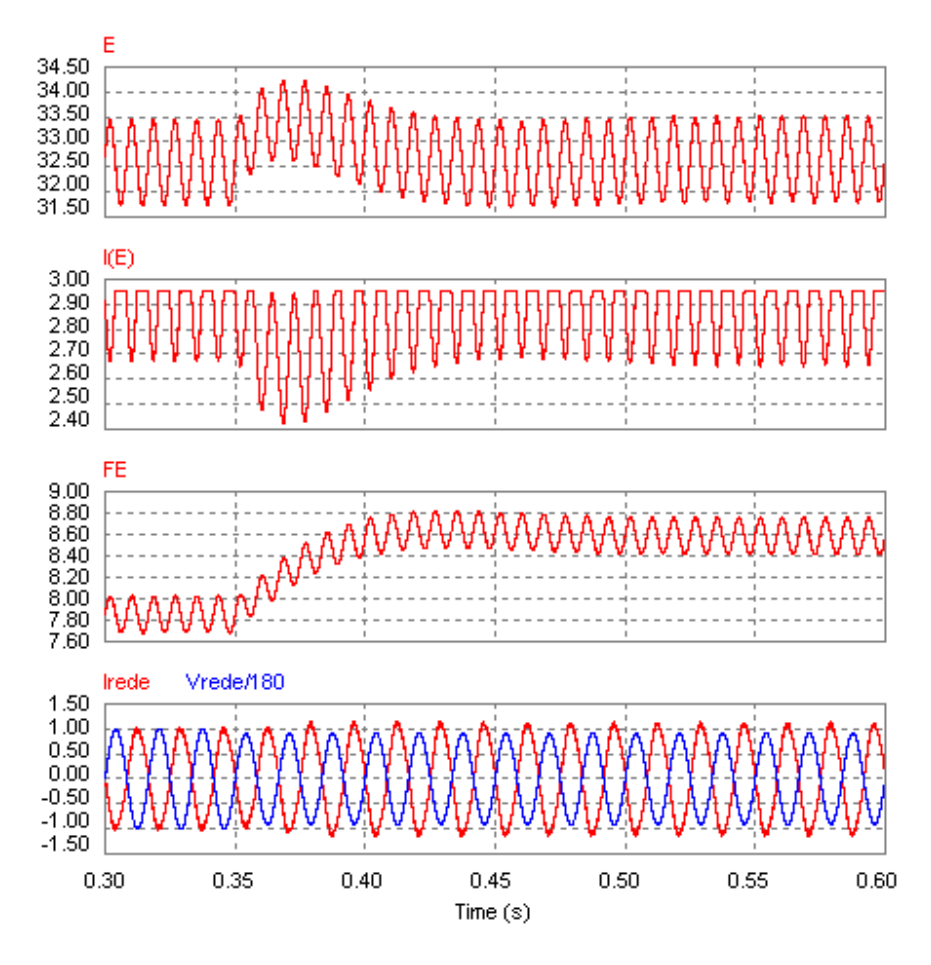

**Figura 6.29 – Resultado de simulação para alteração da tensão de pico da rede elétrica comercial de 180 V para 164 V.** 

A Figura 6.30 é uma ampliação da Figura 6.29. Visualiza-se em maiores detalhes a tensão *Vrede* e a corrente injetada na mesma *Irede*, com a multiplicação entre ambas representando a potência instantânea entregue à rede elétrica comercial. Percebe-se que após 0,15 *s* do distúrbio, o conversor continua entregando praticamente a mesma potência à rede elétrica comercial, comprovando a eficácia da compensação de variações na tensão eficaz da rede elétrica.

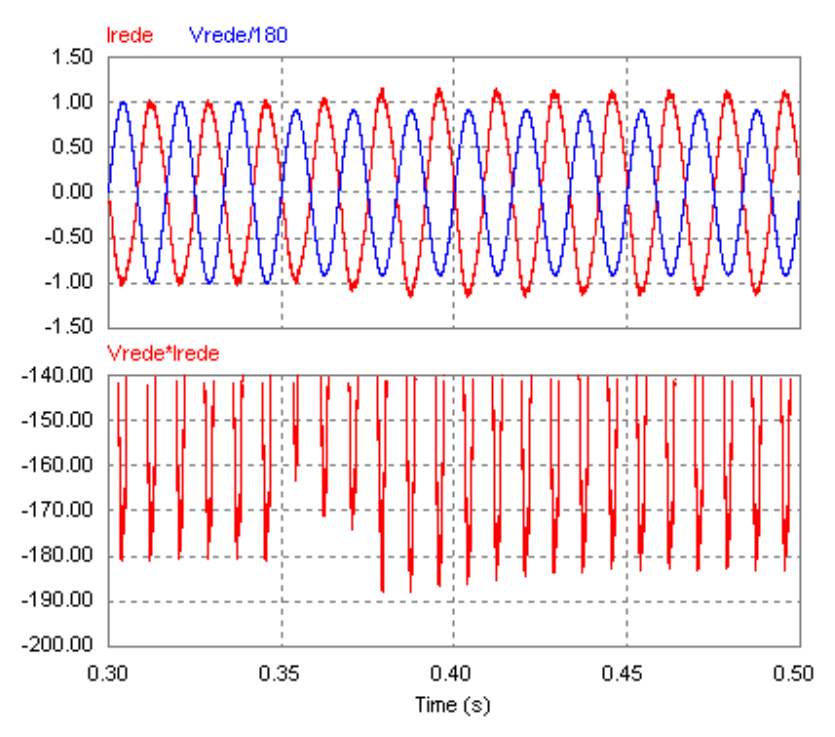

**Figura 6.30 - Resultado de simulação detalhado para alteração da tensão de pico da rede elétrica comercial de 180 V para 164 V.** 

#### 6.6 CONCLUSÃO

Neste capítulo foram apresentados os projetos do conversor CC-CC Zeta e do controle *MPPT FeedForward* proposto no Capítulo 6.

Para verificação do funcionamento do conversor Zeta, inicialmente realizou-se um estudo considerando o mesmo conectado à uma carga resistiva. Nota-se que em uma situação real, o conversor apresenta uma dinâmica parecida com uma "quantização" digital. Sua corrente de saída, teoricamente, teria de variar linearmente com a razão cíclica, no entanto, essa variação acontece em degraus, toda vez que a razão cíclica aumenta de 4 % em 4 %. Contudo, para a freqüência e forma de onda utilizadas, esse efeito só é perceptível no pico da senóide retificada, produzindo uma forma de onda de corrente de boa qualidade.

O controle *MPPT FeedForward* mostrou ser bastante robusto e preciso, embora possua uma dinâmica um pouco lenta para variações na insolação e temperatura incidente no painel solar. Essa dinâmica é resultante basicamente dos filtros de 2ª ordem sintonizados em 12 Hz. No entanto, esse não é um fator limitante do controle, pois tais alterações não acontecem

- 185 -

instantaneamente. Para variações da tensão eficaz da rede elétrica comercial, o controle é capaz de manter a potência máxima sendo entregue à mesma, tanto antes quanto depois do distúrbio, fazendo com que o arranjo fotovoltaico se mantenha no ponto de máxima transferência de potência de forma independente do valor eficaz da rede elétrica comercial, desde que essa não falhe.

# **CAPÍTULO 7**

**RESULTADOS EXPERIMENTAIS** 

#### **7 RESULTADOS EXPERIMENTAIS**

O projeto e a implementação dos componentes magnéticos do conversor Zeta, indicados na Tabela A. 3, são desenvolvidos no Apêndice A. A implementação física do circuito de controle *MPPT FeedForward* da Figura 6.26, com as constantes da Tabela A. 4, é apresentada no Apêndice A.

Na Figura 7.1 é apresentada uma fotografia do conversor Zeta implementado, inlcuindo o circuito de controle, assim como o inversor de baixa freqüência.

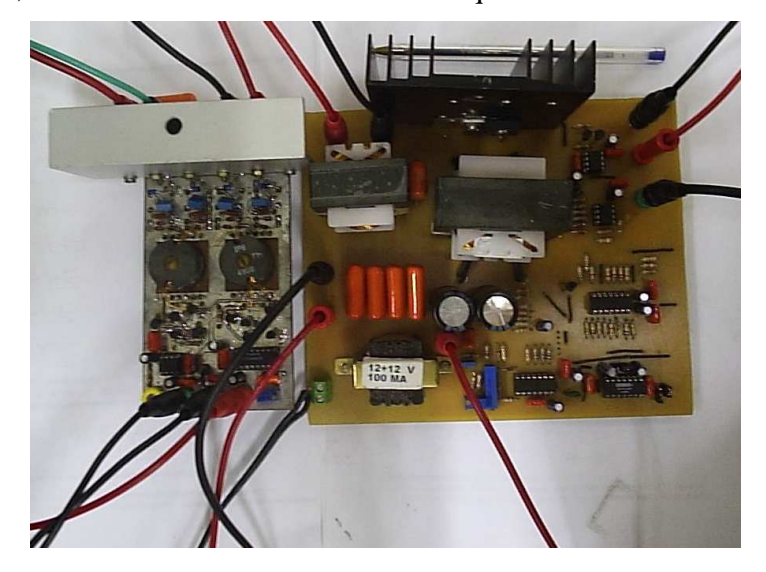

**Figura 7.1 – Inversor Módulo Integrado.** 

O circuito de comando do inversor da Figura 7.2 é composto por 2 transformadores *push-pull* (*T1* e *T2*). Esses transformadores têm como função o comando dos transistores do inversor em ponte completa. Ao tratar-se de transformadores de alta freqüência os mesmos são incapazes de operar na freqüência da rede elétrica. Entretanto, os transistores do inversor devem operar na freqüência da rede elétrica. Para compatibilizar esta situação, uma modulação do sinal de comando desses transistores foi implementada. A implementação desta modulação se deu através da concepção de uma porta lógica do tipo E executada através dos transistores mostrados na Figura 7.2. Assim, uma onda qudrada de 20 kHz foi empregada para implementar a portadora do sinal, enquanto que o sinal modulante é gerado a partir de uma amostra da tensão da rede.

A onda quadrada de 60 Hz (*Modulante*) é obtida com o auxílio de um amplificador operacional, tendo em sua entrada uma tensão de referência senoidal obtida de um transformador de baixa freqüência conectado à rede elétrica comercial, conforme apresentado na Figura 7.3. Assim, no semi-ciclo positivo da rede elétrica comercial, a tensão de saída do amplificador operacional está em nível alto, e no semi-ciclo negativo, em nível baixo.

Quando o sinal *modulante* está em nível alto, os transistores *Q3* e *Q4* permanecem bloqueados, resultando no acionamento do transformador *T1* pela ação dos transistores *Q1* e *Q2*, os quais conduzem de forma complementar em alta freqüência. Devido a ação do circuito demodulador, composto pelos diodos retificadores, pelo resistor e pelo capacitor de filtragem de alta freqüência (*Cf*), presentes nas saídas deste transformador, o sinal modulante é restaurado, permitindo o acionamento das chaves *S1* e *S4* na freqüência da rede elétrica. Os transistores *Q7* e *Q<sup>8</sup>* são saturados pela ação do mesmo sinal modulante, fazendo com que o transformador *T<sup>2</sup>* não seja alimentado neste caso. Quando o sinal *modulante* está em nível baixo o processo se repete de forma análoga ao caso anterior, sendo a vez do transformador *T2* ser acionado. Isto se dá pelo fato de que, nesta situação, os transistores *Q7* e *Q8* são agora levados ao bloqueio, enquanto que os transistores  $Q_3$  e  $Q_4$  se encontram saturados, bloqueando o transformador  $T_1$ . Assim, apenas as chaves *S2* e *S3* são acionadas.

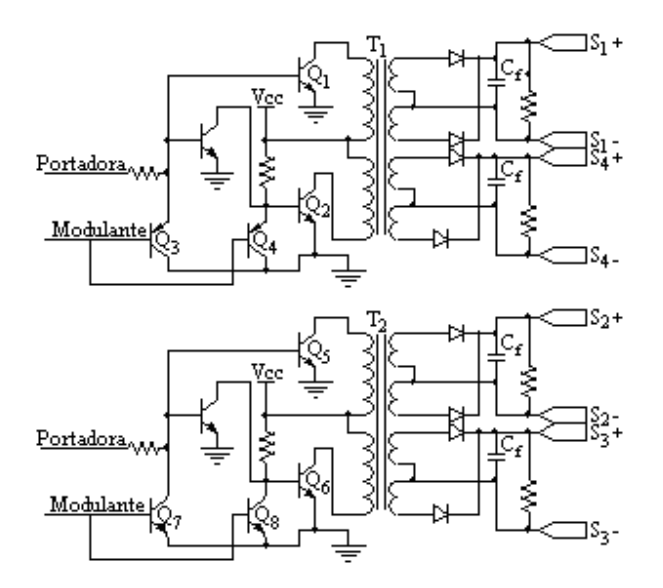

**Figura 7.2 – Circuito de comando do inversor em ponte completa.** 

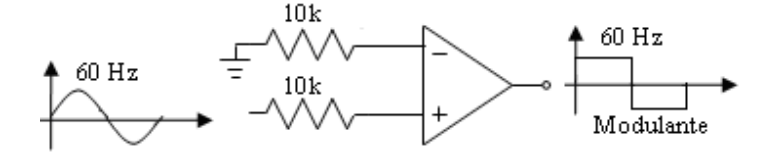

**Figura 7.3 – Configuração de amplificador operacional para obtenção de onda quadrada de 60 Hz.**  7.1 CARGA RESISTIVA NA SAÍDA DO CONVERSOR CC-CC ZETA

Da mesma maneira que na simulação da Figura 6.9, inicialmente, no lugar da rede elétrica comercial, é colocada uma carga resistiva de valor 125  $\Omega$  na saída do conversor. Impondo a mesma razão cíclica máxima de 80 % e uma tensão de entrada *E* de 32,60 V ao conversor, o período *D1* de condução do diodo *D* pode ser obtido por meio de (4.64), fazendo com que a tensão de saída máxima *VRmax* possa ser encontrada por meio de (4.105):

$$
\frac{D_{\text{max}}}{D_1} = \frac{V_{R\text{max}}}{E} \quad \therefore \quad \frac{0,80}{\sqrt{\frac{2L_{eq}f}{125\Omega}}} = \frac{V_{R\text{max}}}{32,60V} \quad \therefore \quad V_{R\text{max}} = 154,54V
$$
\n(7.1)

A amplitude máxima da corrente *IRmax* pode ser obtida por meio de (4.58), resultando em:

$$
I_{R\text{max}} = \frac{V_{R\text{max}}}{R} = \frac{154,54\,\text{V}}{125\,\Omega} = 1,236\,\text{A}
$$
\n(7.2)

A Figura 7.4 (a) apresenta as formas de onda de corrente senoidal retificada na carga *R* (a mesma que circula pelo indutor de filtragem *Lo*) e da tensão senoidal da rede elétrica comercial. A Figura 7.4 (b) apresenta as mesmas formas de onda, porém agora, em detalhe, onde pode se notar que a corrente está em fase com a tensão devido ao filtro passa-todas. Pode-se verificar, ainda, que o valor de pico da corrente é praticamente o mesmo do encontrado em (7.2). Uma simples análise destas figuras revela que o sistema proposto está operando adequadamente, sendo capaz de gerar formas de onda de corrente senoidais sincronizadas com a rede elétrica, utilizando um controle em malha aberta.

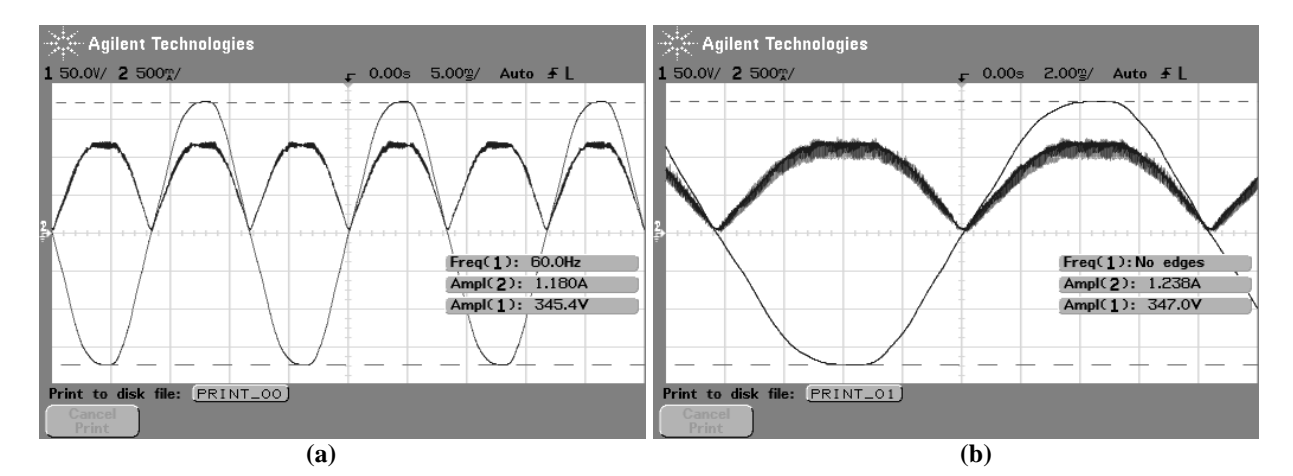

**Figura 7.4 – Formas de onda da tensão da rede elétrica comercial e corrente em uma carga resistiva de 125 Ω na saída do conversor Zeta em (a) 3 ciclos da rede e b) 1 ciclo da rede.** 

Utilizando o circuito de comando do inversor em ponte completa da Figura 7.2, juntamente com o mesmo, obtêm-se as formas de onda da Figura 7.5. Na Figura 7.5 (a) é apresentada a corrente que circula pela carga de 125 Ω, e a tensão da rede elétrica comercial, que está servindo como referência para a forma de onda dessa corrente. É notável a sincronia entre ambas. Nesta figura, percebe-se que cabe ao inversor apenas reverter a cada 180° a corrente de saída do conversor Zeta obtida na Figura 7.4 (a).

Utilizando um capacitor de filtragem *Co* de 820 ηF em paralelo com a carga, obtém-se as formas de onda da corrente no indutor de filtragem *Lo* e da tensão na carga de 125 Ω, apresentadas na Figura 7.5 (b). Nesta figura pode se notar, no pico da forma de onda senoidal, o efeito de "quantização" obtido em simulação e apresentado na Figura 6.20 e na Figura 6.21. Como explicado anteriormente, quando a corrente está crescendo ou decrescendo, a inclinação de *|sen(*ω*t)|* para 60 Hz é suficiente para que esse efeito seja "mascarado", tornando o efeito completamente visível onde há uma pequena variação da razão cíclica, neste caso, no entorno do pico da senóide.

Um sistema de alimentação ininterrupta *(SAI)* poderia ser implementado empregando a mesma estrutura de potência, baseada no conversor Zeta associado a um inversor de baixa freqüência em ponte completa. Entretanto, o emprego de um controle realimentado seria indispensável dada a diversidade de cargas que este tipo de equipamento deve alimentar.

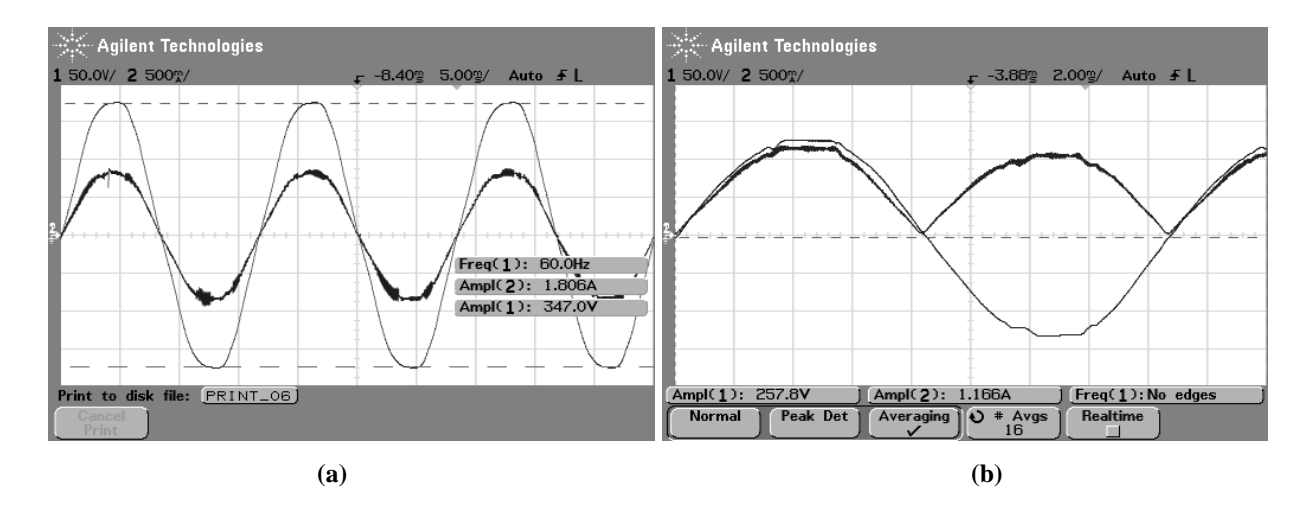

**Figura 7.5 – Formas de onda da (a) tensão da rede elétrica comercial e corrente em uma carga resistiva de 125 Ω na saída do** *MIC***, e da (b) tensão e corrente em uma carga resistiva de 125 Ω na saída do** *MIC***.** 

A Figura 7.6 apresenta as formas de onda da tensão no capacitor de acoplamento *C* em baixa e alta freqüência. A partir da observação da Figura 7.6 (a) se pode constatar que a tensão nesse capacitor tende a seguir a forma de onda da tensão de saída do conversor, em valor médio, considerando o período de alta freqüência. Em função das referências adotadas, a tensão nesse capacitor está invertida em relação à tensão de saída do conversor. Na Figura 7.6 (b) é possível constatar que a ondulação máxima de tensão no capacitor de acoplamento  $(\Delta V_{Cmax})$  é praticamente a mesma da simulação apresentada na Figura 6.16 (b). Comparando essa figura com as formas de onda apresentadas na Figura 6.16, é possível verificar que a tensão no capacitor de acoplamento *C*, obtida por intermédio de resultado experimental, é bastante semelhante ao resultado obtido por simulação.

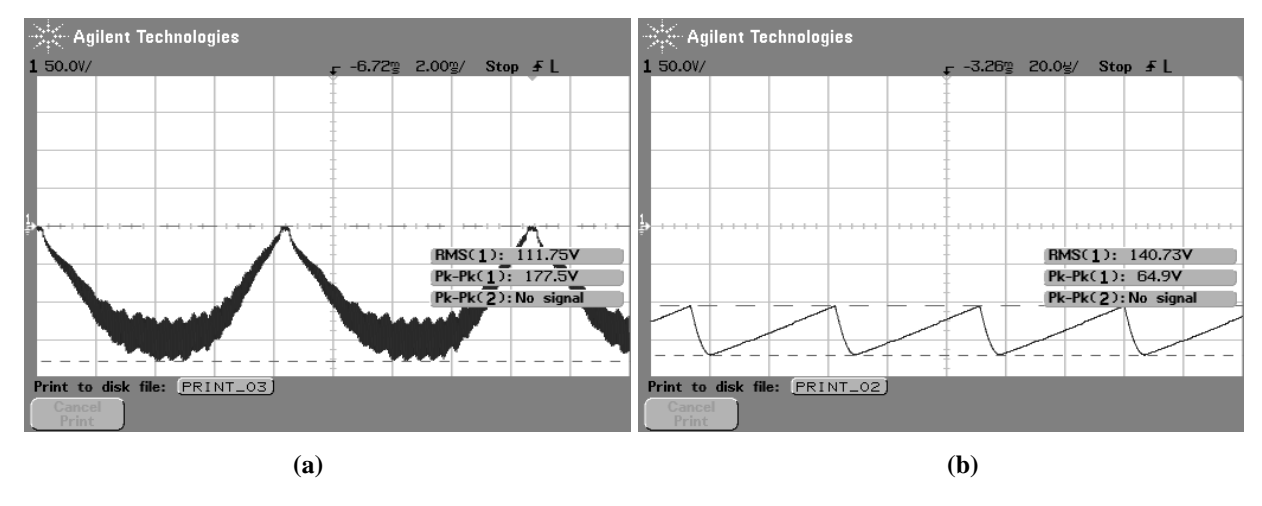

**Figura 7.6 – Formas de onda da tensão no capacitor** *C* **em (a) baixa e em (b) alta freqüência.** 

A Figura 7.7 apresenta as formas de onda da corrente no indutor de magnetização *Lm* em baixa e alta freqüência. Comparando essa figura com as formas de onda apresentadas na Figura 6.13, é possível verificar que a corrente no indutor de magnetização *Lm*, obtida por intermédio de resultado experimental, é bastante semelhante ao resultado obtido em simulação, conforme esperado.

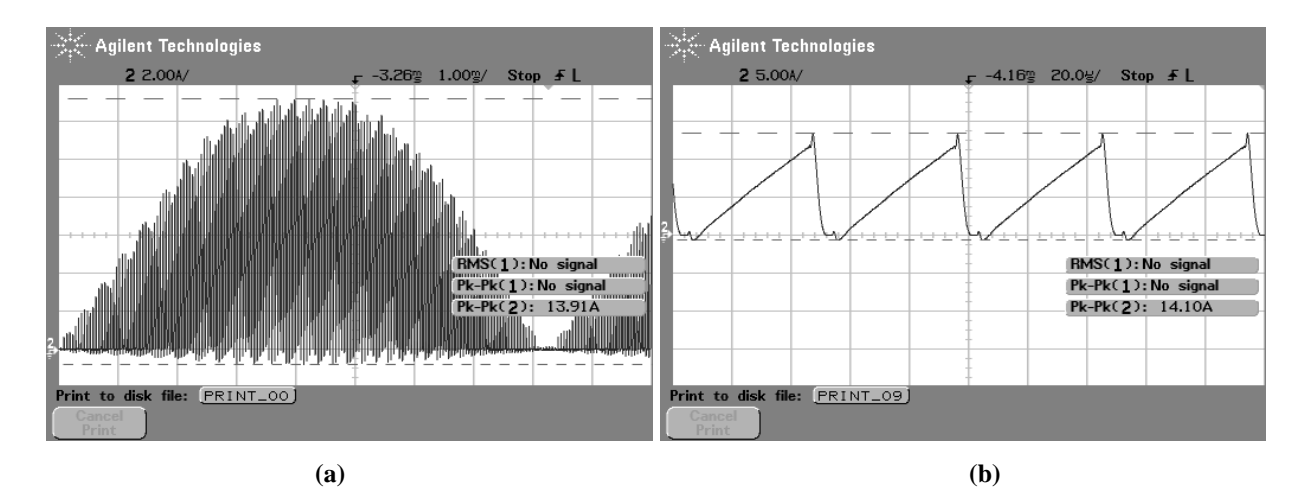

**Figura 7.7 – Formas de onda da corrente no indutor** *Lm* **em (a) baixa e em (b) alta freqüência.** 

A Figura 7.8 apresenta as formas de onda da corrente no diodo *D* em baixa e alta freqüência. Comparando essa figura com as formas de onda apresentadas na Figura 6.11, é possível verificar que a corrente no diodo *D*, obtida por intermédio do protótipo desenvolvido, é bastante semelhante ao resultado obtido por simulação. Essa corrente, além de apresentar uma envoltória senoidal, apresenta um elevado pico de corrente, gerado pelo curto intervalo de tempo de condução desse semicondutor. A operação no *MCD* é responsável pela geração destes esforços adicionais de corrente.

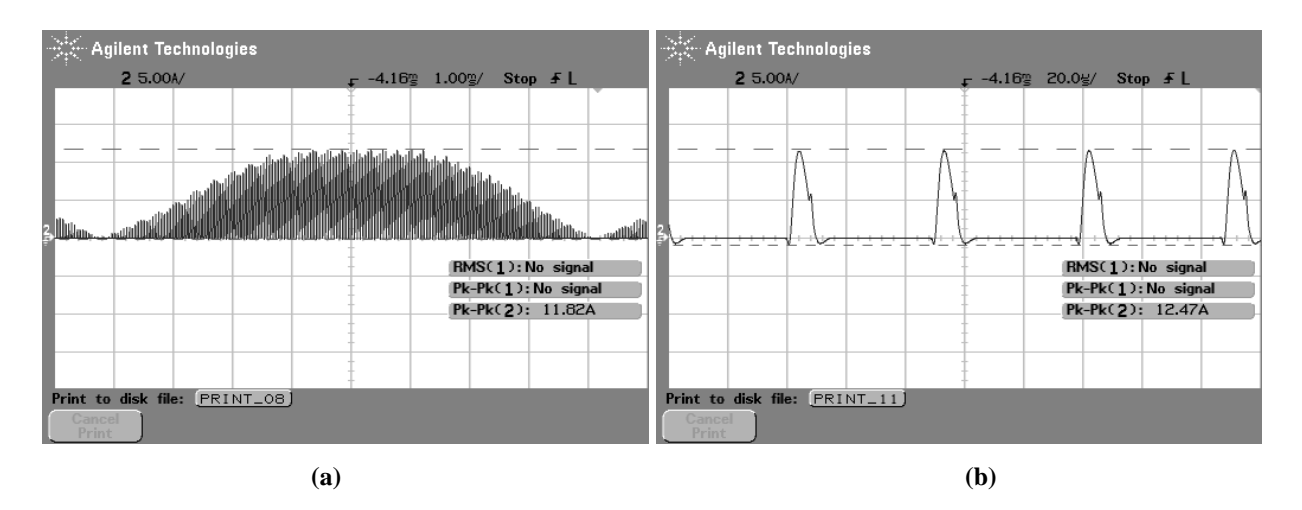

**Figura 7.8 – Formas de onda da corrente no diodo** *D* **em (a) baixa e em (b) alta freqüência.** 

A diferença entre as amplitudes das correntes de pico no indutor *Lm* (Figura 7.7) e no diodo *D* (Figura 7.8) se deve a existência de um transformador isolador no circuito, o qual não apresentou um coeficiente de acoplamento próximo ao ideal, apesar dos inúmeros cuidados tomados na sua implementação física visando esse objetivo. Essa diferença de amplitude se deve ao fato de que ambas as medidas foram realizadas em enrolamentos distintos do transformador. No enrolamento primário, foi medida a corrente no indutor *Lm* e, no secundário deste, a corrente no diodo *D*.

As formas de onda em alta freqüência das correntes no indutor de magnetização *Lm* e no diodo *D* são apresentadas na Figura 7.9. Percebe-se que, como o conversor Zeta está submetido a uma razão cíclica de 80 %, e a carga *R* é menor do que o valor a que o conversor foi projetado, este opera quase no modo de condução crítico.

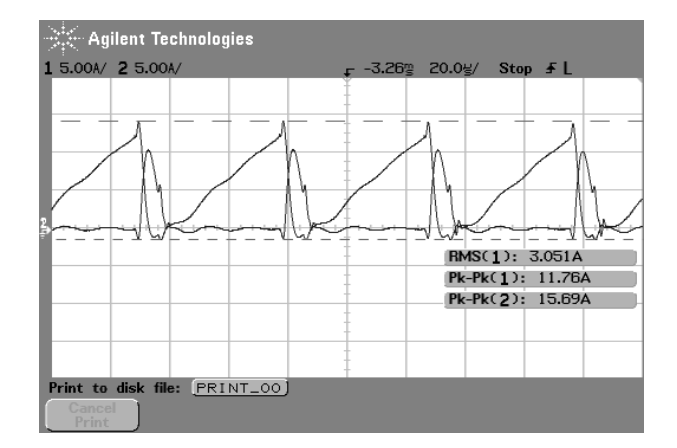

**Figura 7.9 – Formas de onda em alta freqüência da corrente no indutor de magnetização** *Lm* **e no diodo** *D* **sob uma razão cíclica de 80 %.** 

A fim de se verificar o impacto das variações da razão cíclica no tempo de condução do diodo *D*, dois ensaios foram realizados. No primeiro teste, a razão cíclica é reduzida de 80 % para 60 %, obtendo-se as formas de onda apresentadas na Figura 7.10 (a). Em um segundo ensaio, a razão cíclica é novamente reduzida de 60 % para 40 %, onde os novos resultados são apresentandos na Figura 7.10 (b). A partir de ambos os resultados obtidos através da realização desses ensaios, se constata que o tempo de condução do diodo *D* permanece inalterado para qualquer valor de razão cíclica. Esse fenômeno confere ao conversor Zeta as condições necessárias para a presente aplicação, sempre que o conversor opere no MCD.

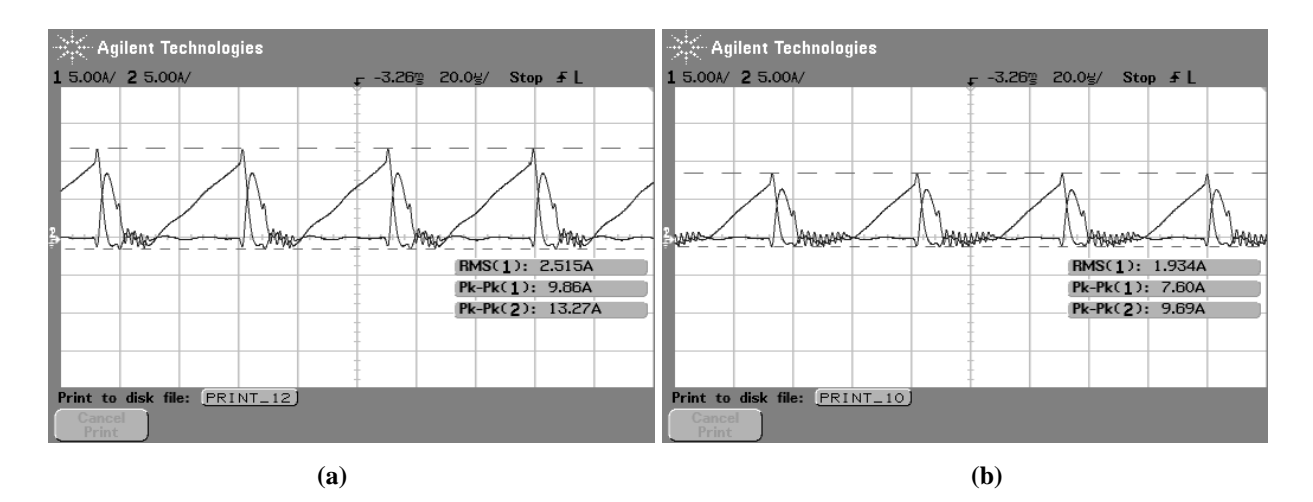

**Figura 7.10 – Formas de onda da corrente no indutor de magnetização** *Lm* **e no diodo** *D***, em um período de alta freqüência, sob uma razão cíclica de (a) 60 % e (b) 40 %.** 

## 7.2 *MIC* CONECTADO A REDE ELÉTRICA COMERCIAL

Para se verificar o comportamento do *MIC* quando conectado à rede elétrica comercial, inicialmente é imposta a sua entrada, através de uma fonte de tensão, uma tensão de aproximadamente 32,60 V. Essa tensão é gerada pelos painéis solares quando estes estão operando nas condições *STC*, sendo assim, uma potência de aproximadamente 100 W deve ser entregue à rede elétrica comercial. A **Figura 7.11** apresenta as formas de onda da corrente injetada na rede elétrica comercial e sua respectiva tensão. Pode se perceber que essas formas de onda estão defasadas em 180°, o que significa que a rede elétrica comercial esta absorvendo energia do *MIC*.

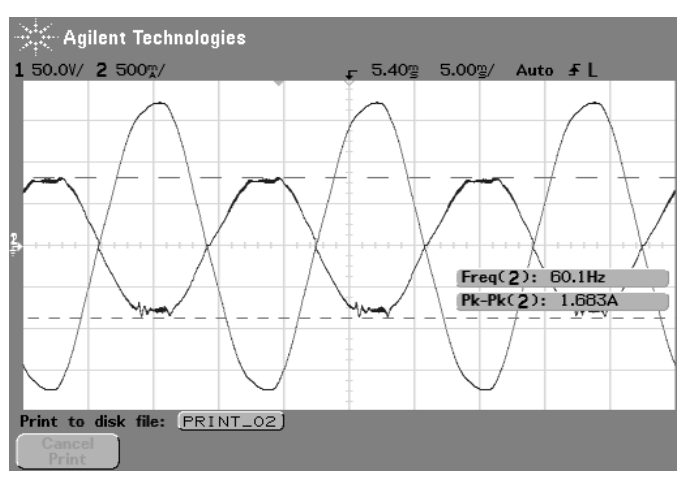

**Figura 7.11 – Formas de onda da tensão da rede elétrica comercial e da corrente injetada na mesma.** 

Para verificação do comportamento do controle *FeedForward*, a tensão de aproximadamente 32,60 V na entrada do *MIC* é reduzida subitamente para aproximadamente 31,00 V. Essa queda de tensão representa uma queda na insolação incidente nos painéis solares de 1000 W/m² para 300 W/m², considerando uma temperatura de 25°C que permanece constante.

Percebe-se na **Figura 7.12** que a queda de tensão faz com que o controle *FeedForward* reduza a potência entregue à rede elétrica comercial, fazendo com que seja obtida, na entrada do *MIC*, uma corrente compatível com a nova tensão. Caso fosse exigida dos painéis solares uma corrente maior, a tensão seria prontamente reduzida, reduzindo-se a máxima potência disponível pelos painéis solares na entrada do *MIC.*

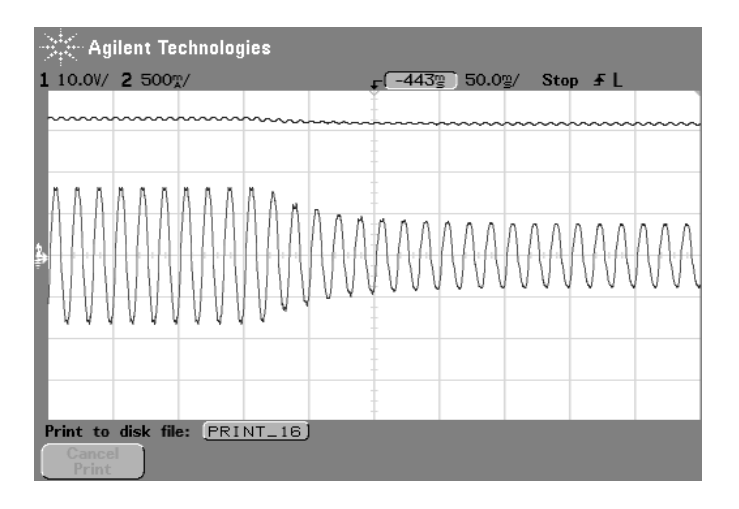

**Figura 7.12 – Dinâmica do controle** *FeedForward***.** 

A **Figura 7.13** apresenta as formas de onda da tensão da rede elétrica comercial e da corrente injetada na mesma. Percebe-se que a corrente possui uma componente de alta freqüência bastante reduzida devido ao indutor de filtragem *Lo*. Este indutor é capaz de proporcionar uma excelente filtragem sem que seja necessário um filtro adicional na saída do *MIC*.

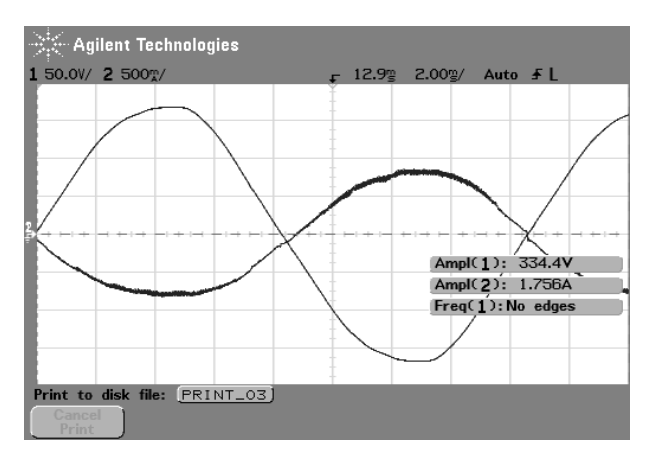

**Figura 7.13 – Formas de onda da tensão da rede elétrica comercial e da corrente injetada na mesma.** 

## 7.3 CONCLUSÃO

Neste capítulo, foram apresentados os resultados experimentais obtidos a partir de um protótipo do *MIC* especialmente desenvolvido para este fim. Este protótipo foi projetado a partir da metodologia de projeto apresentada no capítulo 4. Os resultados obtidos de forma experimental se mostraram bastante semelhantes aos resultados obtidos por simulação. Através deste estudo, também foi possível validar experimentalmente a hipótese teórica, desenvolvida no capitulo 4, segundo a qual o tempo de condução do diodo *D* depende somente da carga do *MIC*. Esse efeito confere ao conversor Zeta uma característica linear entre a entrada e a saída, desde que este opere no *MCD*.

Uma boa filtragem da corrente injetada na rede elétrica é obtida graças ao elevado valor da indutância de saída do conversor Zeta, que confere ao mesmo, característica de fonte de corrente, permitindo a conexão do *MIC* na rede elétrica comercial que, por sua vez, possui característica de fonte de tensão.

O controle *MPPT FeedForward* implementado se mostrou uma alternativa eficaz para o controle do conversor Zeta. O controlador foi capaz de compensar as variações das características elétricas dos módulos fotovoltaicos, ocasionadas por eventuais alterações na insolação e temperatura, sem que para isso seja necessário um microcontrolador e um sensor de corrente.

O efeito de "quantização" digital observada nas simulações, mostrou-se presente no protótipo. Felizmente, da mesma forma como ocorreu nas simulações, esse efeito só é observável em torno do pico da corrente injetada na rede elétrica.

Utilizando-se osciloscópio, verificou-se que o rendimento apresentado pelo sistema situouse entre 80% e 90%, dependendo do nível de potência empregado.

## **8 CONCLUSÕES GERAIS E PROPOSTAS DE NOVOS TRABALHOS**

O objetivo principal deste trabalho consiste no desenvolvimento de um conversor de potência capaz de injetar na rede elétrica a energia proveniente de painéis solares fotovoltaicos. Para atingir este objetivo, a principal característica da rede de distribuição de energia elétrica, que é o seu comportamento como fonte de tensão, não pode ser desconsiderada. Assim, um conversor com características de fonte de corrente deve ser utilizado, de forma a garantir a injeção de uma corrente senoidal na rede elétrica. A presença do indutor *Lo* e a ausência do capacitor de saída do conversor Zeta garantem o comportamento de fonte de corrente a este conversor, possibilitando o emprego deste conversor para a conexão de painéis solares fotovoltaicos à rede elétrica. O indutor *Lo* de saída deste conversor, além de fornecer ao mesmo características de fonte de corrente, proporciona uma ótima filtragem da componente de alta freqüência da corrente de saída gerada pelas comutações dos semicondutores que operam em alta freqüência.

A estrutura do conversor Zeta permite que um transformador de alta freqüência possa ser utilizado na implementação do *MIC*. O uso de um transformador de alta freqüência proporciona isolação galvânica, redução de tamanho físico e de custo. Essa estrutura permite a configuração de um inversor módulo integrado com pseudo-barramento CC, portanto, é possível gerar uma corrente senoidal, em valor absoluto, na saída do conversor Zeta, e obter uma corrente senoidal real empregando um inversor em ponte completa, conectado em cascata com este conversor, operando a baixa freqüência para reverter o sinal da corrente a cada 180°, reconstruindo finalmente uma corrente senoidal que pode ser injetada na rede elétrica comercial. Sendo assim, a estrutura do conversor Zeta, associada a um inversor em ponte completa, apresenta um grande potencial para a implementação de um inversor módulo integrado.

O conversor Zeta, operando no MCD, apresenta três etapas de funcionamento. Um estudo a respeito do comportamento das correntes e tensões em cada uma das três etapas de funcionamento do conversor foi realizado, obtendo-se as equações de corrente e tensão instantâneas nos componentes do conversor. Aplicando o conceito de valor médio nessas equações, foi possível obter as equações representativas do valor médio das correntes nos componentes do conversor Zeta em um período de comutação de alta freqüência. Considerando a baixa freqüência da rede elétrica comercial, obtiveram-se as equações dos valores médios e máximos das correntes nos componentes do conversor Zeta em um período de comutação de baixa freqüência.

Nesse estudo pôde se comprovar que se a carga do conversor não variar, o tempo de condução do diodo também não irá variar, conferindo ao mesmo uma característica linear entre a tensão de entrada e a tensão de saída, permitindo obter, na saída do conversor, uma corrente e tensão com forma de onda igual à imposta pela razão cíclica. Sendo assim, impondo uma razão cíclica que obedece a função |sen(ωt)|, tanto a tensão quanto a corrente de saída irão obedecer a essa função, onde suas amplitudes dependerão exclusivamente do ganho estático.

Um critério de projeto do conversor Zeta conectado à rede elétrica comercial é apresentado, levando em conta a forma de onda senoidal da corrente na saída do conversor, e um conjunto de painéis fotovoltaicos com diodos de bloqueio na entrada do conversor.

O conversor Zeta, neste estudo, é a própria carga do painel fotovoltaico. Essa carga necessita ser compatível com a máxima potência disponibilizada pelo painel solar, do contrário há desperdício de energia. Essa potência máxima varia de acordo com a insolação e a temperatura incidente na superfície do painel solar que, por sua vez, possui um comportamento não-linear. O conversor Zeta deve, então, operar como se fosse um resistor variável do ponto de vista dos módulos fotovoltaicos, compensando os distúrbios causados por alterações na insolação e temperatura incidentes na superfície do painel solar.

A estratégia de controle utilizada é a *FeedForward*, pois este tipo de controle minimiza esses distúrbios. O controle apresentado opera em regiões muito próximas das condições de máxima potência do painel solar, utilizando apenas um sensor de tensão e um sensor de temperatura. Isso é possível graças à aproximação linear das características elétricas do painel solar para níveis de insolação compreendidos entre 300 W/m² e 1000 W/m², e níveis de temperatura compreendidos entre 0° e 60°C.

Variações na tensão eficaz da rede elétrica também são compensadas de maneira a fazer com que o conversor sempre forneça à rede elétrica comercial a máxima potência disponível na saída dos painéis solares. Isso é possível graças ao estudo desenvolvido para obtenção de um valor ótimo para a tensão de controle, capaz de conferir uma relação aproximadamente linear entre variações na tensão eficaz da rede elétrica comercial e o fator de escala, sem que para isso seja necessária a utilização de um circuito divisor, visto que um multiplicador já está sendo usado.

Dos três modelos elétricos básicos de painel fotovoltaico, o modelo de exponencial única foi

escolhido para representação dos principais pontos de operação do sistema. Este modelo fornece uma boa aproximação das características não-lineares de um módulo fotovoltaico com baixa complexidade.

Também foi estudada a modelagem no espaço de estados do conversor Zeta a partir de um sistema de matrizes para cada etapa de funcionamento do conversor que, operando no MCD, totalizou três sistemas matriciais. O modelo no espaço de estados obtido pode, ou não, considerar as resistências internas dos componentes do conversor Zeta. Ao considerar as principais resistências internas dos componentes elétricos do conversor, o modelo mostrou-se mais fidedigno (o resultado deste estudo entra-se no Apêndice B). A estratégia de controle adotada para implementação deste sistema foi o controle *FeedForward*, o qual prescinde de realimentação. Por essa razão, os modelos desenvolvidos não foram utilizados neste trabalho, no entanto, podem ser úteis como referência para futuros trabalhos onde seja necessário o modelo de espaço de estados do conversor CC-CC Zeta operando no MCD.

O conversor Zeta, conectado tanto a uma carga resistiva quanto à rede elétrica comercial, apresenta uma dinâmica parecida com uma "quantização" digital. Sua corrente de saída, teoricamente, teria de variar linearmente com a razão cíclica, no entanto, essa variação acontece em degraus, toda vez que a razão cíclica aumenta de 4 % em 4 %. Contudo, considerando a baixa freqüência e a forma de onda utilizada, esse efeito só é perceptível no pico da senóide retificada, produzindo uma corrente com forma de onda de boa qualidade.

O controle *MPPT FeedForward* proposto apresentou uma dinâmica um pouco lenta para variações abruptas na insolação e temperatura incidente no painel solar. Essa dinâmica é resultante basicamente do uso de filtros passa-baixa de 2ª ordem sintonizados em 12 Hz. No entanto, tais variações não acontecem instantaneamente. O controle também é capaz de manter a potência máxima sendo entregue à rede elétrica comercial mesmo que sua tensão eficaz se modifique, fazendo com que o arranjo fotovoltaico se mantenha sempre no ponto de máxima transferência de potência, desde que essa não falhe.

Como proposta de futuros trabalhos, é sugerido o projeto de um inversor módulo integrado operando a freqüências de comutação superiores a 100 kHz, empregando técnicas de comutação suave, a fim de se obter um tamanho mais reduzido do protótipo e possivelmente eliminar as distorções no pico da senóide, causadas por um efeito inerente à dinâmica do conversor.

É sugerido, também, uma proposta de trabalho com enfoque no controle em malha fechada

do conversor Zeta, visto que este é um sistema de 4ª ordem e de difícil controle. O modelo de espaço de estados pode ser estudado mais profundamente, obtendo-se equações que resumam melhor o funcionamento do conversor Zeta conectado na rede elétrica. Um sistema de alimentação ininterrupta (SAI) também pode ser projetado utilizando os critérios abordados nesse trabalho, com a inserção de um capacitor de filtragem em paralelo com a carga do conversor Zeta, a fim de conferir ao mesmo, característica de fonte de tensão.

## **9 REFERÊNCIAS BIBLIOGRÁFICAS**

- [1] Ministério de Minas e Energia "Resenha Energética Brasileira", 2006.
- [2] Centro de Referência para Energia Solar e Eólica Brasileiro CRESESB, http://www.cresesb.cepel.br acessado em: 23/03/2009.
- [3] PR Neswire http://www.prnewswire.com/ acessado em: 15/04/2009.
- [4] Consortium for Electric Reliability Technology Solutions (CERTS); White Paper on Integration of Distributed Energy Resources – The CERTS Microgrid Concept**;** Abril de 2002.
- [5] Postado por Greenbang em 27 de Abril de 2009, www.greenbang.com, acessado em: 05/06/2009.
- [6] http://www.nobesol.com acessado em: 05/06/2009.
- [7] SMA technologie AG, 2005.
- [8] Solar Energy Industries Association, US Solar Industry, publicado em 2008 (Larry Sherwood (IREC), SEIA).
- [9] U.S. department of Energy (Energy Efficinece and Renewable Energy) http://www.energy.gov/.
- [10] J. M. A. Myrzik, e M. Calais, "*String and Module Integrated Inverters for Single-Phase Grid Connected Photovoltaic Systems - A Review*", Bologna Power Tech Conference, de 23 a 26 de Junho de 2003, Bologna, Italia.
- [11] B. Sahan, A. Notholt-Vergara, A. Engler, P. Zacharias, "*Development of a single-stage three-phase PV module Integrated converter*", 12th European Conference on Power Electronics and Applications EPE, Setembro de 2007, Aalborg, Denmark.
- [12] S.V. Araújo, P. Zacharias, B. Sahan, R. P. T. Bascopé, F. L. M Antunes "*Analysis and proposition of a PV module integrated converter with high voltage gain capability in a non-isolated topology"***,** 7th International Conference on Power Electronics, de 22 a 26 de Outubro de 2007, EXCO, Daegu, Korea.
- [13] Q. Li, P. Wolfs, "*A Review of the Single Phase Photovoltaic Module Integrated Converter Topologies With Three Different DC Link Configurations*", IEEE Transactions On Power Electronics. Vol. 23, No. 3, pg. 1320-1333, Maio de 2008.
- [14] C. A. Ayres, I. Barbi, *"A Family of Converters for Power Recycling During UPS's Burnin Test"* Power Electronics Specialists Conference. PESC '95 Record. 26th Annual IEEE, vol. 1, pg. 486 – 492, de 18 a 22 de Junho de 1995.
- [15] R. M. G. Castro, *"Introdução à energia fotovoltaica"* in DEEC / Seção de Energia Lisboa: Universidade Técnica de Lisboa - Instituto Superior Técnico, 2002.
- [16] B. Mazhari, *"An improved solar cell circuit model for organic solar cells",* Solar Energy Materials and Solar Cells, vol. 90, pg. 1021-1033, 2006
- [17] K. H. Chao, S. H. Ho, e M. H. Wang, *"Modeling and fault diagnosis of a photovoltaic system",* Electric Power Systems Research*,* vol. 78, pp. 97-105, 2008.
- [18] W. De Soto, S. A. Klein, e W. A. Beckman, "*Improvement and validation of a model for photovoltaic array performance",* Solar Energy*,* vol. 80, pg. 78-88, 2006.
- [19] M. R. Patel, "*Wind and Solar Power Systems Design, Analysis, and Operation"*. New York and Florida: Taylor & Francis Group, LLC, 2006.
- [20] P. Antognetti e G. Massobrio, "*Semiconductor device modeling with Spice*." New York: McGraw Hill, 1988.
- [21] J. Verbeke e R. Cools, *"The Newton-Raphson method",* International Journal of Mathematical Education in Science and Technology, 1995.
- [22] F. Nakanishi, T. Ikegami, K. Ebihara, S. Kuriyama, e Y. Shiota, *"Modeling and operation of a 10 kW photovoltaic power generator using equivalent electric circuit method",* em Photovoltaic Specialists Conference. Conference Record of the Twenty-Eighth IEEE, pg. 1703-1706, 2000.
- [23] S. E. Mineiro, Jr., S. Daher, F. L. M. Antunes, e C. M. T. Cruz, *"Photovoltaic system for supply public illumination in electrical energy demand peak",* em Applied Power Electronics Conference and Exposition, 2004. APEC '04. Nineteenth Annual IEEE, pg. 1501-1506, vol. 3, 2004.
- [24] J. A. Gow e C. D. Manning, *"Development of a photovoltaic array model for use in power-electronics simulation studies",* Electric Power Applications, IEEE Proceedings, vol. 146, pg. 193-200, 1999.
- [25] J. M. Enrique, E. Duran, M. Sidrach-de-Cardona, J. M. Andujar, M. A. Bohorquez, e J. Carretero, *"A new approach to obtain I-V and P-V curves of photovoltaic modules by using DC-DC converters",* em Photovoltaic Specialists Conference. Conference Record of the Thirty-first IEEE, pg. 1769-1772, 2005.
- [26] J. L. Santos, F. Antunes, A. Chehab, e C. Cruz, *"A maximum power point tracker for PV systems using a high performance boost converter",* Solar Energy*,* vol. 80, pg. 772-778, 2006.
- [27] S. Yuvarajan, D. Yu, e S. Xu, *"A novel power converter for photovoltaic applications"*, Journal of Power Sources*,* vol. 135, pg. 327-331, 2004.
- [28] T. Esram and P. L. Chapman, *"Comparison of Photovoltaic Array Maximum Power Point Tracking Techniques"*, Energy Conversion, IEEE Transaction on*,* vol. 22, pg. 439- 449, 2007.
- [29] S. Jain e V. Agarwal, *"Comparison of the performance of maximum power point tracking schemes applied to single-stage grid-connected photovoltaic systems",* Electric Power Applications, IET, vol. 1, pg. 753-762, 2007.
- [30] E. W. Smiley e L. STamenic, *"Optimization of Building Integrated Photovoltaic Systems"*, 29 th IEEE PV Specialist Conference, 2002, New Orleans.
- [31] Manual do fabricante SR50 Siemens®.
- [32] Manual do fabricante NU-S0E3E Sharp®.
- [33] Manual do fabricante SM-50H Shell®.
- [34] B. Arbetter e D. Maksimovic, *"Feedforward Pulse Width Modulators for Switching*

*Power Converters"*, IEEE Transactions on Power Electronics, vol. 12, no. 2, pg. 361- 368, 1997.

- [35] M. K. Kazimierczuck e A. J. Edström, *"Buck PWM DC-DC Converter With Reference-Voltage-Modulation Feedforward Control"*, IEEE Transactions on Power Electronics, vol. 3, pg. 537-540, 2001.
- [36] R. Faranda e S. Leva, *"Energy comparison of MPPT techniques for PV Systems"*, Wseas Transactions on Power Systems, vol. 3, Junho de 2008.
- [37] M. Sokolov e D. Shmilovitz, *"Photovoltaic Maximum Power Point Tracking based on an Adjustable Matched Virtual Load"*, 1-4244-0714-1/07, IEEE, pg. 1480-1484, 2007.
- [38] M. Cirrincione, M. C. Di Piazza, G. Marsala, M. Pucci, G. Vitale, *"Real Time Simulation of Renewable Sources by Model-Based Control of DC/DC Converters"*, IEEE, pg. 1548 - 1555, 2008.
- [39] K. C. Oliveira, M. C. Cavalcanti, G. M. S. Azevedo e F. A. S. Neves, *"Comparative Study of Maximum Power Point Tracking Techniques for Photovoltaic Systems"*, Recife – Brasil.
- [40] H. Haeberling, *"Optimum DC Operating Voltage for Grid-Connected PV Plants"*, 20th European Photovoltaic Solar Energy Conference, Junho de 2005, Barcelona, Espanha.
- [41] Claudio de Sa e Silva. "*Power Factor Correction With the UC 385"*, Application Note. Unitrode.
- [42] S. B. Kjaer, J. K. Pedersen e F. Blaabjerg, *"A Review of Single-Phase Grid-Connected Inverters for Photovoltaic Modules"*, IEEE Transactions on Industry Applications, vol. 41, no. 5, 2005.
- [43] L. A. Hecktheuer, *"Análise de Associações de Módulos Fotovoltaicos"*, Tese de doutorado, UFRGS, Junho de 2001.
- [44] J. A. Pomilio, "Modelagem de Fontes Chaveadas: Método da inspeção" http://www.dsce.fee.unicamp.br/~antenor
- [45] R. D. Middlebrook, "*Small-Signal Modeling of Pulse Width Modulated Switched-Mode Power Converters*", Proceedings of the IEEE vol. 76, no. 4, pg. 343 – 354, 1988.

#### **APÊNDICE A – PROJETO FÍSICO DO CONVERSOR CC-CC ZETA**

Com base nos valores dos componentes da Tabela A. 3, pôde se realizar a implementação física do conversor CC-CC Zeta. Os capacitores *C* e *CPV* utilizados possuem os valores apresentados na Tabela A. 3.

#### **A.1 Escolha da Chave** *S* **e do Diodo** *D*

As escolhas da chave *S* e do diodo *D* foram realizadas considerando a máxima corrente que irá circular por estes componentes, obtidas por meio de (4.103) e (4.131):

$$
I_{S\text{max}} = I_{D\text{max}} = \pi I_{R\text{med}} \frac{G_{\text{max}}}{D_{\text{max}}} = \pi 0,71A \frac{6,70}{0,87} = 17,16A \tag{A.1}
$$

Com base no valor acima, a chave *S* é um MOSFET, modelo IRFP460. Este modelo suporta até 80 A de corrente pulsada. O diodo *D* escolhido é o MUR820, pois suporta uma corrente pulsada de 20 kHz de até 16 A. Como esta corrente máxima só está presente no pico da senóide, o MUR820 irá suportar um pico de corrente de 17,16 A em 120 Hz. A máxima tensão reversa suportada por este diodo é 200 V, acima da máxima tensão de 188 V da rede elétrica comercial.

## **A.2 Projeto Físico dos Indutores** *Lm* **e** *L<sup>o</sup>*

Os ferrites empregados para confecção dos indutores são do tipo EE, representado na Figura A.1, por possuírem uma área maior de dissipação de calor.

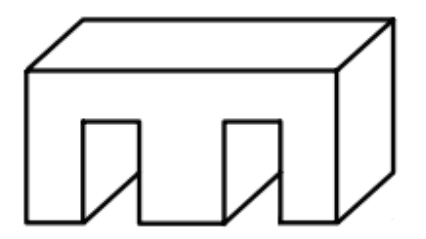

**Figura A.1 – Tipo de núcleo de ferrite utilizado na confecção dos indutores.** 

A freqüência de operação é importante no dimensionamento do diâmetro do fio, devido ao efeito skin. As correntes máximas limitam o diâmetro, pois quanto maior a corrente, maior o diâmetro para que o fio suporte a energia dissipada pelo feito joule.

A energia máxima do indutor (*En*), em joules, é baseada no valor da indutância e da corrente de pico.

$$
E_n = \frac{L \cdot I_{pk}}{2} \tag{A.2}
$$

Para os núcleos do tipo EE, o coeficiente de densidade de corrente nos fios dependerá da variação de temperatura (*At*).

$$
K_j = 63.35 \cdot (A_t)^{0.54} \tag{A.3}
$$

A escolha do núcleo é realizada através do produto da área efetiva e da janela  $(A_e \cdot A_w = \Delta p)$ , que se relaciona com a energia por meio de:

$$
\Delta p = \left(\frac{2 \cdot E_n \cdot 10^4}{K_u \cdot K_j \cdot B}\right)^{1,136} \tag{A.4}
$$

Considerando:

B: densidade de fluxo magnético;

Ku: fator de utilização da janela;

Kj: coeficiente de densidade de corrente nos fios.

Será necessário um núcleo que possua pelo menos a capacidade do produto da área efetiva (*Ae*) e da janela (*Aw*), na Figura A.2 estão localizadas as áreas correspondentes.

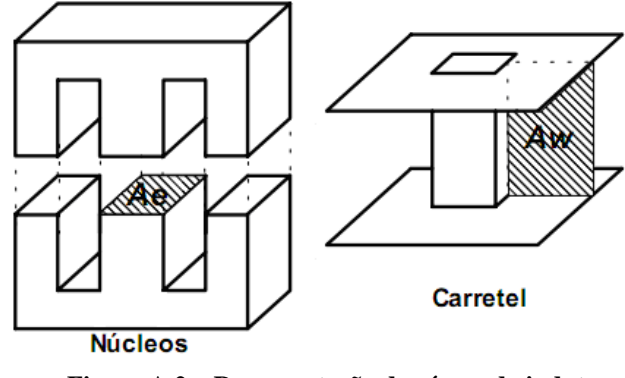

**Figura A.2** – **Representação das áreas do indutor.**

O próximo passo é calcular o *gap*, dado em milímetros. Para isso, foi criado um termo chamado de  $A_l$ . É preciso considerar que a permeabilidade magnética do ar é  $\mu_0 = 4 \pi 10^{-7}$  H/m.

$$
A_1 = \frac{(A_e)^2 B^2}{2 10^8 E_n}
$$
 (A.5)

$$
gap = \frac{1000 \,\mu_0 \, A_w}{2 \, A_l} \tag{A.6}
$$

O número de espiras será dado pela raiz quadrada da razão entre a indutância e o termo *Al*.

$$
N_n = \sqrt{\frac{L}{A_l}}
$$
 (A.7)

A densidade de corrente para um acréscimo de 30ºC será dada pela seguinte equação:

$$
J = K_j A_e \tag{A.8}
$$

Pode-se adquirir o termo *Ap* da tabela fornecida pelo fabricante dos núcleos, conforme Tabela A. 8.

| Núcleo tipo EE |       |       |         |  |  |  |
|----------------|-------|-------|---------|--|--|--|
| Designação     | $A_W$ | $L_e$ | $A_{e}$ |  |  |  |
| 36/18/11       | 3,00  | 8,20  | 1,51    |  |  |  |
| 4221/15        | 4,66  | 9,70  | 1,82    |  |  |  |
| 42/21/20       | 6,14  | 9,70  | 2,40    |  |  |  |
| 55/28/21       | 13,3  | 12,3  | 3,54    |  |  |  |
| 65/33/26       | 57,2  | 14,7  | 10,6    |  |  |  |

**Tabela A. 8 – Núcleos de ferrite do tipo EE.** 

A área de cobre (mm²) por bobina, para as *N* espiras, é dado pela seguinte equação:

$$
A_{\text{cum}} = \frac{I_{\text{ef}} \cdot 100}{J} \tag{A.9}
$$

O diâmetro máximo do fio para a frequência de chaveamento *fs*, em milímetros, é dado pela seguinte equação.

$$
Diam = \frac{150}{\sqrt{f_s}} \tag{A.10}
$$

Considerando que *f<sup>S</sup>* é a freqüência de chaveamento.

O número de fios em paralelo, por enrolamento, necessários para formar uma espira é dado pela razão entre a área de cobre e a secção real do fio (*Sec*) utilizado.

$$
Nfp_n = \frac{A_{\text{cum}}}{S_{\text{ec}}}
$$
\n(A.11)

O comprimento total de fio utilizado, por enrolamento, é dado pela seguinte equação:

$$
Comp_n = 4 \cdot N_n \cdot Nfp_n \cdot \frac{dist_{med}}{1000}
$$
\n(A.12)

onde *distmed* é o comprimento médio para dar uma volta completa pelo carretel.

Para testar se será possível sua construção, deve-se utilizar a área da janela (*Aw*) e calcular a área ocupada por todas as bobinas desse indutor. A equação que segue é para calcular a área real para uma bobina e o termo *Acut* é a soma das áreas de cobre das bobinas (*Acut*).

$$
A_{cut} = S_1 \ N \ N f p_n \tag{A.13}
$$

O fator de utilização da janela é dado pela razão entre a área de cobre total (*Acutt*) e a área da janela.

$$
F_u = \left(\frac{A_{\text{cut}}}{A_w}\right) \tag{A.14}
$$

Para que o indutor possa ser construído é necessário que o fator de utilização da janela seja menor que o pré-definido, normalmente 0,7.

Para o dimensionamento do indutor de magnetização  $L_m$ , foi considerado que  $f_s = 20$  kHz, a indutância de valor 89 µH e a corrente eficaz (*ILm\_ef*) igual a 8 A.

De acordo com (A.2), (A.5) e (A.6), o produto da área efetiva pela área da janela (*∆p*) precisa ser maior que 5,5 cm<sup>4</sup>, conforme a continuação. O ferrite empregado foi o 42/21/15 da Tabela A. 8. O núcleo empregado atende a especificação, pois possui área  $A_e$  igual a 1,82 cm<sup>2</sup>, área *A*<sub>*w*</sub> igual a 4,66 cm<sup>2</sup> com uma área efetiva  $\Delta p$  igual a 8,5 cm<sup>4</sup>.

$$
En = \frac{L_{Lmmax} I_{pk}}{2} = 0.01J
$$
 (A.15)

$$
A_1 = \frac{(A_e)^2 B^2}{2 10^8 E_n} = \frac{(1.82)^2 0.2}{2 10^8 0.01} = 6,617 10^{-8} \frac{H}{e^{5/2}}
$$
(A.16)

$$
gap = \frac{1000 \,\mu_0 A_w}{2 \,A_l} = \frac{1000 \,4 \,\pi \,10^{-7} \,4,66}{2 \,6,617 \,10^{-8}} = 1,728 \,mm
$$
\n(A.17)

O número de voltas de cada enrolamento é:

$$
N = \sqrt{\frac{L_{Lmmax}}{A_l}} = 37 \text{ voltas}
$$
\n(A.18)

Para facilitar o ajuste do *gap*, foram adotadas 40 voltas para o enrolamento primário e 40 voltas para o secundário. Considerando a densidade de corrente, a área de cobre mínima necessária para conduzir a corrente eficaz para cada espira é dada por:

$$
A_{\text{cu1}} = \frac{I_{\text{Lm}}_{\text{eff}} \cdot 100}{J} = 1,745 \text{ mm}^2 \tag{A.19}
$$

O diâmetro máximo utilizado a ser empregado, será limitado pela frequência de chaveamento, de acordo com:

$$
Diam = \frac{150}{\sqrt{f_s}} = 1,061 \, mm \tag{A.20}
$$

Dessa forma, foi escolhido um condutor capaz de suportar os limites definidos anteriormente. Esse condutor AWG 22 possui seção de  $0.33$  mm<sup>2</sup>. O número de fios em paralelo fica definido por:

$$
Nfp_n = \frac{A_{\text{cum}}}{S_{\text{ec}}} = 10\tag{A.21}
$$

O perímetro médio (*distmed*) do carretel é de 110 mm dessa forma o comprimento total de fio utilizado por enrolamento é dado por:

$$
Comp_n = 4 N_n Nf p_n \frac{dist_{med}}{1000} = 176 m
$$
\n(A.22)

Para o cálculo do indutor de magnetização foi considerado *f<sup>s</sup>* = 20 kHz, indutância de 28 mH e corrente eficaz (*ILo\_ef*) igual a 0,68 A. De acordo com (A.2), (A.5) e (A.6), o produto da área efetiva pela área da janela (*∆p*) precisa ser maior que 3,62 cm<sup>4</sup>. O ferrite empregado foi o

$$
En = \frac{L_{Lmmax} I_{pk}}{2} = 0,00686J
$$
 (A.23)

$$
A_1 = \frac{(A_e)^2 B^2}{2 10^8 E_n} = \frac{(1.82)^2 0.2}{2 10^8 0.01} = 6.617 10^{-8} \frac{H}{e^{2}} \tag{A.24}
$$

$$
gap = \frac{1000 \mu_0 A_w}{2 A_l} = 1,427 \ nm \tag{A.25}
$$

O número de voltas de cada enrolamento será dado por:

$$
N = \sqrt{\frac{L_{Lmmax}}{A_l}} = 37 \text{ voltas}
$$
\n(A.26)

Para faciltar o ajuste do *gap*, foram adotadas 40 voltas. Considerando a da densidade de corrente, a área de cobre mínima necessária para conduzir os determinados valores de corrente para cada espira será caculada por:

$$
A_{\text{cal}} = \frac{I_{\text{Lm}} - \epsilon f \cdot 100}{J} = 1,745 \text{ mm}^2 \tag{A.27}
$$

O diâmetro máximo utilizado a ser empregado, será limitado pela frequência de chaveamento de acordo com:

$$
Diam = \frac{150}{\sqrt{f_s}} = 1,061 \, mm \tag{A.28}
$$

Dessa forma foi escolhido um condutor capaz de suportar os limites definidos anteriormente. Esse condutor AWG 20 possui seção de  $0.52 \text{ mm}^2$ . O número de fios em paralelo será definido por:

$$
Nfp_n = \frac{A_{\text{cum}}}{S_{\text{ec}}} = 1\tag{A.29}
$$

O perímetro médio (*distmed*) do carretel é de 110 mm dessa forma o comprimento total de fio utilizado por enrolamento é dado por:

$$
Comp_n = 4 N_n Nfp_n \frac{dist_{med}}{1000} = 70 m
$$
\n(A.30)

## **A.3 Projeto Físico do Controle** *FeedForward* **com** *MPPT*

O projeto físico do controle *FeedForward* com *MPPT* foi realizado de maneira analógica, a partir de amplificadores operacionais, considerando a Tabela A. 4, reapresentada na Tabela A.2

| <b>Constante</b>    | <b>Valor</b>                    |
|---------------------|---------------------------------|
| $n = N_{EP}/N_{ES}$ | 50:3                            |
| $K_{FE}$            | 1,91                            |
| a                   | 1,15                            |
| $C_{mpp}$           | $-29,86$ V                      |
| $K_{mpp}$           | 0,36                            |
| $K_{ins}$           | 2,78                            |
| $K_t$               | $172 \text{ mV}$ <sup>o</sup> C |
| $K_{S}$             | 5,56                            |
| $C_{S}$             | 2,70                            |

**Tabela A.2 - Valores das constantes envolvidas no controle FeedForward.** 

O controlador de compensação do efeito da insolação pode ser implementado por meio da Figura 5.28, considerando (5.54) e seu ganho *Kins* conforme a Tabela A.2.

$$
K_{ins} = \frac{R_{ins}}{R} \quad \therefore \quad 2,78 \cdot 100k = R_{ins} = 278k \tag{A.31}
$$

Utilizando dois resistores em paralelo de 560k no lugar de *Rins*, obtém-se um ganho aproximado de *Kins* igual a 2,80.

$$
K_{ins} = \frac{R_{ins}}{R} = \frac{560k // 560k}{100k} = 2,80
$$
 (A.32)

A constante –*KmppCmpp* da Figura 5.28 deve ter um valor definido por A.4, considerando a Tabela A.2:

$$
-K_{\text{mpp}}C_{\text{mpp}} = -0,36 \cdot (-29,86V) = 10,75V \tag{A.33}
$$

Utilizando um divisor de tensão conectado *+Vcc* (15V), conforme a Figura A.3, obtém-se 10,79 V.

A constante –a.*Kmpp* da Figura 5.28 deve ter um valor definido por (A.34), considerando a Tabela A.2:

$$
a \cdot K_{\text{mpp}} = 1,15 \cdot 0,36 = 0,41 \tag{A.34}
$$

Utilizando um divisor de tensão, conforme a Figura A.3 , obtém-se a.*Kmpp* = 0,41.

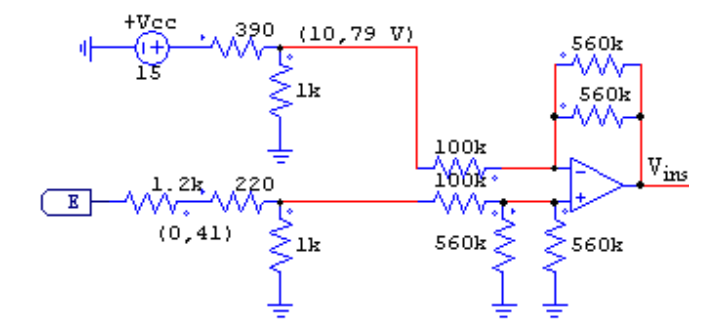

**Figura A.3 – Projeto físico do controle do efeito da insolação.** 

Para compensação do efeito da temperatura, um sensor de temperatura baseado no transistor 2N2222 foi desenvolvido. Esse transistor apresenta uma taxa de variação da tensão em função da temperatura de 2 mV/°C. Possui encapsulamento metálico, logo, é mais sensível à variação de temperatura que os tradicionais transistores de plástico.

Este sensor foi desenvolvido para operar dentro faixa de temperatura de 0°C a 60 ºC. A Figura A.4 apresenta o circuito completo do sensor de temperatura.

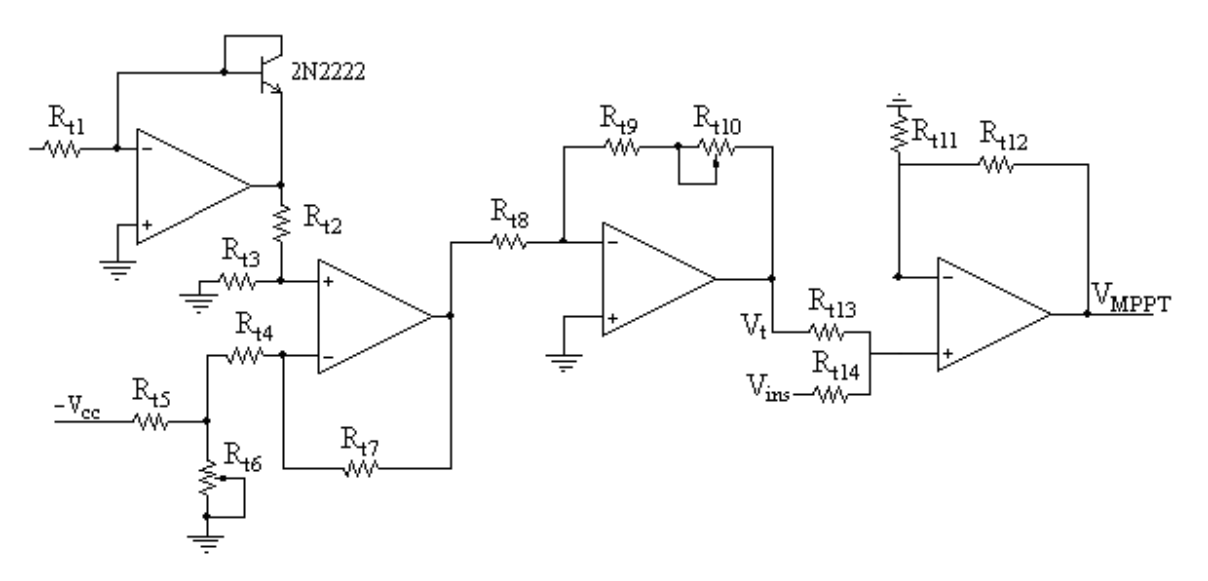

**Figura A.4 – Projeto físico do controle do efeito da temperatura.** 

Para que a tensão base emissor do transistor 2N2222 varie unicamente em função da temperatura, é necessário que haja uma corrente de coletor constante circulando pelo transistor. Sendo assim, se for aplicada uma tensão constante ( $+V_{cc} = 15$  V) no resistor  $R_{t1}$ , haverá uma
corrente constante na base do transistor. Admitindo que o próprio *Vcc* esteja sobre *Rt1* e limitando a corrente para 500 µA, tem-se a seguinte equação:

$$
R_{i1} = \frac{V_{cc}}{I_{Ri_1}} = \frac{15V}{500\mu A} = 30k\Omega
$$
 (A.35)

Os resistores  $R_{t2}$  e  $R_{t3}$ , além de compor um divisor de tensão, limitam a corrente no transistor 2N2222. Como ambos são iguais, com valor de 2,2kΩ, o sensor de temperatura irá variar agora 1 mV/°C. Escolhendo o valor 15 kΩ para o resistor *Rt5*, o resistor *Rt6* deve ter um valor capaz de anular a tensão na saída do sensor quando a temperatura for 25°C. Portanto, se utilizou um trimpot de 1Ω.

Como a tensão entre os resistores  $R_{t2}$  e  $R_{t3}$  é proporcional à temperatura, é necessário descontar essa esse valor da tensão entre os resistores *Rt5* e *Rt6*, sintonizando *Rt6* até que o sensor de temperautra apresente tensão nula a 25°C, através de um amplificador operacional na configuração subtratora. Como a taxa de variação da tensão em função da temperatura é 1 mV/°C, o subtrator será amplificado em 10 vezes, admitindo *Rt7* = 1 MΩ e *Rt4* = 100 kΩ. Assim, a taxa de variação da tensão em função da temperatura será, agora, de 10 mV/°C

Na saída do subtrator, um amplificador de ganho próximo a 17 é necessário para se obter a taxa de variação *Kt* de 172 mV/°C, conforme a Tabela A.2. Como nesse caso a precisão é muito importante, foi necessário um trimpot multivoltas em série a um resistor. O valor do resistor *Rt8* escolhido foi de 10 kΩ. Sendo assim, para o resistor *Rt9* foi escolhido um valor de 150 kΩ, e para o resistor *Rt10* foi escolhido um trimpot de 50 kΩ. Com esses valores de resistores, pode se obter uma taxa de variação da tensão em função da temperatura de 150 mV/°C à 200 mV/°C.

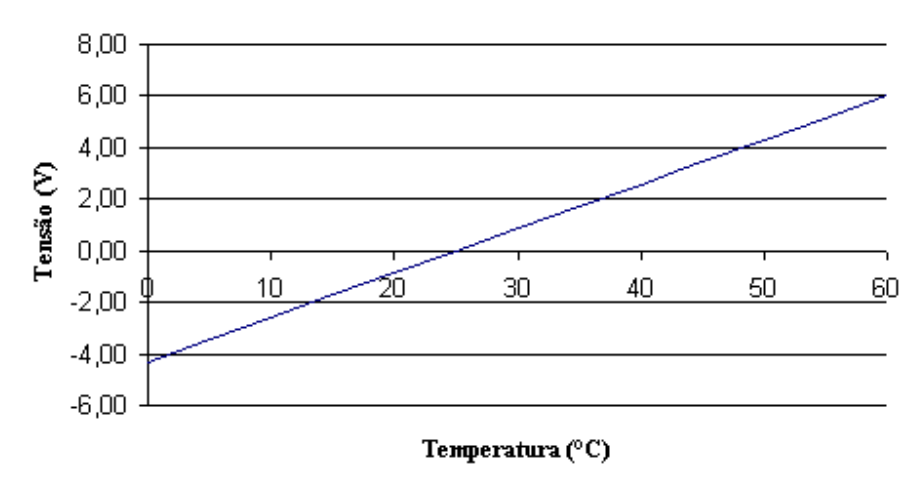

**Figura A.5 – Sensibilidade do sensor de temperatura.** 

Para somar o sinal do sensor de temperatura  $V_t$  com o sinal do compensador do efeito de insolação *Vins*, a fim de compor o sinal de controle de máxima potência *VMPPT*, basta utilizar um amplificador operacional na configuração somadora de ganho unitário, fazendo *Rt11 = Rt12 = Rt13 = Rt14*. O valor escolhido para estes resistores foi de 10 kΩ, como pode se observar na Figura A.6.

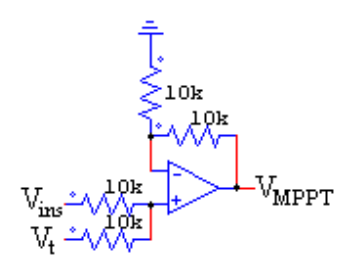

**Figura A.6 – Somador das tensões de compensação do efeito da insolação** *Vins* **e temperatura** *V<sup>t</sup>*  **para compor o sinal de controle da máxima potência** *VMPPT***.** 

O subtrator de compensação do fator de escala *FE* da Figura 5.17 deve possuir o ganho *KFE* da Tabela A.2, calculado por meio de (5.28), considerando *R =* 12 kΩ:

$$
K_{FE} = \frac{R_{FE}}{R} \quad \therefore \quad 1,91 \cdot 12k\Omega = 22,92k\Omega \tag{A.36}
$$

Como não existe tal valor de resistor, se *RFE* for composto por dois resistores de 47 kΩ em paralelo, conforme Figura A.7, obtém-se o seguinte ganho *KFE*:

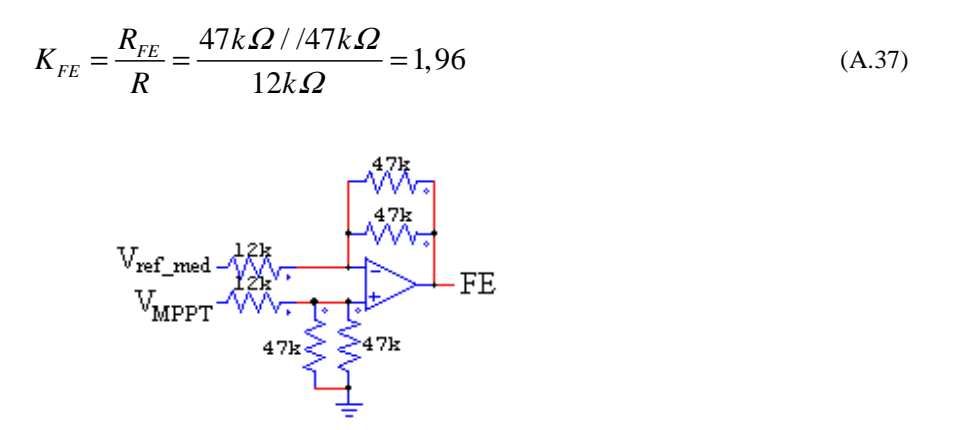

**Figura A. 7 – Subtrator de controle do fator de escala** *FE***.** 

O ajuste da tensão da saída do multiplicador *Vo\_MPY* para os níveis de tensão da onda triangular é realizado por meio do circuito da Figura 5.34, conforme (5.77) e os valores de *KS* e *CS* da Tabela A.2, obtendo-se:

$$
K_{s} = \frac{R_{FE}}{R} = \frac{470k\Omega + 82k\Omega}{100k\Omega} = 5,52
$$
 (A.38)

 Utilizando um divisor de tensão conectado em *+Vcc*, conforme a Figura A.8, obtém-se o valor de  $C_S$  igual a 2,69.

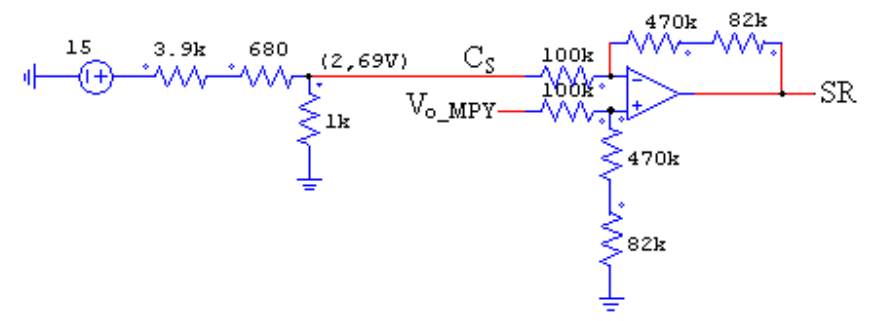

**Figura A. 8 – Adequação do nível de tensão da saída do multiplicador à onda triangular.** 

O filtro de segunda ordem para a obtenção do valor médio *Vref\_med* do sinal de referência *vref* da onda senoidal é obtido considerando *Rfilt* = 1500 kΩ e uma freqüência de corte *fo* em 12 Hz, por meio de (5.23).

$$
f_o = \frac{1}{2\pi R_{\text{filt}} C_{\text{filt}}} \quad \therefore \quad C_{\text{filt}} = \frac{1}{12 Hz 2\pi 1500 k\Omega} = 8,85\eta F \tag{A.39}
$$

O valor escolhido do capacitor  $C_{\text{filt}}$  é 10 ηF.

## **A.4** *Layouts*

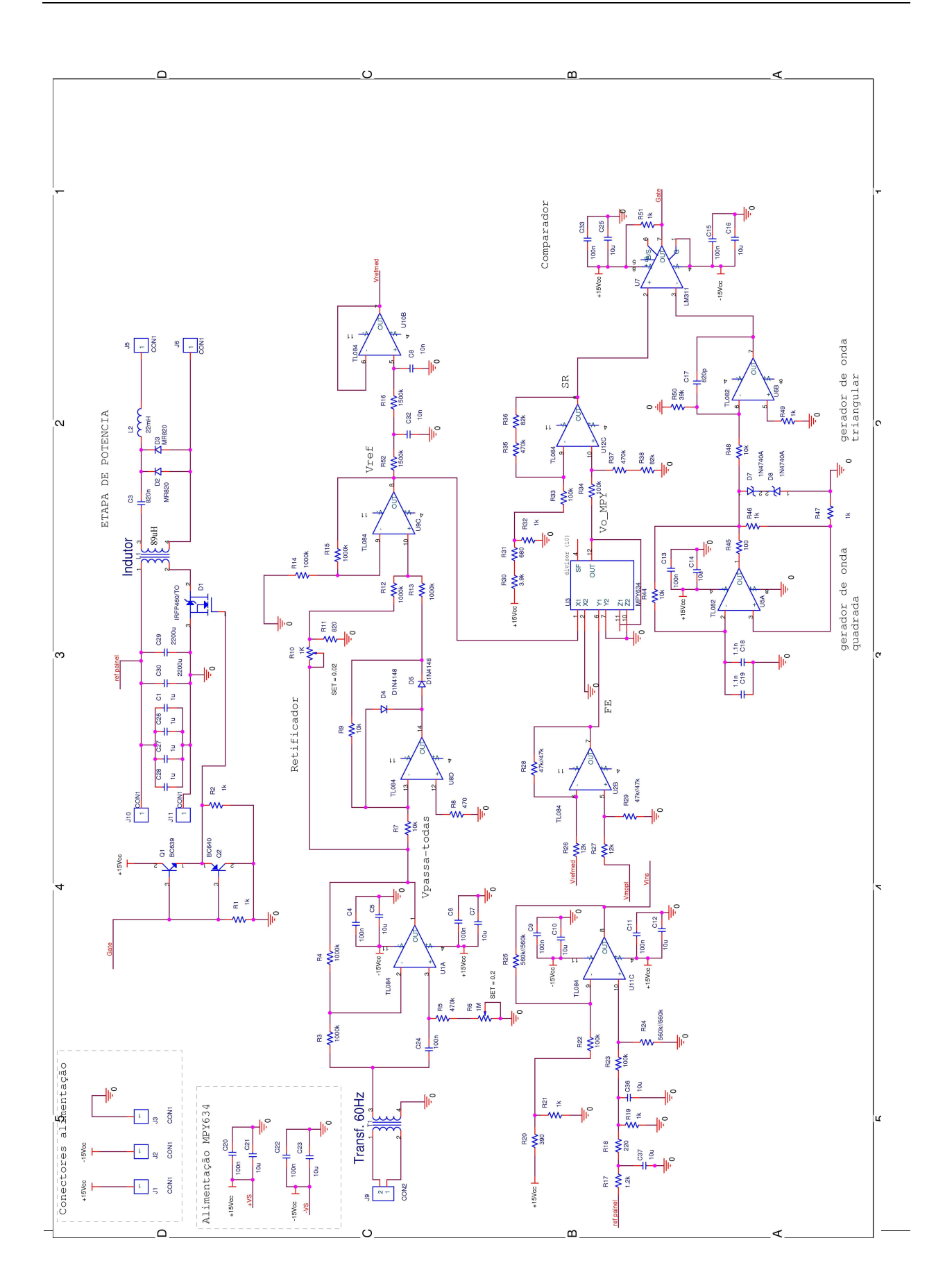

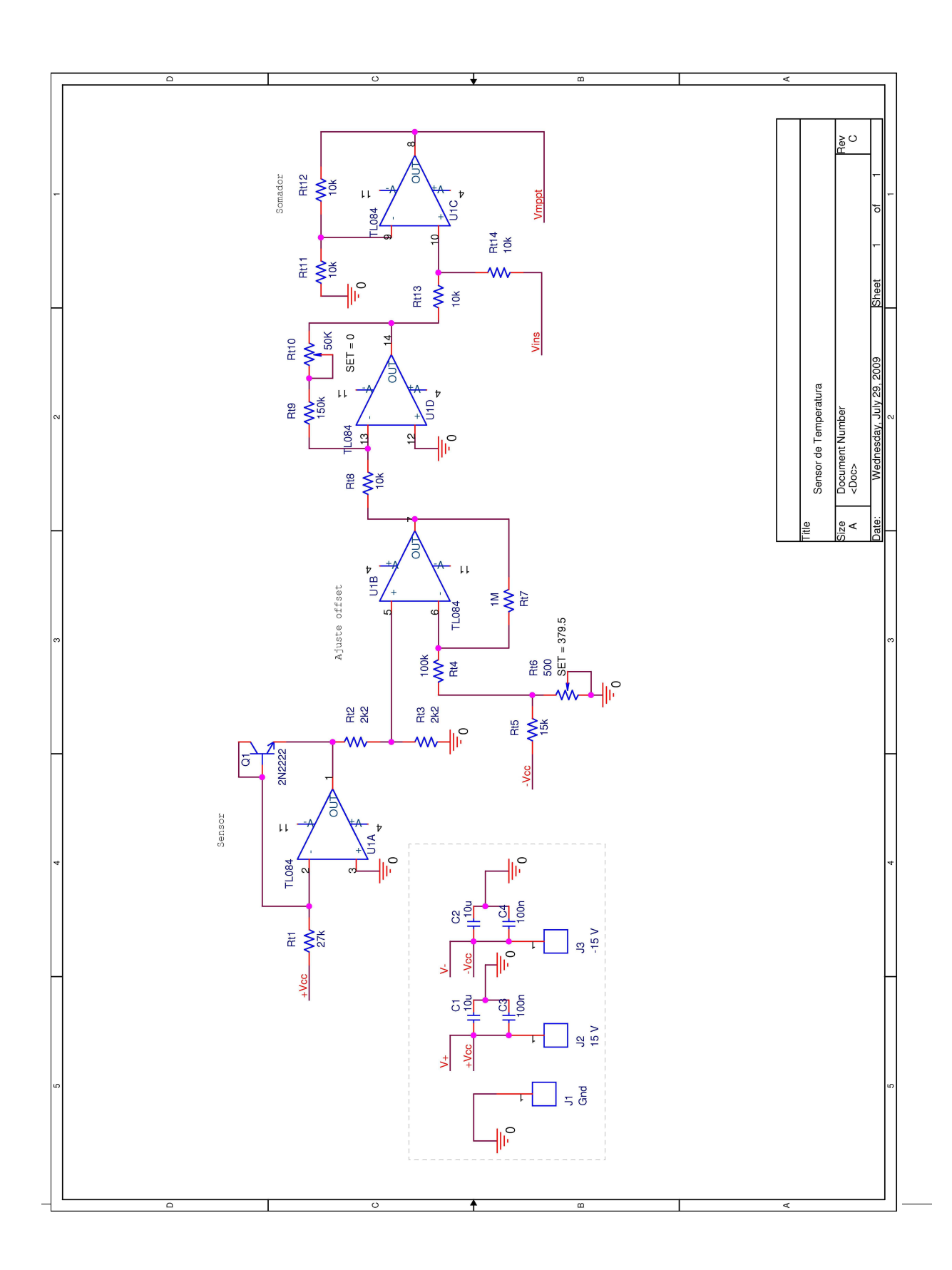

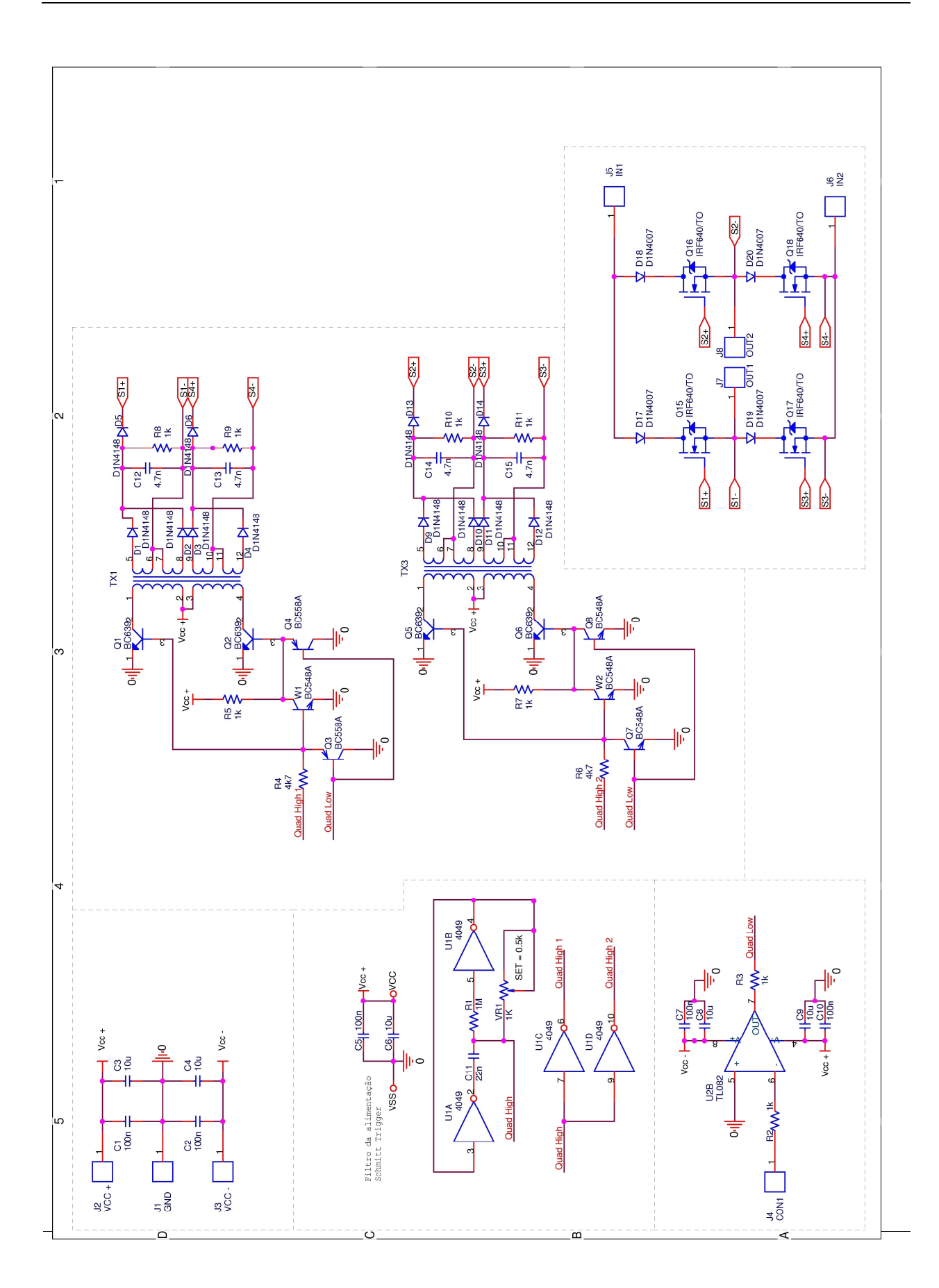

#### **APÊNDICE B - CONVERSOR CC-CC ZETA MODELADO NO ESPAÇO DE ESTADOS**

#### B.1 CONSIDERAÇÕES INICIAIS

Neste apêndice, será desenvolvido um modelo de espaço de estados para o conversor CC-CC Zeta operando como fonte de tensão, alimentando uma carga resistiva. A razão de ser do presente estudo é a de servir como referência para futuros trabalhos. Como o objetivo dessa dissertação é a conexão de painéis fotovoltaicos à rede elétrica comercial através do conversor Zeta, ao final deste capítulo será sugerida uma alteração no modelo principal a fim de que esse modelo possa representar o comportamento do conversor quando efetuada esta conexão.

No âmbito desta dissertação, se optou por utilizar um controle *FeedForward*. Como sugestão de futuros trabalhos se recomenda a realimentação do sistema. O estudo desenvolvido neste apêndice pretende ser um contributo às pessoas que seguirão estudando este tema.

O modelo no espaço de estados utiliza três sub-sistemas, cada um representando uma etapa de funcionamento do conversor Zeta, já que este irá operar no MCD. Cada sub-sistema será ponderado, em relação ao período de comutação do conversor, conforme o tempo em que estão em funcionamento.

Para obtenção do espaço de estado médio, será considerada a análise de pequenos sinais.

## B.2 MATRIZES DE CADA ETAPA DE FUNCIONAMENTO DO CONVERSOR CC-CC ZETA

A Figura 3.4 será reapresentada na Figura B.1, considerando agora as resistências internas dos componentes do conversor CC-CC Zeta. Isso permitirá uma análise mais detalhada do comportamento do conversor, principalmente quando for necessária a decisão da quantidade de fios em paralelo nos enrolamentos dos indutores de magnetização *Lm* e de filtragem *Lo*. Quanto maior a resistência interna dos indutores, maior o fator de amortecimento do sistema, o que pode definir a opção do tipo de controle em malha fechada a ser utilizado. Entretanto, maiores serão as perdas em condução.

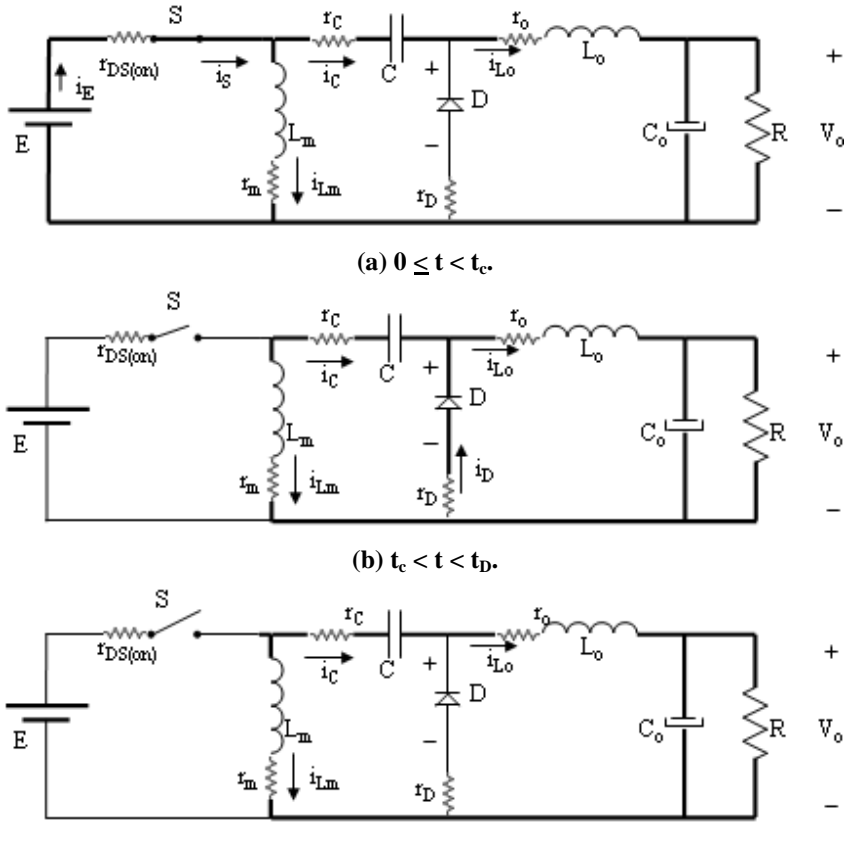

(c)  $t_D < t < T_S$ .

**Figura B.1 – Etapas de funcionamento do conversor Zeta considerando a resistência interna de seus componentes.** 

É possível obter um modelo de baixa complexidade se for desconsiderada a resistência interna do capacitor de filtragem *Co*. Considerar essa resistência interna forçaria o surgimento de uma variável de estado adicional, a qual não teria interesse nenhum na análise, além da complexidade matemática associada.

Por este motivo, será considerada a resistência interna de todos os componentes do conversor Zeta, excluindo-se a resistência interna do capacitor *Co*.

#### **B.2.1 Primeira Etapa de Funcionamento**

Na etapa 1, correspondente a Figura B.1 (a), têm-se três malhas.

A primeira malha é composta pela tensão de entrada *E*, a resistência interna *rDS(on)* da chave *S*, o indutor *Lm* e sua resistência interna *rm*. A equação de tensões que descreve esta malha é:

$$
-E + r_{DS(on)}(i_m + i_o) + r_m i_m + V_{Lm} = 0
$$
\n(B.1)

$$
-E + r_{DS(on)}(i_m + i_o) + r_m i_m + L_m \frac{di_m}{dt} = 0
$$
 (B.2)

A primeira variável de estado do sistema é a corrente *im* através do indutor de magnetização *Lm*, definida para a primeira etapa de funcionamento, por meio de (B.2), como:

$$
\dot{i}_m = \frac{E - (r_m + r_{DS,on})\,\dot{i}_m - r_{DS,on}\,\dot{i}_o}{L_m} \tag{B.3}
$$

A segunda malha é composta pela tensão de entrada *E*, o capacitor *C* e sua resistência interna *rC*, o indutor *Lo* e sua resistência interna *ro*, e a tensão de saída *Vo*. A equação de tensões que descreve esta malha é:

$$
-E + r_c i_o + V_c + r_o i_o + V_{Lo} + V_o = 0
$$
\n(B.4)

Sabendo que a tensão em um indutor é a derivada da corrente que atravessa o mesmo, proporcional à sua indutância, tem-se:

$$
-E + (r_c + r_o)\dot{i}_o + V_c + L_o \frac{di_o}{dt} + V_o = 0
$$
 (B.5)

A segunda variável de estado do sistema é a corrente *io* através do indutor de filtragem *Lo*, definida para a primeira etapa de funcionamento, por meio de (B.5), como:

$$
\dot{i}_o = \frac{E - (r_c + r_o)\dot{i}_o - V_c - V_o}{L_o}
$$
(B.6)

Sabe-se que a corrente *io* que circula através do capacitor *C* é uma função da variação (derivada) da tensão aplicada a este componente em relação ao tempo, dada pela expressão:

$$
i_o = C \frac{dV_c}{dt}
$$
 (B.7)

A terceira variável de estado do sistema é a tensão *vC* sobre o capacitor *C*, definida para a primeira etapa de funcionamento, por meio de (B.7), como:

$$
\dot{v}_C = \frac{\dot{t}_o}{C} \tag{B.8}
$$

A terceira malha é composta pelo capacitor *Co* e a carga *R*. A corrente que percorre a carga *R* é denominada *iR*, *io* é a corrente que circula pelo indutor de filtragem *Lo*, e *iCo* é a corrente que percorre o capacitor *Co*. A equação que descreve esta malha é:

$$
\dot{i}_o = \dot{i}_{Co} + \dot{i}_R \tag{B.9}
$$

Por meio da *Lei de Ohm* e sabendo que a corrente  $i_{Co}$  através do capacitor  $C_o$  provoca uma alteração (derivada) na tensão deste, proporcional à sua capacitância, e que esta tensão é a própria tensão de saída, tem-se:

$$
i_o = C_o \frac{dV_o}{dt} + \frac{V_o}{R}
$$
 (B.10)

A quarta variável de estado do sistema é a tensão de saída do conversor *vo*, definida para a primeira etapa de funcionamento, por meio de (B.10), como:

$$
\dot{v}_o = \frac{i_o}{C_o} - \frac{V_o}{RC_o} \tag{B.11}
$$

As equações (B.3), (B.6), (B.8) e (B.11) podem ser representadas por meio de uma matriz que define o comportamento do conversor Zeta na primeira etapa de funcionamento. As matrizes *A1*, *B1*, *C1* e *F1* de (B.12) representam a primeira etapa de funcionamento do conversor Zeta:

$$
\begin{bmatrix}\n\dot{i}_m \\
\dot{i}_o \\
\dot{v}_c \\
\dot{v}_o\n\end{bmatrix} = A_1 \begin{bmatrix}\n\dot{i}_m \\
\dot{i}_o \\
v_c \\
\dot{v}_o\n\end{bmatrix} + B_1 E
$$
\n
$$
\begin{bmatrix}\n\dot{i}_m \\
\dot{i}_o \\
\dot{v}_o \\
\dot{v}_c \\
\dot{v}_c\n\end{bmatrix} = C_1 \begin{bmatrix}\n\dot{i}_m \\
\dot{i}_o \\
\dot{v}_c \\
\dot{v}_c \\
\dot{v}_o\n\end{bmatrix} + F_1 E
$$
\n(B.12)

Onde:

$$
A_{1} = \begin{bmatrix} -\frac{r_{m} + r_{DS(on)}}{L_{m}} & -\frac{r_{DS(on)}}{L_{m}} & 0 & 0\\ 0 & -\frac{(r_{C} + r_{o})}{L_{o}} & -\frac{1}{L_{o}} & -\frac{1}{L_{o}}\\ 0 & \frac{1}{C} & 0 & 0\\ 0 & \frac{1}{C_{o}} & 0 & -\frac{1}{RC_{o}} \end{bmatrix}, B_{1} = \begin{bmatrix} \frac{1}{L_{m}}\\ \frac{1}{L_{o}}\\ 0\\ 0\\ 0 \end{bmatrix}
$$
\n(B.13)\n
$$
C_{1} = I_{4} = \begin{bmatrix} 1 & 0 & 0 & 0\\ 0 & 1 & 0 & 0\\ 0 & 0 & 1 & 0\\ 0 & 0 & 0 & 1 \end{bmatrix}, F_{1} = \begin{bmatrix} 0\\ 0\\ 0\\ 0\\ 0 \end{bmatrix}
$$

#### **B.2.2 Segunda Etapa de Funcionamento**

Na segunda etapa de funcionamento, correspondente a Figura B.1 (b), têm-se três malhas.

A primeira malha é composta pelo capacitor *C* e sua resistência interna *rC*, o indutor *Lm* e sua resistência interna *rm*, e a resistência interna *rD* do diodo *D*. A equação de tensões que descreve esta malha é:

$$
-V_C + r_C \dot{i}_m + r_m \dot{i}_m + V_{Lm} + r_D (\dot{i}_m + \dot{i}_o) = 0
$$
 (B.14)

Sabendo que a tensão em um indutor é a derivada da corrente que percorre o mesmo, proporcional à sua indutância, tem-se:

$$
-V_C + (r_C + r_m + r_D)\dot{i}_m + r_D \dot{i}_o + L_m \frac{di_m}{dt} = 0
$$
 (B.15)

A primeira variável de estado do sistema é a corrente *im* através do indutor de magnetização *Lm*, definida para a segunda etapa de funcionamento, por meio de (B.15), como:

$$
\dot{i}_m = \frac{V_C - (r_C + r_m + r_D) \dot{i}_m - r_D \dot{i}_o}{L_m}
$$
\n(B.16)

A segunda malha é composta pelo indutor *Lo* e sua resistência interna *ro*, a tensão de saída *V<sup>o</sup>* e a resistência interna *rD* do diodo *D*. A equação de tensões que descreve esta malha é:

$$
r_D(i_m + i_o) + r_o i_o + V_{Lo} + V_o = 0
$$
\n(B.17)

Sabendo que a tensão em um indutor é a derivada da corrente que percorre o mesmo, proporcional à sua indutância, tem-se:

$$
r_{D}i_{m} + (r_{D} + r_{o})i_{o} + L_{o}\frac{di_{o}}{dt} + V_{o} = 0
$$
\n(B.18)

A segunda variável de estado do sistema é a corrente *io* através do indutor de filtragem *Lo*, definida para a segunda etapa de funcionamento, por meio de (B.18), como:

$$
\dot{i}_o = \frac{-V_o - r_D i_m - (r_D + r_o) i_o}{L_o}
$$
\n(B.19)

A passagem da corrente *im* no capacitor C provoca uma alteração na tensão deste, dada pela expressão:

$$
i_m = -C\frac{dV_C}{dt}
$$
 (B.20)

A terceira variável de estado do sistema é a tensão *vC* sobre o capacitor *C*, definida para a segunda etapa de funcionamento, por meio de (B.20), como:

$$
\dot{v}_C = -\frac{\dot{t}_m}{C} \tag{B.21}
$$

A terceira malha é composta pelo capacitor *Co* e a carga *R*. A corrente que percorre a carga *R* é denominada *iR*, *io* é a corrente que percorre o indutor de filtragem *Lo*, e *iCo* é a corrente que percorre o capacitor *Co*. A equação de correntes que descreve esta malha é:

$$
\dot{i}_o = \dot{i}_{Co} + \dot{i}_R \tag{B.22}
$$

Por meio da *Lei de Ohm* e sabendo que a corrente  $i_{Co}$  através do capacitor  $C_o$  provoca uma alteração (derivada) na tensão deste, proporcional à sua capacitância, e que esta tensão é a própria tensão de saída, tem-se:

$$
i_o = C_o \frac{dV_o}{dt} + \frac{V_o}{R}
$$
 (B.23)

A quarta variável de estado do sistema é a tensão de saída do conversor *vo*, definida para a segunda etapa de funcionamento, por meio de (B.23), como:

$$
\dot{v}_o = \frac{i_o}{C_o} - \frac{V_o}{RC_o} \tag{B.24}
$$

As equações (B.16), (B.19), (B.21) e (B.24) podem ser representadas por meio de uma matriz que define o comportamento do conversor Zeta na segunda etapa de funcionamento. As matrizes *A2*, *B2*, *C2* e *F2* de (B.25) representam a segunda etapa de funcionamento do conversor Zeta:

$$
\begin{bmatrix}\n\dot{i}_m \\
\dot{i}_o \\
\dot{v}_c \\
\dot{v}_o\n\end{bmatrix} = A_2 \begin{bmatrix}\n\dot{i}_m \\
\dot{i}_o \\
v_c \\
\dot{v}_o\n\end{bmatrix} + B_2 E
$$
\n(B.25)\n  
\n
$$
\begin{bmatrix}\n\dot{i}_m \\
\dot{i}_o \\
v_c \\
v_c\n\end{bmatrix} = C_2 \begin{bmatrix}\n\dot{i}_m \\
\dot{i}_o \\
v_c \\
v_c \\
v_o\n\end{bmatrix} + F_2 E
$$

Onde:

$$
A_{2} = \begin{bmatrix} -\frac{(r_{C} + r_{m} + r_{D})}{L_{m}} & -\frac{r_{D}}{L_{m}} & \frac{1}{L_{m}} & 0\\ -\frac{r_{D}}{L_{o}} & -\frac{(r_{D} + r_{o})}{L_{o}} & 0 & -\frac{1}{L_{o}}\\ -\frac{1}{C} & 0 & 0 & 0\\ 0 & \frac{1}{C_{o}} & 0 & -\frac{1}{RC_{o}} \end{bmatrix}, B_{2} = \begin{bmatrix} 0\\ 0\\ 0\\ 0 \end{bmatrix} \mathfrak{M}
$$
\n
$$
C_{2} = I_{4} = \begin{bmatrix} 1 & 0 & 0 & 0\\ 0 & 1 & 0 & 0\\ 0 & 0 & 1 & 0\\ 0 & 0 & 0 & 1 \end{bmatrix}, F_{2} = \begin{bmatrix} 0\\ 0\\ 0\\ 0 \end{bmatrix}
$$
\n(B.26)

#### **B.2.3 Terceira Etapa de Funcionamento**

Na terceira etapa de funcionamento, correspondente a Figura B.1 (c), têm-se duas malhas.

A primeira malha é composta pelo indutor *Lm* e sua resistência interna *rm*, o capacitor *C* e sua resistência interna *rC*, o indutor *Lo* e sua resistência interna *ro*, e a tensão de saída *Vo*. A corrente que percorre o indutor *Lm* é a mesma que percorre o indutor *Lo*. Sendo assim, tem-se:

$$
\dot{i}_o = -\dot{i}_m \quad \therefore \quad \dot{i}_o = -\dot{i}_m \tag{B.27}
$$

A equação de tensões que descreve esta malha é:

$$
-V_{Ln} + r_m i_o + r_c i_o + V_c + r_o i_o + V_{Lo} + V_o = 0
$$
\n(B.28)

Sabendo que a tensão em um indutor é a derivada da corrente que percorre o mesmo, proporcional à sua indutância, tem-se:

$$
L_m \frac{di_o}{dt} + (r_m + r_c + r_o)i_o + V_c + L_o \frac{di_o}{dt} + V_o = 0
$$
 (B.29)

A primeira e segunda variáveis de estado do sistema, a corrente *im* através do indutor de magnetização *Lm* e a corrente *io* através do indutor de filtragem *Lo*, respectivamente, definidas para a terceira etapa de funcionamento, por meio de (B.27) e (B.29), como:

$$
\dot{i}_o = \frac{-\left(r_m + r_c + r_o\right)\dot{i}_o - V_c - V_o}{L_m + L_o} = -\dot{i}_m
$$
\n(B.30)

A passagem da corrente *io* no capacitor *C* provoca uma alteração na tensão deste, dada pela expressão:

$$
i_o = C \frac{dV_c}{dt}
$$
 (B.31)

A terceira variável de estado do sistema é a tensão *vC* sobre o capacitor *C*, definida para a segunda etapa de funcionamento, por meio de (B.31), como:

$$
\dot{v}_c = \frac{i_o}{C} \tag{B.32}
$$

A segunda malha é composta pelo capacitor *Co* e a carga *R*. A corrente que percorre a carga *R* é denominada *iR*, *io* é a corrente que circula pelo indutor de filtragem *Lo*, e *iCo* é a corrente que percorre o capacitor *Co*. A equação de correntes que descreve esta malha é:

$$
\dot{i}_o = \dot{i}_{Co} + \dot{i}_R \tag{B.33}
$$

Empregando-se novamente a *Lei de Ohm* e sabendo que a corrente *iCo* através do capacitor *C<sup>o</sup>* provoca uma alteração (derivada) na tensão deste, proporcional à sua capacitância, e que esta tensão é a própria tensão de saída, tem-se:

$$
i_o = C_o \frac{dV_o}{dt} + \frac{V_o}{R}
$$
 (B.34)

A quarta variável de estado do sistema é a tensão de saída do conversor *vo*, definida para a segunda etapa de funcionamento, por meio de (B.34), como:

$$
\dot{v}_o = \frac{i_o}{C_o} - \frac{V_o}{RC_o} \tag{B.35}
$$

As equações (B.30), (B.32) e (B.35) podem ser representadas por meio de uma matriz que define o comportamento do conversor Zeta na segunda etapa de funcionamento. As matrizes *A3*, *B3*, *C3* e *F3* de (B.36) representam a terceira etapa de funcionamento do conversor Zeta:

$$
\begin{bmatrix}\n\dot{i}_m \\
\dot{i}_o \\
\dot{v}_c \\
\dot{v}_o\n\end{bmatrix} = A_3 \begin{bmatrix}\n\dot{i}_m \\
\dot{i}_o \\
v_c \\
v_o\n\end{bmatrix} + B_3 E
$$
\n(B.36)\n  
\n
$$
\begin{bmatrix}\n\dot{i}_m \\
\dot{i}_o \\
v_c \\
v_c\n\end{bmatrix} = C_3 \begin{bmatrix}\n\dot{i}_m \\
\dot{i}_o \\
v_c \\
v_o\n\end{bmatrix} + F_3 E
$$

Onde:

$$
A_{3} = \begin{bmatrix} 0 & \frac{\left(r_{m} + r_{c} + r_{o}\right)}{L_{m} + L_{o}} & \frac{1}{L_{m} + L_{o}} & \frac{1}{L_{m} + L_{o}} \\ 0 & -\frac{\left(r_{m} + r_{c} + r_{o}\right)}{L_{m} + L_{o}} & -\frac{1}{L_{m} + L_{o}} & -\frac{1}{L_{m} + L_{o}} \\ 0 & \frac{1}{C} & 0 & 0 \\ 0 & \frac{1}{C_{o}} & 0 & -\frac{1}{RC_{o}} \end{bmatrix}, B_{3} = \begin{bmatrix} 0 \\ 0 \\ 0 \\ 0 \end{bmatrix}
$$
\n
$$
C_{3} = I_{4} = \begin{bmatrix} 1 & 0 & 0 & 0 \\ 0 & 1 & 0 & 0 \\ 0 & 0 & 1 & 0 \\ 0 & 0 & 0 & 1 \end{bmatrix}, F_{3} = \begin{bmatrix} 0 \\ 0 \\ 0 \\ 0 \end{bmatrix}
$$
\n
$$
(B.37)
$$

#### B.3 VALIDAÇÃO DO MODELO DE CADA ETAPA DE FUNCIONAMENTO

Para validar o modelo, o circuito da Figura B.2, implementado no PSIM®, foi utilizado. Inicialmente, este circuito foi simulado sem considerar as resistências internas dos seus componentes, cujos valores são apresentados na Tabela B.1. Foi imposta a esse circuito uma razão cíclica de 80% em uma freqüência de comutação de 20 kHz.

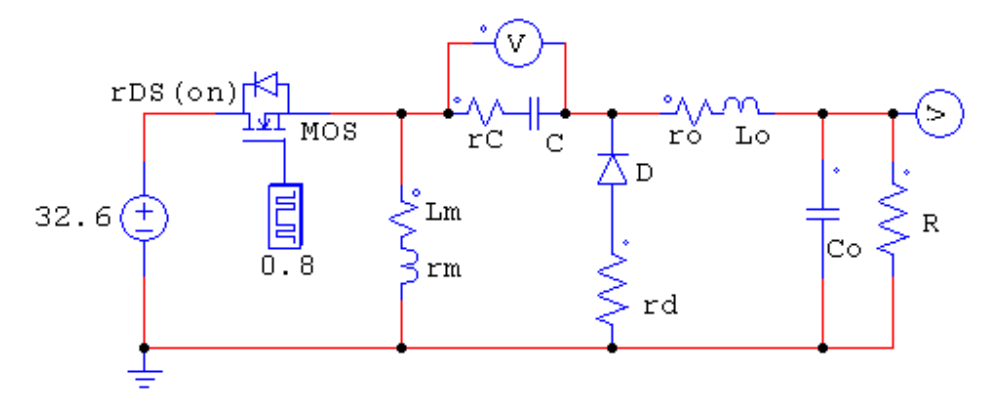

**Figura B.2 – Modelo de simulação do conversor no software PSIM.** 

| <b>Componentes</b>            | E      | $L_m$ | $L_0$       |                  | $C_o$                    | $\boldsymbol{R}$ | <b>Chave</b><br>ມ        | <b>Diodo</b> |
|-------------------------------|--------|-------|-------------|------------------|--------------------------|------------------|--------------------------|--------------|
| <b>Valor</b>                  | 32.6 V | 89 uH | $25$ mH     | $680 \text{ nF}$ | $100 \text{ nF}$         | $162\Omega$      | $\overline{\phantom{0}}$ |              |
| Resistência<br><b>Interna</b> |        | $r_m$ | $r_{o}$     | $r_C$            | $\overline{\phantom{a}}$ |                  | $r_{DS(on)}$             | $r_D$        |
| Valor                         |        | 0Ω    | $0\,\Omega$ | 0Ω               | $\overline{\phantom{a}}$ |                  | $0~\Omega$               |              |

**Tabela B.1 – Valores dos componentes utilizados para validação das matrizes representativas de cada etapa de funcionamento do conversor ZETA operando no MCD, considerando resistências internas nulas.** 

Com base nos valores da Tabela B.1, pode-se calcular o tempo de condução do diodo *D* por meio de (4.64):

$$
D_1 = \sqrt{\frac{2 L_{eq} f}{R}} = \sqrt{\frac{2.88, 7 \mu H \ 20 kHz}{162}} = 0,148
$$
 (B.38)

O período de comutação do conversor é de 50 µs. Com isso, conclui-se que o conversor opera no MCD, pois o tempo de condução da chave *S* é de *40* µs, enquanto que o tempo de condução do diodo *D* é de 7,4 µs.

Na Figura B.3 têm-se as formas de onda para cada variável de estado em dois períodos de comutação do conversor ZETA, *iLm, iLo, v<sup>C</sup>* e *vo*, obtidas no software PSIM®.

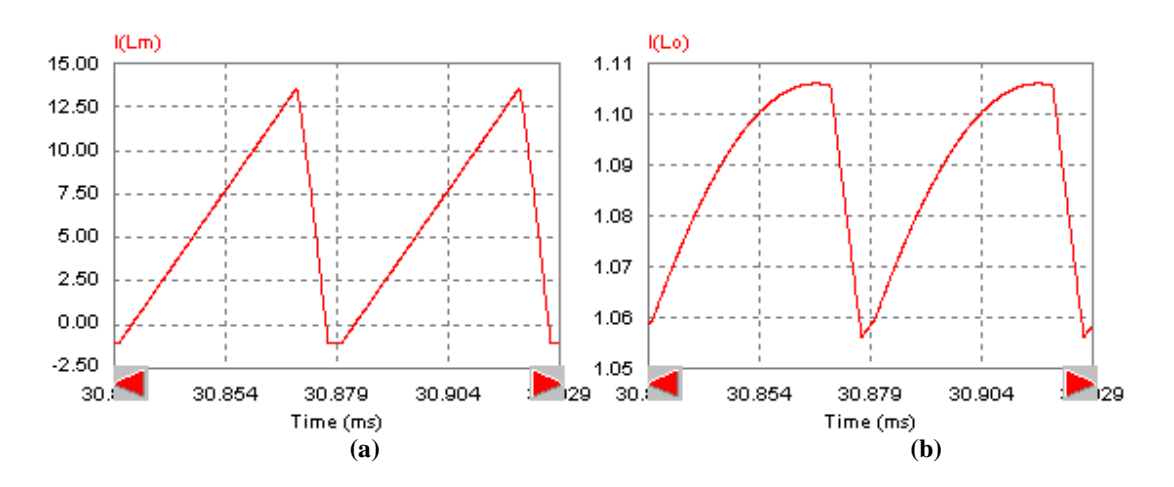

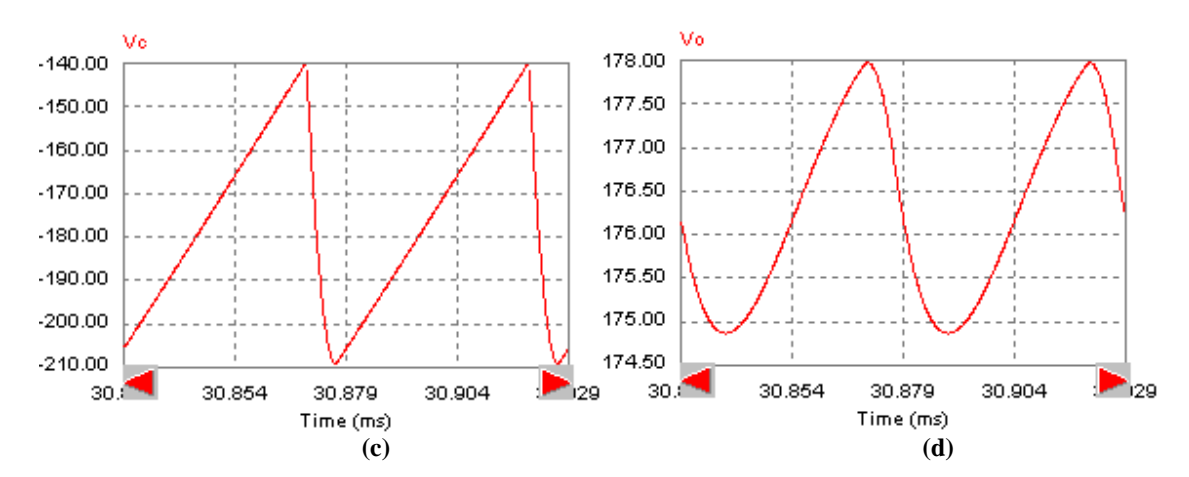

**Figura B.3 – Formas de onda das variáveis de estado (a)**  $i_m$ **, (b)**  $i_o$ **, (c)**  $v_c$  **e (d)**  $v_o$  **obtidos no PSIM.** 

As condições iniciais das variáveis de estado, obtidas em cada etapa de funcionamento, são apresentadas na Tabela B.2, obtidas da Figura B.3:

| <b>Variáveis</b><br>de Estado    | Etapa D   | Etapa $DI$ | Etapa 1-D- $D_1$ |
|----------------------------------|-----------|------------|------------------|
| $i_{m(0)}$ [A]                   | $-1,06$   | 13,59      | $-1,06$          |
| $\mathbf{i}_{\mathrm{o}(0)}$ [A] | 1,06      | 1,11       | 1,06             |
| $\mathbf{v}_{\mathbf{C(0)}}$ [V] | $-204,15$ | $-139,83$  | $-208,58$        |
| $V_{0(0)}$                       | 175,93    | 177,93     | 176,81           |

**Tabela B. 2 – Valor inicial das variáveis de estado em cada etapa de funcionamento do conversor ZETA** 

Para validação das matrizes (B.13), (B.26) e (B.37), representativas de cada etapa de funcionamento do conversor ZETA, o sistema da Figura B.4 foi construído no software MATLAB®/Simulink. Nesta figura, "*State-Space1*" é constituída das matrizes *A1*, *B1*, *C1* e *F1*, representando a primeira etapa de funcionamento (Etapa *D*), quando a chave *S* está conduzindo. *"State-Space2"* é constituída das matrizes *A2*, *B2*, *C2*, e *F2*, representando a etapa de funcionamento (Etapa *D1*) em que o diodo *D* está conduzindo e *"State-Space3"* é constituída das matrizes *A3*, *B3*, *C3*, e F*3*, representando a etapa de funcionamento (Etapa 1 - *D* - *D1*) em que nem a chave *S* nem o diodo *D* estão conduzindo, característica do MCD.

As condições iniciais da Tabela B.2 foram consideradas em cada etapa.

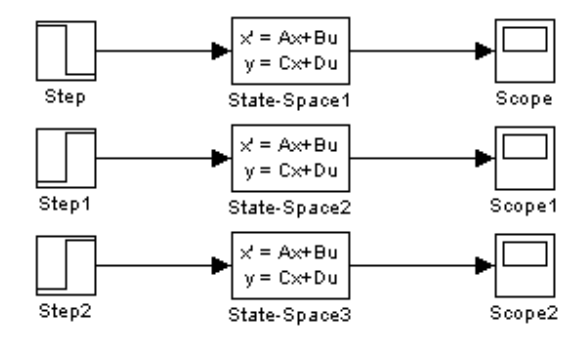

**Figura B.4 – Sistema para validação das matrizes de cada etapa de funcionamento no MATLAB®.** 

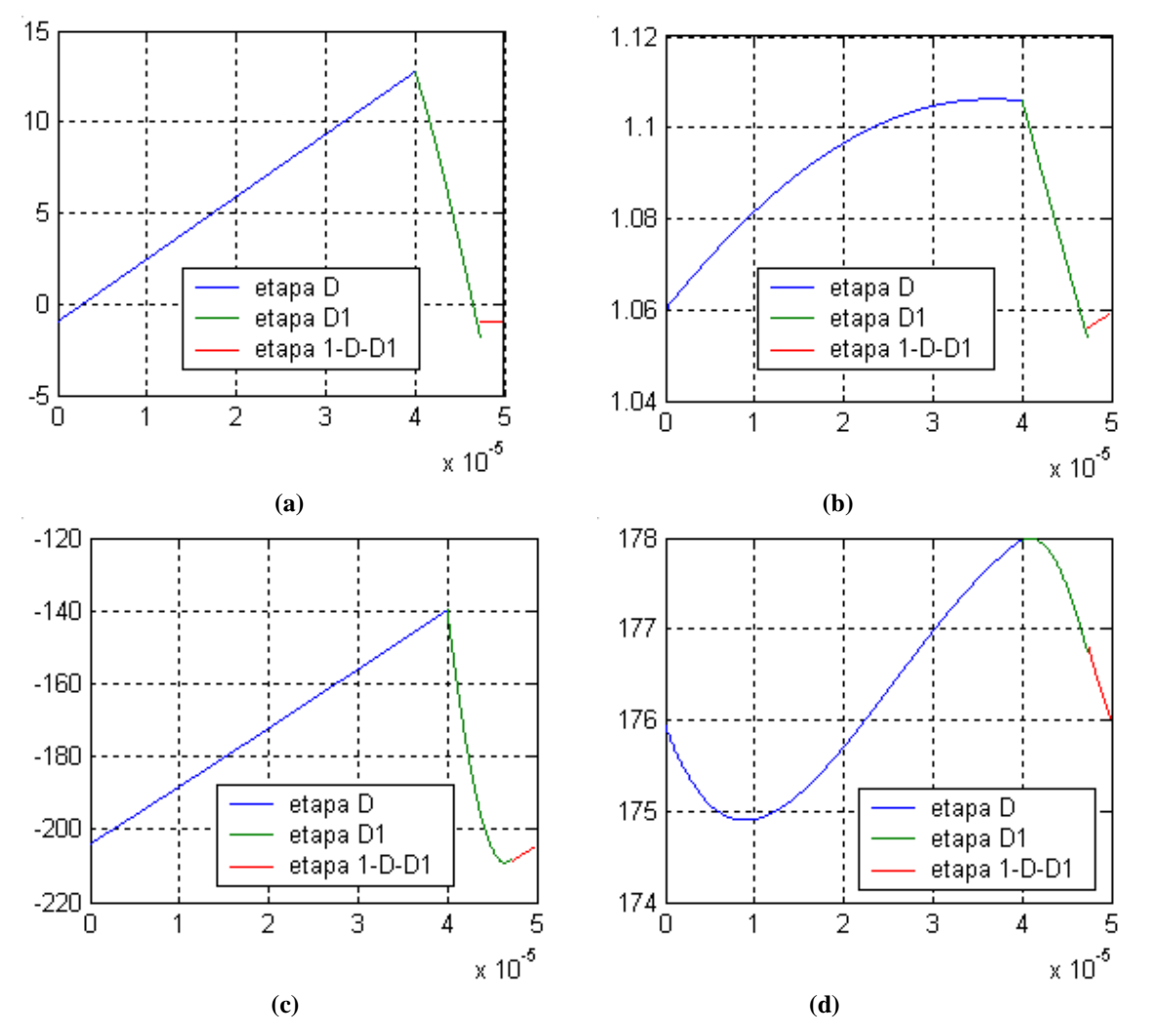

A Figura B.5 apresenta as formas de onda obtidas em cada etapa de funcionamento:

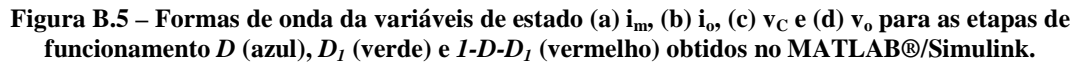

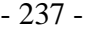

Pode-se constatar a semelhança entre as formas de onda da Figura B.5 com a Figura B.3, validando o modelo para a situação em que não são consideradas as resistências internas dos componentes.

Para validar o modelo na situação em que as resistências internas dos componentes são consideradas, o mesmo circuito da Figura B.2 foi simulado no PSIM®, com os seus componentes dimensionados conforme a Tabela B.3.

**Tabela B.3 – Valores dos componentes, de resistência interna não nula, utilizados para validação das matrizes representativas de cada etapa de funcionamento do conversor ZETA operando no MCD.** 

| <b>Componentes</b>            | E      | $L_m$         | $L_0$         |                  | C <sub>o</sub>           | $\boldsymbol{R}$ | <b>Chave</b>             | <b>Diodo</b>  |
|-------------------------------|--------|---------------|---------------|------------------|--------------------------|------------------|--------------------------|---------------|
| <b>Valor</b>                  | 32.6 V | 89 uH         | $25$ mH       | $680 \text{ nF}$ | $100 \text{ nF}$         | $162\Omega$      | $\overline{\phantom{0}}$ |               |
| Resistência<br><b>Interna</b> |        | $r_m$         | $r_{o}$       | $r_C$            | $\overline{\phantom{0}}$ |                  | $r_{DS(on)}$             | $r_D$         |
| <b>Valor</b>                  |        | $0.05 \Omega$ | $2,00 \Omega$ | $0,27 \Omega$    | $\overline{\phantom{0}}$ |                  | $0,10 \Omega$            | $0,10 \Omega$ |

Essas resistências internas reduzem o rendimento do sistema para um valor inferior a 100 %. Isso faz com que a relação (4.59) tome a seguinte forma:

$$
P_{E\max} = \frac{P_{o\max}}{\eta}
$$
 (B.39)

onde *η* representa o rendimento do sistema.

A mesma razão cíclica de 80% a uma freqüência de comutação de 20 kHz foi utilizada, resultando nas formas de onda da Figura B.6.

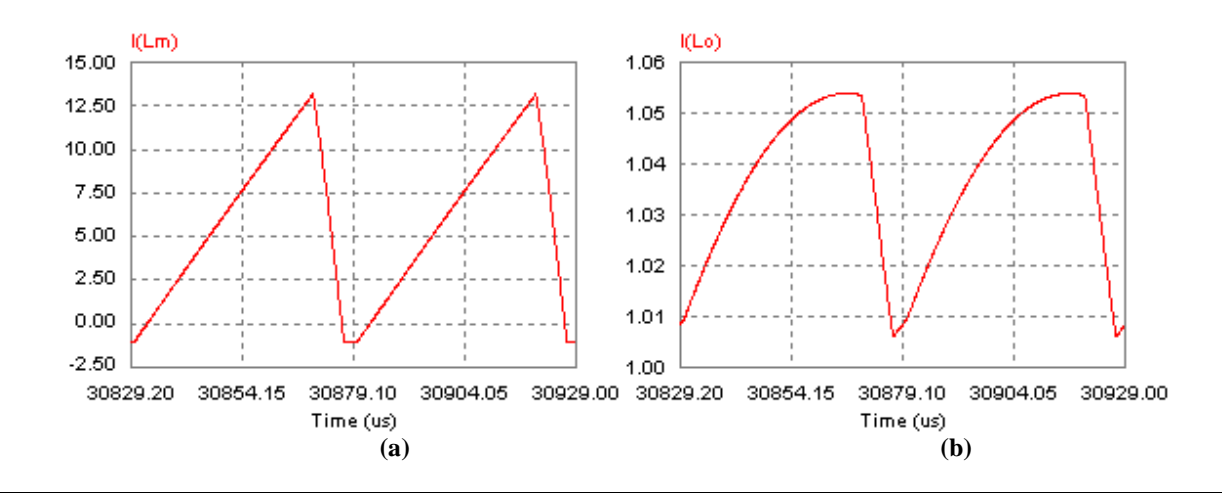

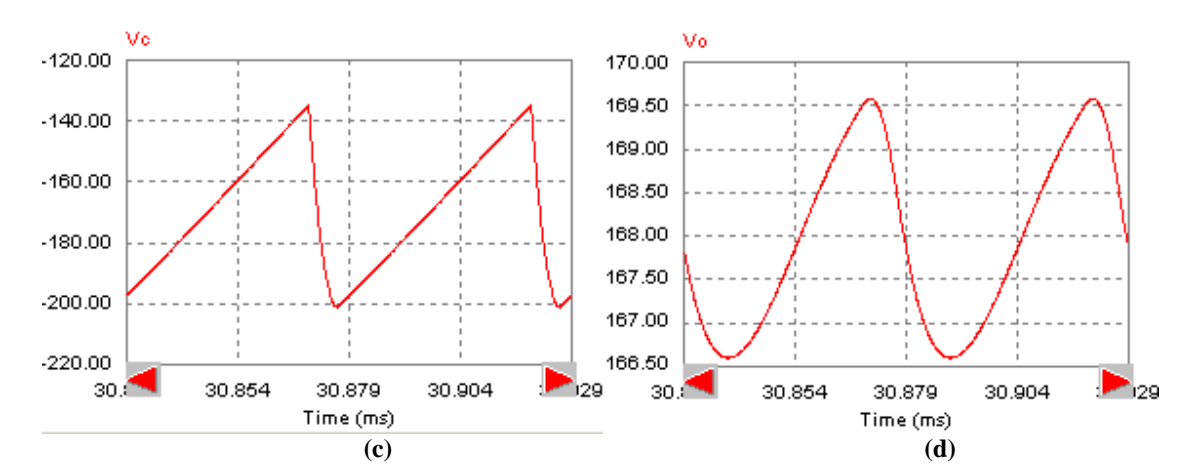

**Figura B.6 – Formas de onda das variáveis de estado (a)** *im***, (b)** *io***, (c)** *vC* **e (d)** *vo* **obtidos no PSIM.** 

As condições iniciais das variáveis de estado, obtidas em cada etapa de funcionamento, são apresentadas na Tabela B.4, obtidas da Figura B.6:

| <b>Variáveis</b><br>de Estado | Etapa D   | Etapa $D_1$ | Etapa 1-D- $D_1$ |
|-------------------------------|-----------|-------------|------------------|
| $i_{m(0)}$ [A]                | $-1,01$   | 13,15       | $-1,01$          |
| $i_{o(0)} [A]$                | 1,01      | 1,05        | 1,01             |
| $V_{C(0)}$ [V]                | $-196,14$ | $-134,90$   | $-202,27$        |
| $V_{0}(0)$                    | 167,55    | 169,47      | 168,36           |

**Tabela B.4 – Valor inicial das variáveis de estado em cada etapa de funcionamento do conversor ZETA.** 

As condições iniciais da Tabela B.4 são consideradas agora no sistema da Figura B.4, obtendo-se as formas de onda da Figura B.7.

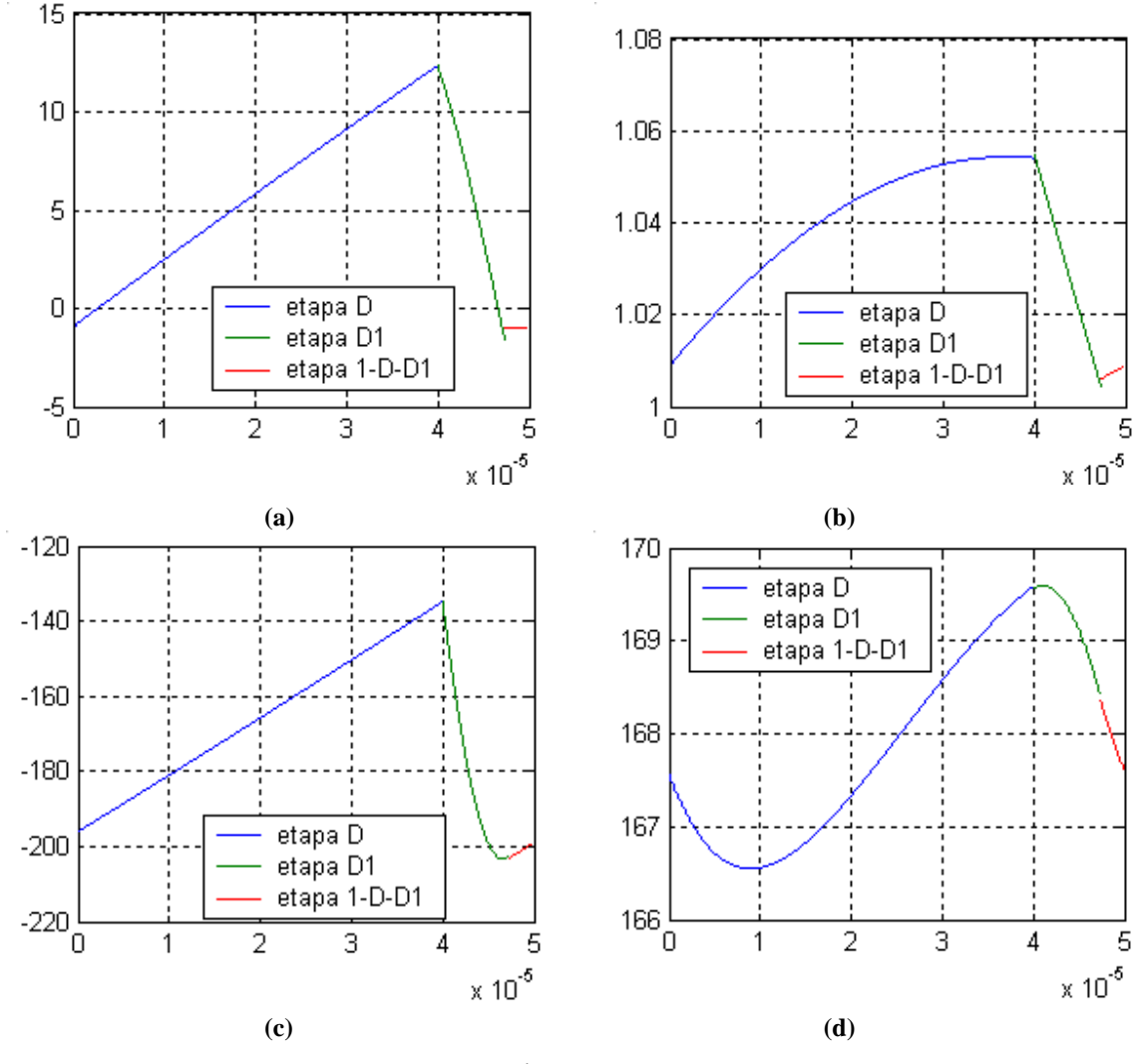

**Figura B.7 – Formas de onda das variáveis de estado (a)**  $i_m$ **, (b)**  $i_o$ **, (c)**  $v_c$  **e (d)**  $v_o$  **obtidos no MATLAB/Simulink.** 

Verifica-se a semelhança das formas de onda da Figura B.7 com a Figura B.6, comprovando que o modelo de variáveis de estado de cada etapa de funcionamento do conversor Zeta é válido tanto quando se consideram as resistências internas dos seus componentes ou não.

## B.4 ANÁLISE DE PEQUENOS SINAIS E ESPAÇO DE ESTADOS MÉDIO

O objetivo deste estudo é obter uma função de transferência para pequenos sinais entre a tensão de saída *vo* e o ciclo de trabalho *d*, em torno de seus pontos de operação, *Vo* e *D*, respectivamente. Ao longo desta dissertação, o símbolo *D* foi adotado para simbolizar o diodo de potência do conversor Zeta, no entanto, neste apêndice, *D* será considerado como a razão cíclica em um determinado ponto de operação do conversor. Quando for indicada a variável grafada em maiúsculo ( $V_o$ , por exemplo), referir-se-á ao valor médio da variável. Quando for indicado  $\tilde{v}_o$ , indicar-se-á apenas a componente alternada, relativa à perturbação, e quando se expressar a variável em tipo minúsculo  $(v_o)$ , referir-se-á à soma de  $V_o$  com  $\tilde{v}_o$ . A análise que se segue trata a operação no modo descontínuo.

Com a descrição no espaço de estados para cada etapa de funcionamento do conversor, as matrizes *A1*, *B1* e *C1* foram obtidas, e referem-se à primeira etapa, as matrizes *A2*, *B2* e *C2* referemse a segunda etapa e as matrizes *A3*, *B3* e *C3* referem-se à terceira etapa. As matrizes *F1, F<sup>2</sup>* e *F<sup>3</sup>* não serão mais consideradas na análise por serem nulas. Para obter a representação do conversor Zeta no espaço de estados, as matrizes descritas acima são relacionadas através de uma combinação linear. Essa representação é obtida através da normalização dessas matrizes ao longo de um período de comutação de alta freqüência. As matrizes resultantes deste processo serão renomeadas da seguinte forma: *A, B* e *Cm*. Para encontrar as matrizes médias, basta multiplicar as matrizes de (B.13) pelo tempo de condução da chave *S* (*DTS*), as matrizes de (B.26) pelo tempo de condução do diodo por (*D1TS*) e as matrizes (B.37) pelo tempo restante (*(1-D-D1)TS*). Após, as matrizes devem ser divididas pelo período *TS*. Sendo assim, obtém-se o espaço de estados médio:

$$
\begin{aligned}\n\dot{x} &= Ax + BE \\
y &= C_m x\n\end{aligned} (B.40)
$$

onde  $x = [i_m \, i_o \, v_C \, v_o]$ , e:

$$
A = A_1 D + A_2 D_1 + A_3 (1 - D - D_1)
$$
  
\n
$$
B = B_1 D + B_2 D_1 + B_3 (1 - D - D_1)
$$
  
\n
$$
C_m = C_1 D + C_2 D_1 + C_3 (1 - D - D_1) = I_4
$$
\n(B.41)

Todo o esforço de modelagem do conversor Zeta realizado até o presente momento baseia-se nos modelos de média dos estados proposto por Middlebrook. Seguindo esta metodologia, a matriz *Cm* resulta na matriz identidade, dado que o modelo obtido visa representar o comportamento dinâmico do sistema. No entanto, foi verificado que esta matriz pode ser

modificada de forma a representar também o comportamento estático da corrente na indutância magnetizante. Para tal fim, o termo *c11* desta matriz que representa variável de estado *im* necessita ser compensado. Visando determinar o valor desta compensação a Tabela B.5 foi elaborada, nela são apresentados os valores esperados das variáveis de estados, encontrados utilizando (4.25), (4.36) e (4.70) para diferentes razões cíclicas, e os valores obtidos utilizando o diagrama de blocos da Figura B.8 juntamente com o sistema (B.40).

| Razão Cíclica | Variável de     | <b>Valor Esperado</b> | <b>Valor Obtido</b> | <b>VE/VO</b> |  |
|---------------|-----------------|-----------------------|---------------------|--------------|--|
|               | <b>Estado</b>   | VE                    | VO                  |              |  |
|               | $i_{Lm}$        | 6,96A                 | 6,81 A              | 1,02         |  |
|               | $1_{LO}$        | 1,18A                 | 1,18A               |              |  |
| 87%           | $\rm v_C$       | $-191V$               | $-192V$             |              |  |
|               | $V_{O}$         | 191 V                 | 192 V               |              |  |
|               | $i_{Lm}$        | 5,88 A                | 6,26A               | 0,94         |  |
| 80%           | $1_{LO}$        | 1,09A                 | 1,09A               |              |  |
|               | $V_{C}$         | $-176V$               | $-176V$             |              |  |
|               | $\rm V_{0}$     | 176 V                 | 176 V               |              |  |
|               | $i_{\text{Lm}}$ | $3,31 \text{ A}$      | $4,70 \text{ A}$    | 0,70         |  |
| 60%           | 1 <sub>LO</sub> | $0,82 \text{ A}$      | $0,82 \text{ A}$    |              |  |
|               | $\rm v_C$       | $-132V$               | $-132V$             |              |  |
|               | $\rm V_{O}$     | 132 V                 | 132 V               |              |  |
|               | $i_{Lm}$        | 1,47 A                | $3,13 \text{ A}$    | 0,47         |  |
| 40%           | $1_{Lo}$        | 0,54 A                | 0,54 A              |              |  |
|               | $V_{C}$         | $-88,1$ V             | $-88,1 \text{ V}$   |              |  |
|               | $V_0$           | 88,1 V                | 88,1 V              |              |  |
|               | 1 <sub>LM</sub> | 0,37 A                | 1,57A               | 0,24         |  |
| 20%           | 1 <sub>LO</sub> | $0,27 \text{ A}$      | $0,27 \text{ A}$    |              |  |
|               | $V_{C}$         | $-44,1$ V             | $-44,1 \text{ V}$   |              |  |
|               | $V_0$           | 44,1 V                | 44,1 V              | $\mathbf{1}$ |  |

**Tabela B.5 – Tabela para determinação da matriz** *Cm***.** 

Percebe-se que há uma relação linear entre os valores da variável de estado *im*, apresentados na quinta coluna da Tabela B.5, com a razão cíclica.

Se o termo *c11* da matriz *Cm* for multiplicado por uma equação que relaciona a razão cíclica *D* com o tempo de condução *D1* do diodo, esse erro é anulado. Por este motivo, a matriz *Cm* deve ser representada conforme (B.42).

$$
C_m = \begin{bmatrix} D & 0 & 0 & 0 \\ 1 - D_1 & 0 & 0 \\ 0 & 1 & 0 & 0 \\ 0 & 0 & 1 & 0 \\ 0 & 0 & 0 & 1 \end{bmatrix}
$$
 (B.42)

O sistema (B.40) pode ser escrito também na forma:

$$
\begin{bmatrix}\n\dot{i}_m \\
\dot{i}_b \\
\dot{v}_c \\
\dot{v}_b\n\end{bmatrix} = \begin{bmatrix}\na_{11} & a_{12} & a_{13} & a_{14} \\
a_{21} & a_{22} & a_{23} & a_{24} \\
a_{31} & a_{32} & 0 & 0 \\
0 & a_{42} & 0 & a_{44}\n\end{bmatrix} x + \begin{bmatrix}\n\frac{D}{L_m} \\
\frac{D}{L_o} \\
0 \\
0\n\end{bmatrix} E
$$
\n(B.43)\n  
\n
$$
y = C_m x
$$

onde os parâmetros *aij* da matriz *A* são definidos por:

$$
a_{11} = \frac{-D(r_{DS(on)} + r_m) - D_1(r_c + r_m + r_D)}{L_m}
$$
  
\n
$$
a_{12} = -\frac{(D + D_1)r_{DS(on)}}{L_m} + \frac{(1 - D - D_1)(r_m + r_c + r_o)}{L_m + L_o}
$$
  
\n
$$
a_{13} = \frac{D_1}{L_m} + \frac{(1 - D - D_1)}{L_m + L_o}
$$
  
\n
$$
a_{14} = \frac{(1 - D - D_1)}{L_m + L_o}
$$
  
\n
$$
a_{21} = -\frac{D_1r_D}{L_o}
$$
  
\n
$$
a_{22} = \frac{-D(r_c + r_o) - D_1(r_o + r_D)}{L_o} - \frac{(1 - D - D_1)(r_m + r_c + r_o)}{L_m + L_o}
$$
  
\n
$$
a_{23} = -\frac{D}{L_o} - \frac{(1 - D - D_1)}{L_m + L_o}
$$
  
\n
$$
a_{24} = \frac{-D - D_1}{L_o} - \frac{(1 - D - D_1)}{L_m + L_o}
$$

*D*

$$
a_{31} = -\frac{D_1}{C}
$$

$$
a_{32} = \frac{(1 - D_1)}{C}
$$

$$
a_{42} = \frac{1}{C_o}
$$

$$
a_{44} = -\frac{1}{RC_o}
$$

O espaço de estados médio não representa fielmente o circuito se não forem analisadas as perturbações. Para obter um modelo no espaço de estados válido, será considerada a introdução de uma pequena perturbação nas variáveis de estado *x* e na razão cíclica *D*.

$$
x = X + \tilde{x}
$$
  
(B.44)  

$$
D = D + \tilde{d}
$$

Em geral,  $e = E + \tilde{e}$ . Entretanto, como o objetivo é obter uma função entre  $v_o$  e *d*, a tensão de entrada *E* será considerada sem variação, de modo que *e = E.* Substituindo (B.44) em (B.40), obtém-se:

$$
\begin{aligned}\n\dot{x} &= A\left(X + \tilde{x}\right) + BE \\
y &= C_m\left(X + \tilde{x}\right)\n\end{aligned} \tag{B.45}
$$

Substituindo (B.44) em (B.40) e (B.41), tem-se:

$$
\dot{x} = \left[ A_1 \left( D + \tilde{d} \right) + A_2 D_1 + A_3 \left( 1 - \left( D + \tilde{d} \right) - D_1 \right) \right] (X + \tilde{x}) + \dots
$$
  
...+  $\left[ B_1 \left( D + \tilde{d} \right) + B_2 D_1 + B_3 \left( 1 - \left( D + \tilde{d} \right) - D_1 \right) \right] E$  (B.46)  

$$
y = C_m (X + \tilde{x})
$$

As variáveis  $\tilde{x}$  e  $\tilde{d}$ , por definição, são pequenas. Portanto, o produto de ambas será desprezado, resultando na representação no espaço de estados do conversor Zeta.

$$
\begin{aligned}\n\dot{x} &= A\left(X + \tilde{x}\right) + BE + \left[\left(A_1 - A_3\right)X + \left(B_1 - B_3\right)E\right]\tilde{d} \\
y &= C_m\left(X + \tilde{x}\right)\n\end{aligned} \tag{B.47}
$$

Por meio de (B.47), o comportamento em regime permanente pode ser obtido fazendo-se nulos os termos variáveis no tempo e as perturbações, resultando em:

$$
AX + BE = 0
$$
  

$$
X = C_m X
$$
 (B.48)

A expressão apenas para a componente alternada é:

$$
\dot{x} = A\tilde{x} + B_d\tilde{d}
$$
 (B.49)

onde:

$$
B_d = [(A_1 - A_3) X + (B_1 - B_3) E]
$$
 (B.50)

O vetor *X* representa o valor em regime das variáveis de estado. Por meio de (B.48), é definido por:

$$
X = \begin{bmatrix} I_{L_m} \\ I_{L_o} \\ V_C \\ V_o \end{bmatrix} = -C_m A^{-1} BE
$$
\n(B.51)

A função de transferência do sistema pode ser obtida fazendo-se:

$$
\frac{v_o}{d} = C_m \left(sI - A\right)^{-1} B_d E \tag{B.52}
$$

#### B.5 VALIDAÇÃO DO MODELO DE ESPAÇO DE ESTADOS MÉDIO

A validação do modelo de espaço de estados médio é realizada de maneira semelhante à, Figura B.4 porém, apenas as matrizes médias *A, Bd* e *Cm* irão representar o sistema por completo. Essas matrizes fazem parte do bloco *"State-space"* do MATLAB® na Figura B.8.

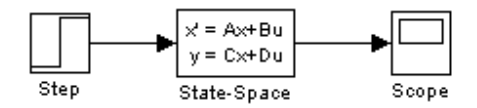

**Figura B.8 – Modelo para validação do modelo de espaços de estados médio.** 

Quando aplicada uma entrada do tipo degrau, de amplitude 0,80, referente à razão cíclica, no sistema da Figura B.8, obtém-se os dados apresentados na Tabela B.6. Esta tabela apresenta as variáveis de estado obtidas por meio de (B.51) utilizando o MATLAB®. As simulações, tanto no PSIM® quanto no MATLAB®, foram realizadas inicialmente sem considerar as resistências internas dos componentes, conforme Tabela B.1. Posteriormente, essas simulações foram repetidas e os valores médios das variáveis de estado foram novamente obtidos, considerando-se as resistências internas de seus componentes, conforme Tabela B.3.

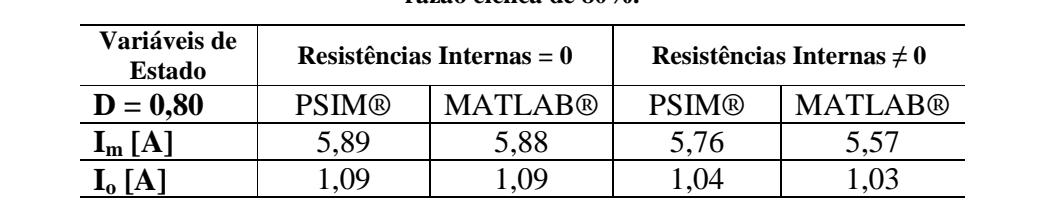

 $V_C$  [V]  $-176,27$   $-176,24$   $-169,73$   $-168,28$ **V<sub>o</sub> [V]** 176,27 176,24 167,95 167,05

**Tabela B.6 – Comparação entre o modelo de espaço de estados médio (MATLAB®) e circuito no PSIM® com razão cíclica de 80%.** 

Os diagramas de bode, traçados utilizando (B.52) no MATLAB®, foram obtidos considerando *Cm* = [0 0 0 1], para ambas as condições, sem e com resistências internas. Estes diagramas de bode são apresentados na Figura B.9 e Figura B.10, respectivamente, considerando uma razão cíclica de 80 %.

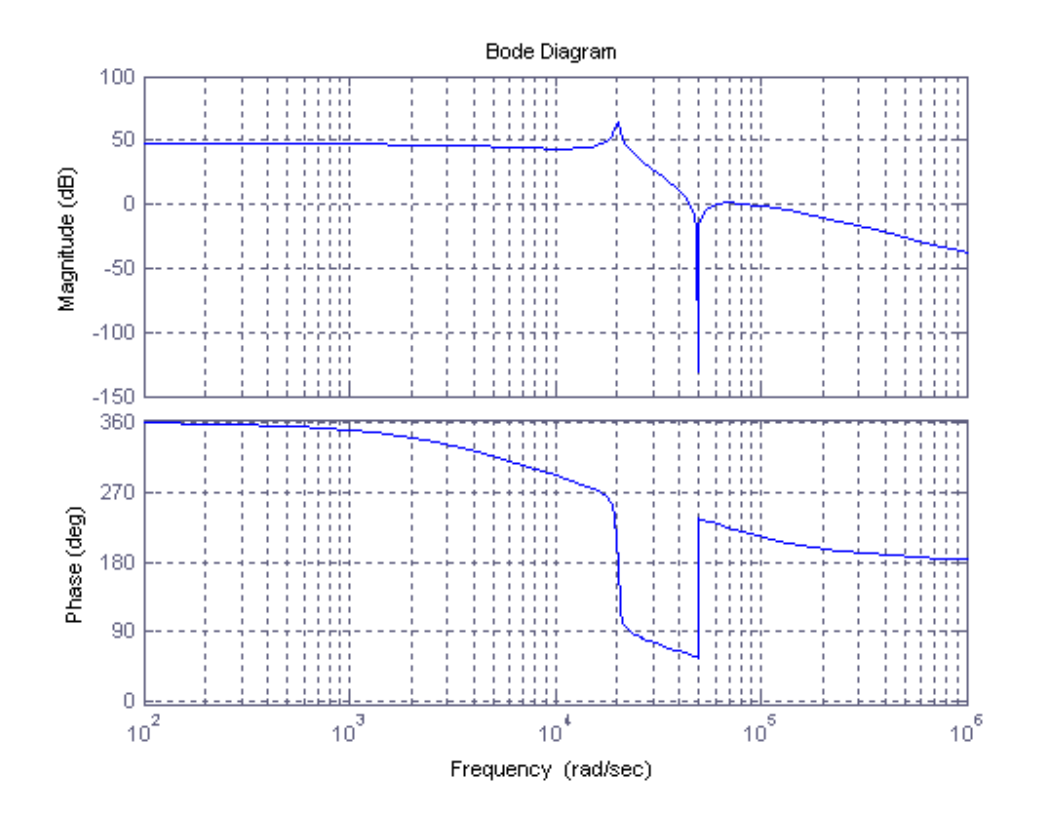

**Figura B.9 – Diagrama de Bode considerando resistências internas nulas e razão cíclica de 80 %.** 

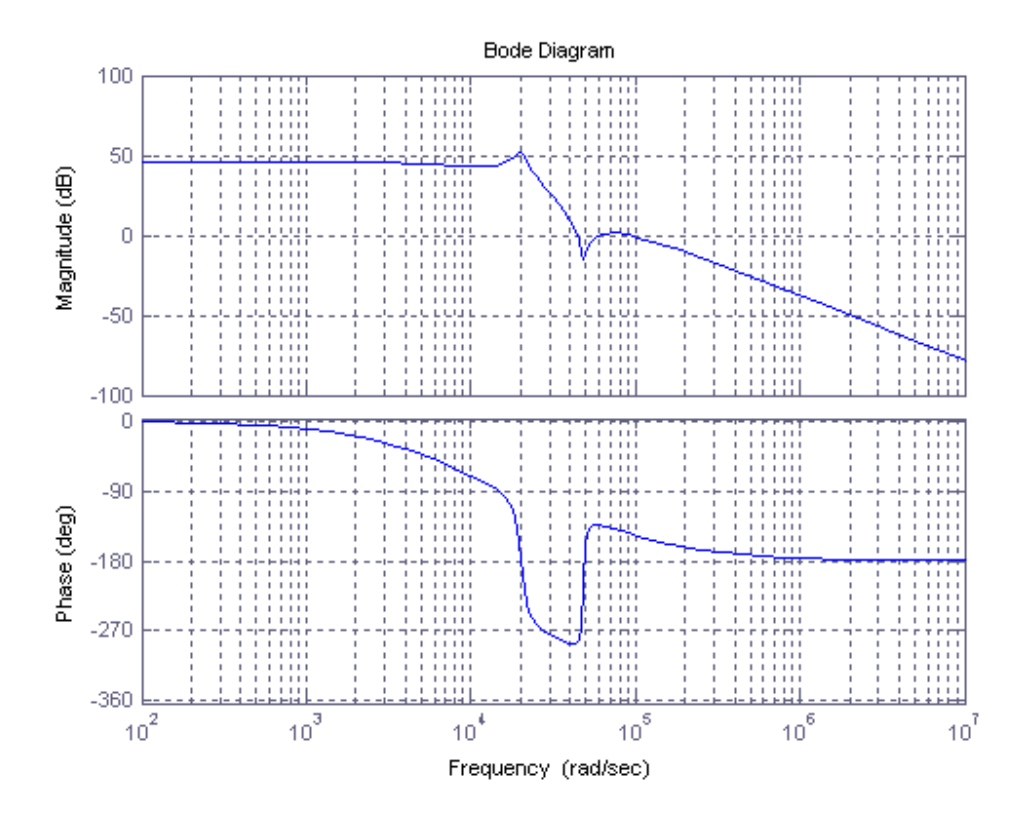

**Figura B.10 – Diagrama de Bode considerando resistências internas não nulas e razão cíclica de 80 %.** 

Utilizando os mesmos componentes, mas uma razão cíclica de 40%, ambos os sistemas foram novamente calculados, obtendo-se os valores da Tabela B.7.

| Variáveis de<br><b>Estado</b> |              | Resistências Internas $= 0$ | Resistências Internas $\neq 0$ |                |  |
|-------------------------------|--------------|-----------------------------|--------------------------------|----------------|--|
| $D = 0,40$                    | <b>PSIM®</b> | <b>MATLAB®</b>              | <b>PSIM®</b>                   | <b>MATLAB®</b> |  |
| $I_m[A]$                      | 1.47         | 1.47                        | 1.45                           | 1.41           |  |
| $I_{o}$ [A]                   | 0,54         | 0.54                        | 0,53                           | 0,52           |  |
| $\alpha$   $\bf{v}$           | $-88,07$     | $-88,12$                    | $-86,21$                       | $-85,45$       |  |
|                               |              | 88. I 2.                    | 85,23                          | 34.62          |  |

**Tabela B.7 – Comparação entre o modelo de espaços de estados médio (MATLAB®) e circuito no PSIM® com razão cíclica de 40%.** 

Os diagramas de bode, traçados utilizando (B.52) no MATLAB®, forma obtidos considerando *Cm* = [0 0 0 1], para as condições em que não existem resistências internas. Estes diagramas de bode são apresentados na Figura B.11 e Figura B.12, respectivamente,

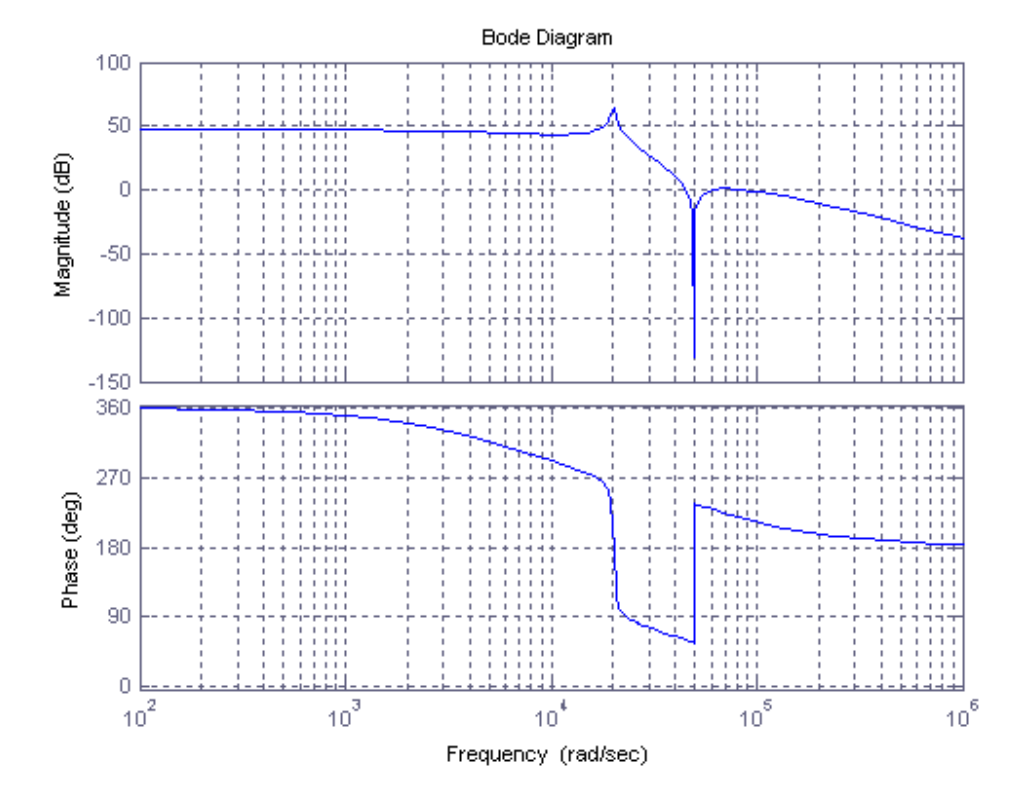

considerando uma razão cíclica de 40 %.

**Figura B.11 – Diagrama de Bode considerando resistências internas nulas e razão cíclica de 40 %.** 

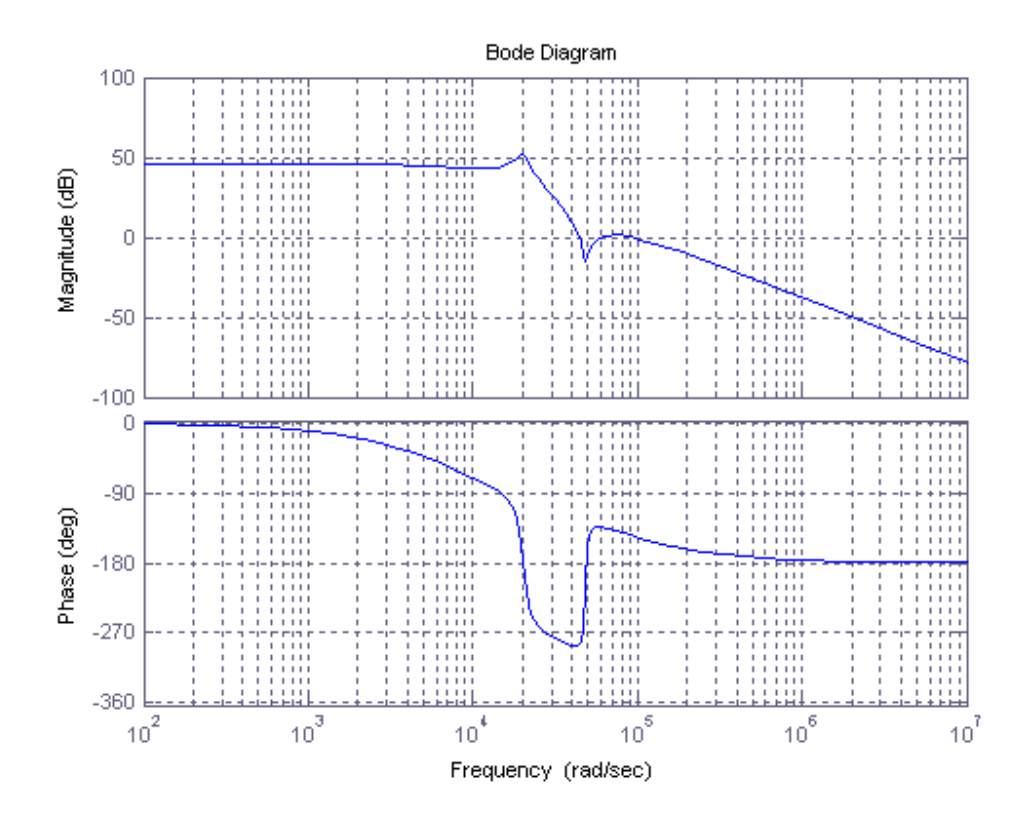

**Figura B.12 – Diagrama de Bode considerando resistências internas não nulas e razão cíclica de 40 %.** 

Percebe-se, tanto na Tabela B.6 quanto na Tabela B.7, que o modelo de espaço de estados médio reproduz o comportamento dinâmico do conversor Zeta quando não são consideradas as resistências internas de seus componentes. Quando as resistências internas são consideradas, há uma pequena discrepância entre os valores obtidos entre o modelo do PSIM® e o de espaço de estados médio. Isso se deve ao tempo de condução do diodo, o qual é levemente modificado quando as resistências internas são consideradas. No entanto, o erro associado ao modelo proposto não o invalida.

#### B.6 CONCLUSÃO

Neste apêndice foi apresentada a modelagem no espaço de estados médio de um conversor Zeta. Inicialmente, obteve-se um sistema de matrizes para cada etapa de funcionamento do conversor que, operando no MCD, totalizou três sistemas matriciais. Basicamente foram obtidos dois modelos, um no qual as resistências internas dos componentes eram desprezadas, e outro no qual as mesmas foram levadas em consideração. Este último modelo, ao considerar as principais resistências internas dos componentes elétricos do conversor, mostrou-se mais fidedigno. A estratégia de controle adotada para implementação deste sistema foi o controle *FeedForward*, o qual prescinde de realimentação. Por essa razão, os modelos, ora desenvolvidos, não serão utilizados neste trabalho. No entanto, esta modelagem pode ser útil como referência para futuros trabalhos onde seja necessário o modelo de espaço de estados do conversor CC-CC Zeta operando no MCD. Por este motivo o presente capítulo foi inserido nesta dissertação.

# **Livros Grátis**

( <http://www.livrosgratis.com.br> )

Milhares de Livros para Download:

[Baixar](http://www.livrosgratis.com.br/cat_1/administracao/1) [livros](http://www.livrosgratis.com.br/cat_1/administracao/1) [de](http://www.livrosgratis.com.br/cat_1/administracao/1) [Administração](http://www.livrosgratis.com.br/cat_1/administracao/1) [Baixar](http://www.livrosgratis.com.br/cat_2/agronomia/1) [livros](http://www.livrosgratis.com.br/cat_2/agronomia/1) [de](http://www.livrosgratis.com.br/cat_2/agronomia/1) [Agronomia](http://www.livrosgratis.com.br/cat_2/agronomia/1) [Baixar](http://www.livrosgratis.com.br/cat_3/arquitetura/1) [livros](http://www.livrosgratis.com.br/cat_3/arquitetura/1) [de](http://www.livrosgratis.com.br/cat_3/arquitetura/1) [Arquitetura](http://www.livrosgratis.com.br/cat_3/arquitetura/1) [Baixar](http://www.livrosgratis.com.br/cat_4/artes/1) [livros](http://www.livrosgratis.com.br/cat_4/artes/1) [de](http://www.livrosgratis.com.br/cat_4/artes/1) [Artes](http://www.livrosgratis.com.br/cat_4/artes/1) [Baixar](http://www.livrosgratis.com.br/cat_5/astronomia/1) [livros](http://www.livrosgratis.com.br/cat_5/astronomia/1) [de](http://www.livrosgratis.com.br/cat_5/astronomia/1) [Astronomia](http://www.livrosgratis.com.br/cat_5/astronomia/1) [Baixar](http://www.livrosgratis.com.br/cat_6/biologia_geral/1) [livros](http://www.livrosgratis.com.br/cat_6/biologia_geral/1) [de](http://www.livrosgratis.com.br/cat_6/biologia_geral/1) [Biologia](http://www.livrosgratis.com.br/cat_6/biologia_geral/1) [Geral](http://www.livrosgratis.com.br/cat_6/biologia_geral/1) [Baixar](http://www.livrosgratis.com.br/cat_8/ciencia_da_computacao/1) [livros](http://www.livrosgratis.com.br/cat_8/ciencia_da_computacao/1) [de](http://www.livrosgratis.com.br/cat_8/ciencia_da_computacao/1) [Ciência](http://www.livrosgratis.com.br/cat_8/ciencia_da_computacao/1) [da](http://www.livrosgratis.com.br/cat_8/ciencia_da_computacao/1) [Computação](http://www.livrosgratis.com.br/cat_8/ciencia_da_computacao/1) [Baixar](http://www.livrosgratis.com.br/cat_9/ciencia_da_informacao/1) [livros](http://www.livrosgratis.com.br/cat_9/ciencia_da_informacao/1) [de](http://www.livrosgratis.com.br/cat_9/ciencia_da_informacao/1) [Ciência](http://www.livrosgratis.com.br/cat_9/ciencia_da_informacao/1) [da](http://www.livrosgratis.com.br/cat_9/ciencia_da_informacao/1) [Informação](http://www.livrosgratis.com.br/cat_9/ciencia_da_informacao/1) [Baixar](http://www.livrosgratis.com.br/cat_7/ciencia_politica/1) [livros](http://www.livrosgratis.com.br/cat_7/ciencia_politica/1) [de](http://www.livrosgratis.com.br/cat_7/ciencia_politica/1) [Ciência](http://www.livrosgratis.com.br/cat_7/ciencia_politica/1) [Política](http://www.livrosgratis.com.br/cat_7/ciencia_politica/1) [Baixar](http://www.livrosgratis.com.br/cat_10/ciencias_da_saude/1) [livros](http://www.livrosgratis.com.br/cat_10/ciencias_da_saude/1) [de](http://www.livrosgratis.com.br/cat_10/ciencias_da_saude/1) [Ciências](http://www.livrosgratis.com.br/cat_10/ciencias_da_saude/1) [da](http://www.livrosgratis.com.br/cat_10/ciencias_da_saude/1) [Saúde](http://www.livrosgratis.com.br/cat_10/ciencias_da_saude/1) [Baixar](http://www.livrosgratis.com.br/cat_11/comunicacao/1) [livros](http://www.livrosgratis.com.br/cat_11/comunicacao/1) [de](http://www.livrosgratis.com.br/cat_11/comunicacao/1) [Comunicação](http://www.livrosgratis.com.br/cat_11/comunicacao/1) [Baixar](http://www.livrosgratis.com.br/cat_12/conselho_nacional_de_educacao_-_cne/1) [livros](http://www.livrosgratis.com.br/cat_12/conselho_nacional_de_educacao_-_cne/1) [do](http://www.livrosgratis.com.br/cat_12/conselho_nacional_de_educacao_-_cne/1) [Conselho](http://www.livrosgratis.com.br/cat_12/conselho_nacional_de_educacao_-_cne/1) [Nacional](http://www.livrosgratis.com.br/cat_12/conselho_nacional_de_educacao_-_cne/1) [de](http://www.livrosgratis.com.br/cat_12/conselho_nacional_de_educacao_-_cne/1) [Educação - CNE](http://www.livrosgratis.com.br/cat_12/conselho_nacional_de_educacao_-_cne/1) [Baixar](http://www.livrosgratis.com.br/cat_13/defesa_civil/1) [livros](http://www.livrosgratis.com.br/cat_13/defesa_civil/1) [de](http://www.livrosgratis.com.br/cat_13/defesa_civil/1) [Defesa](http://www.livrosgratis.com.br/cat_13/defesa_civil/1) [civil](http://www.livrosgratis.com.br/cat_13/defesa_civil/1) [Baixar](http://www.livrosgratis.com.br/cat_14/direito/1) [livros](http://www.livrosgratis.com.br/cat_14/direito/1) [de](http://www.livrosgratis.com.br/cat_14/direito/1) [Direito](http://www.livrosgratis.com.br/cat_14/direito/1) [Baixar](http://www.livrosgratis.com.br/cat_15/direitos_humanos/1) [livros](http://www.livrosgratis.com.br/cat_15/direitos_humanos/1) [de](http://www.livrosgratis.com.br/cat_15/direitos_humanos/1) [Direitos](http://www.livrosgratis.com.br/cat_15/direitos_humanos/1) [humanos](http://www.livrosgratis.com.br/cat_15/direitos_humanos/1) [Baixar](http://www.livrosgratis.com.br/cat_16/economia/1) [livros](http://www.livrosgratis.com.br/cat_16/economia/1) [de](http://www.livrosgratis.com.br/cat_16/economia/1) [Economia](http://www.livrosgratis.com.br/cat_16/economia/1) [Baixar](http://www.livrosgratis.com.br/cat_17/economia_domestica/1) [livros](http://www.livrosgratis.com.br/cat_17/economia_domestica/1) [de](http://www.livrosgratis.com.br/cat_17/economia_domestica/1) [Economia](http://www.livrosgratis.com.br/cat_17/economia_domestica/1) [Doméstica](http://www.livrosgratis.com.br/cat_17/economia_domestica/1) [Baixar](http://www.livrosgratis.com.br/cat_18/educacao/1) [livros](http://www.livrosgratis.com.br/cat_18/educacao/1) [de](http://www.livrosgratis.com.br/cat_18/educacao/1) [Educação](http://www.livrosgratis.com.br/cat_18/educacao/1) [Baixar](http://www.livrosgratis.com.br/cat_19/educacao_-_transito/1) [livros](http://www.livrosgratis.com.br/cat_19/educacao_-_transito/1) [de](http://www.livrosgratis.com.br/cat_19/educacao_-_transito/1) [Educação - Trânsito](http://www.livrosgratis.com.br/cat_19/educacao_-_transito/1) [Baixar](http://www.livrosgratis.com.br/cat_20/educacao_fisica/1) [livros](http://www.livrosgratis.com.br/cat_20/educacao_fisica/1) [de](http://www.livrosgratis.com.br/cat_20/educacao_fisica/1) [Educação](http://www.livrosgratis.com.br/cat_20/educacao_fisica/1) [Física](http://www.livrosgratis.com.br/cat_20/educacao_fisica/1) [Baixar](http://www.livrosgratis.com.br/cat_21/engenharia_aeroespacial/1) [livros](http://www.livrosgratis.com.br/cat_21/engenharia_aeroespacial/1) [de](http://www.livrosgratis.com.br/cat_21/engenharia_aeroespacial/1) [Engenharia](http://www.livrosgratis.com.br/cat_21/engenharia_aeroespacial/1) [Aeroespacial](http://www.livrosgratis.com.br/cat_21/engenharia_aeroespacial/1) [Baixar](http://www.livrosgratis.com.br/cat_22/farmacia/1) [livros](http://www.livrosgratis.com.br/cat_22/farmacia/1) [de](http://www.livrosgratis.com.br/cat_22/farmacia/1) [Farmácia](http://www.livrosgratis.com.br/cat_22/farmacia/1) [Baixar](http://www.livrosgratis.com.br/cat_23/filosofia/1) [livros](http://www.livrosgratis.com.br/cat_23/filosofia/1) [de](http://www.livrosgratis.com.br/cat_23/filosofia/1) [Filosofia](http://www.livrosgratis.com.br/cat_23/filosofia/1) [Baixar](http://www.livrosgratis.com.br/cat_24/fisica/1) [livros](http://www.livrosgratis.com.br/cat_24/fisica/1) [de](http://www.livrosgratis.com.br/cat_24/fisica/1) [Física](http://www.livrosgratis.com.br/cat_24/fisica/1) [Baixar](http://www.livrosgratis.com.br/cat_25/geociencias/1) [livros](http://www.livrosgratis.com.br/cat_25/geociencias/1) [de](http://www.livrosgratis.com.br/cat_25/geociencias/1) [Geociências](http://www.livrosgratis.com.br/cat_25/geociencias/1) [Baixar](http://www.livrosgratis.com.br/cat_26/geografia/1) [livros](http://www.livrosgratis.com.br/cat_26/geografia/1) [de](http://www.livrosgratis.com.br/cat_26/geografia/1) [Geografia](http://www.livrosgratis.com.br/cat_26/geografia/1) [Baixar](http://www.livrosgratis.com.br/cat_27/historia/1) [livros](http://www.livrosgratis.com.br/cat_27/historia/1) [de](http://www.livrosgratis.com.br/cat_27/historia/1) [História](http://www.livrosgratis.com.br/cat_27/historia/1) [Baixar](http://www.livrosgratis.com.br/cat_31/linguas/1) [livros](http://www.livrosgratis.com.br/cat_31/linguas/1) [de](http://www.livrosgratis.com.br/cat_31/linguas/1) [Línguas](http://www.livrosgratis.com.br/cat_31/linguas/1)
[Baixar](http://www.livrosgratis.com.br/cat_28/literatura/1) [livros](http://www.livrosgratis.com.br/cat_28/literatura/1) [de](http://www.livrosgratis.com.br/cat_28/literatura/1) [Literatura](http://www.livrosgratis.com.br/cat_28/literatura/1) [Baixar](http://www.livrosgratis.com.br/cat_30/literatura_de_cordel/1) [livros](http://www.livrosgratis.com.br/cat_30/literatura_de_cordel/1) [de](http://www.livrosgratis.com.br/cat_30/literatura_de_cordel/1) [Literatura](http://www.livrosgratis.com.br/cat_30/literatura_de_cordel/1) [de](http://www.livrosgratis.com.br/cat_30/literatura_de_cordel/1) [Cordel](http://www.livrosgratis.com.br/cat_30/literatura_de_cordel/1) [Baixar](http://www.livrosgratis.com.br/cat_29/literatura_infantil/1) [livros](http://www.livrosgratis.com.br/cat_29/literatura_infantil/1) [de](http://www.livrosgratis.com.br/cat_29/literatura_infantil/1) [Literatura](http://www.livrosgratis.com.br/cat_29/literatura_infantil/1) [Infantil](http://www.livrosgratis.com.br/cat_29/literatura_infantil/1) [Baixar](http://www.livrosgratis.com.br/cat_32/matematica/1) [livros](http://www.livrosgratis.com.br/cat_32/matematica/1) [de](http://www.livrosgratis.com.br/cat_32/matematica/1) [Matemática](http://www.livrosgratis.com.br/cat_32/matematica/1) [Baixar](http://www.livrosgratis.com.br/cat_33/medicina/1) [livros](http://www.livrosgratis.com.br/cat_33/medicina/1) [de](http://www.livrosgratis.com.br/cat_33/medicina/1) [Medicina](http://www.livrosgratis.com.br/cat_33/medicina/1) [Baixar](http://www.livrosgratis.com.br/cat_34/medicina_veterinaria/1) [livros](http://www.livrosgratis.com.br/cat_34/medicina_veterinaria/1) [de](http://www.livrosgratis.com.br/cat_34/medicina_veterinaria/1) [Medicina](http://www.livrosgratis.com.br/cat_34/medicina_veterinaria/1) [Veterinária](http://www.livrosgratis.com.br/cat_34/medicina_veterinaria/1) [Baixar](http://www.livrosgratis.com.br/cat_35/meio_ambiente/1) [livros](http://www.livrosgratis.com.br/cat_35/meio_ambiente/1) [de](http://www.livrosgratis.com.br/cat_35/meio_ambiente/1) [Meio](http://www.livrosgratis.com.br/cat_35/meio_ambiente/1) [Ambiente](http://www.livrosgratis.com.br/cat_35/meio_ambiente/1) [Baixar](http://www.livrosgratis.com.br/cat_36/meteorologia/1) [livros](http://www.livrosgratis.com.br/cat_36/meteorologia/1) [de](http://www.livrosgratis.com.br/cat_36/meteorologia/1) [Meteorologia](http://www.livrosgratis.com.br/cat_36/meteorologia/1) [Baixar](http://www.livrosgratis.com.br/cat_45/monografias_e_tcc/1) [Monografias](http://www.livrosgratis.com.br/cat_45/monografias_e_tcc/1) [e](http://www.livrosgratis.com.br/cat_45/monografias_e_tcc/1) [TCC](http://www.livrosgratis.com.br/cat_45/monografias_e_tcc/1) [Baixar](http://www.livrosgratis.com.br/cat_37/multidisciplinar/1) [livros](http://www.livrosgratis.com.br/cat_37/multidisciplinar/1) [Multidisciplinar](http://www.livrosgratis.com.br/cat_37/multidisciplinar/1) [Baixar](http://www.livrosgratis.com.br/cat_38/musica/1) [livros](http://www.livrosgratis.com.br/cat_38/musica/1) [de](http://www.livrosgratis.com.br/cat_38/musica/1) [Música](http://www.livrosgratis.com.br/cat_38/musica/1) [Baixar](http://www.livrosgratis.com.br/cat_39/psicologia/1) [livros](http://www.livrosgratis.com.br/cat_39/psicologia/1) [de](http://www.livrosgratis.com.br/cat_39/psicologia/1) [Psicologia](http://www.livrosgratis.com.br/cat_39/psicologia/1) [Baixar](http://www.livrosgratis.com.br/cat_40/quimica/1) [livros](http://www.livrosgratis.com.br/cat_40/quimica/1) [de](http://www.livrosgratis.com.br/cat_40/quimica/1) [Química](http://www.livrosgratis.com.br/cat_40/quimica/1) [Baixar](http://www.livrosgratis.com.br/cat_41/saude_coletiva/1) [livros](http://www.livrosgratis.com.br/cat_41/saude_coletiva/1) [de](http://www.livrosgratis.com.br/cat_41/saude_coletiva/1) [Saúde](http://www.livrosgratis.com.br/cat_41/saude_coletiva/1) [Coletiva](http://www.livrosgratis.com.br/cat_41/saude_coletiva/1) [Baixar](http://www.livrosgratis.com.br/cat_42/servico_social/1) [livros](http://www.livrosgratis.com.br/cat_42/servico_social/1) [de](http://www.livrosgratis.com.br/cat_42/servico_social/1) [Serviço](http://www.livrosgratis.com.br/cat_42/servico_social/1) [Social](http://www.livrosgratis.com.br/cat_42/servico_social/1) [Baixar](http://www.livrosgratis.com.br/cat_43/sociologia/1) [livros](http://www.livrosgratis.com.br/cat_43/sociologia/1) [de](http://www.livrosgratis.com.br/cat_43/sociologia/1) [Sociologia](http://www.livrosgratis.com.br/cat_43/sociologia/1) [Baixar](http://www.livrosgratis.com.br/cat_44/teologia/1) [livros](http://www.livrosgratis.com.br/cat_44/teologia/1) [de](http://www.livrosgratis.com.br/cat_44/teologia/1) [Teologia](http://www.livrosgratis.com.br/cat_44/teologia/1) [Baixar](http://www.livrosgratis.com.br/cat_46/trabalho/1) [livros](http://www.livrosgratis.com.br/cat_46/trabalho/1) [de](http://www.livrosgratis.com.br/cat_46/trabalho/1) [Trabalho](http://www.livrosgratis.com.br/cat_46/trabalho/1) [Baixar](http://www.livrosgratis.com.br/cat_47/turismo/1) [livros](http://www.livrosgratis.com.br/cat_47/turismo/1) [de](http://www.livrosgratis.com.br/cat_47/turismo/1) [Turismo](http://www.livrosgratis.com.br/cat_47/turismo/1)